# Informática na Educação e suas Tecnologias

## **Ernane Rosa Martins** (Organizador)

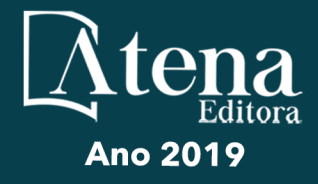

# Informática na Educação e suas Tecnologias

## **Ernane Rosa Martins** (Organizador)

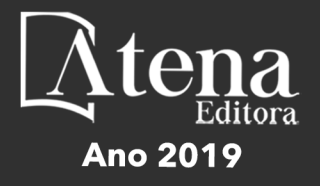

2019 *by Atena Editora*  Copyright © Atena Editora Copyright do Texto © 2019 Os Autores Copyright da Edição © 2019 Atena Editora Editora Chefe: Profª Drª Antonella Carvalho de Oliveira Diagramação: Geraldo Alves Edição de Arte: Lorena Prestes Revisão: Os Autores

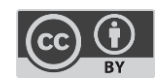

Todo o conteúdo deste livro está licenciado sob uma [Licença de Atribuição Creative](https://creativecommons.org/licenses/by/4.0/deed.pt_BR)  Commons. [Atribuição 4.0 Internacional](https://creativecommons.org/licenses/by/4.0/deed.pt_BR) (CC BY 4.0).

O conteúdo dos artigos e seus dados em sua forma, correção e confiabilidade são de responsabilidade exclusiva dos autores. Permitido o download da obra e o compartilhamento desde que sejam atribuídos créditos aos autores, mas sem a possibilidade de alterá-la de nenhuma forma ou utilizá-la para fins comerciais.

### Conselho Editorial

#### Ciências Humanas e Sociais Aplicadas

Profª Drª Adriana Demite Stephani – [Universidade Federal do Tocantins](http://buscatextual.cnpq.br/buscatextual/visualizacv.do?id=K4730619E0)  [Prof. Dr. Álvaro Augusto de Borba Barreto](http://buscatextual.cnpq.br/buscatextual/visualizacv.do?id=K4776855Z1) – Universidade Federal de Pelotas Prof. Dr. Alexandre Jose Schumacher – [Instituto Federal de Educação, Ciência e Tecnologia de Mato Grosso](http://buscatextual.cnpq.br/buscatextual/visualizacv.do?id=K4774071A5)  Prof. Dr. Antonio Carlos Frasson – [Universidade Tecnológica Federal do Paraná](http://buscatextual.cnpq.br/buscatextual/visualizacv.do?id=K4771171H3)  Prof. Dr. Antonio Gasparetto Júnior – [Instituto Federal do Sudeste de Minas Gerais](http://buscatextual.cnpq.br/buscatextual/visualizacv.do?id=K4242128Y5)  [Prof. Dr. Antonio Isidro-Filho](http://buscatextual.cnpq.br/buscatextual/visualizacv.do?id=K4168013D9) – Universidade de Brasília [Prof. Dr. Constantino Ribeiro de Oliveira Junior](http://buscatextual.cnpq.br/buscatextual/visualizacv.do?id=K4771131P8) – Universidade Estadual de Ponta Grossa Profª Drª Cristina Gaio – [Universidade de Lisboa](http://buscatextual.cnpq.br/buscatextual/visualizacv.do?id=K2187326U4)  Prof. Dr. Deyvison de Lima Oliveira – [Universidade Federal de Rondônia](http://buscatextual.cnpq.br/buscatextual/visualizacv.do?metodo=apresentar&id=K4236503T6)  [Prof. Dr. Edvaldo Antunes de Faria](http://buscatextual.cnpq.br/buscatextual/visualizacv.do?id=K4779936A0)s – Universidade Estácio de Sá Prof. Dr. Eloi Martins Senhora – [Universidade Federal de Roraima](http://buscatextual.cnpq.br/buscatextual/visualizacv.do?id=K4764629P0)  Prof. Dr. Fabiano Tadeu Grazioli – [Universidade Regional Integrada do Alto Uruguai e das Missões](http://buscatextual.cnpq.br/buscatextual/visualizacv.do?id=K4592190A8)  Prof. Dr. Gilmei Fleck – [Universidade Estadual do Oeste do Paraná](http://buscatextual.cnpq.br/buscatextual/visualizacv.do?id=K4774983D5)  Profª Drª Ivone Goulart Lopes – [Istituto Internazionele delle Figlie de Maria Ausiliatrice](http://buscatextual.cnpq.br/buscatextual/visualizacv.do?id=K4777360H4)  [Prof. Dr. Julio Candido de Meirelles Junior](http://buscatextual.cnpq.br/buscatextual/visualizacv.do?id=K4705446A5) – Universidade Federal Fluminense Profª Drª Keyla Christina Almeida Portela – [Instituto Federal de Educação, Ciência e Tecnologia de Mato Grosso](http://buscatextual.cnpq.br/buscatextual/visualizacv.do?id=K4537843A7)  Profª Drª Lina Maria Gonçalves – [Universidade Federal do Tocantins](http://buscatextual.cnpq.br/buscatextual/visualizacv.do?id=K4771879P6)  Profª Drª Natiéli Piovesan – [Instituto Federal do Rio Grande do Norte](http://buscatextual.cnpq.br/buscatextual/visualizacv.do?id=K4465502U4)  Prof. Dr. Marcelo Pereira da Silva – [Universidade Federal do Maranhão](http://buscatextual.cnpq.br/buscatextual/visualizacv.do?id=K4235887A8)  Profª Drª Miranilde Oliveira Neves – [Instituto de Educação, Ciência e Tecnologia do Pará](http://buscatextual.cnpq.br/buscatextual/visualizacv.do?id=K4217820D9)  Profª Drª Paola Andressa Scortegagna – [Universidade Estadual de Ponta Grossa](http://buscatextual.cnpq.br/buscatextual/visualizacv.do?id=K4745890T7)  [Profª Drª Rita de Cássia da Silva Oliveira](http://buscatextual.cnpq.br/buscatextual/busca.do?metodo=forwardPaginaResultados®istros=10;10&query=%28%2Bidx_nme_pessoa%3A%28rita%29+%2Bidx_nme_pessoa%3A%28de%29+%2Bidx_nme_pessoa%3A%28cassia%29+%2Bidx_nme_pessoa%3A%28da%29+%2Bidx_nme_pessoa%3A%28silva%29+%2Bidx_nme_pessoa%3A%28oliveira%29++%2Bidx_nacionalidade%3Ae%29+or+%28%2Bidx_nme_pessoa%3A%28rita%29+%2Bidx_nme_pessoa%3A%28de%29+%2Bidx_nme_pessoa%3A%28cassia%29+%2Bidx_nme_pessoa%3A%28da%29+%2Bidx_nme_pessoa%3A%28silva%29+%2Bidx_nme_pessoa%3A%28oliveira%29++%2Bidx_nacionalidade%3Ab%29&analise=cv&tipoOrdenacao=null&paginaOrigem=index.do&mostrarScore=false&mostrarBandeira=true&modoIndAdhoc=null) – Universidade Estadual de Ponta Grossa [Profª Drª Sandra Regina Gardacho Pietrobon](http://buscatextual.cnpq.br/buscatextual/visualizacv.do?id=K4770908P1) – Universidade Estadual do Centro-Oeste [Profª Drª Sheila Marta Carregosa Rocha](http://buscatextual.cnpq.br/buscatextual/visualizacv.do?id=K4544802Z1) – Universidade do Estado da Bahia [Prof. Dr. Rui Maia Diamantino](http://buscatextual.cnpq.br/buscatextual/visualizacv.do?id=K4203383D8) – Universidade Salvador Prof. Dr. Urandi João Rodrigues Junior – [Universidade Federal do Oeste do Pará](http://buscatextual.cnpq.br/buscatextual/visualizacv.do?id=K4462393U9)  Profª Drª Vanessa Bordin Viera – [Universidade Federal de Campina Grande](http://buscatextual.cnpq.br/buscatextual/visualizacv.do?id=K4273971U7)  [Prof. Dr. Willian Douglas Guilherme](http://buscatextual.cnpq.br/buscatextual/visualizacv.do?id=K4717019T5) – Universidade Federal do Tocantins

#### Ciências Agrárias e Multidisciplinar

[Prof. Dr. Alexandre Igor Azevedo Pereira](http://lattes.cnpq.br/3962057158400444) – Instituto Federal Goiano Prof. Dr. Antonio Pasqualetto – [Pontifícia Universidade Católica de Goiás](http://buscatextual.cnpq.br/buscatextual/visualizacv.do?id=K4791258D5) [Profª Drª Daiane Garabeli Trojan](http://buscatextual.cnpq.br/buscatextual/visualizacv.do?id=K4710977D9) – Universidade Norte do Paraná Profª Drª Diocléa Almeida Seabra Silva – [Universidade Federal Rural da Amazônia](http://buscatextual.cnpq.br/buscatextual/visualizacv.do?id=K4769404T1) Prof. Dr. Écio Souza Diniz – [Universidade Federal de Viçosa](http://buscatextual.cnpq.br/buscatextual/visualizacv.do?id=K4402494Z9&tokenCaptchar=03AOLTBLS3hr4cVdLwJSKo9XuEbo3aSa84rmwd-VOUOnOKNG3KlETmWt897QU6hGmuwDDNVvUrUkgDH-vfvZPo1eIf2BLLKEI2emXX1CA5HvkIgdhkMivWo24B8yZ-zPcvj4Fw7L1gp3Q20koTp8vB34HZj7tj6QIwm7Eg-r9RL6NmagOF4QShFd0RxMWncbwWeS6oSfAa9pUBo00oql_WKfAajQU7-KR4W7i6mx7ToD1Ks7uHo1tjJlvLXmi7eaCSELEFilDt7ucyjDmTDMmA69x906qBDzhUwgw9wNMmIKZrcdqSAUCKEKQyl65e9O4lIr5JoUjhqwYTYlqXV-8Td4AZk_gu2oOCQMktRum_bd5ZJ0UcclTNxG2eP5ynmhjzA8IqVUfHDX1jdLgwP-yNSOi-y3y7nzoJqU8WIDza49J4gZUb-9kuQJX9f1G7STe2pOK2K3_dnTDg1l2n2-D-e9nP6yOPDEhkwDXCBPqIxdIiq0Nw7T-hKXd1Gzc3DUUqou6qw9HA6F2nwy2UHd-eNvPVHcyDBXWNtdQrSC-N3IilO2aX6co_RHJc6661cZbnZ9ymBUs9533A) Prof. Dr. Fábio Steiner – [Universidade Estadual de Mato Grosso do Sul](http://buscatextual.cnpq.br/buscatextual/visualizacv.do?id=K4717916J5) Profª Drª Girlene Santos de Souza – [Universidade Federal do Recôncavo da Bahia](http://buscatextual.cnpq.br/buscatextual/visualizacv.do?id=K4761024J9) Prof. Dr. Jorge González Aguilera – [Universidade Federal de Mato Grosso do Sul](http://lattes.cnpq.br/8562342815666974) Prof. Dr. Júlio César Ribeiro – [Universidade Federal Rural do Rio de Janeiro](http://buscatextual.cnpq.br/buscatextual/visualizacv.do?id=K4481542Z5) Profª Drª [Raissa Rachel Salustriano da Silva Matos](http://buscatextual.cnpq.br/buscatextual/visualizacv.do?id=K4488711E2) – Universidade Federal do Maranhão [Prof. Dr. Ronilson Freitas de Souza](http://buscatextual.cnpq.br/buscatextual/visualizacv.do?id=K4221072D9) – Universidade do Estado do Pará [Prof. Dr. Valdemar Antonio Paffaro Junior](http://buscatextual.cnpq.br/buscatextual/visualizacv.do?id=K4707670J6) – Universidade Federal de Alfenas

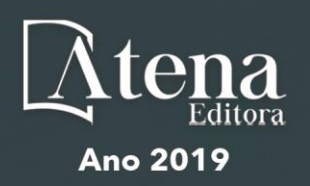

#### Ciências Biológicas e da Saúde

Prof. Dr. Benedito Rodrigues da Silva Neto – Universidade Federal de Goiás

Prof. Dr. Edson da Silva – Universidade Federal dos Vales do Jequitinhonha e Mucuri

Profª Drª Elane Schwinden Prudêncio – Universidade Federal de Santa Catarina

Prof. Dr. Gianfábio Pimentel Franco – Universidade Federal de Santa Maria

Prof. Dr. José Max Barbosa de Oliveira Junior – Universidade Federal do Oeste do Pará

Profª Drª Magnólia de Araújo Campos – Universidade Federal de Campina Grande

Profª Drª Natiéli Piovesan – Instituto Federal do Rio Grande do Norte

Profª Drª Vanessa Lima Gonçalves – Universidade Estadual de Ponta Grossa

Profª Drª Vanessa Bordin Viera – Universidade Federal de Campina Grande

#### Ciências Exatas e da Terra e Engenharias

Prof. Dr. Adélio Alcino Sampaio Castro Machado – Universidade do Porto

Prof. Dr. Alexandre Leite dos Santos Silva – Universidade Federal do Piauí

Profª Drª Carmen Lúcia Voigt – Universidade Norte do Paraná

Prof. Dr. Eloi Rufato Junior – Universidade Tecnológica Federal do Paraná

Prof. Dr. Fabrício Menezes Ramos – Instituto Federal do Pará

Prof. Dr. Juliano Carlo Rufino de Freitas – Universidade Federal de Campina Grande

Profª Drª Neiva Maria de Almeida – Universidade Federal da Paraíba

Profª Drª Natiéli Piovesan – Instituto Federal do Rio Grande do Norte

Prof. Dr. Takeshy Tachizawa – Faculdade de Campo Limpo Paulista

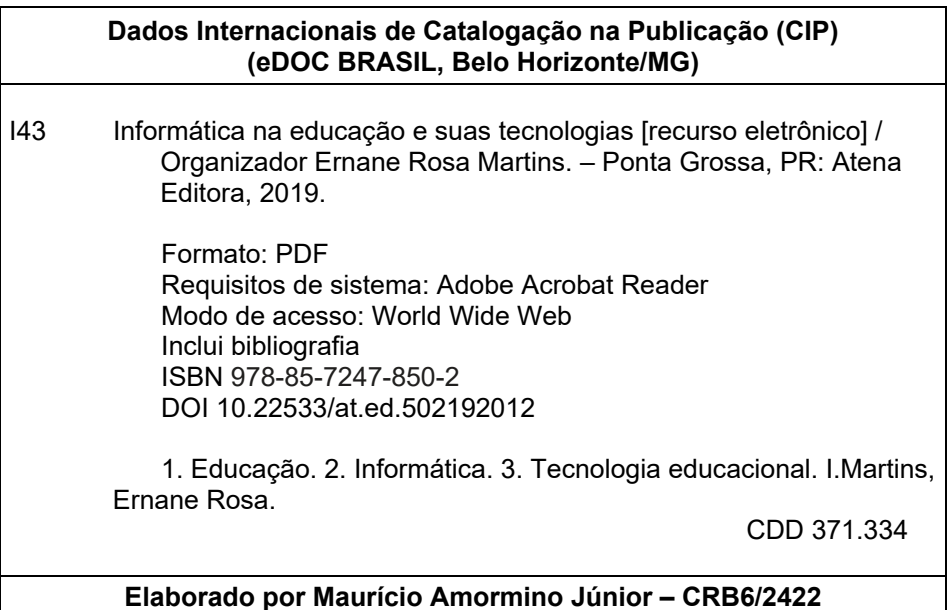

Atena Editora Ponta Grossa – Paraná - Brasil www.atenaeditora.com.br contato@atenaeditora.com.br

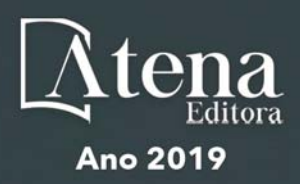

### **APRESENTAÇÃO**

A nossa sociedade está em constante evolução tecnológica, visivelmente percebida no Brasil e no mundo, generalizada em todas as áreas do conhecimento. Na educação também é percebido que os avanços tecnológicos fazem parte das salas de aula, proporcionando melhores resultados, sendo uma temática atual muito importante socialmente e profissionalmente, não podendo ficar a parte desta realidade, principalmente pelo seu caráter de formação e construção do conhecimento. Assim, esta obra pretende elucidar o panorama atual da informática na educação e suas tecnologias, apresentando diversas análises sobre algumas questões relevantes, por meio de seus capítulos.

Estes capítulos abordam aspectos importantes, tais como: o uso das tecnologias de informação e comunicação, metodologia ativa, sala de aula invertida, redução das taxas de evasão, formação docente, competências digitais, *mobile learning*, aplicativos *Prezi* e *Plickers*, recursos digitais, desenvolver de *software*, linguagem de programação, biblioteca virtual, Estilos de Aprendizagem, Ambientes Virtuais, Educação a Distância, Educação Superior, Jogo Digital. Desenvolvimento Visual, Prática Docente, Inclusão digital, Ambientes Virtuais de Aprendizagem.

Nesse sentido, esta obra engloba uma coletânea de excelentes trabalhos de extrema relevância, por meio de experimentos e vivências de seus autores, socializando-os no meio acadêmico, proporcionando aos leitores a oportunidade de análises e discussões de textos científicos sobre a informática na educação. A cada autor, nossos agradecimentos pela contribuição. Aos leitores, desejamos uma leitura proveitosa e repleta de excelentes reflexões.

Ernane Rosa Martins

### **SUMÁRIO**

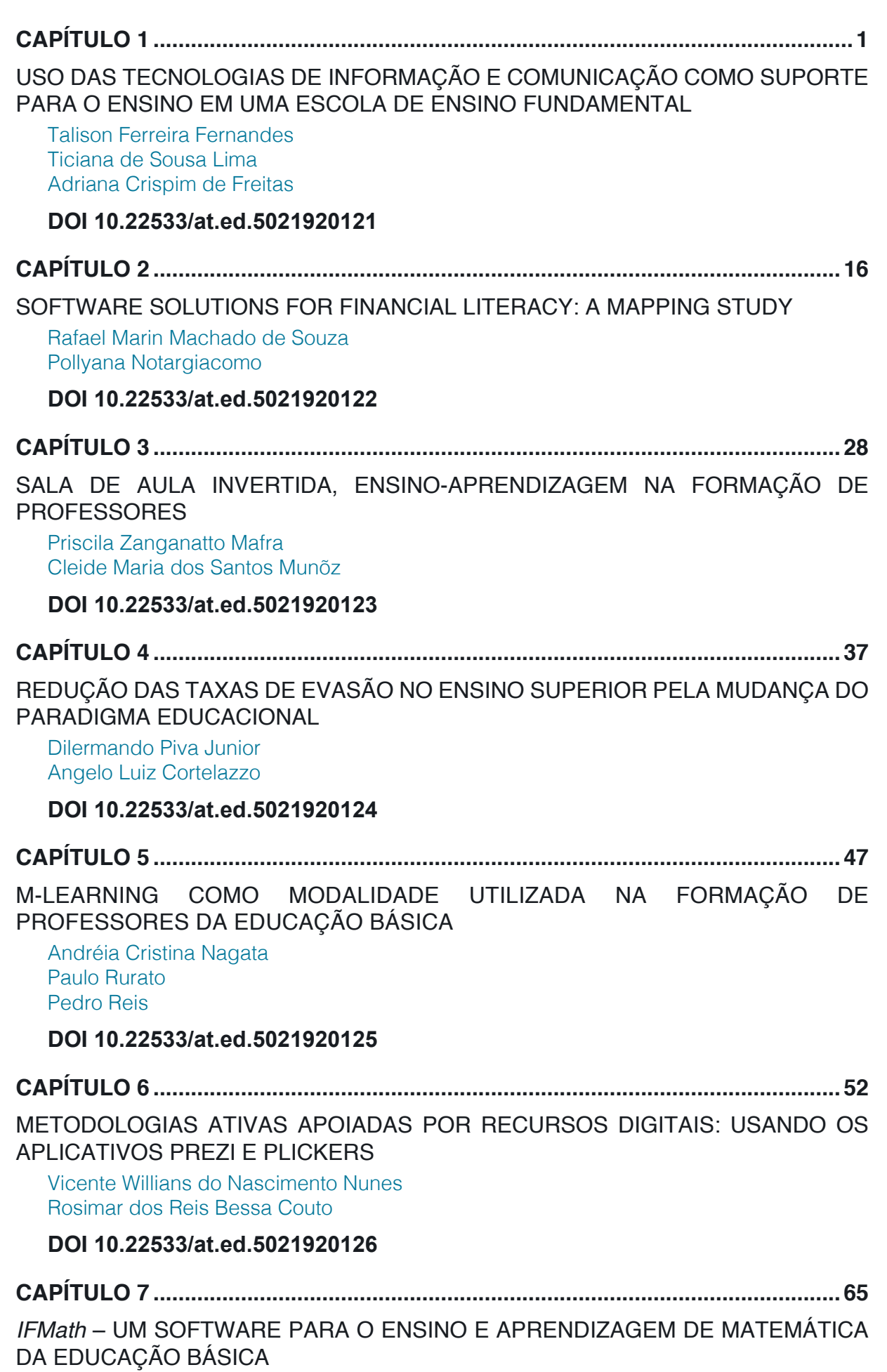

[Ailton Durigon](#page-36-0) [Isabel Christina Tosetto Madruga](#page-36-0) 

[Alex Junior Avila](#page-36-0) [Enedir Guimarães de Oliveira Junior](#page-36-0)  [Giovani Girardi](#page-36-0) [Victor William Klann](#page-36-0) [Willam Passig de Souza](#page-36-0)

### **[DOI](#page-36-0) 10.22533/at.ed.5021920127**

**CAPÍTULO 8 [..............................................................................................................72](#page-43-0)**

[ESTUDOS DE USUÁRIO COMO INSTRUMENTO PARA PLANEJAMENTO NA](#page-43-0) [BIBLIOTECA UNIVERSITÁRIA: COM ÊNFASE NAS BIBLIOTECAS DIGITAIS](#page-43-0)

[Laís Emanuely Albuquerque dos Santos](#page-43-0) [Bruna Isabelle Medeiros de Morais](#page-43-0)

### **[DOI](#page-43-0) 10.22533/at.ed.5021920128**

**CAPÍTULO 9 [..............................................................................................................80](#page-51-0)**

[ESTILOS DE APRENDIZAGEM EM AMBIENTES VIRTUAIS: CENÁRIOS DE](#page-51-0) [INVESTIGAÇÃO NA EDUCAÇÃO SUPERIOR](#page-51-0) 

[Marcos Andrei Ota](#page-51-0) [Carlos Fernando Araujo Júnior](#page-51-0) [Daniela Barros](#page-51-0)

**[DOI](#page-51-0) 10.22533/at.ed.5021920129**

**CAPÍTULO 10 [............................................................................................................94](#page-65-0)**

[EDUCAÇÃO À DISTÂNCIA: USO DA INFORMÁTICA E ESTUDO DAS PRINCIPAIS](#page-65-0) [PLATAFORMAS ACESSADAS](#page-65-0)

[Amanda Melo da Costa](#page-65-0) [Thyana Farias Galvão](#page-65-0) [Franck Bellemain](#page-65-0)

### **[DOI](#page-65-0) 10.22533/at.ed.50219201210**

**CAPÍTULO 11 [..........................................................................................................107](#page-78-0)**

[DESENVOLVIMENTO VISUAL DE UM JOGO DIGITAL SOBRE HISTÓRIA DA](#page-78-0) [CIÊNCIA: UM RELATO DE EXPERIÊNCIA](#page-78-0)

[Igor William Pessoa da Silva](#page-78-0) [David Wesley Amado Duarte](#page-78-0)

### **[DOI](#page-78-0) 10.22533/at.ed.50219201211**

**CAPÍTULO 12 [..........................................................................................................124](#page-95-0)** [COMPREENSÃO DO USO DE RECURSOS DIGITAIS EM PLANEJAMENTO DE](#page-95-0)

[PRÁTICA DOCENTE: O CASO DE ESTUDANTES DE GRADUAÇÃO](#page-95-0)

[Luciana de Lima](#page-95-0) [Robson Carlos Loureiro](#page-95-0) 

### **[DOI](#page-95-0) 10.22533/at.ed.50219201212**

**CAPÍTULO 13 [..........................................................................................................136](#page-107-0)**

[BRINCANDO COM AS ORGANELAS](#page-107-0)

[Clívia Rodrigues Mendonça](#page-107-0) [Benedito de Souza Ribeiro Neto](#page-107-0)  [Fabrício Menezes Ramos](#page-107-0) 

**[DOI](#page-107-0) 10.22533/at.ed.50219201213**

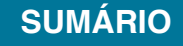

**CAPÍTULO 14 [..........................................................................................................149](#page-120-0)**

[ATIVIDADES DE TECNOLOGIAS DIGITAIS DE INFORMAÇÃO E COMUNICAÇÃO](#page-120-0) [\(TDIC\) EM CONFORMIDADE COM FUNDAMENTOS DA BNCC](#page-120-0) [João Socorro Pinheiro Ferreira](#page-120-0)

**[DOI](#page-120-0) 10.22533/at.ed.50219201214**

**CAPÍTULO 15 [..........................................................................................................168](#page-139-0)**

[AS FERRAMENTAS TECNOLOGICAS COMO FACILITADORAS NO PROCESSO](#page-139-0) [DE ENSINOAPRENDIZAGEM NAS ESCOLAS DO BRASIL](#page-139-0)

[Antonio Roberto Santos Almeida](#page-139-0) [Célia Amorim Santos Torres](#page-139-0) [Eliene Guimarães da Silva](#page-139-0) [Elizangela Silva dos Santos](#page-139-0) [Geisa dos Santos Cruz](#page-139-0) [Lucileide Alves Santos Nascimento](#page-139-0) [Marcia Muniz de Jesus](#page-139-0)  [Maria Sônia Jesus Santos](#page-139-0)  [Rodrigo Carneiro da Rocha Alves](#page-139-0) [Roseane Guimarães Alves](#page-139-0) [Rosita Clementina Souza dos Santos](#page-139-0)  [Solange Bitencourt Santos](#page-139-0) **[DOI](#page-139-0) 10.22533/at.ed.50219201215 CAPÍTULO 16 [..........................................................................................................175](#page-146-0)** [ARCARE: UM ARCABOUÇO CONCEITUAL DE ADAPTAÇÃO DE RECURSOS](#page-146-0) [EDUCACIONAIS](#page-146-0) [Vitor Bremgartner da Frota](#page-146-0) [José Francisco de Magalhães Netto](#page-146-0) [Crediné Silva de Menezes](#page-146-0) **[DOI](#page-146-0) 10.22533/at.ed.50219201216 [SOBRE O ORGANIZADOR.....................................................................................189](#page-160-0)**

**ÍNDICE REMISSIVO [................................................................................................19](#page-161-0)0**

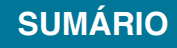

# **CAPÍTULO 4**

### <span id="page-8-0"></span>REDUÇÃO DAS TAXAS DE EVASÃO NO ENSINO SUPERIOR PELA MUDANÇA DO PARADIGMA EDUCACIONAL

*Data de aceite: 20/11/2019 Data de submissão: 10/10/2019*

### **Dilermando Piva Junior**

Centro Paula Souza, Faculdade de Tecnologia de Itu (Fatec Itu) Itu – SP http://lattes.cnpq.br/5288333107238702 **Angelo Luiz Cortelazzo**

Unicamp, Instituto de Biologia Campinas - SP http://lattes.cnpq.br/9860309373189150

**RESUMO:** As pesquisas a respeito dos motivos de evasão vêm nos mostrando que existem muitos fatores e variáveis envolvidas. Normalmente, as instituições de ensino que se preocupam com o tema elaboram programas para a sua diminuição, mas muitas dessas ações se tornam paliativas e têm pouca eficácia na diminuição das taxas de abandono. Assim, este artigo apresenta uma proposta que altera a estrutura de funcionamento dos cursos superiores, com uma mudança de paradigma no processo de ensino-aprendizagem, adaptandose à dinâmica social, para atendimento de estudantes das novas gerações Z e Alpha que chegam ao ensino superior, objetivando com isso otimizar e dinamizar os cursos de graduação, aumentando a permanência e

ampliação de seu escopo com uma maior inclusão e abrangência social. A estrutura proposta altera elementos fundamentais e já centenários do atual paradigma educacional: sala de aula, aula, disciplina, professor, matriz curricular e a própria remuneração do professor por aula ministrada. Além disso, o trabalho prevê a possibilidade de implantações institucionais, sem obrigatoriamente requerer a mudança da legislação educacional ou um movimento nacional que acarretaria uma morosidade que já não pode ser admitida no processo educacional, especialmente dos quadros que estão sendo requeridos pela sociedade do futuro que já começou.

**PALAVRAS-CHAVE:** Educação Superior, Metodologias Ativas, Design Thinking, Permanência Escolar, Abandono Escolar.

### REDUCTION OF DROPOUT RATES IN HIGHER EDUCATION BY THE CHANGE OF EDUCATIONAL PARADIGM

**ABSTRACT:** Researches has shown us that there are many factors and variables into the reasons for dropout. Normally, educational institutions that are concerned with the subject develop programs to reduce it, but many of these actions become palliative and have little effectiveness in decreasing dropout rates. Thus, this article presents a proposal that

alters the structure of the university education functioning, with a paradigm shift in the teaching-learning process, adapting to the social dynamics, to attend students of the new generations Z and Alpha who come to higher education, aiming to optimize and streamline graduate courses, increasing the permanence and expansion of its scope with greater inclusion and social coverage. The proposed structure alters fundamental and already centenary elements of the current educational paradigm: classroom, class, discipline, faculty member (professor), curriculum matrix and the teacher's own remuneration per teaches class. Moreover, the work foresees the possibility of institutional implantations, without necessarily requiring the change of the educational legislation or a national movement that would cause a slowness that can no longer be admitted in the educational process, especially of the cadres that are being demanded by the society of the future, that has begun.

**KEYWORDS:** University education, Active Methodologies, Design Thinking, School Stay, School Dropout.

### **1 | INTRODUÇÃO**

O abandono escolar tem sido motivo de muitos estudos e representa um fator de grande preocupação para as Instituições de Ensino Superior (IES), seja pelo fato de que ele pode levar à inviabilidade econômica da oferta de um curso no caso de IES privadas, ou ter uma ociosidade que eleva o custo do aluno para o Estado nas IES públicas (DIOGO et al., 2016; LIMA; ZAGO, 2017). Nesses estudos são analisados diferentes fatores que contribuem para o abandono e, no presente trabalho foram selecionados alguns deles para a elaboração de uma proposta mais ampla do que o estabelecimento de programas específicos para o seu combate.

Assim, são listados abaixo sete pressupostos que contribuem para o aumento da permanência de estudantes nas IES e, em consequência, levam à diminuição do abandono escolar:

• **Pressuposto 1:** A adaptação no início do curso é extremamente necessária e aumenta a permanência do estudante no curso (GRANDÓN, 2018).

• **Pressuposto 2:** Baixos níveis de comprometimento e participação nas atividades acadêmicas levam a um aumento do abandono escolar (SILVA 2013).

• **Pressuposto 3**: O apoio psicopedagógico, como a recepção aos calouros, acompanhamento da frequência, reprovações e processos de trancamento de matrículas, oferta de cursos de nivelamento e de orientação profissional etc., aumentam a permanência (DÍAS-MUJICA et al., 2018).

• **Pressuposto 4**: A frequência e qualidade das interações dos estudantes entre si e com professores e funcionários aumenta a permanência e a aprendizagem (VÁSQUEZ; GONZÁLEZ, 2018).

• **Pressuposto 5**: Programas pontuais de combate à evasão muitas vezes não

apresentam ganhos significativos, mostrando a necessidade de mudanças estruturais mais profundas (Braxton 2008).

**• Pressuposto 6**: Fornecimento de feedback frequente aos alunos com oferta de aconselhamento sobre o que é esperado dos mesmos, tende a aumentar a aprendizagem e também a permanência (TINTO, 2006; BEATTY, 2004).

• **Pressuposto 7**: Estratégias de aprendizagens ativas e significativas também tendem a aumentar a permanência e a aprendizagem dos estudantes (SANTOS et al, 2017).).

O objetivo do presente trabalho é mostrar que há possibilidade de mudança na estrutura organizacional dos cursos e instituições para atendimento dos pressupostos listados, sem desrespeito à legislação educacional brasileira. Além disso, são discutidas estratégias para que essa mudança possa ocorrer a partir de um curso, de uma Instituição, ou envolver todo o sistema de ensino superior do país.

Para que isso ocorra, as mudanças devem possibilitar um processo eficiente de adaptação dos estudantes no início do curso (pressuposto 1), com seu maior envolvimento e participação acadêmica (pressuposto 2), com aumento das atividades de acompanhamento e apoio por parte da Instituição (pressuposto 3), reforçado por uma maior quantidade e qualidade das relações com professores, corpo técnicoadministrativo e colegas (pressuposto 4). Essas ações devem ser acompanhadas por programas institucionalizados de combate ao abandono (pressuposto 5) aliados a um sistema diferenciado de acompanhamento do desenvolvimento acadêmico, com clareza do que se espera em cada temática estudada (pressuposto 6) e o uso de diferentes metodologias que reforcem o protagonismo do estudante em seu processo de aprendizagem (pressuposto 7).

### **2 | MUDANÇAS NECESSÁRIAS**

A estrutura proposta altera elementos fundamentais e já centenários do atual paradigma educacional: sala de aula, aula, disciplina, professor, matriz curricular e a própria remuneração do professor por aula ministrada.

A primeira mudança necessária é na "sala de aula", que é substituída por **Espaços de aprendizagem**, específicos ou genéricos, focados no processo de aprendizagem dos estudantes.

Para momentos que exigem formação de grupos, interação entre os estudantes, há a necessidade de salas amplas e mobiliário flexível, que pode ser adequado e remodelado rapidamente, em virtude da dinâmica necessária para cada momento de aprendizagem (Fig.1A). Para momentos mais específicos, os ambientes devem possibilitar que os estudantes se sintam em espaços onde desempenharão suas atividades profissionais e estações de trabalho podem cumprir esse objetivo para diversas formações (Fig. 1B). Além deles, há a necessidade do planejamento de espaços virtuais de aprendizagem. Laboratórios de programação, laboratórios de eletricidade e microeletrônica, laboratórios de redes de computadores etc. são alguns exemplos das necessidades para a área de computação e informática.

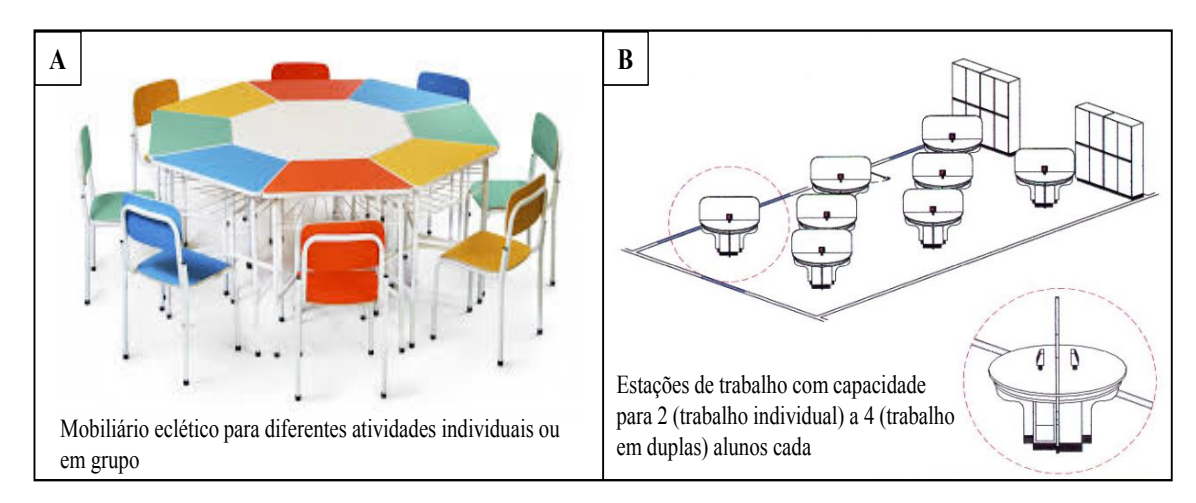

Figura.1 – Exemplos de mobiliário para espaços de aprendizagem A: Fonte: *<http://schollcenter.com.br>.* B: Autores.

Em virtude dessas mudanças, os tempos de aula (hora/aula) perdem o seu sentido, já que se espera que cada estudante atinja os conhecimentos e se aproprie das competências tratadas no itinerário desenvolvido. Com isso, as aulas tradicionais dão lugar aos **Momentos de aprendizagem** presenciais ou a distância com diferentes proporções definidas pela própria temática e objetivos daquela atividade curricular (*blended learning*). Com isso, a linearidade produzida por meio do que conhecemos hoje no "planejamento da disciplina", muda para um conjunto de momentos de aprendizagem, que podem ser lineares ou paralelos, de forma individual ou em grupo, cooperativa ou colaborativamente.

A somatória de um ou mais momentos de aprendizagem levará à apropriação de um conjunto de conhecimentos e habilidades que darão direito a **Certificações** que serão as substituições formais das aprovações nas disciplinas. A Fig. 2 ilustra uma possível forma de planejamento de certificações que podem envolver diferentes ações, como o desenvolvimento de produtos e projetos.

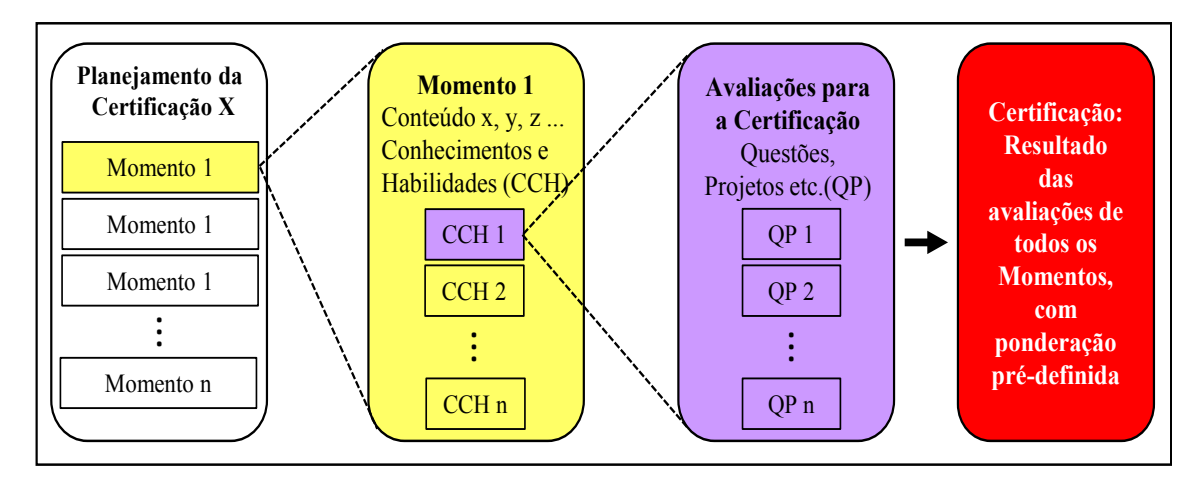

Figura 2 – Exemplo de planejamento de Certificações. Fonte: Autores

No modelo, cada formação universitária será o conjunto apropriado de certificações, produtos e projetos desenvolvidos de forma individual ou em diferentes combinações de grupos e isso conduzirá ao diploma correspondente (Fig. 3). Percebe-se que o processo retira o foco da carga horária e o coloca na aprendizagem, garantindo um maior envolvimento e, assim, aumento da permanência.

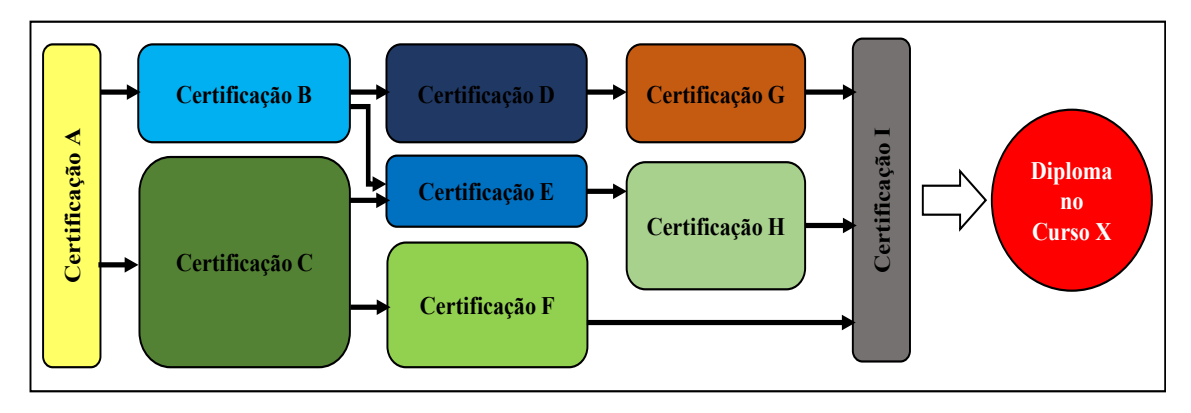

Figura 3 – Esquema de Matriz Curricular que leva a um diploma universitário X. Fonte: Autores

Pode-se verificar nessa nova estrutura que o conjunto de certificações necessárias para a formação de um profissional pode aproveitar parte do conjunto de certificações de um ou outros cursos. Quanto mais relacionados, de uma mesma área, por exemplo, maior será o reaproveitamento de certificações, o que também auxilia na formação de turmas que, além da redução dos custos totais, propicia a interação entre cursos, docentes e estudantes, com uma troca sociocultural mais rica e proveitosa, e gera a possibilidade de mudança de percursos. Além disso, essa característica facilita o aproveitamento de conhecimentos, competências e habilidades que o aluno tenha adquirido fora do ambiente escolar, já que ele poderá realizar a sua certificação no momento que julgar que se apropriou dos conhecimentos necessários para isso.

Ao realizar o planejamento de atividades mais ativas, focadas na aprendizagem, o momento "sala de aula" perde sua relevância no contexto de pagamento do professor por hora-aula, já que as atividades desenvolvidas antes e depois do processo presencial são bem maiores que a própria "aula". Em virtude disso, o papel do professor nesse contexto, passa a ser o de **Gestor da aprendizagem** individual e do grupo, com a utilização intensiva da tecnologia e que permeia todo o processo.

O novo modelo prevê, ainda, **processos de adaptação** de docentes e estudantes, com duração de um semestre ou, eventualmente, dois. Essa adaptação é fundamental e faz parte da transição do paradigma tradicional (conteudista) para o ensino por estratégias ativas e baseadas em projetos. Além do aspecto da cultura organizacional, é nesse momento que se explica o funcionamento e os objetivos dos processos de certificações ao longo do curso, suas dinâmicas, resultados, produtos etc.. e também é nessa adaptação que o estudante adquire o conjunto de conhecimentos essenciais para acompanhar os demais módulos do curso.

Para que tudo isso possa funcionar adequadamente, se faz necessário a adoção de ferramentas de organização e controle dos processos o que pode ser realizado pela utilização de duas técnicas: *design thinking* e *scrum*.

*Design thinking* é a utilização da percepção do designer para resolução de um problema, geralmente relacionado com um produto ou serviço. O designer enxerga o problema de forma holística, observando aspectos cognitivos, emocionais e estéticos que afetam as experiências humanas. Assim, essa abordagem é ideal para enxergarmos além das expectativas de resolução de problemas utilizadas em métodos convencionais. Em resumo, são cinco as etapas do processo utilizando *design thinking* (DT): 1) imersão (empatia); 2) análise e síntese (definição); 3) ideação; 4) prototipação; e 5) teste.

Observa-se uma forte semelhança entre as etapas do DT e o ciclo de aprendizagem de Kolb (1984). Neste último, as etapas se resumem a quatro: experiência, reflexão, generalização e aplicação. As etapas de empatia e experiência são extremamente semelhantes e sugerem que o processo seja iniciado com algo do mundo real, que traga interesse e aplicabilidade. Também parecem fortemente relacionadas as etapas de definição e reflexão onde, uma vez exposto um problema ou fato, serão coletadas informações para que se adquira habilidades suficientes para o seu entendimento conceitual e prático. No ciclo de Kolb, a generalização fomenta que um determinado conceito possa ser aplicado em uma gama de situações, o que se assemelha à ideação do DT. Por fim, a última fase do ciclo de Kolb, que é a aplicação, mantém relação com as etapas 4 e 5 do DT que, especificamente sugere a prototipação (construção da solução dada uma escolha) e o teste da solução encontrada. Com essas correlações, podemos aplicar o DT nos processos educacionais para a promoção de iterações, com ou sem repetição, para o desenvolvimento de projetos. Para cada processo de certificação, um ou mais ciclos DT serão utilizados, conforme esquematizado na Fig. 4.

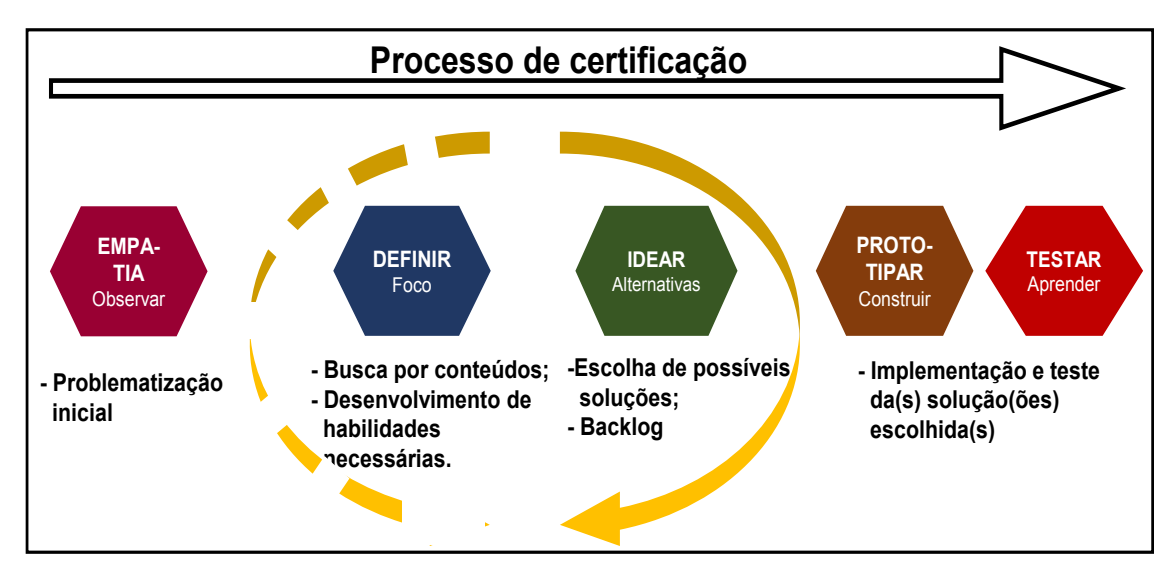

Figura 4 – O processo de desenvolvimento de Certificações com Design Thinking

Cabe observar que as etapas 2 e 3 (definir e idear) propiciam um "*looping*". Um processo iterativo crescente, onde a cada rodada ou etapa, a busca por conteúdos que resolvem determinados aspectos do problema, geram possibilidades de novas soluções. A inserção de novos momentos de aprendizagem, os ambientes de aprendizagem necessários, as habilidades (ou conceitos) necessárias serão trabalhadas neste ponto do processo. Devem ser usadas fontes formais, como aulas expositivas, videoaulas, tutoriais, livros, práticas em laboratório, entre outras fontes informais, como materiais encontrados na web, produzidos pelos estudantes, sites de treinamento (*e.g*. Udemy) etc.

Ao fim de um ciclo completo das etapas 2 e 3, o que se obtém é um conjunto de ações a serem realizadas (uma vez que se escolhe uma das alternativas de implementação, se estabelece um conjunto de ações a serem desenvolvidas/ realizadas). A esse conjunto de ações dá-se o nome de "*backlog*". Esse termo vem da área de computação e significa uma lista de tarefas que devem ser feitas, elencadas e ordenadas por prioridade. Esse conjunto de ações (*backlog*) define o conjunto de tarefas a serem realizadas para cumprimento da quarta etapa do DT: prototipação ou construção da solução.

Na área de gestão de projetos, a fase de implementação de uma determinada solução é aquela onde se encontram os grandes gargalos, e onde ocorrem os atrasos que implicam na perda de prazos ou entrega de produtos não adequados. Resgatando as boas práticas utilizadas na área de computação, nesse ponto especificamente de implementação das soluções, optou-se pela adoção da metodologia ágil de gestão de projeto conhecida como *Scrum*. Os motivos são simples: metodologia fácil de ser apreendida e utilizada, específica para geração de produtos de forma rápida e em níveis (camadas), muito utilizada na área de computação e informática e que pode ser utilizada no processo de gestão de projetos em qualquer área.

Basicamente o *Scrum* é uma metodologia (ou estrutura) que ajuda as equipes (pessoas) a trabalharem juntas, focadas no resultado final. Seu funcionamento é simples: uma vez estabelecido o que deve ser feito e a ordem (prioridade), o gestor do *Scrum* (conhecido por *Scrum Master*), delega, gerencia, auxilia o processo de desenvolvimento que deve ser feito pela equipe, formada, em média, por 5 a 9 pessoas. São delegadas as tarefas que devem ser desenvolvidas entre 2 a 4 semanas. Diariamente são feitas reuniões de acompanhamento com toda a equipe, onde são relatados os problemas, as conquistas e demais assuntos pertinentes ao processo.

Dessa forma, a integração entre as etapas propostas na Figura 4 e a utilização da Metodologia *Scrum*, podem ser visualizadas na Figura 5. Com isso, as diversas certificações ao longo do curso, proporiam o desenvolvimento de um ou mais produtos, que mantém relação intrínseca com os conteúdos (habilidades e conhecimentos) necessários. Ao realizar o acompanhamento dos estudantes na proposta de soluções (ideação), os docentes poderão verificar, de forma individualizada, como cada estudante está se relacionando com os conteúdos e com o curso em si, podendo promover um apoio rápido e direcionado. Para tanto, será necessária a utilização de tecnologias para a realização de avaliações formativas (CORTELAZZO et al., 2018) e disponibilização de indicadores do próprio sistema acadêmico para que o docente possa, efetivamente, fazer o processo de Gestão da Aprendizagem.

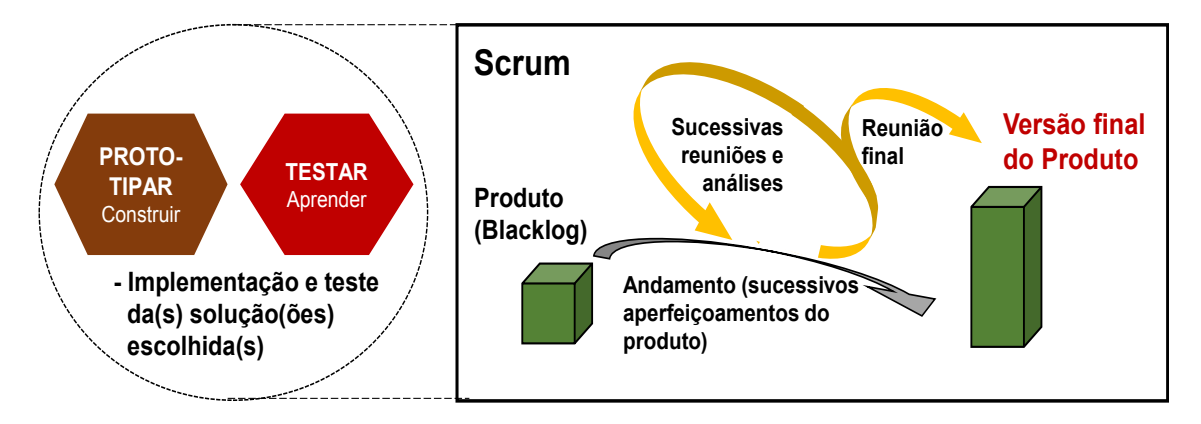

Figura 5 – O Processo de Certificação envolvendo as 5 fases do Design Thinking e a Metodologia Scrum

Ao final do processo de habilitação para certificação, a mesma pode ser validada ou pelo produto desenvolvido ou por avaliação formal de certificação. Tudo vai depender das especificidades do processo de certificação requerido.

### **3 | CONSIDERAÇÕES FINAIS**

Pela proposta apresentada, haverá um período inicial de adaptação dos alunos às atividades a serem realizadas no ensino superior (pressuposto 1), com comprometimento efetivo na sua realização e daquelas necessárias a cada uma das certificações a que se submeterá (pressuposto 2). Os momentos de aprendizagem serão realizados a partir do engajamento efetivo dos estudantes, com orientação e acompanhamento constantes (pressuposto 3) garantindo uma maior interatividade entre si e com os professores (pressuposto 4). O estímulo à participação e o acompanhamento mais constante e personalizado levará a uma ação institucional efetiva para diminuição das várias formas de abandono (pressuposto 5), além de fornecer o necessário feedback e aconselhamento aos estudantes à medida que vão obtendo um número maior de certificações (pressuposto 6) o que é viabilizado pela utilização de metodologias ativas e personalizadas de aprendizagem (pressuposto 7), já que cada aluno poderá ter um tempo diferenciado para se apropriar dos conhecimentos, habilidades e competências relacionados a uma mesma certificação.

Deste modo, ao transformar o paradigma atual do ensino superior, hoje com foco na atividade disciplinar e na carga horária dos cursos, para a apropriação de conhecimentos e competências obtida nos momentos de aprendizagem trará um efeito sinergístico para o aumento da aprendizagem e da permanência escolar por parte dos estudantes.

### **REFERÊNCIAS**

BEATTY, I. (2004). Transforming student learning with classroom communication systems. **Research Bulletin**, 2004(3), p.1–13, 2004.

BRAXTON, J. (Ed.) (2008). **The role of the classroom in college student persistence**. San Francisco: Jossey-Bass. 2008.

CORTELAZZO, A.L. et al (2018). **Metodologias Ativas e Personalizadas de Aprendizagem**. Rio de Janeiro, RJ: Alta Books, 2018.

DÍAZ-MUJICA, A et al (2018). Mediación Del Ajuste Académico Entre Variables Cognitivo-Motivacionales Y La Intención De Abandono En Primer Año De Universidad. **VIII** *Congreso CLABES*. Recuperado a partir de https://revistas.utp.ac.pa/index.php/clabes/article/view/1934, 2018.

DIOGO, M.F., et al. (2016). Percepções de coordenadores de curso superior sobre evasão, reprovações e estratégias preventivas. **Avaliação** *, Sorocaba, SP,* 21(1), 125–151.

VÁSQUEZ, S.E.; GONZÁLEZ, M.G. (2018). El Seminario Integrador Como Estrategia Didáctica Para El Aprendizaje Significativo. **VIII** *Congresos CLABES*. Recuperado a partir de https://revistas.utp. ac.pa/index.php/clabes/article/view/1935, 2018.

GRANDÓN, G.F. (2018). Aproximación Comprensiva A Las Trayectorias De Permanencia Y Abandono De Estudios Universitarios. **VIII** *Congreso CLABES*. Recuperado a partir de https://revistas.utp.ac.pa/ index.php/clabes/article/view/1929, 2018.

KOLB, D.A. (1984). **Experiential Learning: Experience k the Source of Learning and Development**. Englewood Cliffs, NJ: Prentice Hall, 1984.

LIMA, F.S.; ZAGO, N. (2017). Evasão no Ensino Superior: Desafios Conceituais. **VII Congreso CLABES**. Recuperado de: http://revistas.utp.ac.pa/index.php/clabes/article/view/ 1666/ 2402, 2017.

SANTOS, P. et al. (2017). Metodologias ativas para aprendizagem na educação superior: reflexões teóricas para a permanência. **VII** *Congreso CLABES***.** Recuperado de https://revistas.utp.ac.pa/index. php/clabes/article/view/1560, 2017.

SILVA, G.P. da. (2013) Análise de Evasão no Ensino Superior: uma proposta de diagnóstico de seus determinantes. **Avaliação***, Sorocaba*, SP, 18(2), 311-333, 2013.

TINTO, V. (2006). Enhancing student persistence: Lessons learned in the United States. **Análise Psicológica**, 24(1), 07-13. 2016.

# **CAPÍTULO 5**

### <span id="page-18-0"></span>M-LEARNING COMO MODALIDADE UTILIZADA NA FORMAÇÃO DE PROFESSORES DA EDUCAÇÃO BÁSICA

*Data de aceite: 20/11/2019*

**Andréia Cristina Nagata** Universidade Fernando Pessoa, Porto, Portugal **Paulo Rurato** Universidade Fernando Pessoa, Porto, Portugal **Pedro Reis**

Universidade Fernando Pessoa, Porto, Portugal

**RESUMO:** A explosão de informações nas sociedades atuais vindas do avanco das Tecnologias da Informação e Comunicação presentes quase, unanimemente, em todos os espaços frequentados pelo ser humano, impulsionou a experimentação de novas formas de comunicação e divulgação das informações. A chegada da tecnologia em sala de aula trouxe uma grande discussão: como ensinar e aprender frente ao mundo digital? Face a essa realidade o objetivo deste trabalho é implementar um modelo de formação de professores ancorado nas competências digitais para utilização de recursos tecnológicos dinamizados em sala de aula. Utilizar-se-á o *m-learning* como modalidade para a formação docente e, será aplicado questionários em parte da equipe de professores dos colégios do Grupo Cruzeiro do Sul Educacional considerando, como princípio norteador, os projetos que utilizam as tecnologias da educação e metodologias ativas. O estudo será pautado na literatura referente à formação docente, competências digitais e *mobile learning.*

**PALAVRAS-CHAVE:** formação docente; competências digitais; *m- learning*; aprendizagem digital.

### M-LEARNING AS A MODALITY USED IN TRAINING TEACHERS OF BASIC EDUCATION

**ABSTRACT:** The explosion of information in today's societies from the advancement of Information and Communication Technologies present almost unanimously in all spaces frequented by human beings, has driven the experimentation of new forms of communication and dissemination of information. The arrival of technology in the classroom brought a big discussion: how to teach and learn in the digital world? In view of this reality, the objective of this paper is to implement a teacher education model anchored in digital skills to use dynamic technology resources in the classroom. *M-learning* will be used as a modality for teacher training and questionnaires will be applied to part of the team of teachers of the Cruzeiro do Sul Educational Group considering as a guiding principle the projects that use the technologies of education and methodologies active. The study will be based on the literature on teacher

training, digital skills and *mobile learning*.

**KEYWORDS:** teacher training; digital skills; *m-learning*; digital learning.

### **1 | INTRODUÇÃO**

A era digital invadiu o mundo contemporâneo contribuindo, assustadoramente, na divulgação de informações e novas formas de comunicação. Vivemos no mundo digital. A era das informações em tempo real e em grande escala permeia a sociedade e avançou em direção à sala de aula, questionando a prática docente. Para Moran (2013), o avanço do mundo digital traz inúmeras possibilidades, ao mesmo tempo em que deixa perplexas as instituições sobre o que manter, o que alterar, o que adotar. Sendo a escola uma esfera social pertencente a todos, é local propício para experimentação das tecnologias digitais aplicáveis ao ensino e à pesquisa. Ao mesmo tempo que coopera para descobertas e aplicação de novos conhecimentos, a escola mantém caráter austero diante do complexo mundo das tecnologias digitais de aprendizagem. Ainda com o autor, o ritmo acelerado da era digital direcionou o homem a caminho de uma nova fase de convergência e integração das mídias: tudo começa a integrar-se com tudo, a falar com tudo e com todos. Consequentemente a sala de aula ficou obsoleta. As instituições de ensino enfrentam, basicamente, dois percursos – permanecem como estão e mudam progressivamente, de acordo com seu ritmo ou, avançam no caminho de mudanças significativas. Levando em consideração o percurso das mudanças significativas apoiadas nas Tecnologias da Informação e Comunicação (TIC's), percebe-se que o impacto na melhoria da prática docente contribui tanto para a motivação do estudante como corrobora no processo de formação dos professores. Não somente o saber encontra-se em transformação, mas o professor também (trans) forma-se em serviço. Para acompanhar a demanda da era das TIC's torna-se necessário desenvolver a competência digital, necessária para trabalhar no novo cenário educacional. Leonhard (2017) sinaliza que o mundo está a entrar num período de alterações profundas em que muitos de nós seremos surpreendidos pela dimensão e velocidade de acontecimentos que simplesmente não previmos.

A velocidade com que a informação e o conhecimento invade os ambientes escolares coloca o professor diante de novas oportunidades, exigindo desse modo, responsabilidades novas face ao novo mundo. Nessa perspectiva, percebe-se a necessidade de implementar novas metodologias e estratégias de ensino que, alinhadas à Base Nacional Comum Curricular (BNCC), documento oficial que ampara a educação brasileira, possa contribuir para que o professor desenvolva as competências necessárias para trabalhar com a tecnologia e aprendizagem digital. No momento em que busca pela aprendizagem digital, facilitada pela tecnologia móbile, o professor passa pelo mesmo processo de aprendizagem que seus alunos –aprender a aprender. O *m-learning* surge com o avanço tecnológico que reduz as dimensões dos dispositivos eletrônicos, permitindo comunicação e troca de dados por meio de dispositivos com interfaces cada vez mais simples, amigáveis e intuitivas (ARAÚLO JR, SILVEIRA e CERRI, 2012, p.13). Assim, a utilização das TIC's agrega benefícios e valor à prática de ensino e à dinâmica pedagógica dos professores e, consequentemente, aos alunos. Os dispositivos e tecnologias móveis são difundidos e onipresentes em muitas sociedades modernas, e estão mudando cada vez mais a natureza do conhecimento e do discurso (TRAXLER, 2007). Para o autor, um novo gênero de ensino-aprendizagem surgiu na forma de aprendizagem-móvel e para sobreviver pedagogicamente no cenário de mudança, faz-se necessário aprender outras formas de ensinar acatando à nova realidade da pedagogia da aprendizagem móvel. Concluíram também que o "aprendizado móvel pode ser espontâneo, portátil, pessoal, situado; podendo ser informal, discreto, onipresente e disruptivo. O *m-learning* permite que se considere a diversidade, a individualidade e diferentes estilos de aprendizagem dos alunos, respeitando o tempo e o local para estudo (PINA, 2016). Percebe-se que a educação está enfrentando e enfrentará uma série de desafios. Cabe ao projeto pedagógico de cada instituição delinear o seu plano de educação, onde esteja claramente divulgado à equipe de professores o objetivo em trabalhar com as tecnologias digitais prevendo alcançar resultados positivos de aprendizagem colaborativa e personalizada. Moran (2013) aponta que as mudanças que estão acontecendo na sociedade, medidas pelas tecnologias em rede, são de tal magnitude que implicam, a médio prazo, reinventar a educação, em todos os níveis de todas as formas. Será uma aprendizagem entre pares, professores e alunos interagindo e trocando informações e saberes.

### **2 | OBJETIVO**

O presente artigo é um recorte da tese de doutoramento em Ciência da Informação, que se encontra em andamento, e tem como objetivo principal, implementar um modelo de formação de professores, utilizando os dispositivos móveis, como estratégia de ensino, ancorado nas competências digitais para utilização de recursos tecnológicos dinamizados em sala de aula. Os objetivos específicos que compõem a pesquisa são:

• Identificar parâmetros de qualidade na formação docente por meio do uso das TIC's (Tecnologia da Informação e Comunicação);

• Propor um modelo de gestão educacional tendo como princípio a utilização da modalidade m-learning na formação de professores;

• Analisar o impacto da modalidade *m-learning* no processo de formação continuada de professores.

### **3 | METODOLOGIA**

O presente estudo consistirá em um estudo de caso com abordagem qualitativa. O estudo de caso foi escolhido por oferecer um contexto empírico de caráter holístico que reúne informações detalhadas e sistemáticas de um fenômeno. Yin complementa,

> Um estudo de caso é uma investigação empírica que investiga um fenômeno contemporâneo dentro de seu contexto da vida real, especialmente quando os limites entre o fenômeno e o contexto não estão claramente definidos. A investigação de um estudo de caso baseia-se em várias fontes de evidências e beneficia-se do desenvolvimento prévio de proposições teóricas para conduzir a coleta e a análise de dados (2001, p.32)

A investigação utilizar-se-á os métodos de procedimentos bibliográficos, baseando-se em literatura que aborde a formação docente e, consequentemente, as competências digitais e a utilização de dispositivos móveis no processo formativo. Pocinho (2012, p.XVII) aceita que a investigação é, necessariamente, multidimensional, deverão também ser valorizados os paradigmas, quantitativo, qualitativo epidemiológico e meta- analítico, e a própria investigação- ação. A pesquisa será realizada, por meio de questionários, com um grupo de professores dos Colégios do Grupo Cruzeiro do Sul Educacional, utilizando dispositivos móveis como meio de comunicação, assim como o ambiente virtual de aprendizagem das instituições de ensino. Com isso, a pesquisa poderá apresentar um conjunto de informações extraídas dos questionários podendo, também, no decorrer da pesquisa, valer-se de aplicativos de mensagens instantâneas, como o *whatsapp*, por meio das redes sociais, na contribuição da coleta de dados. Durante a pesquisa, o uso dos dispositivos móveis será uma ferramenta de impacto, pois oferecerá suporte aos professores no processo de formação docente proposto nesta investigação.

### **4 | RESULTADOS**

O resultado da pesquisa, *M-learning* como modalidade utilizada na formação de professores da Educação Básica será fundamentada na literatura que investiga e analisa a utilização dos dispositivos móveis na aprendizagem dos professores, a sua formação e as competências necessárias para esse saber. Os questionários encontram-se em fase inicial de construção e estruturação dos tópicos a serem analisados. Espera-se que a pesquisa colabore na implementação de um modelo de formação de professores ancorado nas competências digitais para utilização de

recursos digitais em sala de aula e, assim, dinamizar a prática docente.

### **5 | CONCLUSÕES**

Pretende-se, após a análise dos dados, viabilizar a implementação de um modelo de formação de professores ancorado nas competências digitais para utilização de recursos tecnológicos dinamizados em sala de aula. Modelo este, que tenha fundamentação e experimentações que justifiquem a pesquisa e que possa contribuir na formação dos professores e, consequentemente, dos alunos.

### **REFERÊNCIAS**

ARAUJO Jr, C.F; SILVEIRA, I.F.; CERRI, M.S.A. **Os Tablests no Ensino Fundamental e Médio: estudos e análises na direção de novas metodologias e estratégias de ensino e aprendizagem**. *In*: ARAUJO, Jr. C.F.,SILVEIRA,I.F. (orgs) Tablets no Ensino Fundamental e Médio: princípios e aplicações: 1ª edição. São Paulo: Editora Terracota, 2012. Cap. 01, p.13.

BAUER, M.W.; GASKELL,G.(orgs) **Pesquisa Qualitativa com Texto, Imagem e Som: um manual prático**: 2ª edição. Petrópolis, Rio de Janeiro: Editora Vozes, 2002.

KENSKI, V.M. "**Novas Tecnologias. O redimensionamento do espaço e do tempo e os impactos no trabalho docente**". Revista Brasileira de Educação n.8, Mai/Jun/Jul/Ago, 1998.

LEONHARD, G.**Tecnologia versus Humanidade**: 1ª edição. Portugal: Editora Gradiva, 2017.

MORAN, J.M; MASSETO, M.T.; BEHRENS.M.A. **Novas Tecnologias e mediações pedagógicas**: 21ª edição. ver. e atual. Campinas: Editora Papirus, 2013.

PINA, Fernanda et al . ADOÇÃO DE M-LEARNING NO ENSINO SUPERIOR: O PONTO DE VISTA DOS PROFESSORES. **REAd. Rev. eletrôn. adm. (Porto Alegre)**, Porto Alegre, v. 22, n. 2, p. 279- 306, ago. 2016.

POCINHO, M. **Metodologia de Investigação e Comunicação do Conhecimento Científico**:1ª edição. Lisboa: Editora: Lidel, 2012

TRAXLER, J. **Defining, Discussing, and Evaluating Mobile Learning**. International Review of Research in Open and Distance Learning . v.8, n.2, 2007. [ [Links](file:///Users/megacia/Documents/Atena%20Editora/Livros/Dezembro%202019/Informa%cc%81tica%20na%20Educac%cc%a7a%cc%83o%20e%20suas%20Tecnologias/Suma%cc%81rio/javascript:void(0);) ]

# **CAPÍTULO 6**

### <span id="page-23-0"></span>METODOLOGIAS ATIVAS APOIADAS POR RECURSOS DIGITAIS: USANDO OS APLICATIVOS PREZI E PLICKERS

*Data de aceite: 20/11/2019*

### **Vicente Willians do Nascimento Nunes Rosimar dos Reis Bessa Couto**

**RESUMO:** O artigo trata da proposta de metodologia ativa apoiada pelo uso de recursos digitais e de forma mais específica sobre a sala de aula invertida, uma metodologia em evidência na atualidade. São apresentados os aplicativos Prezi e Plickers e como os mesmos podem colaborar no contexto de uso de tecnologias digitais nos processos de ensino e aprendizagem. São descritas as principais características desses aplicativos e as possibilidades que oferecem para o surgimento de propostas educacionais inovadoras. Ao usarmos esses recursos na prática pedagógica foi possível concluirmos que, quando integrados de forma crítica e planejada ao ambiente acadêmico, dentro da proposta do uso de metodologias ativas, podemos ter um diferencial positivo no âmbito educacional, no entanto, para que isso ocorra temos que investir, não só na infraestrutura tecnológica das instituições, mas, principalmente, na formação continuada de docentes.

**PALAVRAS-CHAVE:** Metodologias Ativas; Prezi; Plickers, Sala de Aula Invertida.

**ABSTRACT:** The article deals with the proposal of an active methodology supported by the use of digital resources and in a more specific way about the inverted classroom, a methodology in evidence at the present time. Prezi and Plickers applications are presented and how they can collaborate in the context of using digital technologies in the teaching and learning processes. The main characteristics of these applications and the possibilities they offer for the emergence of innovative educational proposals are described. By using these resources in pedagogical practice it was possible to conclude that, when integrated in a critical and planned way to the academic environment, within the proposal of the use of active methodologies, we can have a positive differential in the educational scope, however, for this to happen we have to not only in the technological infrastructure of the institutions, but also in the continuing training of teachers.

**KEYWORDS:** Active Methodologies; Prezi; Plickers, Inverted Classroom.

### **TECNOLOGIA E EDUCAÇÃO UMA PARCERIA NECESSÁRIA**

Os avanços tecnológicos na área da Tecnologia da Informação (TI) tem propiciando a produção e disseminação das informações

como jamais visto em nossa história. Dentre as diversas características dessa sociedade podemos destacar a presença maciça das Tecnologias de Informação e Comunicação (TIC). Segundo Werthein (2000):

> A expressão "sociedade da informação" passou a ser utilizada, nos últimos anos desse século como substituto para o conceito complexo de "sociedade pósindustrial" e como forma de transmitir o conteúdo específico do "novo paradigma técnico-econômico". A realidade que os conceitos das ciências sociais procuram expressar refere-se às transformações técnicas, organizacionais e administrativas que têm como "fator-chave" não mais os insumos baratos de energia – como na sociedade industrial – mas os insumos baratos de informação propiciados pelos avanços tecnológicos na microeletrônica e telecomunicações.(p.71).

Para Castells (2000), estamos na sociedade informacional, na qual a informação é a principal matéria-prima. Nesta sociedade a convergência tecnológica e o predomínio da lógica de redes também são aspectos relevantes.

Em uma sociedade na qual a tecnologia e a informação são destaques, fica fácil compreender a importância da utilização dos recursos digitais no ambiente educacional, recursos esses que já fazem parte do cotidiano das instituições, seja de forma proposital, ao serem disponibilizados laboratórios de informática para as aulas ou quando os alunos os levam na forma de dispositivos móveis (smartphones, tablets, netboboks etc.). Esse panorama impõe a elaboração de estratégias pedagógicas que se beneficiem da presença desses aparatos digitais. Assim como está ocorrendo agora, outros aparatos tecnológicos já foram introduzidos ao ambiente educacional e não surtiram o efeito esperado, isso se deve ao fato de que não basta apenas incluílos, eles devem ser integrados a partir de metodologias de ensino e aprendizagem contextualizadas que explorem todo o seu potencial.

Autores como PAPERT (2008) e FAGUNDES (1999) evidenciam isso e acreditam que tão importante quanto a inserção das TIC em sala de aula é fomentar a discussão de como e quais estratégias pedagógicas poderão possibilitar a melhoria dos processos educacionais.

A integração das TIC pode promover mudanças significativas no que se refere aos processos de ensino e de aprendizagem, fazendo com que os alunos desenvolvam autonomia intelectual que os permitam continuar a aprender ao longo de suas vidas. Para Papert (2008):

> A habilidade mais determinante do padrão de vida de uma pessoa é a capacidade de aprender novas habilidades, assimilar novos conceitos, avaliar novas situações, lidar com o inesperado. Isso será cada vez mais verdadeiro no futuro: a habilidade para competir tornou-se a habilidade de aprender (p.13).

A integração dos recursos digitais ao ambiente educacional deve subverter o *status quo* encontrado na maioria das instituições de ensino onde, geralmente, essa inserção pouco modifica as metodologias e ratifica uma educação baseada na centralidade e ação individual do professor, submetendo os alunos à "passividade pedagógica". Os recursos digitais que poderiam possibiltar o surgimento de novas metodologias educacionais acabam sendo "incorporados" ao cotidiano escolar promovendo a continuidade de uma educação na qual o docente é o "protagonista" de um processo de aprendizagem que não é seu, e sim dos alunos.

Papert (2008) ressalta essa característica quando diz que a chegada do computador na sala de aula, ao invés de promover a geração de projetos transdisciplinares, originou uma nova disciplina chamada "Informática Educacional" com todas as características das demais - com provas e conteúdos previamente definidos, sendo totalmente incorporada à estrutura vigente da escola. Freire (2002) é outro autor que critica essa Educação baseada, somente, na apresentação de conteúdos e no protagonismo do professor, classificando-a como Educação bancária.

> Em lugar de comunicar-se, o educador faz "comunicados" e depósitos que os educandos, meras incidências, recebem pacientemente, memorizam e repetem. Eis aí a concepção "bancária" da educação, em que a única margem de ação que se oferece aos educandos é de receberem os depósitos, guardá-los e arquiválos. Margem para serem colecionadores ou fichadores das coisas que arquivam. No fundo, porém, os grandes arquivados são os homens, nesta (na melhor das hipóteses) equivocada concepção "bancária" da educação. Arquivados, porque, fora da busca, fora da práxis, os homens não podem ser. Educador e educandos se arquivam na medida em que, nesta distorcida visão da educação, não há criatividade, não há transformação, não há saber. Só existe saber na invenção, na reinvenção, na busca inquieta, impaciente, permanente, que os homens fazem no mundo, com o mundo e com os outros. (p.33).

Entendemos que a integração dos recursos digitais dentro da perspectiva do uso de metodologias ativas pode colaborar com as mudanças necessárias aos processos educacionais.

### **METODOLOGIAS ATIVAS**

A proposta de uso de metodologias ativas é elaborar atividades nas quais os alunos sejam ativos e protagonistas. Destarte, podemos promover não só a melhoria do aprendizado mas, também, ajudá-los a serem autônomos na busca de novos saberes. Para Mitre (2011):

> A atividade desenvolvida com o propósito de ensinar deve ser apreciada por todos aqueles que dela participam. A aprendizagem que envolve a auto-iniciativa, alcançando as dimensões afetivas e intelectuais, torna-se mais duradoura e sólida. Nessa perspectiva, a produção de novos saberes exige a convicção de que a mudança é possível, o exercício da curiosidade, da intuição, da emoção e da responsabilização, além da capacidade crítica.

#### Ainda segundo a autora:

As metodologias ativas utilizam a problematização como estratégia de ensinoaprendizagem, com o objetivo de alcançar e motivar o discente, pois diante do problema, ele se detém, examina, reflete, relaciona a sua história e passa a ressignificar suas descobertas. A problematização pode levá-lo ao contato com as informações e à produção do conhecimento, principalmente, com a finalidade de solucionar os impasses e promover o seu próprio desenvolvimento. Ao perceber que a nova aprendizagem é um instrumento necessário e significativo para ampliar suas possibilidades e caminhos, esse poderá exercitar a liberdade e a autonomia na realização de escolhas e na tomada de decisões.

Ressaltamos que o uso de metodologias ativas pode ocorrer sem que haja, necessariamente, a utilização de recursos digitais. Educadores como Freinet já desenvolvia atividades pedagógicas que poderiam ser classificadas como metodologias ativas, como o "Jornal de Classe". Nessa atividade os alunos produziam textos, usando o tipógrafo, com assuntos relacionados ao seu cotidiano e os compartilhavam com sua comunidade.

Segundo Legrand (2010):

Querer imprimir é querer comunicar-se em grande escala. Imprimir é, em termos funcionais, analisar a linguagem, letra por letra, e observar a correção ortográfica. Partindo de textos livres, submetidos a debate e coletivamente modificados e aperfeiçoados, o aluno-impressor encontra-se frente a frente com a exigência da legibilidade. As falhas não são mais aqueles erros que apenas o professor detectou, são obstáculos à comunicação pública. Evitá-los torna-se, portanto, questão de honra. As regras ortográficas e gramaticais, na medida em que permitam compreender os erros cometidos, passam a ser meio necessário para a boa realização da tarefa. Aprender as etapas de composição e impressão torna concretos os conceitos de divisão de trabalho e cooperação.

Esse tipo de atividade evidencia a necessidade da ação efetiva do aluno na busca de seus saberes, algo que pode ser proporcionado pelo uso de metodologias ativas. Para Freintet (1977) ao estudarmos as regras e leis de forma passiva não entendemos o valor dos conhecimentos. O autor destaca o fato de que a escola educa para a própria escola,ou seja, ela não esta alinhada ao mundo real. Para Freinet é necessário desenvolver atividades que aproximem os alunos da vida cotidiana, que os prepare para viver em sociedade. Os ensinamentos devem ser relacionados a aspectos relacionados a vida e ao trabalho o que ele chama de meio não escolar ou "meio vivo".

Nós precisamos integrar de forma planejada e crítica, os recursos que temos a disposição. O tipógrafo era a tecnologia mais moderna que Freinet dispunha na época, hoje temos recursos que possibilitam uma dinâmica ainda mais efetiva para o aprendizado ativo.

Muito embora os recursos digitais tenham grande penetrabilidade no ambiente educacional e sejam usados com desenvoltura pela maioria dos alunos, devemos ressaltar que seu uso não é fator determinante para a elaboração de metodologias

ativas de qualidade.

Ao descrever as possibilidades oferecidas pelos recursos digitais como: interação, compartilhamento, colaboração e construção coletiva do conhecimento, aspectos que podem, realmente beneficiar os processos de ensino e aprendizagem, devemos ter o cuidado de não incorrermos no erro de acreditar que a tecnologia, por si só, já é uma garantia de sucesso. Este é um pensamento próprio de uma corrente que defende o chamado "Determinismo Tecnológico" para a qual a tecnologia é a única responsável pela evolução da humanidade. Para Simões (2008):

> A compreensão de qualquer tecnologia, num sentido social e não meramente técnico, implica um afastamento das perspectivas que se limitam aos chamados impactes sociais das tecnologias. O que é questionável nesta perspectiva é o relacionamento unidireccional que está inerente à ideia de "impactes sociais", a qual sugere que a tecnologia se situa de certa forma fora da sociedade, exercendo efeitos sobre ela. Tal facto impede que se perceba que os desenvolvimentos tecnológicos não se explicam por si próprios e que, para os compreendermos, temos que os inserir no seu contexto social e cultural. (p.3).

A tecnologia não pode se responsabilizar por um papel que pertence aos educadores. Segundo Levy (2004):

> Uma técnica não é nem boa e nem má (isto depende do contexto, dos usos e dos pontos de vista), tampouco neutra (já que é condicionante ou restritiva, já que de um lado abre e de outro fecha o espectro de possibilidades). Não se trata de avaliar seus "impactos", mas de situar as irreversibilidades às quais um de seus usos nos levaria, de formular os projetos que explorariam as virtualidades que ela transporta e de decidir o que fazer dela. (p.26).

Um aspecto importante em relação aos recursos digitais é a sua colaboração para o exercício da autoria, aspecto fundamental em uma proposta de educação na qual o discente deixe de ser mero espectador e passa a ter ação efetiva no processo educacional.

As TIC, quando usadas de forma planejada podem favorecem a interatividade, colaboração e o aprendizado contextualizado, além dessas características esses recursos também são importantes para o desenvolvimento do exercício da autoria, aspecto importante em uma proposta de educação na qual o discente deixe de ser mero espectador e passe a ter ação efetiva no processo educacional. Para Tornaghi (2007) o exercício da autoria pode beneficiar os processos de ensino e aprendizagem. Segundo o autor os recursos oferecidos pelas TIC para o processamento e distribuição das informações, aliados à possibilidade de interação e produção coletiva, promovem a autoria em rede de forma individual e coletiva. Mas, para que isso ocorra, temos que elaborar e por em prática metodologias ativas que estejam em consonância com as necessidades pedagógicas da atualidade e possam, realmente, colaborar na formação de pessoas aptas a construirem seus conhecimentos de forma autônoma e crítica. Nesse contexto, uma das metodologias ativas que ganham destaque no cenário atual é a chamada Sala de Aula Invertida.

### **Sala de Aula Invertida**

Essa metodologia ativa ganhou destaque a partir do uso de recursos digitais. A figura abaixo evidencia as suas etapas:

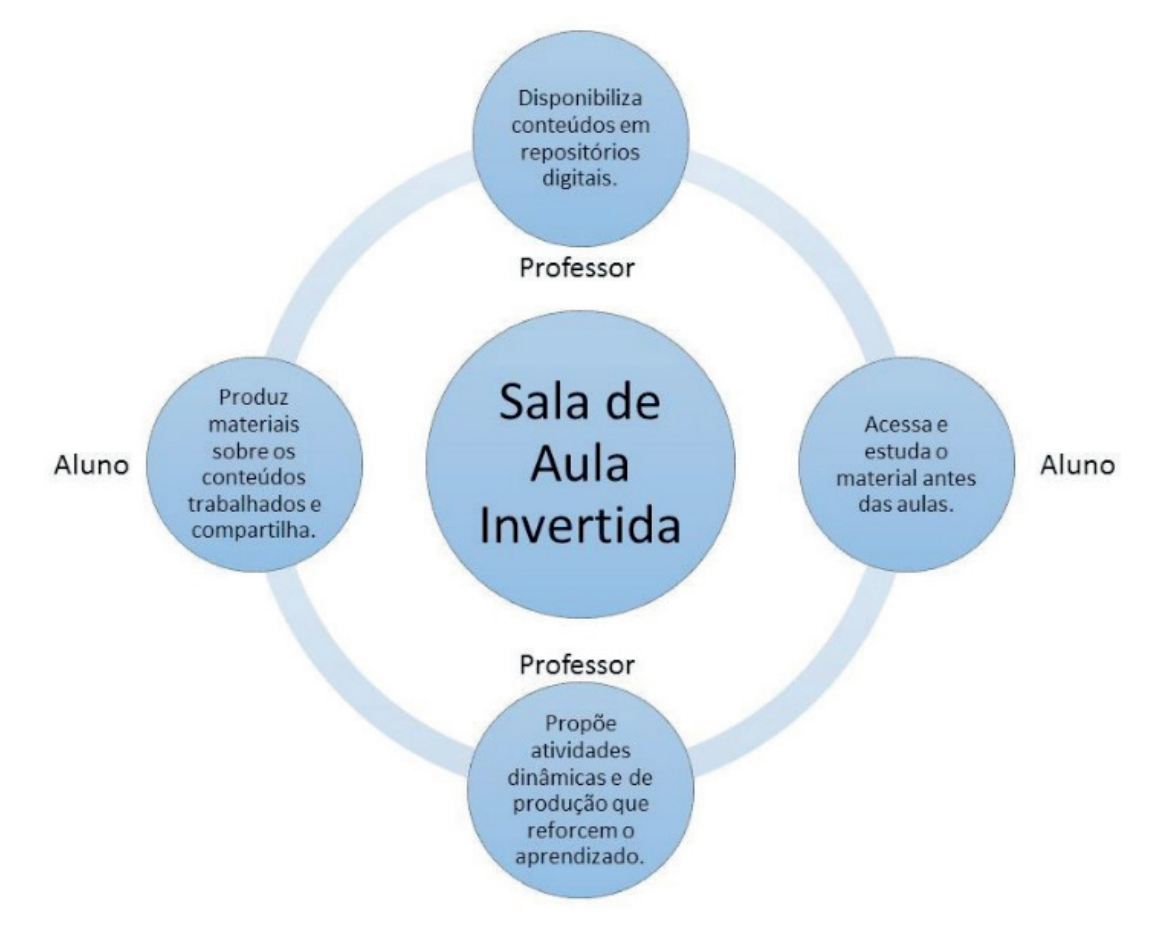

Figura 1 - Etapas da Sala de Aula Invertida

A primeira etapa é a dispinibilização de materiais (textos, vídeos, apresentações, sites etc.) sobre o conteúdo a ser estudado, em um repositório digital. Na segunda etapa, os alunos acessam o material com antecedência, evitando que se "perca" tempo de aula, para apresentar algo que pode ser acessado remotamente. A terceira etapa acontece em sala de aula, onde os alunos são levados a pensar de forma crítica e exercitar o aprendizado, a partir de atividades dinâmicas nas quais eles sejam ativos. Na quarta etapa é proposto que os alunos realizem uma produção digital sobre o conteúdo, e nesse momento, o docente avalia de forma mais concreta o aprendizado, diferente da avaliação baseada em testes e provas, nas quais, geralmente, o aprendizado é estanque, e objetiva, somente, a realização da prova. Segundo Valente (2008)

A sala de aula invertida é uma modalidade de e-learning na qual o conteúdo e as instruções são estudados on-line antes de o aluno frequentar a sala de aula, que agora passa a ser o local para trabalhar os conteúdos já estudados, realizando atividades práticas como resolução de problemas e projetos, discussão em grupo, laboratórios etc. A inversão ocorre uma vez que no ensino tradicional a sala de aula serve para o professor transmitir informação para o aluno que, após a aula, deve estudar o material que foi transmitido e realizar alguma atividade de avaliação para mostrar que esse material foi assimilado. Na abordagem da sala de aula invertida, o aluno estuda antes da aula e a aula se torna o lugar de aprendizagem ativa, onde há perguntas, discussões e atividades práticas. O professor trabalha as dificuldades dos alunos, ao invés de apresentações sobre o conteúdo da disciplina.(p.85).

Esse tipo de metodologia é favorecido pelo uso de recursos digitais. Nesse trabalho abordaremos o uso do Prezi e do Plickers dentro da proposta de uso de metodologias ativas.

### **Prezi, muito além do zoom**

Antes de falarmos, especificamente, sobre esse aplicativo é importante entender a WEB 2.0. Essa tecnologia e o conceito que ela apresenta têm características que podem ser de muita utilidade para uma proposta de produção do conhecimento baseada na colaboração. Segundo (O'reilly, 2005) a WEB 2.0 possibilita a utilização, com certa facilidade, de recursos digitais disponibilizados na Internet. Tem, ainda, como característica marcante, a possibilidade de interação e compartilhamento de informações nos mais diversos formatos. Se a WEB 1.0 ratificava um formato de comunicação baseado na relação de um para muitos, tal como ocorre nas mídias de massa onde a troca e a colaboração eram bastante limitadas e em determinados momentos até mesmo inexistente, para Silva (2006), com o advento da WEB 2.0 o computador deixou de ser apenas uma ferramenta de apresentação e transmissão de conteúdos, tal como fazem, tradicionalmente, os meios unidirecionais, como revista, jornal impresso, rádio e a TV. Para esse autor, o computador conectado à web é uma potente mídia que oportuniza colaboração e compartilhamento permitindo articular o emissor, o receptor e a mensagem nos modelos um para um, um para muitos e muitos para muitos. Esse formato de comunicação possibilita a construção do saber de forma colaborativa e interativa, algo que a mídia de massa não favorece.

A figura abaixo apresenta uma comparação entre a WEB 1.0 e a WEB 2.0.

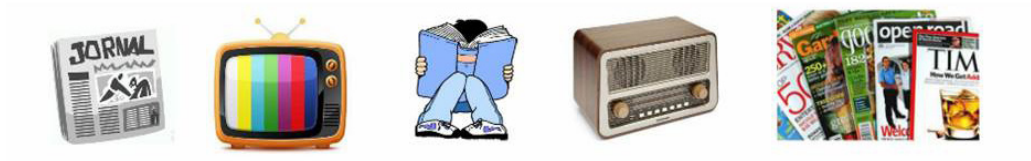

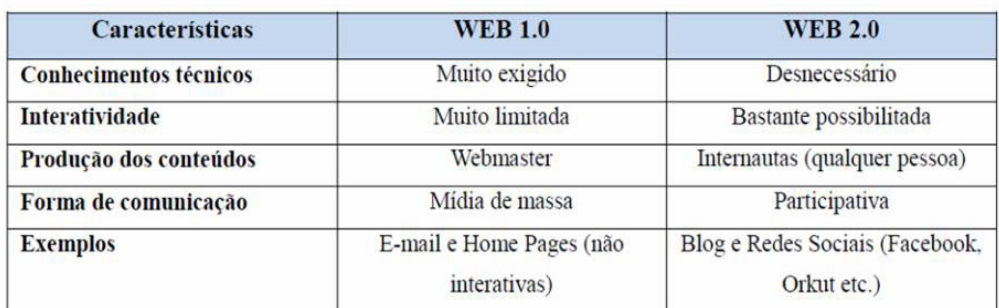

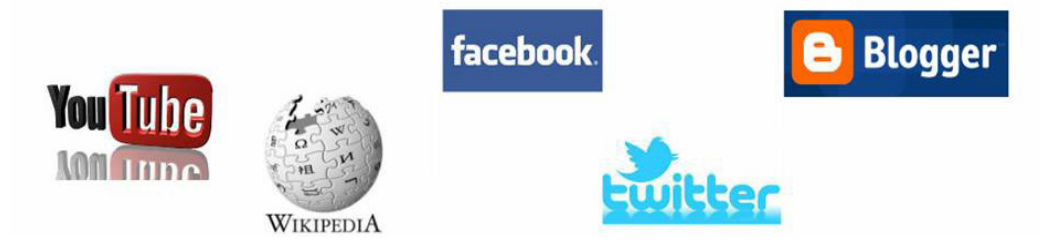

Figura 2 - Comparação entre a WEB 1.0 e a WEB 2.0

O Prezi pode ser considerado como um legítimo representante da WEB 2.0 pois oferece as seguintes características:

- • Recursos tecnológicos para o exercício da autoria individual e coletiva;
- • Facilidade na utilização de recursos digitais baseados na Internet;
- • Possibilidade de armazenamento na cloud computing (computação em nuvem)<sup>1</sup>;
- • Possibilidade de compartilhamento e distribuição de produções na rede;
- • Integração com outros aplicativos (convergência tecnológica)
- Portabilidade, pois, pode ser utilizado em qualquer plataforma, inclusive as móveis;
- • Possibilita a colaboração e a inteligência coletiva.

Dentre as diversas vantagens que esse aplicativo oferece para a Educação a mais importante está na possibilidade de produção de forma colaborativa.

Para usar o Prezi, devemos nos cadastrar no site [www.prezi.com](http://www.prezi.com). Como já foi dito anteriormente, o Prezi é um legítimo representante da Web 2.0 e, por conta disso, seu uso é quase que intuitivo. Um recurso muito útil desse aplicativo é o seu repositório, cujos conteúdos podem ser utilizados e editados livremente pelos usuários.

Na perspectiva da Sala de Aula Invertida, o Prezi colabora na disponibilização

<sup>1</sup> Nesse tipo de computação o armazenamento é realizado através de servidores remotos e o acesso aos arquivos e aos aplicativos se dá a partir de qualquer computador e/ou similar (tablets, smartphones, netbooks etc.) conectado à Internet.

do material a ser usado nas aulas e como recurso para produção colaborativa dos alunos.

### *Usando o Prezi*

Em uma instituição de ensino superior privada do Rio de Janeiro, o Prezi foi usado dentro da perspectiva de Sala de Aula Invertida. Nessa proposta, os alunos foram orientados a acessar o material, que seria usado na próxima aula, postado pelo docente no repositório do Prezi. Em conformidade com o uso de metodologias ativas, foi realizada uma atividade em aula que promoveu a participação efetiva dos alunos, pois, foi solicitado que se dividissem em grupos e produzissem apresentações sobre tópicos específicos da disciplina. Para isso, foi usado um único Prezi compartilhado para todos os grupos (o aplicativo oferece essa possibilidade de forma simples), como os grupos desenvolveram trabalhos que se relacionavam com a temática central, a apresentação produzida de forma compartilhada pelos grupos ganhou status de mapa conceitual, com textos, imagens e vídeos relacionados à cada parte do conteúdo. Além de acompanhar o envolvimento dos alunos com a atividade, observou-se que, ao produzirem as apresentações, eles ampliaram seus conhecimento.

Como ressalta Vygotsky (1984) para elaborar explicações sobre determinado assunto temos que estruturar de forma aprofundada o que queremos expor. Para o autor existe uma relação direta entre o pensamento e a linguagem que usamos para expressar nossos conhecimentos algo que colabora para a construção mais sólida dos saberes.

Dentro da proposta de uso da metodologia de Sala de Aula Invertida também foi utilizado o aplicativo Plickers.

### **Plickers, uma proposta inovadora de avaliação**

O aplicativo Plickers tem como finalidade precípua, favorecer uma avaliação dinâmica, que permita mensurar instantaneamente, o nível de aprendizado. O relatório gerado ao final de cada questão, possibilita uma análise acerca do aprendizado sobre cada ponto estudado, promovendo, se necessário, uma revisão direcionada ao tema que apresentou baixo rendimento.

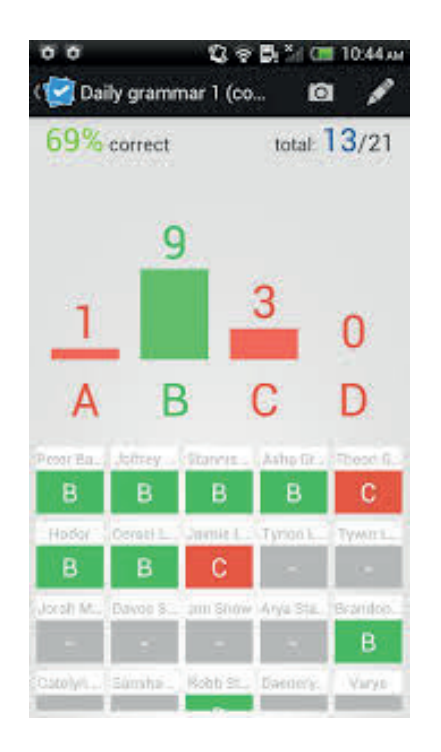

Figura 3 - Relatório de resultado da questão

A barra na cor verde corresponde ao gabarito da questão e as barras vermelhas as opções com as respostas incorretas, possibilitando identificar o número dos cartões que acertaram ou erraram a resposta.

Para a realização da avalliação nesse aplicativo, são utilizados cartões numerados, que contém um QR code, que corresponde a um código de barras bidimensional, de fácil reconhecimento por leitores de celulares equipados com câmera, e convertido em texto, que pode ser posicionado de quatro maneiras diferentes, onde cada lado está identificado por uma letra, de "a" até "d".

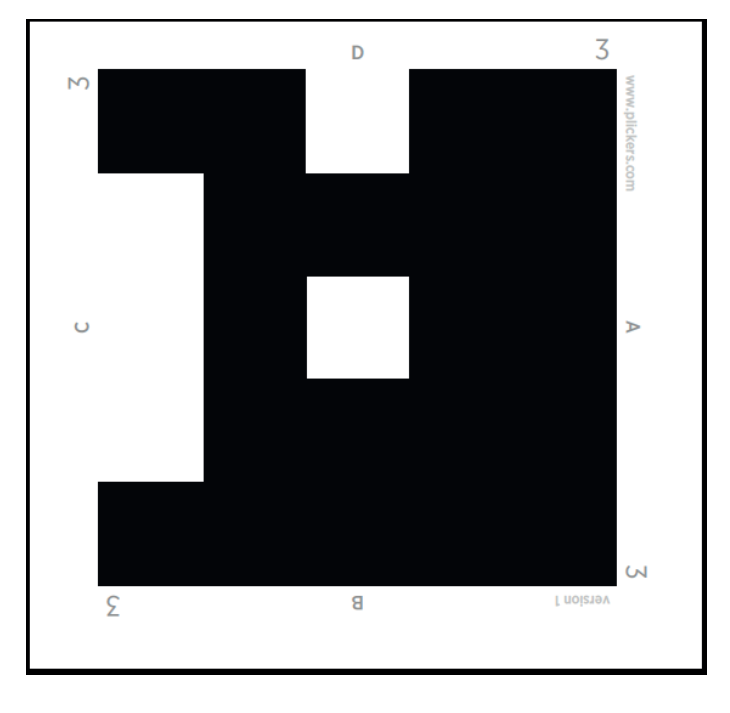

A figura abaixo apresenta o modelo do cartão resposta utilizado no Plickers:

Figura 4 - Cartão resposta do aplicativo Plickers

Para usar o Plickers, devemos nos cadastrar no site [www.plickers.com.](http://www.plickers.com)

### *Usando o Plickers*

Foram realizados três testes, em turmas distintas, em uma instituição privada de ensino superior, situada no Rio de Janeiro.

Para as aulas, nas quais foi utilizado o aplicativo, o material de estudos foi disponibilizado com antecedência para que os alunos se apropriassem do conteúdo a ser trabalhado – como prevê a metodologia da Sala de Aula Invertida, prática já adotada em outros momentos com as turmas.

No encontro seguinte, após breve comentário sobre o assunto, foi anunciada a atividade do Plickers, cuja finalidade e objetivo foram esclarecidos antes do seu início.

Em seguida, foram distribuídos os cartões-resposta, individualmente, e procedeu-se com as perguntas, que contavam com quatro opções de respostas, sinalizadas pelas letras "a" até "d". Foi estabelecido um tempo para que os alunos erguessem os cartões, com o lado onde a letra que corresponda à sua resposta estivesse posicionado para cima, para que se realizasse a leitura óptica dos códigos, e assim, fossem gerados e armazenados os relatórios.

Desse modo, os alunos aspiravam pela evolução – questão a questão, permitindo que assim, acompanhassem o desempenho individual e do grupo, auferindo o nível de compreensão acerca da temática estudada, o que os motivava a cada novo desafio proposto.

Um argumento muito frequente do aluno para a justificar ausência, dispersão e sonolência em sala de aula, é o cansaço oriundo da sua rotina diária. O professor relatou que, durante a realização da atividade, praticamente, não ocorreram saídas da sala e ligações intempestivas, conversa paralela ou outros desvios de foco – principais causas do baixo rendimento dos alunos nas aulas.

Ao término, o professor teceu comentários acerca das suas percepções, agradeceu pela receptividade de uma nova prática pedagógica e abriu espaço para que os alunos apresentassem um feedback da atividade. Surpreso, ele se deparou com uma turma mais ativa e participativa, destoando de apatia demonstrada nas aulas com metodologia mais tradicional.

Os pontos de observação destacados pelo professor, após as experiências realizadas que utilizaram o aplicativo Plickers foram:

- • A mudança positiva no comportamento do aluno quando ela assume o protagonismo;
- • A socialização entre indivíduos e grupos distintos;
- • O aumento no interesse pelas temáticas das aulas;
- • O comprometimento dos alunos, acatando propostas de estudo como a

sala de aula invertida;

- • A participação mais assídua dos alunos, enriquecendo os debates nas aulas subsequentes;
- • A proximidade, uma relação mais estreita entre professor-aluno.

### **CONCLUSÃO**

Para concluir, pode-se afirmar que a utilização de recursos tecnológicos em sala de aula, como o uso de aplicativos, combinados com metodologias ativas, encanta os alunos, os estimula a estudar e os faz valorizar o processo educacional. A utilização dos recursos digitais dentro dessa proposta favorece aspectos importantes para a melhoria da Educação. O docente tem papel imprescindível nesse processo, pois, somente a partir da elaboração de metodologias de ensino e aprendizagem inovadoras e contextualizadas obteremos ganho educacional, mas, para que isso ocorra, além da disponibilização dos recursos digitais no ambiente acadêmico é necessário um investimento maciço e permanente na formação continuada dos profissionais de ensino.

### **REFERÊNCIAS**

Castells, M. (2000). O poder da identidade. Tradução de Klauss Brandini Gerhardt. 2. Ed. São Paulo: Paz e Terra.

Fagundes, L. Maçada, D. Sato, L. (1999). Aprendizes do Futuro: as Inovações Começaram. Brasília, DF: SEED/MEC.

Freinet, É. (1977). Itinerário de Célestin Freinet: a Expressão Livre na Pedagogia Freinet. Tradução Manuel Dias Duarte. Lisboa: Livros Horizonte.

Freire, P. (2002). Pedagogía do oprimido. 32. ed. Rio de Janeiro: Paz e Terra.

Legrand, L. (2010). Célestin Freinet - Coleção Educadores. Recife: Fundação Joaquim Nabuco, Editora Massangana. Tradução e organização: José Gabriel Perissé. Disponível em: <http://www. dominiopublico.gov.br/download/texto/me4664.pdf> Acessado em 7 de fevereiro de 2017.

Lévy, P. (2004). As tecnologias da inteligência: o futuro do pensamento na era da informática. Traduzido por Carlos Irineu da Costa. São Paulo: 34.

Mitre, S. Minardi et al. (2008). Metodologias ativas de ensino-aprendizagem na formação profissional em saúde: debates atuais. Ciências e saúde coletiva [online]. vol.13, suppl.2, pp.2133-2144. ISSN 1413-8123.

Disponível em <http://www.scielo.br/scielo.php?script=sci\_arttext&pid=S1413-81232008000900018> acessado em 7 de fevereiro de 2017.

Papert, S. (2008). A máquina das crianças: repensando a escola na era da informática. Edição Revisada. Porto Alegre: Artmed.

Silva, M. Sala de Aula Interativa. Rio de Janeiro: QUARTET, 2006, 4ªed.

Simões, M. J. (2008). Os equívocos do determinismo tecnológico e do determinismo social. III Congreso português de Sociología. Práticas e procesos da mudança social. Portugal: Celta. Disponível em <http://www.aps.pt/cms/docs\_prv/docs/DPR492eb77f5ccf5\_1.pdf> Acessado em 7 de fevereiro de 2017.

Tornaghi, A. J. da C. (2007). Escola Faz Tecnologia, Tecnologia Faz Escola. 2007. 166 f. Tese (Doutorado em Ciências em Engenharia de Sistemas e Computação) – Rio de Janeiro: UFRJ.

Valente, J. A. (2014). Blended learning e as mudanças no ensino superior: a proposta da sala. Curitiba, Brasil: UFPR 85. Edição Especial n.4, p.79-97. Disponível em <http://www.scielo.br/pdf/er/ nspe4/0101-4358-er-esp-04-00079.pdf> acessado em 8 de fevereiro de 2017.

Vygotsky, L. S. (1984). A Formação Social da Mente. São Paulo: Livraria Martins Fontes Editora. Disponível em <http://www.ebooksbrasil.org/adobeebook/vigo.pdf> Acessado em 8 de fevereiro de 2017.

Werthein, J. (2000). A sociedade da informação e seus desafios. Ci. Inf.[online]. Brasília, v. 29, n.2, p. 71-77.
# **CAPÍTULO 7**

# *IFMath* – UM SOFTWARE PARA O ENSINO E APRENDIZAGEM DE MATEMÁTICA DA EDUCAÇÃO BÁSICA

*Data de aceite: 20/11/2019*

### **Ailton Durigon**

Instituto Federal de Educação, Ciência e Tecnologia de Santa Catarina Lages – Santa Catarina

### **Isabel Christina Tosetto Madruga**

Instituto Federal de Educação, Ciência e Tecnologia de Santa Catarina Lages – Santa Catarina

### **Alex Junior Avila**

Instituto Federal de Educação, Ciência e Tecnologia de Santa Catarina Lages – Santa Catarina

#### **Enedir Guimarães de Oliveira Junior**

Instituto Federal de Educação, Ciência e Tecnologia de Santa Catarina Lages – Santa Catarina

### **Giovani Girardi**

Instituto Federal de Educação, Ciência e Tecnologia de Santa Catarina Lages – Santa Catarina

#### **Victor William Klann**

Instituto Federal de Educação, Ciência e Tecnologia de Santa Catarina Lages – Santa Catarina

### **Willam Passig de Souza**

Instituto Federal de Educação, Ciência e Tecnologia de Santa Catarina Lages – Santa Catarina

**RESUMO:** O ensino e a aprendizagem de matemática da educação básica tem sido um contínuo desafio para alunos e professores. A tecnologia está se tornando uma importante aliada no cotidiano escolar. As atuais metodologias precisam ser revistas e o uso de *softwares* pode contribuir positivamente neste processo. Neste contexto, este trabalho teve como objetivo central desenvolver um *software* multiplataforma e gratuito para o estudo dos conteúdos matemáticos da educação básica, constituindo numa ferramenta de auxílio aos professores no processo de ensino e aos alunos no processo de aprendizagem. Partindo do estudo de outros softwares existentes e levando em consideração a compreensão dos processos e algoritmos necessários ao estudo dos respectivos conteúdos, utilizouse como ferramentas principais a linguagem de programação Java e o Angular no seu desenvolvimento. O aplicativo *IFMath* pode ser acessado por qualquer dispositivo que possua um *browser* e acesso à internet foi apresentado para professores de matemática das redes municipal e estadual de ensino, que realizaram uma avaliação muito positiva sobre a melhoria do processo de ensino e de aprendizagem com o potencial uso do mesmo em sala de aula e extraclasse pelos estudantes.

**PALAVRAS-CHAVE:** Aplicativo, Conteúdos matemáticos, Ensino-aprendizagem.

# IFMath - A SOFTWARE FOR TEACHING AND LEARNING MATHEMATICS OF BASIC EDUCATION

**ABSTRACT:** math in basic education has been an ongoing challenge for students and teachers. Technology is becoming an important ally in everyday school life. Current methodologies need to be reviewed and the use of software can contribute positively to this process. In this context, this work aimed to develop a free and multiplatform software for the study of mathematical contents of basic education, constituting a tool to help teachers in the teaching process and students in the learning process. Starting from the study of other existing software and taking into consideration the understanding of the processes and algorithms necessary for the study of their contents, the Java and Angular programming language were used as their main tools. The IFMath app can be accessed from any device that has a browser and internet access has been presented to municipal and state school math teachers who have made a very positive assessment on improving the teaching and learning process with the potential use in the classroom and extraclass by students.

**KEYWORDS:** Application, Mathematical contents, Teaching-learning.

## **INTRODUÇÃO**

Nos diferentes níveis de ensino, Fundamental, Médio e Superior, a disciplina com maior índice de notas abaixo da média é a matemática. Segundo Ricardo, et al. (2012) essa disciplina tem sido a que apresenta notas mais baixas devido à dificuldade dos alunos e isso acontece muitas vezes por desmotivação dos alunos no âmbito da disciplina.

Em exames como Prova Brasil, ENEM e vestibulares é possível observar o baixo desempenho dos alunos. Por esse motivo os professores têm buscado métodos para deixar as aulas mais atrativas aos alunos para que eles tenham maior atenção no que está sendo ensinado em sala de aula.

De acordo com as Diretrizes Curriculares Nacionais da Educação Básica (BRASIL, 2013), é responsabilidade do professor, criar aulas que provoquem nos alunos a vontade de pesquisar e experimentar situações de aprendizagem. Os professores precisam encontrar maneiras de deixar as suas aulas mais divertidas e menos cansativas.

Segundo PRENSKY (2010), o uso de Tecnologias de Informação e Comunicação (TICs) possui o papel de oferecer suporte ao novo paradigma de ensino e de auxiliar os alunos no processo de autoaprendizagem. Com o uso de TICs o aluno pode reforçar o conteúdo passado pelo professor, estudar em casa e tirar dúvidas. O uso de TICs também traz mais diversão para a sala de aula e consegue captar a atenção do aluno e a aula deixa de se tornar rotineira, quando o professor apenas explica e escreve no quadro. Os alunos passam a se sentir mais motivados a estudar e a buscar diferentes cenários.

Oliveira e Domingos (2008) afirmam que o uso de softwares matemáticos na escola promove a compreensão dos conceitos, a exploração de diversas representações, a investigação de propriedades e de relações matemáticas, entre outros. Hoje é possível encontrar diversos *softwares* matemáticos que conseguem resolver diferentes temas dentro da matemática. O professor é responsável por avaliar se o *software* atende suas expectativas.

Segundo Borba e Penteado (2016) muitos professores são contra o uso de tecnologias em escolas públicas por conta da questão econômica. Por esse motivo, é pretendido desenvolver um software que seja inteiramente livre para que as escolas públicas e seus alunos possam usar sem precisar de qualquer desembolso financeiro.

Apesar de existir muitos *softwares* de matemática disponíveis, não encontramos um específico que contenha o passo a passo da solução apresentada. Dessa forma, este trabalho tem como objetivo central elaborar um software matemático gratuito que se constitua numa ferramenta de auxílio aos professores no processo de ensino e aos alunos no processo de aprendizagem, abordando os conteúdos de Números e Operações, Geometria, Álgebra e Funções que compõem a matemática da Educação Básica.

### **METODOLOGIA**

Tendo sempre como foco a elaboração de um software que seja adequado ao ensino e a aprendizagem de: Números e Operações, Geometria, Álgebra e Funções, e Estatística e buscando atingir os objetivos propostos, foram realizados diversos estudos, construindo etapa por etapa os conhecimentos necessários a consolidação do *software*.

Como primeira etapa foi realizado o estudo das tecnologias necessárias para a construção do *software*. Para desenvolver o *front-end* do site, foi necessário a utilização do *Angular*, que é uma plataforma que facilita a criação de aplicativos *web* e combina modelos declarativos, injeção de dependência dentre outras funcionalidades. Esse *framework* é baseado em *TypeScript* e utiliza o HTML e CSS para construir uma aplicação *web*, além de possuir uma boa velocidade e desempenho (ANGULAR, 2018).

Para a construção do *back-end* foi estudado e utilizado a linguagem de programação Java, essa linguagem foi escolhida, pois possui um alto desempenho nos processamentos e manipulação de cálculos de pequena e média complexidade (ORACLE, 2018). Junto com o Java, foi utilizado o LaTeX para formatar os resultados e deixá-los mais legíveis para o usuário visualizar.

A segunda etapa foi constituída pelo estudo de todos os conceitos envolvidos

e processos matemáticos que envolvem Números e Operações, Álgebra e Funções, Geometria e Estatística. Esse processo foi realizado de forma iterativa e incremental, ou seja, baseado em ciclos. Em cada ciclo, foram realizados o estudo dos conceitos e processos matemáticos relacionados a um determinado conteúdo e a implementação dos algoritmos necessários para a construção do *software* proposto.

Paralelamente a etapa de implementação do *software web*, foi realizada a definição *layout* do *software*. Esta atividade consumiu um tempo considerável até atingir uma versão adequada diante aos constantes ajustes que cada conteúdo exigia devido as suas particularidades.

Para que a aplicação seja acessível por qualquer dispositivo que possua um navegador e acesso à *internet*, foi utilizado o *framework* Bootstrap. Esse *framework* possibilita a criação de *layouts* responsivos e o uso de *grids*, permitindo que seu conteúdo seja organizado em até 12 colunas e que se comporte de maneira diferente para cada resolução (GETBOOTSTAP, 2017), tornando-a responsiva a qualquer dispositivo, inclusive os móveis como *smartphones*.

Na construção do *software*, diferentes cenários dos algoritmos e layouts foram validados, analisados e confrontados. O processo de validação foi composto do maior número de casos possíveis de teste.

### **RESULTADOS E DISCUSSÃO**

A página *web* foi construída através de prototipação e sofreu diversas modificações até chegar à versão atual. Na figura 1, é observado a página inicial do software *IFMath* com seus quatro eixos lado a lado. Abaixo de cada um estão os seus respectivos conteúdos.

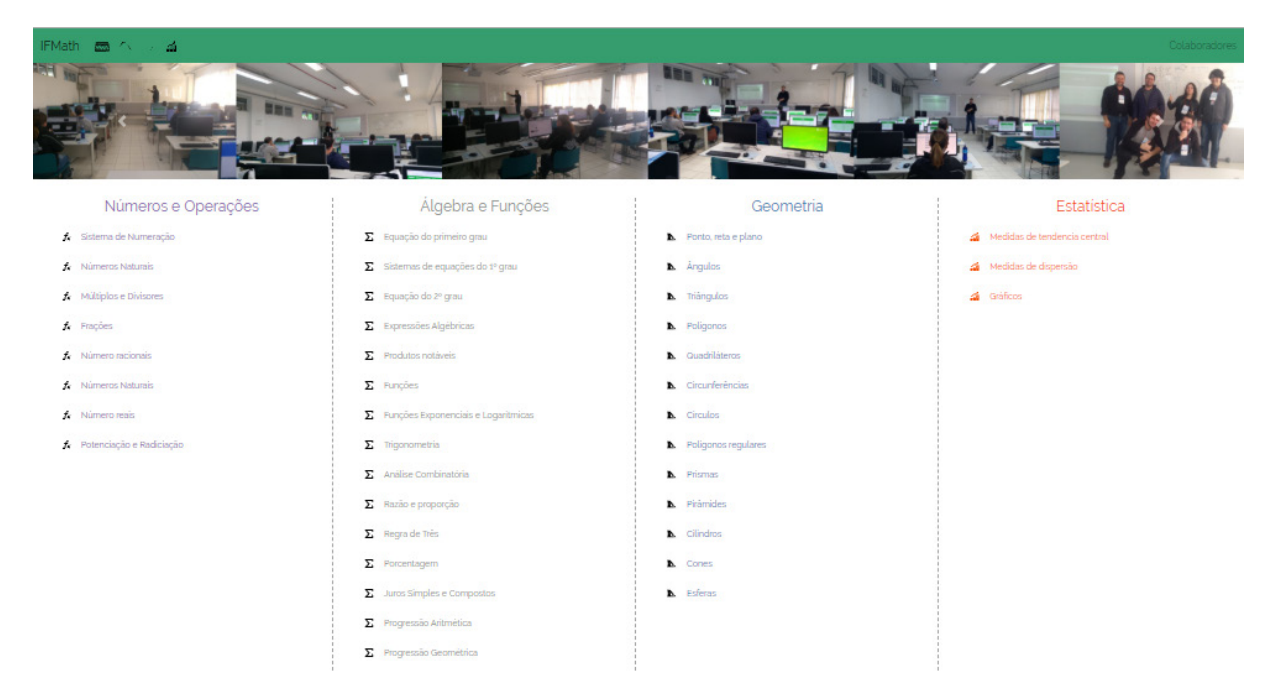

Figura 1 – Página Inicial do software IFMath.

Para cada um destes conteúdos citados acima, foi criado uma página, que possui uma descrição explicando brevemente a teoria; um menu com sub-conteúdos e uma área para entrada de dados e resultados.

Como exemplo, na figura 2 é visualizado a página do conteúdo de Juros Simples e Compostos, pertencente ao eixo de Álgebra e Funções. Na coluna da esquerda o usuário pode acessar o menu que contém: a definição, e as diferentes opções de cálculo relativo ao conteúdo em tela. Ao centro, o usuário tem a disposição os campos de entrada para os diferentes elementos envolvidos.

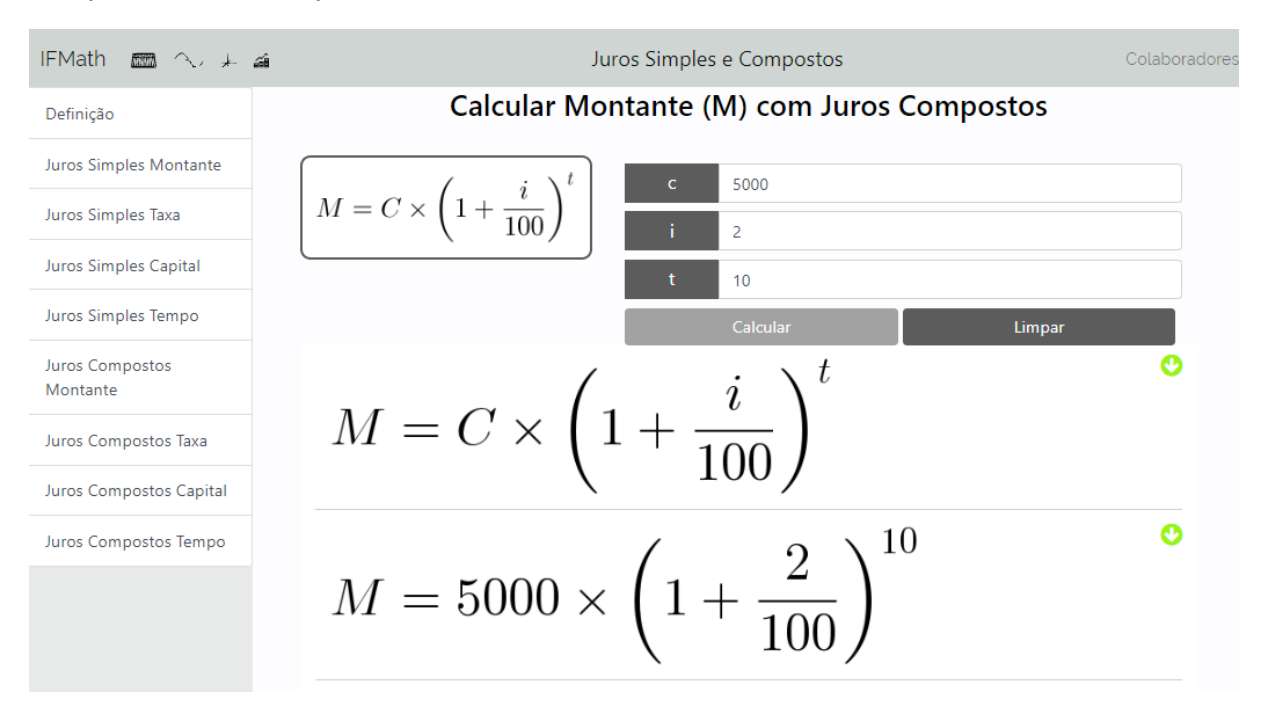

Figura 2 – Página de Juros Simples e Compostos do eixo Álgebra e Funções.

O passo a passo das operações realizadas é apresentado após o usuário acessar "Calcular", acessando a seta a direita, o sistema retorna uma explicação detalhada das operações realizadas durante a resolução. Um fragmento desta explicação é apresentado na figura 3 para o cálculo do ângulo formado pelos ponteiros de um relógio. Essas informações foram levantadas com um professor de matemática e complementam a teoria apresentada nas definições sobre o tema, possibilitando que o usuário associe os conceitos aplicados em cada passo da resolução do problema, assim aumentando a compreensão sobre o assunto. Esses detalhes podem ser exibidos ou omitidos de acordo com o interesse e necessidade do usuário com um clique sobre cada etapa da resolução.

O *framework* Angular atendeu os requisitos e auxiliou de diversas formas na construção do site. Com o uso desta tecnologia foi possível construir o *front-end* mais rápido e com mais eficiência, além disso, com o uso do seu módulo de rotas ficou muito mais fácil realizar o gerenciamento das páginas.

Os diferentes testes realizados permitiram e indicaram a necessidade de

ajustes que o tornaram mais estável e eficiente. Foram realizadas diversas oficinas com professores e estudantes que ajudaram a encontrar erros que não tinham sido percebidos durante o desenvolvimento do trabalho, demonstrando a importância deste tipo de ação. Uma dessas oficinas foi realizada no XIII congresso de educação do município de Lages-SC. Os professores inscritos no evento testaram todos os conteúdos e apresentaram várias sugestões. No geral, o *software* teve uma boa aceitação por todos os participantes que avaliaram que este recurso poderá ser usado na melhoria do processo de ensino e aprendizagem de Matemática em sala de aula e extraclasse pelos estudantes, destacando que usariam o software em sala de aula como ferramenta auxiliar. O fato de apresentar o passo a passo do estudo dos conteúdos abordados, o seu uso torna-se eficiente e esclarecedor ao usuário.

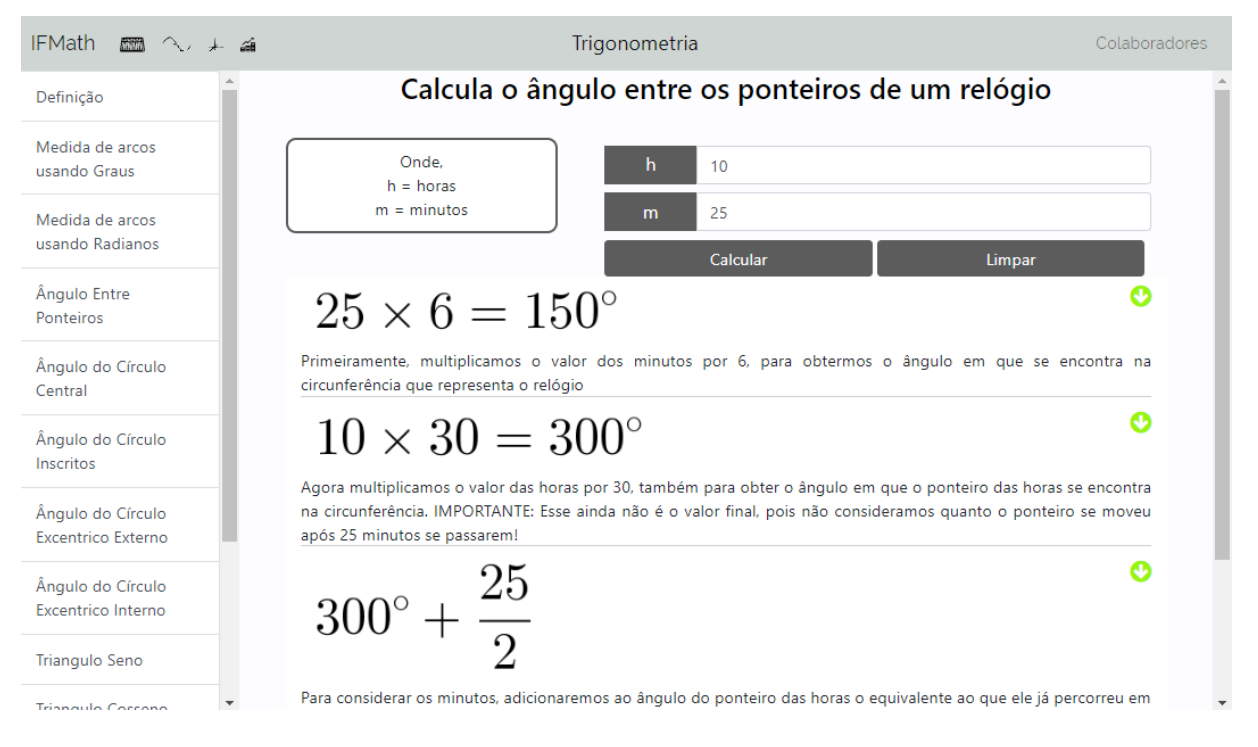

Figura 3 – Página de Trigonometria, com explicação passo a passo.

# **CONSIDERAÇÕES FINAIS**

O uso de softwares educacionais como o *IFMath*, além de motivar os alunos, deixam o ensino e o aprendizado mais atrativos, reduzindo as dificuldades e contribuindo positivamente na formação dos estudantes.

Para estimular o estudo dos alunos que utilizam *softwares* de matemática, foi idealizada a construção de um *software* que além de mostrar os resultados, também explica o passo a passo da resolução. Dessa forma ao usá-lo o aluno, além de obter os resultados que procura, pode compreender a resolução apresentada de forma autônoma e crítica.

Após a conclusão do projeto, foi possível observar que as tecnologias escolhidas atenderam os requisitos. O *framework* Angular não só facilitou a criação das páginas,

como também foi necessário para que diversas funcionalidades funcionassem corretamente. A linguagem Java permitiu realizar os cálculos dentro de um limite de tempo previsto e mostrar os resultados formatados para o usuário ao utilizar a notação LaTeX.

 A primeira etapa deste trabalho aqui apresentado está consolidada e ocorreu conforme previsto. Em um trabalho futuro, pretende-se implementar os demais conteúdos que não foram contemplados, bem como melhorar o *layout* para que os usuários tenham uma melhor experiência, seguindo as tendências modernas de design e de acessibilidade de *website*. Além disso, será realizado uma refatoração dos algoritmos utilizados para assim aumentar a qualidade e o desempenho do *software*, com o uso de testes automatizados.

## **REFERÊNCIAS**

ANGULAR. **What is angular?**. Disponível em: <https://angular.io/docs>. Acesso em: 19 jul. 2018.

BORBA, Marcelo De Carvalho; PENTEADO, Miriam Godoy. **Informática e educação matemática**. Autêntica, 2016.

BRASIL. Ministério da Educação. Secretaria de Educação Básica. **Diretrizes Curriculares Nacionais Gerais da Educação Básica**. Brasília: MEC, SEB, DICEI. 542p, 2013.

GETBOOTSTAP. **Framework Bootstrap**. Disponível em http://getbootstrap.com/ Acesso em 19 jul. 2018.

OLIVEIRA, Hélia; DOMINGOS, António. **Software no ensino e aprendizagem da Matemática: algumas ideias para discussão**. Tecnologias e educação matemática, p. 279-285, 2008.

ORACLE. **Linguagem Java**. Disponível em https://goo.gl/v8kGYS. Acesso em: 19 jul. de 2018.

PRENSKY, Marc. **O papel da tecnologia no ensino e na sala de aula**. CONJECTURA: filosofia e educação, v. 15, n. 2, 2010.

RICARDO, Ana Filipa; et al. **Motivação para a aprendizagem da matemática e sua relação com percepção de clima de sala de aula**. 12. º Colóquio Internacional de Psicologia e Educação: Educação, aprendizagem e desenvolvimento: Olhares contemporâneos através da investigação e da prática, p. 1153-1168, 2012.

# **CAPÍTULO 8**

# ESTUDOS DE USUÁRIO COMO INSTRUMENTO PARA PLANEJAMENTO NA BIBLIOTECA UNIVERSITÁRIA: COM ÊNFASE NAS BIBLIOTECAS DIGITAIS

*Data de aceite: 20/11/2019*

**Laís Emanuely Albuquerque dos Santos** Bibliotecária-Documentalista da Universidade Federal da Paraíba – PB **Bruna Isabelle Medeiros de Morais** Bibliotecária-Documentalista da Universidade Federal da Paraíba – PB

**RESUMO:**O presente artigo mostra através de um estudo de usuários o grau de utilização da Biblioteca digital Minha biblioteca. O estudo realizado no Campus III da Universidade Federal da Paraíba, localizado em Bananeiras, utiliza as ferramentas dos estudos de usuários para descortinar as necessidades dos discentes que utilizam as duas bibliotecas do campus III. Mostra um pouco da história dos estudos de usuários, principalmente, enfoca seus conceitos e sua importância para a realização de planejamento. Mostra também o conceito principal do artigo que é o de usuário e como as necessidades deste devem ser atendidas pelos produtos e serviços oferecidos. Destaca-se o trabalho do bibliotecário como intermediário entre os discentes e os serviços ofertados na biblioteca, sendo enfatizados os serviços virtuais. O trabalho apresenta a Biblioteca digital Minha Biblioteca como objeto do estudo. A metodologia utilizada segue a linha da pesquisa descritiva. A coleta de dados foi feita através de questionários com questões fechadas. Os mesmos foram respondidos no período de um mês. A amostra foi aleatória, ou seja, os questionários foram respondidos pelos alunos que circularam pelas bibliotecas no período citado. A análise dos dados deu-se pela quantificação da utilização da biblioteca virtual e, posterior interpretação qualitativa para retirada de conclusões. O estudo foi inconcluso quanto à quantificação de uso da Minha Biblioteca. Devido ao pequeno número de questionários respondidos, não se pode afirmar se a amostra populacional era suficiente para representar a realidade. O material da pesquisa serve como base para o planejamento de formas para divulgar a plataforma.

**PALAVRAS-CHAVE:** Estudos de usuários da informação. Bibliotecas digitais. Bibliotecas universitárias. Planejamento bibliotecário. Bibliotecário.

# USER STUDIES AS A TOOL FOR PLANNING IN THE UNIVERSITY LIBRARY: WITH EMPHASIS ON DIGITAL LIBRARIES

**ABSTRACT:** This article shows through a user study the degree of use of the Digital Library: Minha biblioteca. The study conducted at Campus III of the Federal University of Paraíba, located in Bananeiras, it utilizes user study tools

to uncover the needs of students who use the two Campus III libraries. It shows a little of the history of user studies, mainly, focuses on your concepts and their importance the accomplishment of planning. It also shows the main concept of the article which is the user and how your needs should be met by products and services offered. We highlight the work of the librarian as an intermediary between the students and the services offered in the library, emphasizing the virtual services. The work presents the digital library Minha biblioteca as object of study. The methodology used follows the descriptive research line. The collect of data was done through questionnaires with closed questions. They were answered within one month. The sample was random, that is, the questionnaires were answered by the students who circulated through the libraries in the mentioned period. The data analysis was performed by quantifying the use of the virtual library and then qualitative interpretation to draw conclusions. The study was inconclusive regarding the quantification of use of Minha biblioteca. Due to the small number of questionnaires answered, it can't be said if the population sample was sufficient to represent reality. The research material serves as a basis for planning ways to publicize the platform.

**KEYWORDS:** Studies of information users. Digital libraries. University libraries. Librarian planning. Librarian.

# **1 | INTRODUÇÃO**

A construção desse artigo surgiu a partir da minha atuação em biblioteca universitária, a ideia inicial foi gerada a partir da necessidade/ inquietação de saber mais sobre o comportamento dos usuários para atendê-los melhor. Atuo como bibliotecária na Universidade Federal da Paraíba – UFPB desde 2017, mais especificamente no campus III localizado na cidade de Bananeiras que abrange cursos das ciências humanas e agrárias (Administração, pedagogia, Agroecologia, Agroindústria e Ciências agrárias), constituindo assim o Centro de Ciências Humanas, Sociais e Agrárias - CCHSA. O campus possui duas bibliotecas e os questionários foram aplicados com os discentes que frequentam ambas. No desenvolvimento do artigo observaremos que o tema é estudo de uso e usuários da informação.

Para introduzir a necessidade dos estudos de usuários Cunha (2015, p. 147) nos adverte que […] é importante o entendimento do estudo de usuário como instrumento de planejamento e gestão, considerando a prestação de serviços de informação da organização em que o usuário está vinculado.

O problema que levou esse artigo a ser escrito foi particularmente a utilização da Biblioteca digital Minha biblioteca.

O objetivo principal foi mapear a utilização da biblioteca digital, saber como ou quanto ela é utilizada pelos discentes do campus III, saber também se eles precisam de capacitação para melhor usufruir da ferramenta. Esse levantamento será utilizado para gerar novas formas de divulgação da plataforma, planejar treinamentos, etc.

O presente estudo também tenta mostrar, em segundo plano, que o escopo da atuação do profissional bibliotecário é mais amplo do que muitas pessoas imaginam e, deve se estender para o âmbito digital. As mudanças tecnológicas devem ser observadas como tendências no mundo acadêmico, sempre sendo incluídas nos planejamentos de produtos e serviços das bibliotecas universitárias.

### **2 | ESTUDOS DE USO E USUÁRIOS**

Iniciando o presente artigo nos situamos sobre um pouco da origem, dos conceitos e das funções dos estudos de usos e usuários da informação no âmbito da biblioteconomia.

Alves (2014) nos ajuda a iniciar o percurso da história dos estudos de usuários nos dizendo que os "autores da Ciência da Informação[…] apontam que as primeiras reflexões sobre os estudos de usuários surgiram na década de 1940 como resposta à explosão de informações científicas e das novas tecnologias".

Araújo (2014, p 41) nos assinala mais especificamente que "No campo da CI, o marco normalmente apontado como originário do campo de estudos de usuários é a Conferência sobre Informação Científica da Royal Society de Londres, realizada em 1948." Nessa época os estudos eram voltados para os hábitos de classes profissionais como cientistas, engenheiros, etc.

No final dos anos 1970, baseado na corrente de estudos cognitivista, os estudos de usuários buscavam fazer uma conexão entre o que os usuários desconheciam (gaps ou lacunas cognitivas) , e suas necessidade informacionais o que nos levaria a observar um padrão de busca ou uso (Araújo, 2014).

Os estudos de usuários evoluíram do estudo de profissões específicas e dos sistemas, para as pesquisas sobre o próprio usuário, seu comportamento e suas necessidades.

No âmbito da Ciência da Informação e da Biblioteconomia temos grandes estudiosos sobre comportamento de usuários (aprendizagem, comportamento, etc.) que nos ajudam a entender melhor o conceito.

Segundo Nice Menezes de Figueiredo(1994, p. 6), no seu livro Usos e usuários da informação:

> estudos de usuários são investigações que se fazem para saber o que os indivíduos precisam em matéria de informação, ou então, para saber se as necessidades de informação por parte dos usuários de uma biblioteca ou centro de informação estão sendo satisfeitas de maneira adequadas.

Maria Matilde Kronka Dias (2004, p.10) define estudos de usuários é uma investigação que objetiva identificar e caracterizar os interesses, as necessidades

e os hábitos de uso de informação de usuários reais e/ou potenciais de um sistema de informação.

Dias (2004, p. 20) diz que ou estudos de uso são elaborados para avaliar o quanto e como uma coleção específica está sendo utilizada.

Após a leitura dos vários conceitos de estudos de usuários, entraremos no conceito/ importância do usuário, propriamente dito. Entendemos a importância do discente a partir do momento que internalizamos a ideia de que ele é o motivo da existência dos produtos e serviços da biblioteca universitária, ou seja, as necessidades dos alunos, professores ou técnicos (juntos formam o conjunto de usuários da biblioteca universitária) é que devem nortear o planejamento a todo momento. Os estudos de usuários são um meio de saber o que a comunidade acadêmica necessita e deseja, ou seja, funcionam como uma espécie de termômetro. Investigar os hábitos informacionais dos usuários é importante porque através dela podemos antecipar os serviços que a biblioteca oferecerá. Podemos entender como os usuários utilizam os serviços já existentes e se eles precisam de capacitações pra aprimorar o uso. Os usuários de bibliotecas podem ser divididos em duas categorias: usuários reais e usuários potenciais.

Pires (2004, p. 7) diz que usuários reais são definidos como aqueles que utilizam os serviços, e usuários potenciais como o total de usuários que podem utilizar o serviço de informação.

Dias(1994, p. 12) diz que os estudos de usuários são assim resumidos:

- explicar um fenômeno observado de uso ou necessidade expressa de informação;
- compreender o comportamento dos usuários quanto ao uso da informação (necessidades de uso e não uso);
- prever o comportamento ou as instâncias de uso da informação;
- controlar o fenômeno e aperfeiçoar o uso da informação oferecendo condições essenciais;
- identificar as relações causais entre o uso da informação e outros aspectos associados;
- melhorar o serviço de informação como subsídio ao planejamento e a definição de produtos e serviços, escolhendo o tipo de serviço de informação o que melhor se adequa as diferentes circunstâncias;

### **3 | BIBLIOTECA DIGITAL MINHA BIBLIOTECA**

A Biblioteca digital Minha biblioteca dispõe mais de oito mil títulos técnicos,

científicos e profissionais que os discentes, docentes e técnicos da UFPB têm acesso à plataforma através do SIGAA (Sistema Integrado de Gestão de Atividades Acadêmicas). Ela é uma ferramenta versátil e atualíssima que pode ser acessada a partir de qualquer dispositivo conectado à internet, ou seja, está disponível a qualquer hora que o usuário necessitar. Os livros são disponibilizados completos e existem recursos para complementar e aperfeiçoar a leitura têm como exemplo as múltiplas formas de navegação, bloco de notas, etc.

O conceito de biblioteca digital é uma coleção (acervo) digitalizada, porém, com a evolução tecnológica no âmbito da educação essa conceituação vem evoluindo e a tornando uma disseminadora de informações.

As potencialidades de uma biblioteca digital são: a disponibilidade de acesso em qualquer lugar a qualquer momento (desde que possua dispositivo conectado à internet); o conteúdo é crescente; fomento atual para pesquisas científicas;

### **4 | METODOLOGIA**

A pesquisa em questão se caracteriza como descritiva e no entendimento de Gil (2006, p. 42) as pesquisas descritivas têm como objetivo primordial a descrição das características de determinada população ou fenômeno ou, então o estabelecimento de relações entre variáveis. Como instrumento para coletar os dados foi utilizado um questionário com questões fechadas que perguntaram sobre as bases de dados digitais da UFPB (ver anexo 1), o mesmo foi distribuído durante um mês. Não foram inseridas questões sobre dados demográficos (idade, sexo, raça, renda, etc..) pois não eram relevantes para a finalidade da investigação sobre comportamento dos discentes. O tratamento (descrição, análise e interpretação) dos dados é feito quantitativa e qualitativamente, ou seja, foi desenvolvido baseado em respostas de questionários e na pesquisa bibliográfica na literatura científica pertinente à área do conhecimento. Para ilustrar melhor os conceitos Cooper (2011, p. 164) nos diz que a pesquisa qualitativa inclui um "conjunto de técnicas interpretativas que procuram, descrever, decodificar e traduzir e, de outra forma, apreender o significado, e não a frequência, de certos fenômenos ocorrendo de forma mais ou menos natural no mundo social" e para fazer uma breve distinção Cooper (2011, p.166) explica que a pesquisa quantitativa tenta fazer a mensuração de algo.

A população da pesquisa foram os alunos do campus III e os questionários foram aplicados no público que circulava pela biblioteca setorial, ou seja, nos usuários reais. População é todo o conjunto de sujeitos da pesquisa. Amostra é a parcela da população que respondeu aos questionários. A amostra foi aleatória simples.

O estudo buscou expor o que são os estudos de uso e usuários e como eles

são ferramentas úteis para saber sobre o relacionamento da biblioteca com seus usuários. E também saber das necessidades informacionais dos discentes. Esse estudo, em específico, nos mostra como os produtos e serviços disponibilizados estão sendo utilizados. Também pode ser utilizados para criar treinamentos e métodos de divulgação e, futuramente, estudos de aprendizagem.

### **5 | CONCLUSÃO**

Diante da leitura, análise e interpretação das respostas coletadas nos questionários pudemos delinear um padrão ou uma tendência de quanto a Biblioteca digital Minha biblioteca é utilizada (ou não) pelos discentes do Campus III da UFPB.

A coleta, análise e interpretação dos dados revelaram as seguintes porcentagens:

75% utilizaram a biblioteca digital Minha Biblioteca pelo menos uma vez;

25% nunca utilizaram a biblioteca virtual;

19% dos discentes que responderam ao questionário pediram mais divulgação da base;

13% dos discentes pediram mais livros do seu curso (Ciências Agrárias);

Desta forma entende-se que os dados que os questionários nos mostram são números de utilização, não revelando exatamente a forma como a plataforma é utilizada. Mas a quantificação do uso é importante para saber de forma mais generalizada se existe um fluxo de uso da ferramenta.

A amostra de discentes que responderam ao questionário voluntariamente foi pequena, apenas 16 alunos. Portanto, o número de alunos que usam o Minha Biblioteca, segundo a pesquisa, se torna distante da realidade pois, não podemos mensurar a utilização através dos hábitos de tão poucos usuários.

O bibliotecário pode/deve fazer um planejamento baseado nos resultados dos estudos de usuários. Observando sempre o cumprimento dos objetivos dentro da instituição em que a biblioteca está inserida. O foco é sempre estar atualizado com as ferramentas educacionais disponíveis, sempre pensando e planejando em como atender as necessidades da comunidade acadêmica. Treinamentos, capacitações sempre podem ser planejadas com base nos estudos de usuários.

O feedback dos usuários é essencial para aprimorar os produtos e serviços existentes e também criar mais opções. O estudo de uso e usuários também pode ser encarado como uma avaliação externa.

### **REFERÊNCIAS**

ALVES, C. A. L. ;COSTA, L. F.. **Estudo de comportamento informacional dos usuários internos do Instituto Miguel Arraes**. Archeion Online, v. 2, p. 37-50, 2014. Acesso em 15 de Janeiro de 2018.

ARAÚJO, Carlos Alberto Ávila. Perspectivas contemporâneas de estudos de usuários da informação: diálogos com estudos de usuários de arquivos, bibliotecas e museus. In: CASARIN, Helen de Castro SIlva (Org.). **Estudos de usuários da informação**. Brasília: Thesaurus, 2014. 318p.

COOPER, Donald. **Métodos de pesquisa em administração**. Porto Alegre: Bookman, 2011.

CUNHA, Murilo Bastos da, **Manual de estudos de usuários da informação**. São Paulo: Atlas, 2015.

DIAS, Maria Matilde Kronka. **Usos e usuários da informação**. EdUFSCcar, 2004.

FIGUEIREDO, Nice Menezes de. **Estudos de uso e usuários da informação**. Ibict, 1994.

GIL, Antônio Carlos. **Como elaborar projetos de pesquisa**. 4 ed. São Paulo: Atlas, 2006.

LAVILLE, Christian. **A construção do saber**: manual de metodologia da pesquisa em ciências humanas. Porto Alegre: Artmed, 1999.

MARCONI, Marina de Andrade; LAKATOS, Eva Maria. Metodologia do trabalho científico. 6º ed. São Paulo: Atlas, 2006.

### **ANEXO 1 – QUESTIONÁRIO PARA INVESTIGAÇÃO DO USO DAS BASES DIGITAIS**

# **PESQUISA SOBRE O USO DAS BASES DE DADOS DIGITAIS**

**\_\_\_\_\_\_\_\_\_\_\_\_\_\_\_\_\_\_\_\_\_\_\_\_\_\_\_\_\_\_\_\_\_\_\_\_\_\_\_\_\_\_\_\_\_\_\_\_\_\_\_\_\_**

Esta pesquisa tem o objetivo de avaliar o acesso e satisfação dos usuários quanto às bases de dados

#### \* Obrigatório

**1. Curso \***

**2. Você já utilizou alguma das bases de dados digitais disponíveis no site da Biblioteca Central /UFPB?**

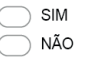

**3. Caso tenha utilizado bases de dados digitais, informe com que frequência.**

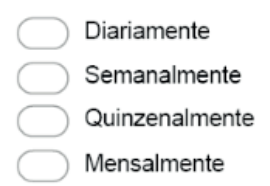

# **4. Caso não tenha utilizado bases de dados digitais, elenque o(s) motivo(s) pelo(s) qual(is) não utiliza.**

 *Marque todas que se aplicam*

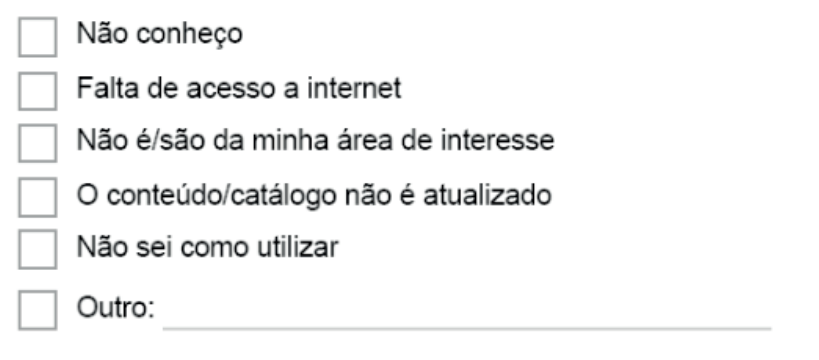

# **5. Marque as bases de dados digitais que você utilizou nos últimos 12 meses.**

 *Marque todas que se aplicam*

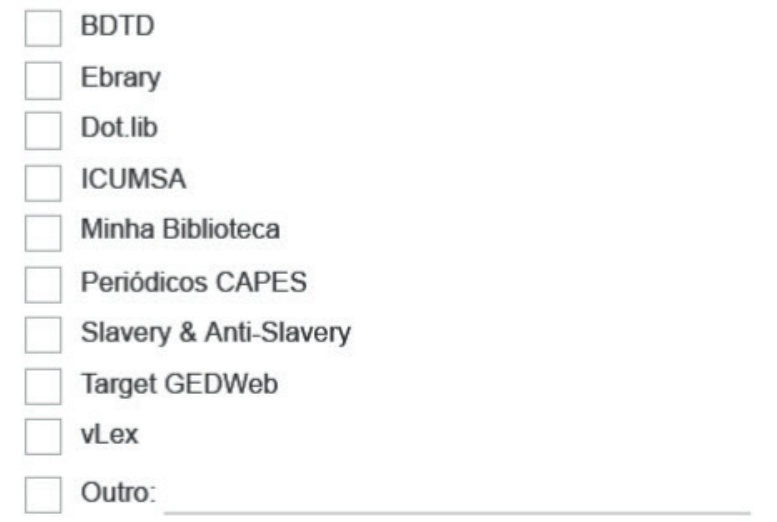

**6. Sugira uma ou mais área(s) do conhecimento e/ou base(s) de dados digitais que gostaria de ver disponibilizada pela Biblioteca Central/UFPB.**

# **CAPÍTULO 9**

# ESTILOS DE APRENDIZAGEM EM AMBIENTES VIRTUAIS: CENÁRIOS DE INVESTIGAÇÃO NA EDUCAÇÃO SUPERIOR

*Data de aceite: 20/11/2019*

**Marcos Andrei Ota**

Universidade Cruzeiro do Sul ota@cruzeirodosulvirtual.com.br

#### **Carlos Fernando Araujo Júnior**

Universidade Cruzeiro do Sul carlos.araujo@cruzeirodosul.edu.br

> **Daniela Barros** Universidade Aberta dmelare@gmail.com

**RESUMO:** Este estudo propõe uma breve investigação de trabalhos acadêmicos e científicos em língua portuguesa no período de 2010 a 2016 que abordaram a convergência dos fundamentos das teorias de estilo de aprendizagem em ambientes virtuais no contexto do ensino superior. Trata-se de um estudo exploratório, com análise descritiva suportada por referenciais bibliográficos. A coleta de dados foi realizada nos principais repositórios portugueses e brasileiros. Um total de 46 produções foram encontradas diante dos critérios de busca (título, assunto e resumo) estabelecidos. Para compor a análise dos resultados, utilizou-se o critério da dimensão organizacional e categorização dos trabalhos por foco e sub-foco temáticos. Dos resultados obtidos, destaca-se o mapeamento sobre as

investigações que relacionam a teoria dos estilos de aprendizagem com a educação a distância. Relativamente aos resultados, percebe-se que há um esforço das investigações que buscam reunir contribuições e práticas pedagógicas que possam se aproximar das necessidades específicas dos estudantes matriculados em cursos superiores a distância.

**PALAVRAS-CHAVE:** Estilos de Aprendizagem; Ambientes Virtuais; Educação a Distância; Educação Superior; Mapeamento de Pesquisa

**ABSTRACT:** This study proposes a brief investigation of academic and scientific papers in portuguese from 2010 to 2016 that have addressed the convergence of the fundamentals of learning style theories in virtual learning environments in the context of higher education. It is an exploratory study, with descritive analysis supported by bibliographic references. Data collection was carried out in the main portuguese and brazilian repositories. A total of 46 productions were found against the search criteria (title, subject and abstract) established. To compose the analysis of the results, the criterion of the organizational dimension and the categorization of the works by thematic focus and sub-focus was used. From the results, the mapping about investigations that dedicate to relate learning styles theories in the distance education scenario. Regarding the results, there

is an effort in research that seeks to gather contributions and pedagogical practices that can approach the specific students needs enrolled in distance learning courses. **KEYWORDS:** Learning Styles; Virtual Environments; Distance Learning; Higher education; Research's mapping

### **INTRODUÇÃO**

A educação a distância (EaD) é uma modalidade de ensino em constante transformação e expansão, pois representa parte de um processo de inovação educacional mais amplo que é a integração das novas tecnologias digitais nos processos educacionais (BELLONI, 2002). As tentativas com a modalidade a distância acumulam ações desde o século passado, com experiências a partir de cursos profissionalizantes por carta, rádio e TV. O que diferencia a EaD praticada hoje daquela praticada tempos atrás são aos meios disponíveis e adequados em cada época (DIAS, 2010).

Se forem considerados os últimos dez anos, o número de matriculados nos cursos superiores a distância passou de 5 mil para 30 mil (Censo EaDBR, 2015). Estes dados indicam que, 1 em cada 6 ingressantes matriculados, consideram a educação a distância uma alternativa mais acessível e garantida de estudo. O aumento acelerado desses cursos impõe às instituições de ensino superior (IES), novas funções e desafios, exigentes de redimensionamento de currículos, práticas pedagógicas e tecnologias.

Adaptar-se às peculiaridades dos alunos, faz da EaD uma opção incontestável para assegurar a continuidade dos estudos e proporcionar um ensino de qualidade mesmo em áreas remotas, tudo isso, graças aos avanços na inclusão digital, seja pela criação da banda larga popular ou pela diminuição dos custos de acesso à Internet.

Essas tendências têm levado instituições de ensino superior a repensarem sobre sua representatividade e importância nesse cenário e consequentemente, buscarem soluções para ampliar as possibilidades de oferta de cursos, melhorias didático-pedagógicas e modelos educacionais que caminhem na mesma direção das transformações e exigências de mercado. A exemplo disso, nota-se um número relevante de estudos adotando as contribuições das teorias dos estilos de aprendizagem como forma de disseminar as concepções educacionais inovadoras que se conectem cada vez mais às preferências dos estudantes, aos aspectos que integram as relações do saber ( ensino e aprendizagem) nos ambientes virtuais de aprendizagem (AVAs) seja de apoio ao modelo presencial, híbrido e/ou totalmente a distância (Santos; Bariani & Cerqueira, 1999 ; Lopes, 2002; Barros, 2009-2011; Freitas, 2013).

A motivação desse trabalho ancora-se pela oportunidade de conceder acesso ao um mapeamento inicial por focos temáticos (Fiorentini,1994, 2002) de publicações que recorreram a teoria dos estilos de aprendizagem, na tentativa de compreender as preferências de estudantes em modelos de cursos suportados por espaços virtuais .

Com base nos pressupostos apresentados, o presente artigo tem por objetivo apresentar uma breve investigação de trabalhos acadêmicos e científicos em língua portuguesa no período de 2010 a 2016 que abordaram a convergência os fundamentos das teorias de estilo de aprendizagem em ambientes virtuais no contexto do ensino superior.

### **DESENVOLVIMENTO**

A contextualização teórica restringe-se à triangulação da pesquisa (Figura 1) proposta no objetivo deste estudo a fim de gerar um mapeamento dos cenários de publicações que relacionaram os estilos de aprendizagem em ambientes virtuais de cursos superiores.

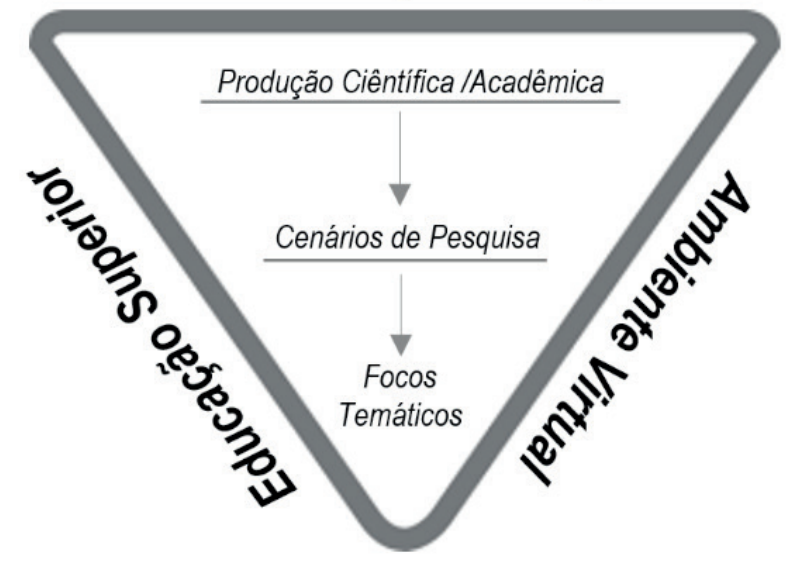

# **Estilos de Aprendizagem**

Figura 1 Triangulação da pesquisa Fonte: elaborado pelos autores

O crescimento do ensino a distância e surgimento de novos recursos midiáticos para promover situações de ensino e aprendizagem em AVAs, provocam alterações significativas no cenário do ensino superior. Diante da triangulação apresentada, percebe-se nas leituras/fichamentos realizados que professores, alunos e as IESs são naturalmente direcionados a desempenhar novas funções.

> As possibilidades das práticas pedagógicas nesse cenário se ampliam quando é possível identificar nos AVAs das instituições de educação superior, elementos

que vislumbrem modelos de aprendizagem colaborativos, proporcionados por uma mediação pedagógica geradora de autonomia e motivações para aprendizagem individual e coletiva (Ota, 2011, p.40).

Varela (2011) salienta que a universidade deve incentivar o processo de criação e renovação do conhecimento. Masetto (2003) adiciona a esse pensamento, uma necessidade das instituições de ensino superior impulsionar a convergência de outras fontes de produção de conhecimento e de pesquisa. Segundo Galvis (1992, p. 52), "um ambiente de aprendizagem poderá ser muito rico, porém, se o aluno não desenvolve atividades para o aproveitamento de seu potencial, nada acontecerá".

Leite Filho *et al* (2008) consideram importante reconhecer as características peculiares de perfil e de estilos de aprendizagem para conseguir propor novas metodologias de ensino, aprendizagem e avaliação, apropriadas às especificidades apresentadas.

> Esse "aluno virtual" protagoniza uma série de mudanças de comportamento e ações didático-metodológicas no cenário educacional superior, pois já nasceu num tempo, onde as novas tecnologias já se faziam acontecer. Dessa forma, o centro do "processo de ensino e aprendizagem não é mais o interesse do professor da disciplina, mas o que o aluno precisa aprender" (Maia & Mattar, 2007, p. 83).

#### **Estilos de Aprendizagem em AVAs de cursos superiores**

Numa definção simplória, pode-se compreeender que os estilos de aprendizagem são formas pelas quais as pessoas aprendem. Há um vasto acervo de publicações e instrumentos para diagnosticar os estilos de aprendizagem. Destacam-se Kolb (1984), Felder & Silveman (1988), Neil Fleming (VARK-LEARN, 2006) e Alonso, Galego y Honey (2002).

Barros (2009) esclarece que os estilos de aprendizagem não configuram métodos/metodologias com instruções para desenvolver novos saberes, relacionamse como as preferências inerentes à cada aprendiz, logo, interferem no modo que uma pessoa processa um novo conhecimento.

Dunn (1989) definiu três componentes para tais estilos: 1) a maneira com que se processa a informação; 2) seleção dinâmica de estratégias de aprendizagem; 3) a própria percepção da pessoa com respeito a sua aprendizagem.

Reunir contribuições dos estilos de aprendizagem para entender como promover melhores práticas pedagógicas e situações de aprendizagem nos ambientes virtuais, apresenta-se como um interesse comum entre pesquisadores de muitos países, não apenas pelo número expressivo de trabalhos já publicados, mas também por necessidades peculiares das IESs identificarem indicadores de qualidade para oferta de cursos, tratando-se de instituições privadas, a preocupação tende a aumentar com relação a competitividade de mercado e ações para retenção dos alunos.

A exemplo disso, o Ministério da Educação (MEC), a entidade reguladora de cursos superiores a distância, em atenção às potencialidades e ao mesmo tempo às fragilidades dos modelos de EaD, elaborou um documento intitulado: *Referenciais de Qualidade para a Educação Superior a Distância*, cujo objetivo é indicar os parâmetros que os estudantes necessitam saber antes de se matricular em cursos não-presenciais. O documento com os referenciais destaca os seguintes elementos:

- • Métodos de ensino;
- Tecnologias;
- • Tipo de material Didático;
- Interações disponíveis;
- • Tempo de *feedback* do professor-tutor responder às dúvidas.

Os AVAs permitem viabilização das atividades reflexivas e colaborativas, porém a existência de seus recursos, por si mesmos, não garante o desenvolvimento de ações dessa natureza. Prado e Almeida (2003) entendem que as tecnologias digitais presentes nos espaços virtuais, não configuram a eficácia da qualidade do curso e/ou do aprendizado. Para os autores, são os profissionais envolvidos com o planejamento e a execução pedagógica do curso que potencializam o uso desses recursos por meio de criação e recriação de estratégias apropriadas.

O conhecimento do estilo de aprendizagem do indivíduo possibilita o desenvolvimento de potencialidades com maior eficiência e diagnóstico das dificuldades de aprendizado (Sanchez, 2011). DeAquino (2007) alerta para o fato de que o desconhecimento dos diferentes estilos de aprendizagem, pode fragilizar a relação entre ensinar e aprender. Tratando-se do ensino superior, não considerar esse fato, pode comprometer os resultados para a formação do estudante adulto, além de gerar situações de insatisfação e evasão.

### **METODOLOGIA**

Sob o aspecto metodológico adotado, este artigo caracteriza-se como uma pesquisa de cunho exploratório, com análise descritiva suportada por referenciais bibliográficos. Romanowski & Ens (2006) citam que nesses trabalhos, não se restringem a identificar a produção, mas analisá-la, categorizá-la e revelar os múltiplos enfoques e perspectivas.

Para iniciar o mapeamento dos dados, submeteu-se a organização metodológica em duas etapas: a escolha dos princinpais repositórios em língua portuguesa e estabelecimento de alguns critérios de busca.

### **Fonte de Coleta de Dados**

- RCAAP Repositório Científico de Acesso Aberto de Portugal
- OASISbr Portal Brasileiro de Acesso Aberto à Informação Científica
- CAPES Periódicos
- RepositóriUM Repositório institucional da Universidade do Minho
- • Revista de Estilos de Aprendizagem
- • Repositório institucional da Universidade Aberta (UAB)

### **Critérios de Busca**

- Consulta dos termos em língua portuguesa, tendo em vista o crescimento exponencial de oferta de cursos a distância em países lusófonos.
- • Delimitação dos descritores (título, assunto, resumo) diante dos termos: estilo de aprendizagem ; ambientes virtuais e/ou ensino superior e/ou educação a distância.
- Tipo de produção científica e acadêmica: capítulo de livro, artigos para congressos/conferências, revistas científicas, dissertação de mestrado e teses.

Os critérios adotados tanto na fonte de dados quanto nos critérios de busca, estão intrinsicamente relacionados ao objetivo desse estudo: apresentar uma breve investigação de trabalhos indexados nos referidos repositórios que utilizaram a triangulação (Estilo de Aprendizagem > Ambientes Virtuais > Ensino Superior). A priori, obtivemos um total de 216 trabalhos, entretanto, após adotar os critérios de busca (Figura 2) restringimos o nosso estudo a um total de 46 publicações (2010 a 2016), conforme identificação no Apêndice deste artigo.

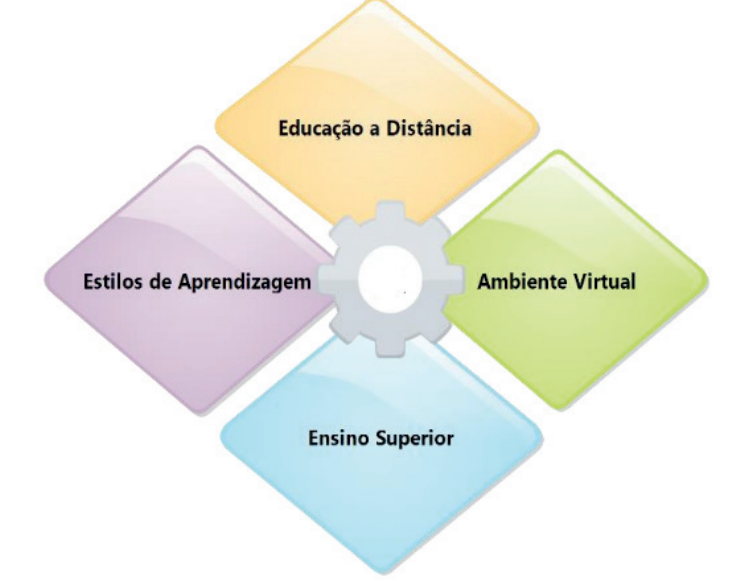

#### Figura 2 Descritores de Busca

A saber, optou-se por não incluir trabalhos em 2017, pois o levantamento dos dados ocorreram de janeiro a março desse mesmo ano.

Para organização e distribuição das produções no mapeamento proposto (Tabela 1), utilizaram-se os softwares Mendeley e Excel para o registro das observações, fichamento das leituras e categorização dos focos temáticos identificados. Tal estratégia permitiu otimizar os processos de análise dos dados, além de reduzir e delimitar os trabalhos encontrados, conforme a triangulação proposta.

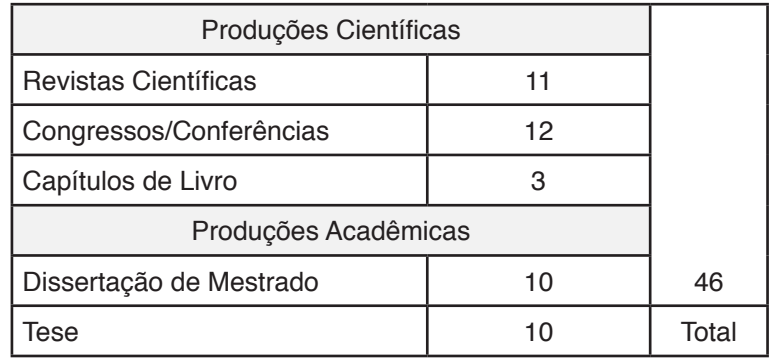

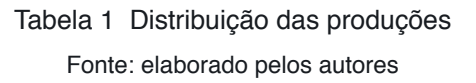

Nesta direção, consideram-se os seguintes dados:

- a) *Dados descritivos: título do artigo, palavras-chave, resumo, ano de publicação, área de concentração, origem.*
- b) *Dados temáticos: foco temático, objetivos, metodologia, teorias, contribuições e resultados.*

Nos casos em que os dados não foram suficientes para interpretação do trabalho, evidenciados nos resumos, procedeu-se uma leitura ampliada do artigo, com intuito identificar os dados temáticos.

Para Ferreira (2002) esse tipo de pesquisa possibilita evidenciar tendências, apontar caminhos que vêm sendo tomados, além de reunir contribuições para organização e análise na definição de uma determinada área.

Romanowski e Ens (2006) salientam que os dados emergidos de um mapeamento possibilitam um visão geral das produções na área, além de permitir aos pesquisadores identificarem transformações e lacunas existentes.

Diante dos dados, foi possível identificar 04 focos temáticos e 10 subfocos que serão discutidos na seção seguinte.

### **RESULTADOS E DISCUSSÕES**

Com base nas contribuições propostas por Fiorentini (1994, 2002), os resultados atingidos com a categorização por focos temáticos e seus respectivos subfocos, possibilita uma visão geral do cenário pretendido. A análise dos dados, num primeiro momento, dedicou-se à tabular os trabalhos a partir da triangulação definida nos aspectos metodológicos da pesquisa. As publicações foram distribuidas por ano e origem (Tabela 2). Para o autor o processo de categorização não é algo simples:

> [...] acontece de forma indutiva e, às vezes, dedutiva, exigindo ajustes individuais (para cada estudo) e grupais (envolvendo um conjunto de estudos). A vantagem é que as categorias construídas emergem do material sob análise e não da literatura propriamente dita, embora, neste processo, o diálogo com a literatura e outras formas de classificação seja conveniente e necessário. (FIORENTINI, 2002, p.4-5).

| <b>Base de Dados</b>         | $No$ artigos | Trabalhos selecionados |      |          |          |          |      |      | <b>Total</b> |
|------------------------------|--------------|------------------------|------|----------|----------|----------|------|------|--------------|
|                              |              | 2010                   | 2011 | 2012     | 2013     | 2014     | 2015 | 2016 |              |
| <b>RCAAP</b>                 | 11           | 0                      | 0    | 4        | 2        |          | 0    | 4    |              |
| <b>OASISbr</b>               | 16           | 0                      | 0    | 4        | 6        | 6        | 0    | 0    |              |
| RepositóriUM                 | 3            | $\Omega$               | 0    | $\Omega$ | 1        |          |      | 0    | 46           |
| Revista Estilos Aprendizagem | 6            | 2                      |      |          |          | 0        |      | 0    |              |
| <b>Periódicos CAPES</b>      |              | $\Omega$               | 0    |          | $\Omega$ | $\Omega$ | 0    | 0    |              |
| <b>Repositório UAB</b>       | 9            | 0                      |      |          | 6        | 0        | 0    |      |              |

Tabela 2 Trabalhos selecionados por ano

Fonte: elaborado pelos autores

Conforme estipulado, a segunda e última etapa de análise dos dados, buscou categorizar as produções analisadas nos focos temáticos mapeados. A Tabela 3 apresenta a distribuição dos trabalhos por temática. A coluna "ID" é o mapeamento dos artigos (Apêndice) distribuídos conforme o foco e subfoco temático.

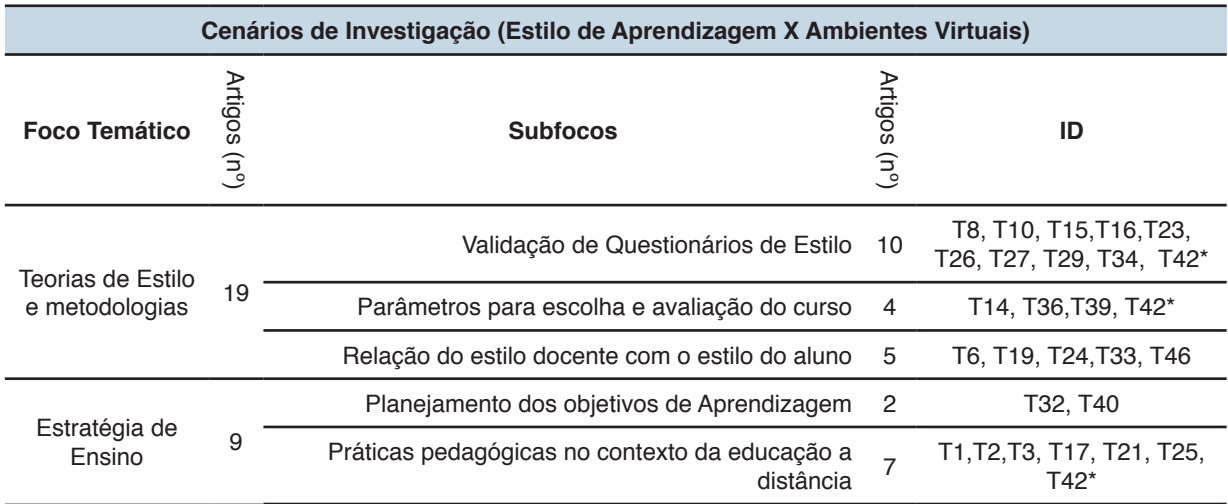

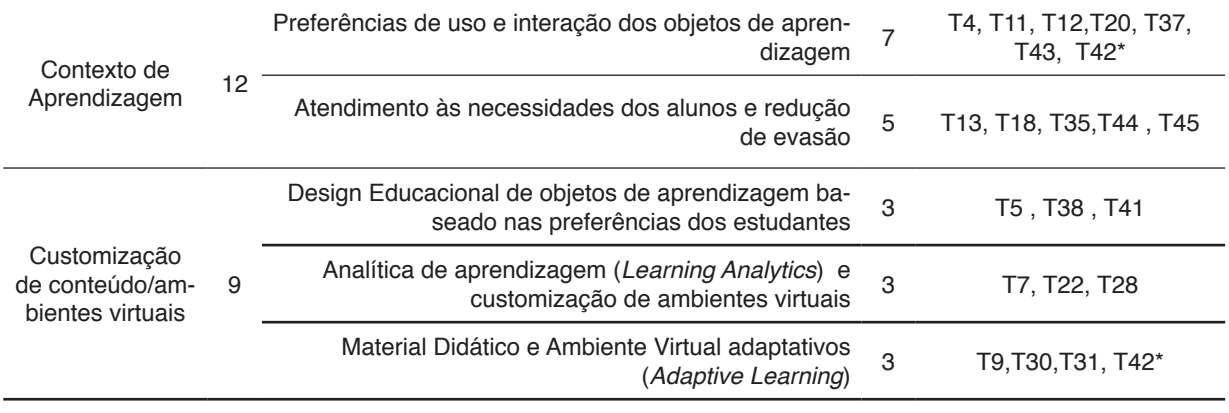

 Tabela 3 Categorização das produções por foco temático Fonte: elaborado pelos autores

Após o fichamento dos produções e as observações geradas na categorização por focos temáticos, foi possível perceber a aplicação de instrumentos para diagnosticar os estilos de aprendizagem dos estudantes em seus respectivos curso, como um enfoque recorrente nos trabalhos mapeados na triangulação dos descritores apresentados na escolha metodológica (Figura 3).

Conectado aos objetivos deste estudo, não pretende-se, nesse momento, detalhar os focos gerados, mas perceber elementos que possam evidenciar cenários de investigação da temática proposta neste estudo.

> […]A vantagem dessa forma de organização é que ela permite comparar por contraste os diferentes olhares e resultados produzidos, independendo da opção teórica ou metodológica de cada estudo. Isso não significa ecletismo. Significa, acima e tudo, respeito à diversidade e às múltiplas formas de produzir conhecimentos dentro de um campo específico. (FIORENTINI, 2002, p.5)

Diante dos resultados, na Figura 3 há o registro da convergência dos descritores ( Estilos de Aprendizagem , Ambiente Virtual, Educação Superior ) acerca das percepções obtidas na categorização e distribuição das publicações nos focos e subfocos temáricos. De forma sintética, consideram-se: o reconhecimento do perfil para uma determinada área/curso, práticas de utilização de recursos e formas de interação percebidas nas preferências dos usuários e estratégias de ensino para motivar os estudantes como aspectos característicos do cenário de investigações que recorreram a abordagem das teorias de estilo de aprendizagem em cursos superiores suportado por tecnologias digitais.

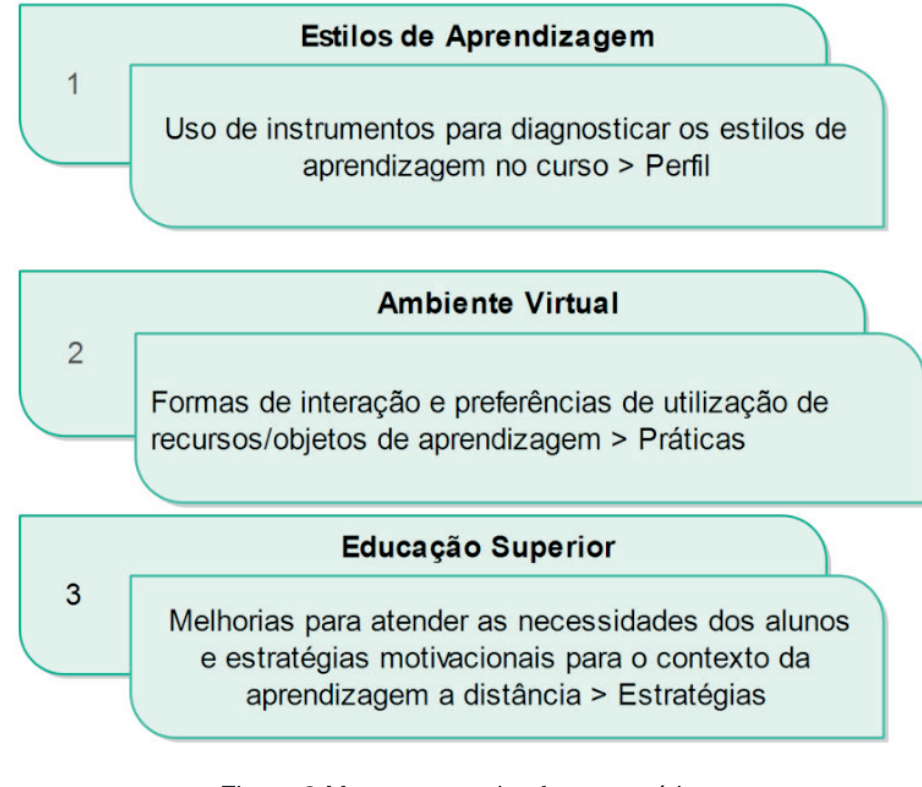

Figura 3 Mapeamento dos focos temáticos Fonte: elaborado pelos autores

### **CONSIDERAÇÕES FINAIS**

Os resultados obtidos neste estudo demonstraram que o mapeamento em torno das produções selecionadas trouxe à tona uma reflexão oportuna quanto ao uso de teorias do estilo de aprendizagem para o cenário da educação superior, especificamente, suportado por ambientes virtuais.

A categorização dos focos e subfocos temáticos, oportuniza caminhos para o aprofundamento de novos estudos para explorar estratégias que favorecem experiências inovadoras de aprendizagem. A análise e fichamento das leituras subsidiaram as conexões entre a triangulação dos dados e os focos temáticos percebidos durante o mapeamento. Tal fato, possibilita dizer que embora as inovações tecnológicas tenham impactado consideralvemente no campo da educação, todo e qualquer modelo pedagógico a ser adotado não deve repensar as suas práticas sem considerá-las, pois a relação entre ensinar e aprender convivem lado a lado e estão passíveis de inversão, à medida que novas formas de contato com o conhecimento são percebidas.

Recorrer aos estilos de aprendizagem demonstra uma preocupação em traçar perfis, melhorar práticas e oportunizar ações pedagógicas que estejam conectadas às preferências e a realidade discente.

Dentre as possibilidades futuras de investigações, pode-se destacar a necessidade de intensificar e direcionar novos estudos para o uso de ambientes

virtuais adaptativos tendo em vista a carência encontrada nos trabalhos selecionados quando relacionados aos estilos de aprendizagem e personalização de conteúdos no contexto de cursos superiores a distância.

# **REFERÊNCIAS**

Alonso, C. M., Gallego, D. J., & HONEY, P. (2002). *Los estilos de aprendizaje: procedimientos de diagnóstico y mejora.* madrid: mensajero.

Barros, D. M. V. (2009). *Estilos de uso do espaço virtual: Como se aprende e se ensina no virtual?.* Revista Inter-ação, 51-74.

Barros, D. M. (2011). *Estilos de aprendizagem na atualidade.*

Belloni, M. L. (1999). *Professor coletivo: Quem ensina a distância. Educação a Distância*. Campinas: Autores Associados.

Brasil - Ministério da Educação Secretaria de Educação a Distância.. (2007). Referenciais de Qualidade para a Educação Superior a Distância. Disponível em <http://portal.mec.gov.br/seed/ arquivos/pdf/legislacao/refead1.pdf>

Censo EAD.BR, C. (2015). *Relatório Analítico da Aprendizagem a Distância no Brasil.* Curitiba: Ibpex.

DeAquino, C. T. (2007). *Como aprender: Andragogia e as Habilidades de Aprendizagem.* São Paulo: Pearson.

Dias, R. A., & Leite, L. S. (2010). *Educação a distância – Da legislação ao pedagógico.* Petrópolis: Vozes.

Dunn, R., & Dunn, K. Y. (1989). *Learning Style Inventory (LSI).*

Felder R. M., &. S. (1988). *Leaning and Teaching Styles in Engineering Education.* Journal of Engineering Education.

Ferreira, N. S. (2002). *As pesquisas denominadas estado da arte. Educação & Sociedade.* Campinas.

Fiorentini, D. (1994). *Rumos da Pesquisa Brasileira em Educação Matemática.* Campinas: FE/ UNICAMP.

Fiorentini, D. (2002). *Mapeamento e balanço dos trabalhos do GT-19 (Educação Matemática)* no período de 1998 a 2001. 25ª REUNIÃO ANUAL–Associação Nacional de Pós-Graduação e Pesquisa em Educação–ANPEd. Caxambu, 29.

Freitas, J. M. (2013). *Estilos de aprendizagem no* virtual: as preferências do discente do ensino *superior a distância.*

Galvis, A. H. (1992). *Ingeniería de software educativo.* Bogotá.

Kolb, D. A. (1984). Experiential Learning Experience as *The Source of Learning and Development.* Englewood Cliff: Prentice-Hall.

Leite Filho, G. A., Batista, I. V. C., Paulo Júnior, J., & Siqueira, R. L. (2008). Estilos de aprendizagem x desempenho acadêmico–uma aplicação do teste de Kolb em acadêmicos no curso de ciências contábeis. *In Congresso USP de Controladoria e Contabilidade (Vol. 8).*

Lopes, W. M. (2002). *ILS- inventário de estilos de aprendizagem de FelderSaloman: investigação de sua validade em estudantes universitários de Belo Horizonte.* Florianópolis: Universidade Federal de Santa Catarina.

Maia, C., & Mattar., J. (2007). *ABC da EaD : a educação a distância hoje.* São Paulo: Prentice Hall.

Masetto, M. T. (2003). Competência Pedagógica do Professor Universitário. 4ª. *Reimpressão. São Paulo: Ed Sammus editorial.*

Ota, M. A. (2011). *Contribuições teórico-metodológicas para produção de materiais didáticos: um estudo das aplicações computacionais para a construção de recursos de aprendizagem em ambientes virtuais. .* Instituto de Educação, ULHT.

Prado, M. E., & Almeida, M. E. (2003). *Redesenhando estratégias na própria ação: formação do professor a distância em ambiente digital.* Avercamp.

Romanowski, J. P., & Ens, R. T. (2006). *As pesquisas denominadas do tipo "Estado da Arte" em educação. Revista Diálogo Educacional.*

Sanchez, L. (2011). *Estilos de aprendizagem e planejamento de indicadores de qualidade para a retenção do aluno e diminuição da evasão na Educação a Distância.* Lisboa.

Santos, A. A., & Bariani, I. C. (1999). *Estilos Cognitivos e Estilo de Aprendizagem.* Petrópolis.

Varela, A. V. (2011). *Estilos de aprendizagem e o ensino superior: potencializando a atitude*  científica. *Estilos de Aprendizagem na atualidade*, 1-17.

Vark-Learn. (2006). *A Brief Biography of Neil D. Fleming.*

# **APÊNDICE**

Publicações consultadas nos repositórios brasileiros e portugueses

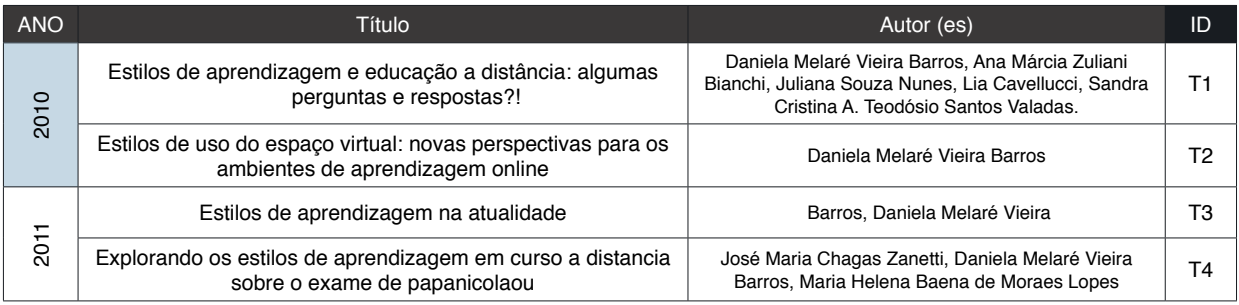

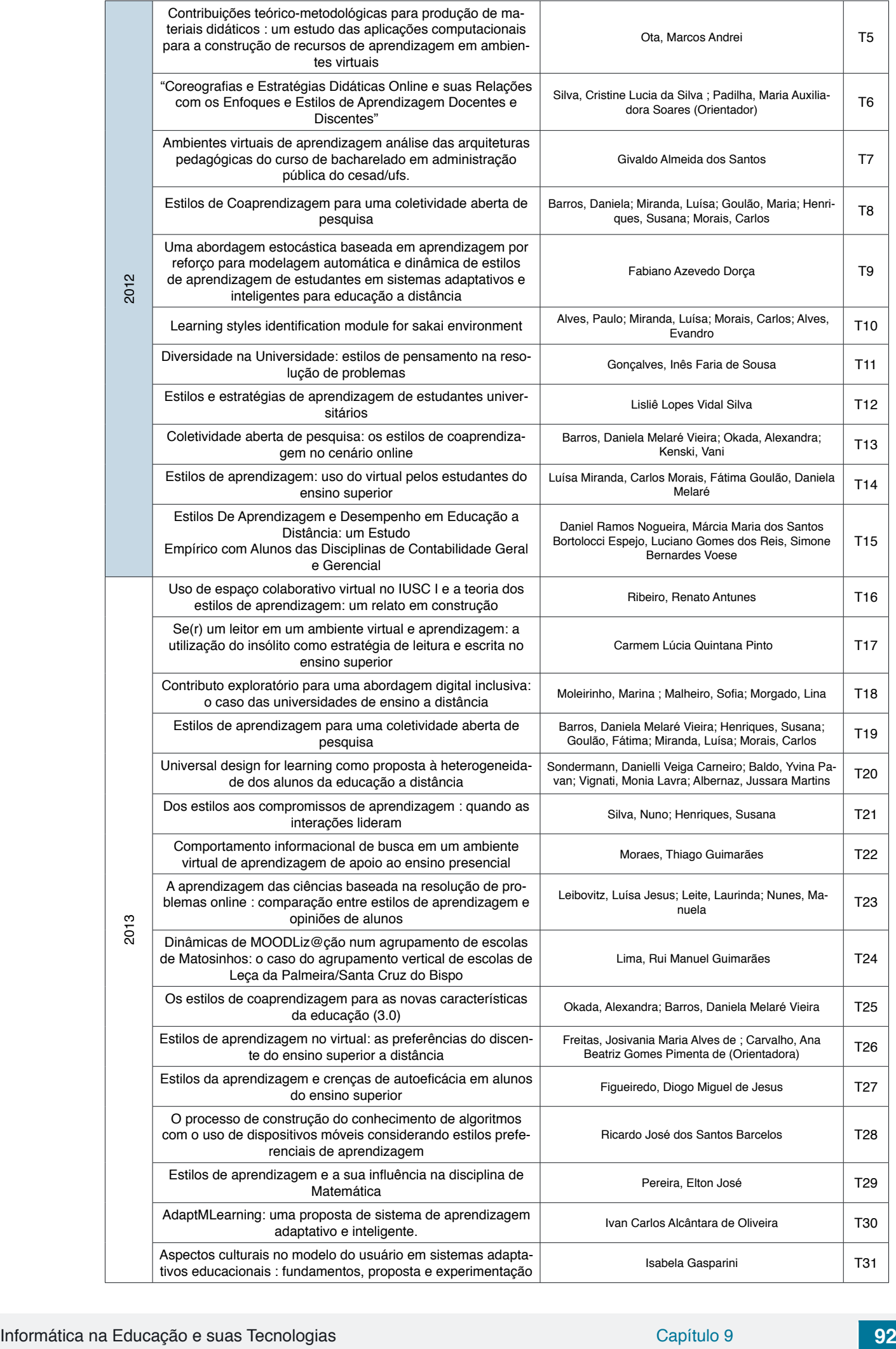

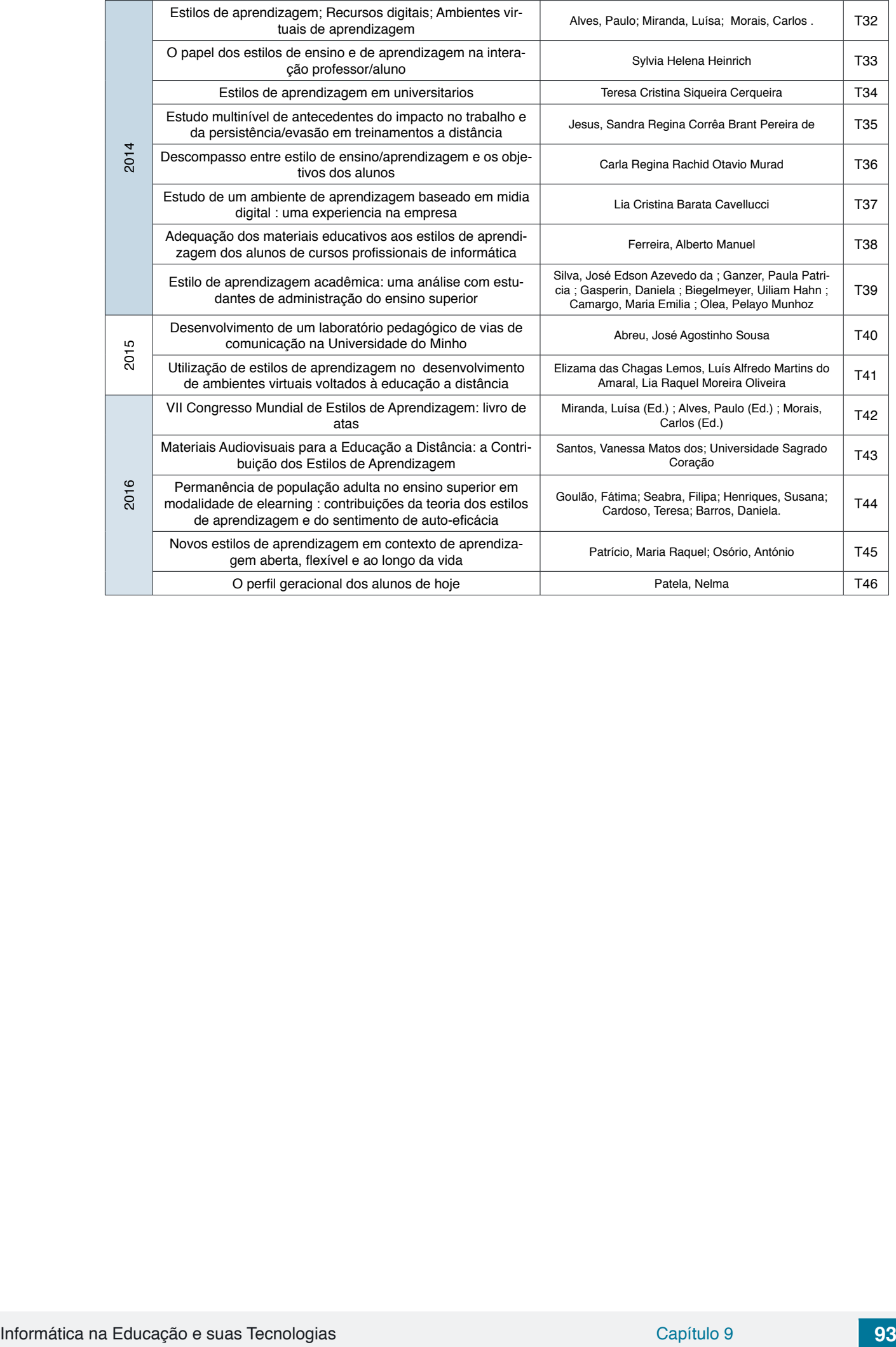

# **CAPÍTULO 10**

# EDUCAÇÃO À DISTÂNCIA: USO DA INFORMÁTICA E ESTUDO DAS PRINCIPAIS PLATAFORMAS ACESSADAS

*Data de aceite: 20/11/2019*

### **Amanda Melo da Costa**

Departamento de Expressão Gráfica, Centro de Artes e Comunicação, Universidade Federal de Pernambuco, Pernambuco, Brasil

#### **Thyana Farias Galvão**

Departamento de Expressão Gráfica, Centro de Artes e Comunicação, Universidade Federal de Pernambuco, Pernambuco, Brasil

#### **Franck Bellemain**

Departamento de Expressão Gráfica, Centro de Artes e Comunicação, Universidade Federal de Pernambuco, Pernambuco, Brasil

**RESUMO:** O ensino a distância vem crescendo a cada ano no mundo inteiro e tem o objetivo de fornecer conhecimento básico ou profissionalizante, de forma não presencial, para milhares de pessoas. Essa modalidade de ensino compreende a interrelação tutoraluno em um ambiente dotado de inúmeras ferramentas como plataformas e-learning, vídeos, chats e fórum de debates. Muitas vezes é considerada vantajosa e de baixo custo, sendo muito utilizada por indivíduos na faixa etária entre os 26 e 40 anos. Várias plataformas e-learning estão disponíveis no mercado, umas pagas e outras gratuitas, com diferentes layouts, ferramentas e objetivos. Este estudo investigou

as principais plataformas utilizadas no mundo e correlacionou seus usos com a facilitação do ensino de assuntos associados à projeção de figuras geométricas e/ou tridimensionais. Nossos resultados sugerem que as plataformas Khan Academy e LEMATEC Studium parecem ser as melhores plataformas e-learning para esse segmento, por possuírem ferramentas específicas para tal fim.

**PALAVRAS-CHAVE:** *e-learning*. Ensino. LEMATEC.

# E-LEARNING: USE OF THE INFORMATICS AND STUDY OF MAIN ACCESSED PI ATFORMS

**ABSTRACT:** The e-learning is growing every year in the worldwide and aims to provide basic or professional knowledge, in non presential modality, for thousand people. This learning modality includes the student-teacher interface in an environment gifted of innumerable tools such as e-learning platforms, videos, chats and discussion forums. Oftentimes, it is considered advantageous and of low cost, being used by peoples between 26 and 40 years old. Many e-learning platforms are available in the business market, some are free and others are paid, with different layouts, tools and goals. This study investigated the main e-learning platforms used in the word and correlated their uses with the facilitation of study related with projection of geometric and/or 3D figures. Our results suggest that the Khan Academy and LEMATEC Studium platforms seems to be the best e-learning platforms for this segment, because they have specific tools for this purpose.

**KEYWORDS:** E-learning. Teaching. LEMATEC

### **INTRODUÇÃO**

Segundo o conceito da Zona de desenvolvimento proximal, estabelecida pelo psicólogo russo Lev Semyonovich Vygotsky (1896-1934), um indivíduo, dentro de seu processo de aprendizagem, sofre uma interação entre o que ele é capaz de desenvolver sozinho (zona de desenvolvimento real) e os estímulos externos que ele recebe (zona de desenvolvimento potencial). Esses estímulos externos podem partir de simples convívios diários com o nicho familiar ou se configurarem como processos de aprendizagem direcionados à sua educação básica e/ou profissional (REZENDE, 2002; ROSA, 2000). Entretanto, conforme reforça o biólogo e psicólogo suíço Jean William Fritz Piaget (1896-1980), é preciso que na mente do aprendiz haja estrutura para a recepção destes estímulos externos, ou então qualquer ferramenta didática (quadro branco ou recursos multimídias) perderão seu significado (ROSA, 2000).

Um dos principais estímulos externos para o desenvolvimento cognitivo/ profissional de um indivíduo é a educação. Essa ferramenta, voltada para o ensino das múltiplas ciências, apresenta-se assessorada por diversos atores, sejam eles do núcleo familiar, dentro de comunidades afastadas por líderes locais, por grupos reunidos em torno de um interesse comum, ou ainda dentro de ambientes formais denominados salas de aula. Nestes últimos, existe o uso de várias ferramentas para a facilitação do aprendizado, bem como a padronização de um cenário propício para tal fim. Este cenário, bastante difundido pela teoria da orquestração instrumental, é descrito como a regência de uma orquestra formada pelo maestro (professor), músicos (alunos) e os instrumentos (recursos didáticos) (TROUCHE, 2005). Atualmente, o conceito de educação deve levar em consideração a forma que é transmitida, ou seja, sob a modalidade de educação presencial ou sob a modalidade de educação à distância. Uma vez que em ambas situações existe esta interatividade entre professor/tutor e aluno/aprendiz, diferindo apenas do cenário associado ao espaço físico (ambiente presencial e virtual).

Teleducação ou educação à distância (EAD) é um processo de ensinoaprendizagem cujos critérios de ação são mediados por tecnologias, separando alunos e professores de forma espacial e/ou temporal. Nesse sentido, não deixa de ser feito o contato interativo entre esses dois sujeitos uma vez que ocorre um relacionamento entre os mesmos através de ações planejadas como atividades e avaliações, porém o intermédio dessas ações é realizado através de recursos tecnológicos (RUBIO, 2011). Dentre estes recursos tecnológicos estão as aulas por videoconferência, onde é comum que os alunos estejam juntos, com a presença virtual do professor. É possível ainda ocorrer o acesso aos materiais utilizados nos cursos por alunos em locais e períodos de tempo diferentes.

O Ensino à Distância tem condições de ofertar diversos cursos como os de Especialização e Inovação, Tecnológicos, Licenciaturas e preparatórios para o mercado de trabalho, com ferramentas capazes de suprir qualquer área de conhecimento e grau acadêmico. Além disso, têm-se observado um estímulo crescente por parte de empresas, onde as mesmas tendem a estimular seus funcionários para essa formação voltada para o aperfeiçoamento dos mesmos. O contratado consegue se atualizar, aumentando a qualidade do seu serviço e dos processos da corporação a que está vinculado.

Devido à procura crescente pela modalidade de educação à distância, movimentando o mercado financeiro educacional de forma significativa nos últimos anos, este estudo visa investigar o censo educacional para a modalidade EAD no Brasil e confrontar as principais plataformas educacionais utilizadas no mundo.

# **A EDUCAÇÃO À DISTÂNCIA TEM APRESENTADO NÚMEROS EXPRESSIVOS DE ACESSO NOS ÚLTIMOS ANOS**

Em relato publicado há 16 anos atrás, Belloni (2002) afirmava que as transformações técnicas, econômicas e culturais ocorridas na estrutura produtiva das sociedades capitalistas contemporâneas gerariam novos modos de perceber e de compreender o mundo. A referida autora previa ainda que o avanço da internet iria proporcionar uma expansão globalizada da educação. Atualmente, percebe-se, em visão mais ampla, que a educação à distância não é algo novo que surgiu com as novas tecnologias, mas uma ferramenta que teve seu início com os cursos por correspondência e que hoje está aprimorado com o uso da internet.

Embora o conceito e a aplicação da EAD sejam fatos consolidados nos dias de hoje, a grande dificuldade preliminar ainda se mantém, ou seja, a separação espacial entre tutor e aluno. Essa separação torna-se um desafio constante na elaboração dos ambientes virtuais de aprendizado, uma vez que é necessário sistematizar e organizar metodologias e didáticas específicas para que essa interação ocorra de forma positiva (AMARILLA-FILHO, 2011).

O ensino à distância é considerado vantajoso, mas existem algumas problemáticas, originadas pelos usuários, que dificultam a formação dos mesmos. Dentre estas estão o comprometimento e a responsabilidade dos alunos em cumprir as atividades designadas pela tutoria e a dificuldade de acesso à internet, pois o ensino é on line e, segundo a Pesquisa Brasileira de Mídia (2016), 60% da população brasileira ainda não têm acesso irrestrito à internet. Há também a dificuldade de ensinar certos assuntos que precisam ser demonstrados aos usuários, como na área de exatas e química. De fato, existe uma busca incessante por modelos tridimensionais computacionais no processo de aprendizagem do conceito de isomeria geométrica para estudantes de diversos níveis educacionais e ainda de softwares que facilitem a demonstração de modelos geométricos não planos (PAULETTI e CATELLI, 2018). Isso se reflete ainda na dificuldade entre alunos e tutores na hora de tirar dúvidas somente através de chats.

Pelo alcance facilitado ao conhecimento, a procura pela EAD tem cada vez mais aumentado ao longo dos anos. De fato, dados estatísticos do ano de 2016 apontam um aumento de 12% no número de alunos matriculados em cursos à distância em relação a 2015 (ABED, 2016). A flexibilidade de horários é um dos pontos positivos do estudo a distância, por isso o maior público estudantil é adulto em relação às demais modalidades (Tabela 1). Além disso, a possibilidade de acesso à informação mais ampla e o preço, na maior parte das vezes mais acessível que estudos predominantemente presenciais, são atrativos.

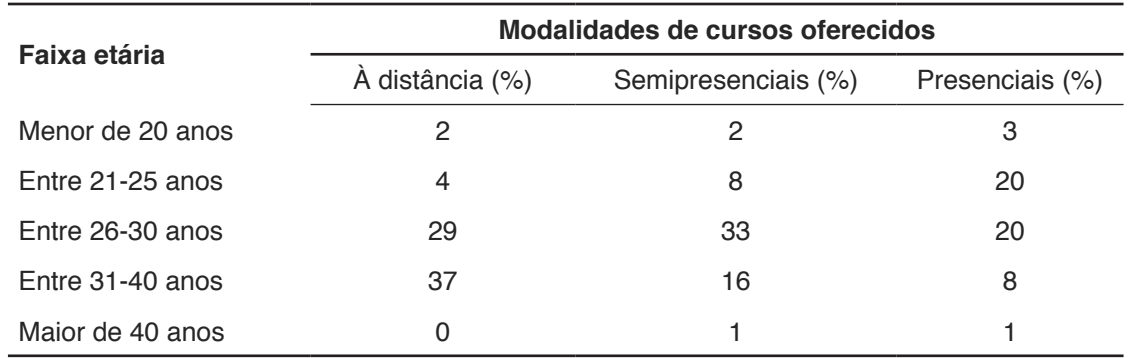

Tabela 1: Caracterização do público que acessa as principais modalidades de estudo oferecidas no país segundo Censo EAD.BR (2016).

No contexto mais específico da geometria, existem e podem ser integradas a ambientes de EaD, tecnologias que auxiliam o processo de ensino/aprendizagem tais como: softwares de Geometria Dinâmica e linguagem de programação LOGO (PIMM e JOHNSTON-WILDER, 2005), oferecendo possibilidade de interação síncrona e à distância com softwares como Tabulae Colaborativo ou Geogebra (TORRES e BROCADO, 2015; STAHL, 2006).

No mesmo tempo essa riqueza e multiplicidade de suporte computacional para o processo de ensino aprendizagem fornecem meios de revolucionar o ensino, ela é fonte de complexidade para o professor que deve se transformar num engenheiro para articular todos esses recursos. Nesse contexto, a abordagem proposta da "orquestração instrumental" (TROUCHE, 2003) fornece um suporte teórico-metodológico para auxiliar o professor no planejamento e gerenciamento de

situações de ensino ricas em tecnologias.

Existem várias plataformas que utilizam ferramentas pedagógicas, facilitando a aprendizagem. Algumas das mais conhecidas são: Moodle, Udemy, Khan Academy e Lematec-Studium.

# **PLATAFORMA MOODLE E AS VANTAGENS DA UTILIZAÇÃO DE SEU SOFTWARE LIVRE**

Criada pelo australiano Martin Dougiamas em 1999, a sigla de Moodle significa Modular Object Oriented Dynamic Learning Environment. É considerado um dos melhores ambientes virtuais de aprendizagem com código aberto, ou seja, concedem liberdade total aos usuários cooperarem na melhoria do software sem precisar de acordos restritivos em relação à licença ou ao código fonte (RAFALSKI et al., 2014). Com quatro milhões de alunos acessando 360 mil cursos, 25 mil instalações em 235 países e 40 idiomas disponíveis, a plataforma foi desenvolvida para auxiliar os docentes (tutores) no melhoramento do ensino-aprendizagem, onde mantém sua filosofia construtivista social que questiona o conhecimento histórico-cultural em relação à interação entre indivíduos.

Alguns autores definem Moodle como Content Management System (CMS), permitindo ao tutor criar e monitorar comunidades inteiras no aprendizado on line (ALONSO e BLÁZQUEZ, 2012). Entretanto, outros a consideram como Learning Management System (LMS), possibilitando o controle e criação de conteúdos educativos e sua propagação na web (GUERRERO, 2015).

Esta plataforma é capaz de ser visualizada em qualquer sistema que suporte à linguagem hypertext preprocessor (PHP), como Unix, Linux, Windows, Mac OS X e Netware. Se for compatível, o processo de instalação é bem simples e sugestivo, assim como sua interface e o processo de atualização do sistema. O backup de dados, reparo e upgrade de seu banco de dados é feito automaticamente pela mesma, o usuário não precisa realizar estes procedimentos manualmente. Além da gratuidade e flexibilidade de horário, Moodle possui inúmeras ferramentas livres para o usuário, bem como chats, fóruns, glossário e biblioteca virtual, todas de fácil acesso e com habilidade para serem moldadas e reformuladas de acordo com a necessidade do tutor e do usuário (OPROIU, 2014; ALVES et al, 2009).

### **O FENÔMENO DE ACESSOS MUNDIAIS DA PLATAFORMA KHAN ACADEMY**

Khan Academy é uma plataforma criada em 2006 sem fins lucrativos que está reinventando o aprendizado. Possui 5500 vídeos explicativos de sete a 14 minutos (sendo 3500 deles sobre matemática), 45 milhões de visualizações todo ano, 24 línguas diferentes, 190 países e dois milhões de problemas resolvidos por dia (NOER, 2012; PROBER E HEATH, 2012). Khan Academy se tornou uma organização que conta com mais de 150 colaboradores, entre voluntários e parceiros divididos em duas categorias: gestores de conteúdo como NASA, MIT, Academia de Ciências da Califórnia e o Museu de Arte Moderna, que oferecem assuntos especializados; e doadores de até dez milhões de dólares como Bill and Melinda Gates Foundation, Google, Bank of America, The Walt Disney Company e Oracle. Qualquer pessoa pode, a partir de três dólares, fazer uma doação à organização e/ou ser gestor de conteúdo voluntariamente (KHAN ACADEMY, 2018).

Originalmente Salman Khan, fundador da Khan Academy, queria ajudar seus primos entre oito e dez anos em matemática, pois estavam com dificuldade de aprendizagem. Como havia distância física entre todos ele usou o Youtube (https:// www.youtube.com/) para fazer vídeos instrucionais simples, assim qualquer um poderia ter acesso a esses vídeos quantas vezes quisesse. Com o tempo outras pessoas pediram para ele continuar postando vídeos nesse estilo e foi quando surgiu a Khan Academy (PARSLOW, 2012).

Os principais conteúdos abordados nos vídeos instrucionais são: matemática, ciências da natureza, ciências humanas, economia, empreendedorismo e computação. Recentemente foi introduzido o assunto de coaching para orientar tutores, professores e responsáveis pelos usuários em como utilizar a plataforma visando uma análise mais precisa da aprendizagem do mesmo. Por mais que o público alvo seja estudantes de colégio e de ensino superior, um indivíduo de qualquer faixa etária pode se instruir com o conteúdo oferecido gratuitamente (LIGHT E PIERSON, 2014; MORGAN, 2014).

# **A PLATAFORMA UDEMY PERMITE GANHOS FINANCEIROS COM A CRIAÇÃO DE CURSOS OFERECIDOS PELO TUTOR**

Criada por Eren Bali, Oktay Caglara e Gagan Biyani em 2010 nos Estados Unidos, Udemy é uma plataforma e-leaning que não precisa de instalação, ou seja, pode ser acessada através de qualquer dispositivo (WILSON E GRUZD, 2014). Com mais de nove milhões de usuários e 80 idiomas disponíveis para os mais de 40 mil cursos, esta plataforma é gratuita e online, onde o tutor pode construir um curso e ofertá-lo gratuitamente ou por acesso pago. Se for pago, a Udemy recebe 50% do valor oferecido pelo curso relativo a administração e marketing. Se o tutor não tiver muita experiência em cursos online a Udemy oferece tutoriais e materiais para ajudar na elaboração do seu curso (KAY, 2013). A mesma pode também encaminhar listas com os cursos mais requeridos para os estudantes, encorajando-os a criar e ensinar online (ZACANARO, 2016). Possui um centro de discussões onde o usuário pode contribuir com conhecimentos e dúvidas sobre o curso em que participa e, se não estiver com rede no momento, é possível salvar e carregar qualquer comentário em um outro momento (MUTAWA, 2017). Existem várias ferramentas disponíveis para os cursos, como áudios, vídeos, associação de vários recursos (mostrar vídeos em slides, por exemplo) e chats, que são muito importantes no aprendizado online. Existem também os questionários onde são feitos três tipos de perguntas: respostas curtas, de verdadeiro ou falso e de múltipla escolha (CHOY e TAY, 2016).

# **O DIRECIONAMENTO PARA A ÁREA DE EXATAS OFERECIDA PELA PLATAFORMA LEMATEC-STUDIUM**

No contexto mais específico do grupo de pesquisa LEMATEC (http://dgp.cnpq. br/dgp/espelhogrupo/0303452377337014), está sendo desenvolvida a plataforma LEMATEC Studium versão 0.9 (lematec.net.br/studium). Fruto de uma engenharia de software integrando as reflexões oriundas da orquestração instrumental, para suporte ao professor no planejamento, gerenciamento e na avaliação de situação de ensino-aprendizagem em matemática com riqueza de artefatos tecnológicos (micromundos e simulações). A prototipagem do LEMATEC Studium começou em 2015 com o objetivo de explorar e validar as compreensões de recursos (ADLER, 2000) e web documentos (BELLEMAIN et al., 2016), bem como as noções importantes do processo de instrumentalização no contexto computacional dos princípios teóricometodológicos da orquestração instrumental (TROUCHE, 2005) e da abordagem documental (GUEUDET e TROUCHE, 2008). A plataforma tem capacidade de integrar num mesmo documento (web documento), recursos de diversas naturezas assim como: vídeo, slides, arquivos PDF, micromundos (Geogebra, Function Studium, etc.) sem custo para os tutores e usuários. Por mais que essa plataforma seja direcionada para estudos na área de exatas, uma vez que foi criada por um grupo voltado à matemática e suas tecnologias, a possibilidade de anexar vários recursos distintos (vídeos, documentos e janelas de softwares) a torna capaz de se inserir em qualquer área de conhecimento.

O layout do LEMATEC Studium compreende uma tela inicial em que é possível logar no sistema (usuário e senha), escolher uma disciplina disponível e, subsequentemente, um assunto ou tópico a ser trabalhado (Figura 1).
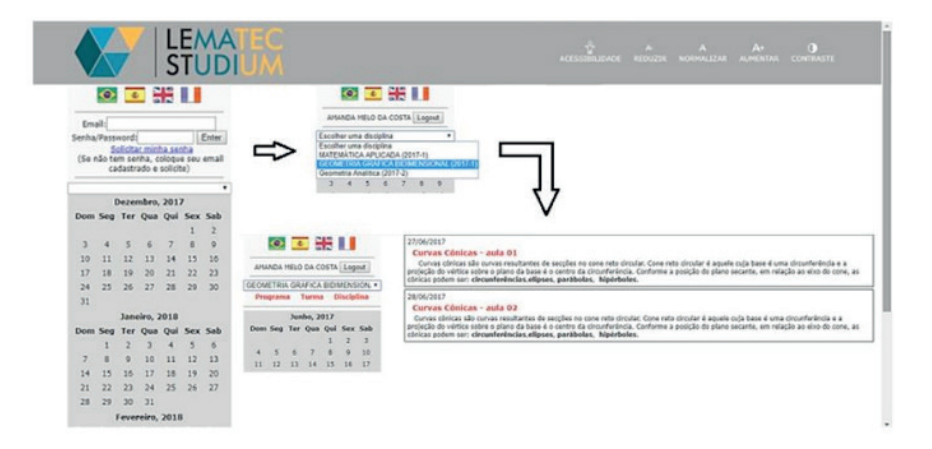

Figura 1: Layout disponível pela Plataforma LEMATEC Studium para o estudo de disciplinas diversas.

A quantidade de disciplinas e seus respectivos assuntos parece ser ilimitada, como observado na figura 2, possibilitando ao usuário trabalhar as disciplinas de praticamente todo o seu curso em uma única plataforma. Os web documentos são baixados automaticamente após clicar no tópico do assunto desejado e pode-se criar uma turma que fará o uso de uma ou mais disciplinas.

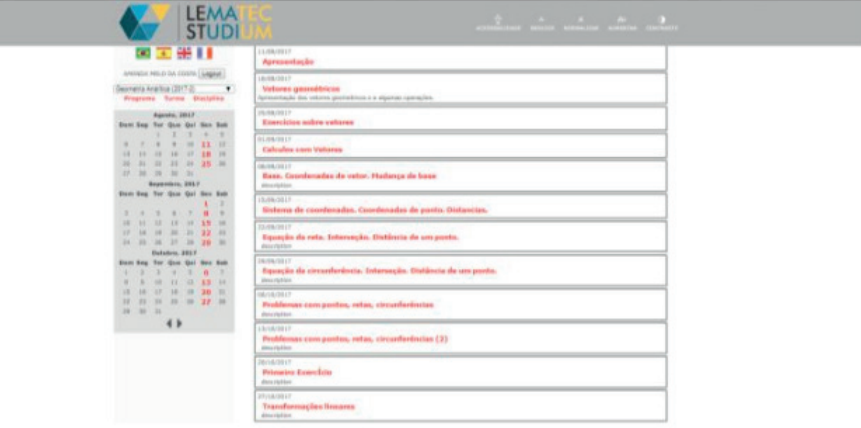

Figura 2: A Plataforma LEMATEC Studium tem conteúdo praticamente ilimitado de disciplinas e assuntos a serem disponibilizados ao usuário.

A disciplina pode ser dividida em quantos tópicos o tutor achar necessário, e dentro desses tópicos serem anexados os recursos. Podem existir vários tutores. O tutor e o usuário têm acesso gratuito ao sistema. Embora, as disciplinas não tenham relação entre si, o usuário pode pertencer a mais de uma disciplina. Podem ser feitos processos avaliativos através do software e mesmo com o fim da disciplina, os assuntos podem ficar disponíveis para o usuário (Figura 3 A e B). Essa plataforma pode apresentar-se associada ao software de geometria dinâmica e álgebra denominado GeoGebra® possibilitando, com isso, a produção de construções geométricas utilizando pontos, retas, segmentos de retas, polígonos, equações, entre outros (ARAÚJO e SOUZA, 2018). Devido a sua versatilidade e funcionalidade, algumas Instituições de Ensino Superior usam a Plataforma LEMATEC Studium em

seus cursos, como é o caso do curso de Licenciatura em Expressão Gráfica da Universidade Federal de Pernambuco.

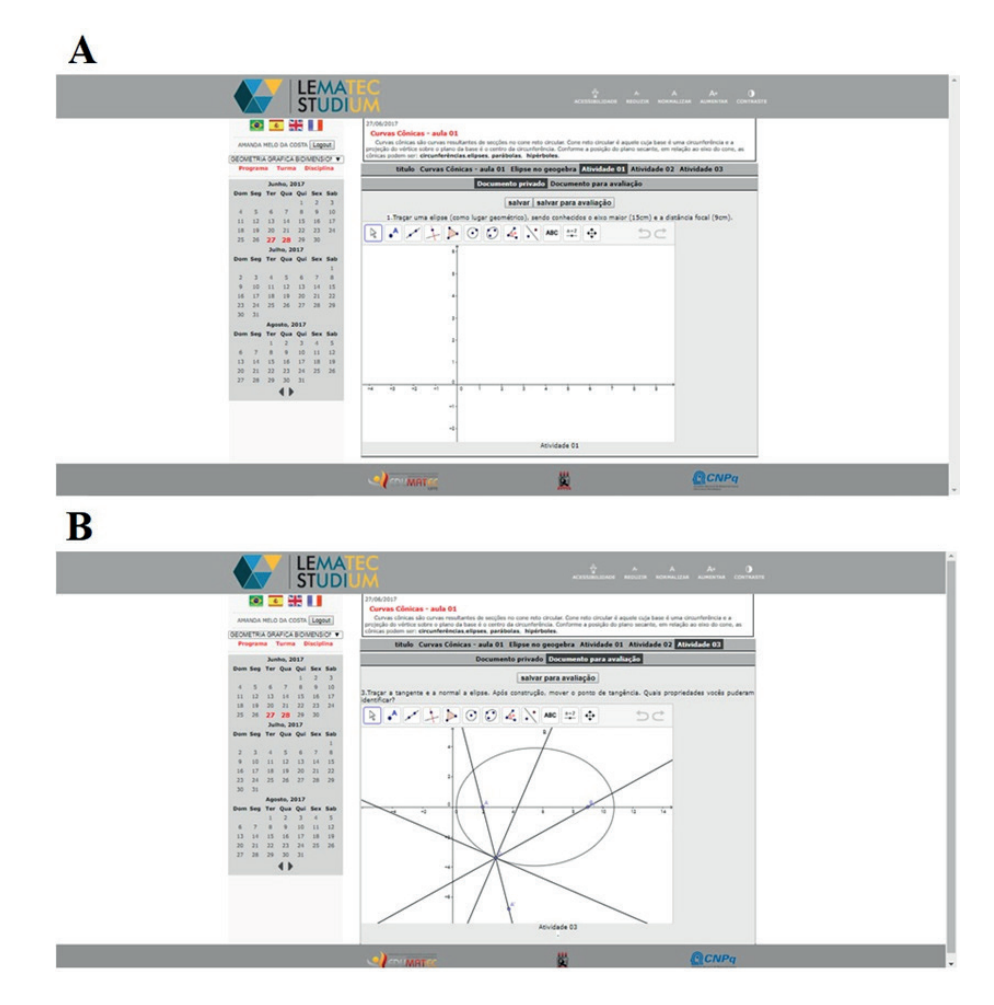

Figura 3: Representação do assunto Curvas Cônicas trabalhado na Plataforma LEMATEC Studium.

## **PRINCIPAIS VANTAGENS E FERRAMENTAS DAS PLATAFORMAS INVESTIGADAS**

Este estudo investigou as principais plataformas EaD disponíveis para amplo acesso no mundo. Além disso, as principais características das mesmas foram apontadas e comparadas entre si. A plataforma LEMATEC Studium parece ser a mais direcionada para o ensino de matemática, uma vez que as outras plataformas permitem trabalhar com diversas áreas do conhecimento.

| e-learning<br>Fóruns de discussão;<br>Gestão de conteúdos,<br>permitindo a edição de<br>documentos em formato<br>Alves et al<br>texto e HTML;<br>Ciências da natu-<br>2009;<br>reza, matemática e<br>Moodle<br>Criação de questionários;<br>Martin Dougia-<br>suas tecnologias,<br>Costa et al<br>mas<br>Sistema de Chat com<br>(criada em 1999)<br>ciências humanas e<br>2012. |  |
|----------------------------------------------------------------------------------------------------|--|
|                                                                                                    |  |
|                                                                                                    |  |
|                                                                                                    |  |
| registo de histórico confi-<br>linguagens.<br>gurável;                                                                                                    |  |
| Sistema de Blogues;                                                                                                    |  |
| Sistema de gestão de<br>tarefas dos utilizadores.                                                                                                    |  |
| Ambiente de aprendiza-<br>gem totalmente virtual;                                                                                                    |  |
| As ferramentas são:<br>Programação, em-<br>Eren Bali,<br>aulas, textos, questões<br>Udemy<br>preendedorismo,<br>Wilson e<br>didáticas, fóruns de dis-                                                                                                    |  |
| Oktay Caglara e<br>desenvolvimento<br>Gruzd, 2014.<br>(criada em 2010)<br>cussão e outros recursos<br>Gagan Biyani<br>pessoal e economia.<br>audiovisuais;                                                                                                    |  |
| Cada curso é vendido<br>entre 29 e 99 dólares;                                                                                                    |  |
| Questionários interativos;                                                                                                    |  |
| Vídeos de sete a 14 mi-<br>Matemática, Econo-<br>nutos;<br>mia e finanças, ciên-<br>Khan Academy<br>Salman Khan<br>Noer, 2012;                                                                                                    |  |
| (criada em 2006)<br>cias e engenharia,<br>Acesso gratuito a todo o<br>computação.<br>conteúdo.                                                                                                    |  |
|                                                                                                    |  |
| Fotaris et al<br>Utiliza o método lúdico<br>Programação de<br>Code Academy<br>2016.<br><b>Zach Sims</b><br>computadores como<br>para passar conhecimen-<br>(criada em 2011)<br>Python e JavaScript.<br>tos aos usuários;                                                                                                    |  |
| Possibilita a formação de<br>turmas; É gratuita;                                                                                                    |  |
| LEMATEC-STU-<br>Silva, 2016;<br>Pode-se anexar aos<br>Matemática e suas<br>Grupo LEMA-<br><b>DIUM</b>                                                                                                    |  |
| conteúdos da página de<br>Tiburcio,<br><b>TEC</b><br>tecnologias<br>estudo dos usuários ví-<br>2016.<br>(criada em 2016)<br>deos, arquivos em PDF e<br>extensões de aplicativos<br>como o GeoGebra                                                                                                    |  |

Tabela 2: Comparativo das principais características esperadas para uma plataforma e-learning

Conforme mencionado anteriormente, a Plataforma LEMATEC Studium parece ser uma plataforma adequada e funcional para o ensino da matemática e da geometria. Muitos arquivos referentes às aulas a podem ser inseridos na plataforma e atividades práticas podem ser executadas de forma fácil e precisa utilizando-se as ferramentas

**Plataforma**

do sistema. Entretanto, comparar plataformas e-learning não pode ser feita de uma forma unidirecional, ou seja, investigando-se apenas as suas funcionalidades, uma vez que existe o personalismo do usuário que pode escolher uma plataforma por sua identificação com as ferramentas do sistema, sem necessariamente escolher a mais fácil ou mais acessível. Cada plataforma tem um direcionamento e, nesse sentido, o usuário escolhe a plataforma que irá resolver os problemas que ele necessita.

# **CONSIDERAÇÕES FINAIS**

Cogitando-se especificamente o pensamento sobre o uso de uma plataforma voltada exclusivamente para as ciências exatas, as Plataformas Khan Academy e LEMATEC Studium parecem ser as melhores plataformas e-learning para esse segmento. Entretanto, a Khan Academy oferece ferramentas de vídeo e testes dentro dos assuntos, enquanto que a LEMATEC Studium oferece uma interatividade maior com o usuário como interação com disciplinas (usuário-tutor e interinstitucional), possibilidade de realização de processos avaliativos, download de documentos diversos e, a partir de sua associação com o GeoGebra, construção de figuras geométricas.

# **REFERÊNCIAS**

ABED – Associação Brasileira De Educação A Distância. Censo ead.br: relatório analítico da aprendizagem a distância no Brasil. São Paulo: Pearson Education do Brasil, 2016. Disponível em: <http://abed.org.br/censoead2016/Censo\_EAD\_2016\_portugues.pdf>.

Alonso L, Blázquez F. El docente de educación virtual. Guía básica. Madrid: Nancea S.A. de ediciones, 2012. Disponível em: <https://books.google.com.br/books?hl=pt-BR &lr=&id=FOESLVbtZXsC&oi=fnd&pg=PA11&dq=ALONSO,+L.%3B+BL%C3%81ZQ UEZ,+F.+El+docente+de+educaci%C3%B3n+virtual.+Gu%C3%ADa+b%C3%A1sica- &ots=T5Yge96Nhw&sig=O5WhICMh5N8mjZGIC29HR67nUAs#v=onepage&q=ALONSO%2C%20 L.%3B%20BL%C3%81ZQUEZ%2C%20F.%20El%20docente%20de%20educaci%C3%B3n%20 virtual.%20Gu%C3%ADa%20b%C3%A1sica&f=false>.

Alves L, Barros D, Okada A. Moodle Estratégias Pedagógicas e Estudos de Caso. Ed. EDUNEB: Salvador, 384p, 2009. disponível em: <https://repositorioaberto.uab.pt/bitstream/10400.2/2563/3/ Livro%20Moodle.pdf>.

Araújo M, Souza, U. Investigação Matemática com o GeoGebra no Instituto Federal de Educação Ciência e Tecnologia de Goiás: experimentos, conjecturas e desafios. Revista Científica de Educação, v.2, n.1, p. 47-59, 2018. Disponível em: [<http://seer.facmais.edu.br/rc/index.php/RCE/article/view/23](http://seer.facmais.edu.br/rc/index.php/RCE/article/view/23)>.

Bellemain F. et al. Desenvolvimento De Tecnologias Para A Educação Matemática-Avanços E Desafios. In: Jahn A, Allevato S. Tecnologias E Educação Matemática: Ensino, Aprendizagem E Formação De Professores. Recife: SBEM, p. 243-262, 2010.

Choy M, Tay B. Meeting the Upskilling Demands of the Singapore Workforce through MOOCs: A White Paper. Udemy and Dioworks Learning, 2016. Disponível em: < [http://www.als2016.com/content/](http://www.als2016.com/content/pdf/1.5%20Michael%20Choy.pdf) [pdf/1.5%20Michael%20Choy.pdf](http://www.als2016.com/content/pdf/1.5%20Michael%20Choy.pdf)>.

Costa C, Alvelos H, Teixeira L. The use of Moodle e-learning platform: a study in a Portuguese University. Procedia Technology, Algarve, v. 5, n. 1, p. 334-343, 2012. Disponível em: [<https://www.](https://www.sciencedirect.com/science/article/pii/S2212017312004689) [sciencedirect.com/science/article/pii/S2212017312004689](https://www.sciencedirect.com/science/article/pii/S2212017312004689)>.

Guerrero AJM. Moodle Como Herramienta Educativa En El Proceso De Enseñanza-Aprendizaje Del Alumnado De Formación Profesional Básica De La Ciudad Autónoma De Ceuta. 479 f. Tese (Doutorado em Didáctica, Organización Escolar y Didácticas Especiales) - Facultad De Educación - Universidad Nacional de Educación a Distancia (UNED), Madrid, 2015. Disponível em: <https://dialnet. unirioja.es/servlet/dctes?codigo=65802>.

Gueudet G, Trouche L. Towards new documentation systems for mathematics teachers?. Educational Studies in Mathematics. p. 199-218, 2008. Disponível em: <https://idp.springer.com/authorize/ casa?redirect\_uri=https://link.springer.com/article/10.1007/s10649-008-9159-8&casa\_token=YI2w-W4Tx-kAAAAA:VMvhzbulJe45iom6BD4w0TVsO50Vh1S5h4nwZDBf3Zl3lkZFVtrckmqPHdQKyal4vpyl5 wz8SjpA0Ak-L8I>.

Kay J. et al. MOOCs: So Many Learners, So Much Potential ... IEEE Computer Society, v. 13, p. 70-77, 2013. Disponível em: <https://ieeexplore.ieee.org/abstract/document/6588857/>.

Khan Academy. Disponível em: <https://pt.khanacademy.org/>.

Light D, Pierson E. Increasing Student Engagement in Math: The Use of Khan Academy in Chilean Classrooms. International Journal of Education and Development using Information and Communication Technology, v. 10, n. 2, p. 103-119, 2014. Disponível em: <https://www.learntechlib. org/p/147457/>.

Morgan H. Focus on Technology: Flip Your Classroom to Increase Academic Achievement. Childhood Education, v. 90, n. 3, p. 239-241, 2014. Disponível em: <https://www.tandfonline.com/doi/full/10.1080/ 00094056.2014.912076>.

Morrison Bb, Disalvo B. Khan Academy Gamifies Computer Science. In: the 45th acm technical symposium on computer science education, 14., 2014, Georgia. Anais... New York: ACM New York, p. 39-44. Disponível em: <https://dl.acm.org/citation.cfm?id=2538946>.

Mutawa AM. It is time to MOOC and SPOC in the Gulf Region. Educ Inf Technol, v. 22, p. 1651–1671, 2017. Disponível em: <https://idp.springer.com/authorize/casa?redirect\_uri=https://link.springer.com/ article/10.1007/s10639-016-9502-0&casa\_token=oloFsxFvJMAAAAAA:MfWTNKV-RBE5rQbFLBPqLZ mmLR1cWuE3iiu4CbAKkAV8QNse0AwnMmK-RtymHXn2z1UZ1OzQ10wWMqoH9IU>.

Noer M. One Man, One Computer, 10 Million Students: How Khan Academy Is Reinventing Education. New York: Forbes, 2012, 8p. Disponível em: <http://www.prisim.com/wp-content/uploads/2013/12/One-Man-One-Computer-10-Million-Students-How-Khan-Academy-Is-Reinventing-Education-Forbes.pdf>.

Oproiu GC. A Study about Using E-learning Platform (Moodle) in University Teaching Process. In: the international conference edu world (education facing contemporary world issues), sexta edição, Bucharest, 2014. Disponível em: <https://www.sciencedirect.com/science/article/pii/ S187704281501486X>.

Parslow GR. Multimedia in Biochemistry and Molecular Biology Education-Commentary: The Khan Academy and the Day-night Flipped Classroom. Biochemistry and Molecular Biology Education, v. 40, n. 5, p. 337–338, 2012. Disponível em: <https://onlinelibrary.wiley.com/doi/abs/10.1002/bmb.20642>.

Pauletti F, Catelli F. Um estudo de caso: programas computacionais mediando o ensino de isomeria geométrica. Revista Brasileira de Ensino de Ciência e Tecnologia, v. 11, n. 1, 2018. Disponível em: <https://periodicos.utfpr.edu.br/rbect/article/view/5759>.

Pimm D, Johnston-Wilder S. (2004). Technology, mathematics and secondary schools: a brief UK historical perspective. In S. Johnston-Wilder & D. Pimm (Eds.). Teaching secondary mathematics with ICT (p. 13-16). Maidenhead: Open University Press. Disponível em: <https://books.google.com.br/ books?hl=pt-BR&lr=&id=UvLIbMs-bVgC&oi=fnd&pg=PA3&dq=PIMM,+D.%3B+JOHNSTON-WILDER,+ S.+(2005).+Technology,+mathematics+and+secondary+schools:+a+brief+UK+historical+perspective.+I n+S.+Johnston-Wilder+%26+D.+Pimm+(Eds.).+Teaching+secondary+mathematics+with+ICT+(&ots=3 7BsM\_RfKc&sig=ZlF3kxM5cSrjANyfOVQDtJPtSmI>.

Prober CG, Heath C. Lecture Halls without Lectures — A Proposal for Medical Education. The New England Journal of Medicine, v. 366, n. 18, p. 1657-1659, 2012. Disponível em: <http://arabic. hadassah-med.com/media/1904201/LectureHallsWithoutLecturesAProposalforMedicalEduc.pdf>

Rafalski JP, Santos OL, Menezes C. A Aplicação De Ferramentas De Interação Em Ambientes Virtuais De Aprendizagem. Trilha Digital, v. 2, n. 1, p. 32-41, 2014. Disponível em: <http://editorarevistas. mackenzie.br/index.php/TDig/article/view/8201>.

Rezende F. As Novas Tecnologias Na Prática Pedagógica Sob A Perspectiva Construtivista. Ensaio, Belo Horizonte, v. 2, n. 1, p.70-87, 2000. Disponível em: <http://www.scielo.br/scielo.php?pid=S1983-21172000000100070&script=sci\_arttext&tlng=pt>.

Rodrigues S, Rocha A, Abreu A. A utilização do Moodle no Ensino Superior: Análise Da Evolução Das Práticas Dos Docentes Ao Longo Do Tempo. In: Iberian conference on information systems and technologies, 12ª edição, Lisboa, 2017. Disponível em: <https://www.researchgate.net/profile/ Alvaro Rocha/publication/317699665 A utilizacao do Moodle no Ensino Superior - Analise da evolucao\_das\_praticas\_dos\_docentes\_ao\_longo\_do\_tempo/links/594989fcaca272a30c6cb894/Autilizacao-do-Moodle-no-Ensino-Superior-Analise-da-evolucao-das-praticas-dos-docentes-ao-longodo-tempo.pdf>.

Rosa PRS. O Uso Dos Recursos Audiovisuais E O Ensino De Ciências. Cad.Cat.Ens.Fís., v. 17, n. 1: p. 33-49, 2000.

Rubio CP. Uma Modalidade De Ensino Na Educação: Educação A Distância. 2011. 153 f. Tese (Doutorado em Serviço Social) - Faculdade de Ciências Humanas e Sociais, Universidade Estadual Paulista, São Paulo, 2011. Disponível em: <https://repositorio.unesp.br/handle/11449/106121>.

Secretaria Especial De Comunicação Social. Pesquisa Brasileira De Mídia 2016: Hábitos De Consumo De Mídia Pela População Brasileira. Brasília: Secom, 2016. Disponível em: <http://pesquisademidia. gov.br/files/E-Book\_PBM\_2016.pdf>.

Stahl G. Group Cognition: Computer Support for Building Collaborative Knowledge. Cambridge: MIT Press. 2006.

Torres J, Brocardo J. – As tecnologias digitais na aula de matemática: conceções e práticas de ensino de professores. In VASCONCELOS, A. A., ed. lit. [et al.] – Entre a teoria, os dados e o conhecimento (III): [Investigar práticas em contexto]. [Em linha]. Setúbal: Escola Superior de Educação do Instituto Politécnico, p. 181-192, 2015. Disponível em: <http://www.si.ips.pt/ese\_si/web\_base.gera\_pagina?P\_ pagina=29926>. ISBN 978-989-99447-0-1.

Trouche L. Construction et conduite des instruments dans les apprentissages mathématiques: nécessité des orchestrations. Recherches en Didactique des mathématiques, Grenoble, 25/1, p. 91- 138, 2005.

\_\_\_\_\_\_\_\_\_\_\_. Construction et conduite des instruments dans les apprentissages mathématiques: nécessité des orchestrations. 2003. Document pour l'Habilitation à Diriger des Recherches, Université Paris VII, Paris, 2003. Disponível em: <https://hal.archives-ouvertes.fr/docs/00/19/00/91/PDF/ Trouche\_2003.pdf>.

Vilaça MLC. Educação a Distância e Tecnologias: conceitos, termos e um pouco de história. Magistro, Rio de Janeiro, v. 1, n. 2, p. 89-101, 2010. Disponível em: <http://publicacoes.unigranrio.com.br/index. php/magistro/article/view/1197>.

Wilson L, Gruzd A. MOOCs – International Information and Education Phenomenon? Bulletin of the Association for Information Science and Technology, v. 40, n. 5, p. 35-40, 2014. Disponivel em: <https://onlinelibrary.wiley.com/doi/abs/10.1002/bult.2014.1720400510>.

# **CAPÍTULO 11**

# DESENVOLVIMENTO VISUAL DE UM JOGO DIGITAL SOBRE HISTÓRIA DA CIÊNCIA: UM RELATO DE EXPERIÊNCIA

*Data de aceite: 20/11/2019*

### **Igor William Pessoa da Silva**

Laboratório de Inovação em Tecnologias Educacionais (LITE) – IFCE Crato – CE

#### **David Wesley Amado Duarte**

Laboratório de Inovação em Tecnologias Educacionais (LITE) – IFCE Crato – CE

**RESUMO:** Este artigo descreve o desenvolvimento visual de um jogo sobre a história da ciência, denominado *World of Science. É* um jogo da memória digital multijogador, com perspectiva bidimensional, para alunos do ensino médio. Tem como objetivo auxiliar no ensino das diversas disciplinas de base científica apresentando visualmente vários personagens, acontecimentos e descobertas que demonstram a evolução da Ciência através do tempo. O artigo relata a sequência do desenvolvimento visual, os problemas e as soluções encontradas, tanto por meio da técnica, como através de mudanças nos métodos projetual e tecnológico. Também são descritas algumas mudanças ocorridas durante esse processo, sendo demonstradas pelos artefatos produzidos ou relatadas em episódios. Esse trabalho pode contribuir para futuros

projetos de desenvolvimento visual de jogos educativos, por descrever soluções projetuais e tecnológicas encontradas no decorrer deste processo.

**PALAVRAS-CHAVE:** Design. Jogo Digital. Desenvolvimento Visual.

**ABSTRACT:** This article describes the visual development of a game about history of science, named World of Science. It is a multiplayer digital memory game, with twodimensional perspective, for high school students. Its purpose is to help teaching various science-based disciplines and present events and discoveries that demonstrate the evolution of science through time. The article reports a sequence of visual development, its problems and solutions found, through technique and changes in design and technology patterns. Describes some occurrences during this process, being demonstrated by the artifacts of production or reported in episodes. This work may contribute to future visual development projects of educational games, by describing the projected and technological solutions found during this process.

**KEYWORDS:** Design. Digital Game. Visual Development.

# **1 | INTRODUÇÃO**

Vários exemplos demonstram como um projeto visual pode ter um caráter funcional, apesar do estético. De acordo com Dondis (2007), o teto da capela sistina ilustrado por Michelangelo, que destaca os principais momentos do velho testamento, pode ser considerado um exemplo, demonstrando como a arte possui a capacidade de gerar reflexões sobre um assunto para além do seu caráter comunicacional.

A capacidade de criar e compreender mensagens visuais é fundamental na Educação. Em várias situações, apenas visualizar um objeto ou um processo torna possível compreendê-lo de forma mais eficiente que uma descrição verbal. Assim, o uso de objetos visuais para o ensino e aprendizagem não é uma novidade, visto que são explorados de várias formas por meio de slides, projeções audiovisuais, dentre outras. Porém, vários desses recursos são utilizados para apresentar o assunto de forma meramente expositiva, com os alunos consumindo o conteúdo passivamente (DONDIS, 2007).

O avanço das Tecnologias da Informação e Comunicação (TIC) fez surgir diversos recursos alternativos para facilitar os processos de ensino e aprendizagem. Nesse contexto, os jogos digitais são importantes porque podem expor determinado conteúdo de forma interativa, diferenciando-se significativamente do modelo tradicional de educação (SAVI; ULBRITCH, 2008). A parte visual dos jogos é um detalhe importante da experiência estética, em conjunto com o som e o núcleo narrativo (VARGAS et al., 2013).

Esse trabalho procura contribuir para o acervo de relatos de experiência sobre o desenvolvimento de projetos gráficos de jogos digitais. Tem como objetivo apresentar o processo de desenvolvimento dos objetos visuais de um jogo sobre a História da Ciência, como parte de um projeto de iniciação científica. Trata, brevemente, de algumas metodologias desenvolvidas na literatura, explicando os desafios encontrados e as soluções desenvolvidas tanto no âmbito tecnológico quanto no metodológico. Além disso, apresenta propostas de novos objetivos e conclusões sobre a experiência desenvolvida. O referencial teórico se baseia em trabalhos que demonstram metodologias projetuais produzidas sobre a construção de arte em jogos, os quais foram localizados em buscas através do Google Acadêmico sobre o desenvolvimento visual de jogos e sobre metodologias de desenvolvimento gráfico, tendo sido selecionados pela proximidade com os assuntos abordados.

O artigo está organizado em seções. Esta primeira seção explica as bases da ideia que fundamenta o trabalho. Na segunda seção são apresentados os referenciais teóricos. A terceira seção apresenta o projeto de iniciação científica, descreve suas características e a equipe organizacional. A quarta seção apresenta a nomenclatura desenvolvida para os artefatos produzidos. A quinta seção traz um relato sobre os primeiros artefatos produzidos. A sexta seção trata do estágio atual do desenvolvimento, descrevendo acontecimentos do decorrer do processo. A sétima seção apresenta as soluções tecnológicas encontradas, descrevendo as vantagens e desvantagens das tecnologias utilizadas no desenvolvimento visual. A oitava seção apresenta os desafios encontrados e novos objetivos e, na nona seção, as considerações finais.

## **2 | MÉTODOS DE DESENVOLVIMENTO VISUAL**

De acordo com Panizza (2004) e Siqueira et al. (2014), o desenvolvimento de projetos gráficos é uma tarefa complexa. É necessária a utilização de processos que condicionem a criatividade a uma série de etapas, transformando ideias em soluções concretas e eficientes, reduzindo erros, evitando retrabalho sem propósito e procurando um resultado objetivo. Nesse sentido, para Siqueira et al. (2014), a metodologia projetual apresenta um conjunto de métodos e técnicas que definem um meio para o alcance eficiente de uma solução ou um conjunto de soluções.

O trabalho de Panizza (2004) realizou um levantamento de métodos projetuais existentes na literatura publicados no século XX, sendo alguns deles genéricos, sem ser específicos para construção de projetos visuais. Um dos métodos descritos é o de Bruno Maroni<sup>1</sup>, que se refere a um processo linear com caráter semelhante ao pensamento cartesiano para projetos de design industrial e gráfico, destacando a importância da análise do problema antes da busca por soluções, subdividindo o problema em partes menores. O método de Don Koberg e Jim Bagnall é suficientemente genérico para resolução de problemas e se destaca pela ausência de rigidez na sequência de suas etapas, que podem ser conduzidas de forma linear (o resultado de uma etapa depende da etapa anterior), circular (inicia-se o processo por qualquer uma das etapas), em aproximação por retorno (avança e retrocede pelas etapas), dentre outros. O método de Maria Luísa Peón é um processo linear para construção de identidades visuais que destaca o uso de pesquisas quantitativas e qualitativas dos modelos construídos, tendo o público-alvo como etapa de validação. Por último, o método de Guto Lins é um processo para projetos de design de livros infantis que destaca etapas de análise do material textual, organização da disposição de conteúdo, além de considerar a viabilidade econômica e a qualidade gráfica do material impresso.

Os métodos apontados por Panizza (2004) buscam resolver problemas de forma lógica, evitando verdades baseadas em pré-conhecimento, subdividindo o problema em partes menores e revisando soluções. Vários desses processos assumem

<sup>1</sup> Os métodos descritos não possuem nome próprio. Por isso serão abordados pelos nomes de seus desenvolvedores.

variações, como o de Maria Peón que testa soluções com amostras do públicoalvo devido à complexidade das variáveis envolvidas em projetos de identidade visual. Outros, como o de Guto Lins, preocupam-se em assimilar várias vezes o texto procurando analisar objetivamente o enunciado do problema para criação de soluções para um público muito específico. O de Don Koberg e Jim Bagnall assume flexibilidade na sequencialidade das etapas do processo, possibilitando reinterpretações do problema e aperfeiçoamento das soluções. Assim, cabe a cada situação o ajuste e criação de processos que respondam a diferentes especificidades do projeto (PANIZZA, 2004).

Silva e Skare (2017) propõe um processo denominado *Lacer Ann* que serve para o desenvolvimento de arte para jogos digitais, sendo potencialmente expressiva e consistente com os núcleos narrativos e mecânicos de um jogo. Caracteriza-se por procurar, através de experimentação e comparação, soluções harmônicas com outros núcleos do projeto, apenas refinando soluções que melhor contribuam para a consistência estética. O *Lacer Ann* possui três etapas: planejamento, desenvolvimento e fechamento. A etapa de desenvolvimento possui um caráter cíclico e subetapas, enquanto as outras são lineares. Também utiliza vários instrumentos da indústria criativa, como por exemplo: *concept art* (ilustrações que demonstram personagens, cenários), *Line Up* (enfileiramento de vários personagens e objetos de forma comparativa), dentre outros.

Vargas et al. (2013) descrevem a produção visual (que eles chamam de gamearte) na construção de dois jogos digitais para dispositivos móveis com propósitos artísticos. Embora os dois jogos possuam a mesma mecânica, foram definidos argumentos e estilos diferentes para seu desenvolvimento visual. O trabalho nomeia as etapas do seu processo como pré-produção, produção e pós-produção. Houve uma constante revisão dentro do processo de criação, procurando avaliar se os personagens produzidos se conectavam com o enredo e se eram interessantes para o público alvo. O trabalho também se adaptou a várias restrições tecnológicas (e.g., restrições da memória do celular, pequeno espaço de tela, dentre outras).

Apesar de serem exemplos de processos aplicados ao desenvolvimento visual de jogos digitais, eles podem se adaptar a diferentes circunstâncias. Ou seja, no cenário de desenvolvimento visual de jogos o processo deve considerar diferentes atributos particulares de um projeto. Isso pode ser ilustrado pelo trabalho de Silva e Skare (2017), que busca construir peças que consigam refletir diferentes conceitos abstratos (e.g. belo, cômico, grotesco, dentre outros), enquanto o de Vargas et al. (2013) embasa o desenvolvimento visual de informações extraídas de uma narrativa. Esses trabalhos demonstram que não existe processo ideal, sendo exemplos de como se adaptar a diferentes circunstâncias e objetivos.

### **3 | O PROJETO DESENVOLVIDO**

O *World of Science* é um jogo da memória digital multijogador, com perspectiva bidimensional, cujo público-alvo são alunos do ensino médio. Tem como objetivo auxiliar no ensino das disciplinas de base científica apresentando visualmente personagens, acontecimentos e descobertas que demonstram a evolução da Ciência através do tempo. O jogo é dividido em níveis de acordo com períodos históricos: Pré-História, Idade Antiga, Idade Média, Idade Moderna e Idade Contemporânea. A principal mecânica é a competição entre dois jogadores que tentam acumular o máximo de pontos associando corretamente cartas com elementos visuais (e.g.: caça, coleta, fogo) em um jogo da memória.

O jogo dispõe de um Fotoglossário que permite ao jogador consultar textualmente descrições dos elementos contidos nas peças gráficas do jogo, além de um ranqueamento que tem o propósito de promover a competitividade entre os jogadores.

A equipe de trabalho do projeto foi composta inicialmente por cinco integrantes, um coordenador e quatro alunos de graduação em Sistemas de Informação. As atividades de trabalho foram distribuídas, inicialmente, entre duas pessoas responsáveis pelo núcleo narrativo do jogo, uma pessoa com a programação e uma pessoa com o desenvolvimento visual do projeto.

### **4 | NOMENCLATURA DOS ARTEFATOS**

Vários artefatos foram produzidos de acordo com a demanda do projeto. Por causa da estrutura do jogo vários deles deveriam ser padronizados. No decorrer do desenvolvimento gráfico, várias das sugestões e críticas feitas pela equipe eram confusas, por não haver nomes para os componentes construídos. Podem ser colocados como exemplo algumas expressões que dificultavam a comunicação da equipe: "o outro lado da carta" e "o símbolo superior".

Diante desse problema, foram elaborados, pelos autores, vários nomes para os componentes padronizados (Figura 1). São eles: a) *Facecard*: toda a área frontal da carta; b) *Body*: área frontal da carta tematizada com materiais ou padronagens do período retratado; c) *Spot*: marca principal do jogo tematizada de acordo com o período correspondente. Esse nome foi escolhido por ser o equivalente à palavra marca em português; d) *Contentcard*: toda a área do verso da carta, onde estão localizados os conteúdos (personagens, acontecimentos e descobertas); e) *Suit:* são símbolos representantes do nível. Esse nome foi escolhido por ser o equivalente à palavra ícone em português; f) *Content:* área preenchida pela imagem do conteúdo carta. Geralmente, sendo cenários ou artefatos do período correspondente.

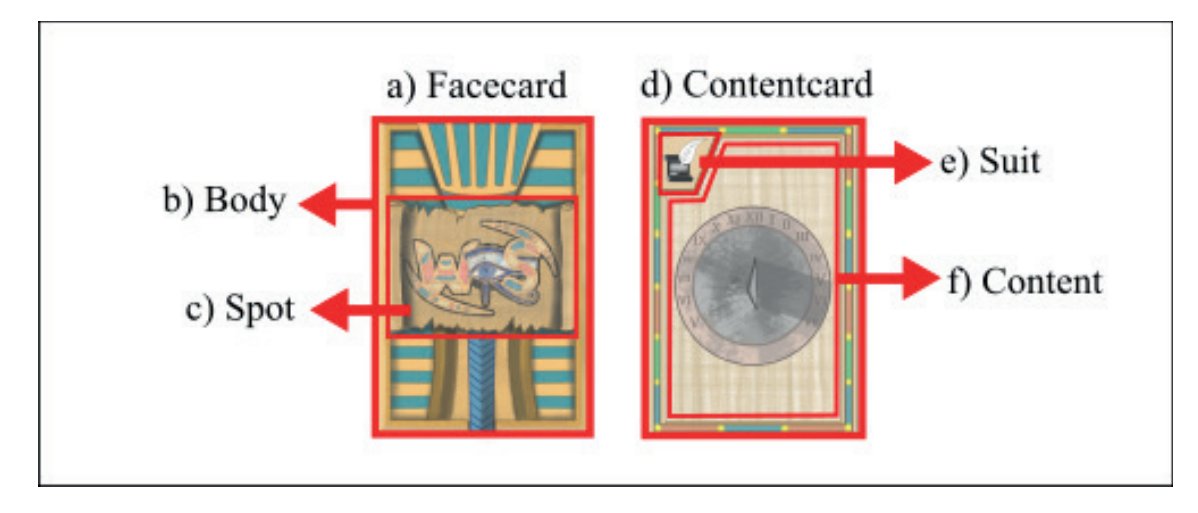

Figura 1 - Modelo das Cartas Fonte: Elaborado pelos autores (2018).

## **5 | PRIMEIROS ARTEFATOS PRODUZIDOS**

Inicialmente, optou-se por focar em requisitos considerados mais importantes para um protótipo. Durante a primeira etapa foi definida, entre outras necessidades do projeto, a tarefa de pesquisar soluções tecnológicas para criação das peças gráficas, enquanto a equipe responsável pelo núcleo narrativo do jogo se encarregou de procurar referências com o objetivo de definir a temática do projeto. À medida que a temática foi tomando forma (e.g., períodos históricos entre níveis, formato das cartas) foi possível explorar conceitos para o primeiro nível (pré-história) através de rascunhos, como exemplificado na Figura 2.

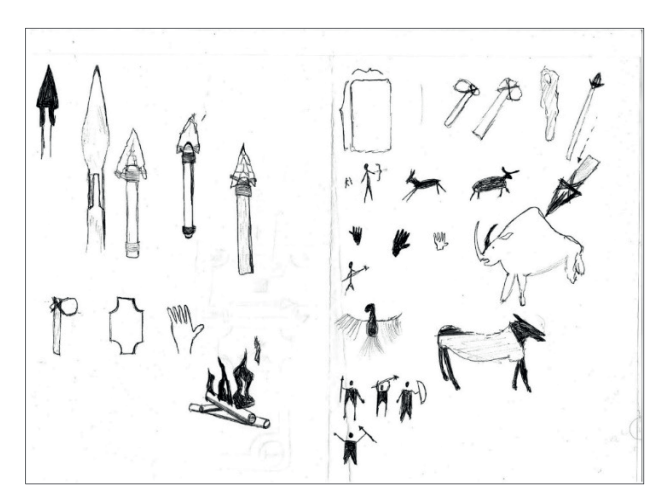

Figura 2 - Primeiros Rascunhos Fonte: Elaborado pelos autores (2018).

Durante as buscas para definir os requisitos do projeto, a equipe responsável pela narrativa do jogo encontrou um jogo comercial chamado *Hearthstone*, baseado em duelos entre jogadores utilizando cartas. As principais características visuais deste jogo se referem às cartas possuírem grande diversidade em ornamentos, materiais e padronagens, expressando temáticas diferentes, porém mantendo uma estrutura reconhecível. Apesar dessa variedade, os modelos são visualmente consistentes com todo o projeto (Figura 3).

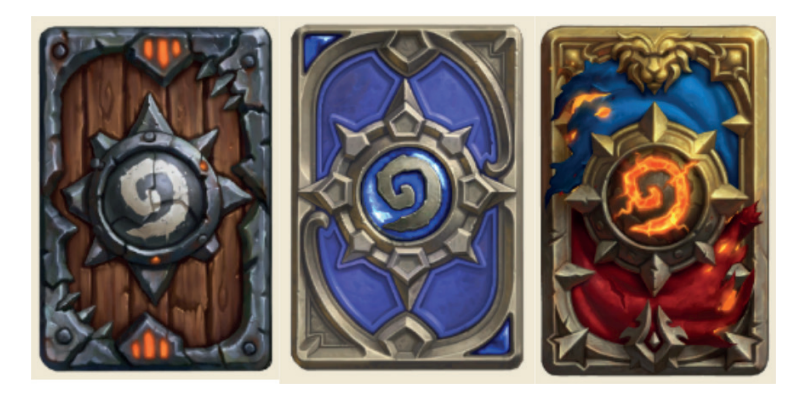

Figura 3 – Exemplos de Cartas do *Hearthstone* Fonte: HEARTHPWN (2014).

Tomando esse jogo como referência, as discussões apontaram que seria interessante explorar o potencial de atratividade dos jogos comerciais, trabalhando na estética que pudesse tornar o produto visualmente atrativo e gerar engajamento para o jogador. A partir daí surgiu a ideia de criar um modelo estrutural padronizado entre os elementos principais dos níveis históricos, permitindo a cada período ter flexibilidade para expressar visualmente a época representada. Nessa etapa foram produzidos *Facecards* que demonstravam a abordagem da temática do nível "Pré-História", tendo em vista, os requisitos já definidos.

As etapas do processo de desenvolvimento deste projeto foram nomeadas pelos autores como: concepção, construção, revisão e ajuste final.

### **5.1 Concepção**

Essa etapa buscava encontrar referencial gráfico de imagens semelhantes, materiais e padrões naturais (e.g.: rachaduras, cavidades, erosões naturais, cores). Frequentemente iniciava com um *brainstorming* com toda a equipe ou parte dela. Os repositórios construídos com essas imagens possuem um efeito semelhante a um painel semântico que, de acordo com Silva e Skare (2017), é um conjunto que procura sintetizar a essência de uma temática através de várias produções anteriores sobre esse tema. Esses repositórios podem ser considerados como os produtos dessa etapa. As imagens foram localizadas em sítios como o Google Imagens. Um exemplo de um produto resultante dessa etapa pode ser visto na figura 4.

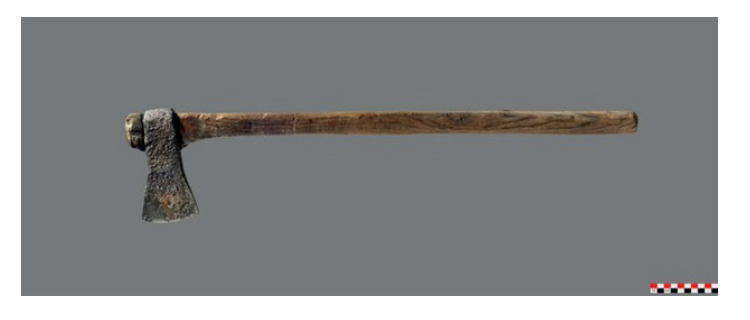

Figura 4 - Exemplo de resultado da Etapa de Concepção Fonte: PETERSEN (2012).

# **5.2 Construção**

A etapa de construção estava ligada às atividades de desenho e coloração. Um dos produtos dessa etapa, uma peça gráfica que representava o elemento projetado de acordo com o estilo pretendido na Figura 4, pode ser visualizado na Figura 5.

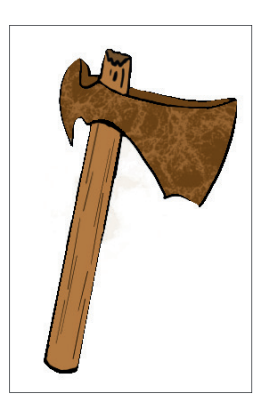

Figura 5 - Peca gráfica produzida Fonte: Elaborado pelos autores (2018).

Nesse contexto, o processo era bastante lento devido ao intervalo de tempo existente entre o fim da etapa de construção e a revisão, com problemas como a legibilidade dos ícones e várias alterações que implicavam em retrabalho e muito tempo gasto.

Um dos critérios de finalização de cada peça era a aprovação de todos. Ou seja, mesmo com algumas peças sendo positivamente avaliadas por alguns membros da equipe, esse fato isolado não implicava na conclusão da tarefa. Devido a esse tipo de problema, e outros fatores como o acréscimo de integrantes na equipe, surgiu a necessidade de uma ferramenta que pudesse expor todo o trabalho concluído até o momento. Nesse momento era preciso registrar as impressões da equipe durante o intervalo de tempo entre as etapas de construção e revisão, pois os problemas descritos causavam atrasos no processo. Esse problema foi resolvido com o armazenamento das imagens em álbuns no Google Fotos, que apresentavam a possibilidade de comentários, mesmo após as reuniões.

#### **5.3 Revisão**

Nessa etapa as peças eram exibidas em reuniões, buscando avaliar os resultados produzidos ou sugestões de aprimoramento com a equipe. Essa etapa dificilmente sofria variações, independente da peça produzida. Durante todo o desenvolvimento os membros da equipe foram os principais atores na revisão. As imagens armazenadas nos álbuns do Google Fotos serviram como instrumento de apoio para essa etapa.

# **5.4 Ajuste Final**

O ajuste final gerava o conjunto de arquivos produzidos para integração com o protótipo onde se redimensionava a imagem, reduzia-se o tamanho do arquivo para fins de desempenho do produto e se fragmentava a imagem de acordo com as necessidades do protótipo.

Essa fase passou por muitas modificações e dependia de vários fatores do desenvolvimento. Geralmente não representava dificuldade, pois várias medidas foram tomadas para responder às mudanças que poderiam surgir. Utilizar várias camadas, evitar a mesclagem de camadas e construir os projetos com uma resolução acima do necessário para o produto são exemplos de algumas medidas que responderam a mudanças, como ajustes a longo prazo e mudanças de resolução no arquivo final.

# **6 | DESENVOLVIMENTO VISUAL**

Ao longo desse processo, o desenvolvimento visual passou por mudanças graduais, demarcadas pela adoção de álbuns. A demora nas etapas de construção e revisão tornou necessária a busca por uma ferramenta que disponibilizasse as imagens produzidas em tempo quase real para os demais membros da equipe. O resultado foi que houve, inicialmente, muitas visualizações e comentários sobre as imagens, mas o *Feedback* da equipe diminuiu após algum tempo, talvez pela baixa frequência de atualização dos álbuns. Posteriormente, os álbuns serviram, principalmente, como histórico das imagens produzidas.

Algumas variações do processo foram necessárias para a criação das peças visuais. Por exemplo, a marca principal do jogo não passou pela etapa de concepção, ou seja, não se buscou um referencial gráfico. Algumas novas considerações também passaram a fazer parte do processo, como uma seleção pré-determinada de cores para a tematização dos níveis e a criação de um documento que reunisse material visual de referência sobre o tema escolhido para representatividade do nível.

#### **6.1 Suits**

A partir deste momento a preocupação com as peças gráficas produzidas passou a buscar um equilíbrio entre o caráter utilitário e o estético. Uma das principais diferenças foi a tentativa de dar mais significado às peças para um maior alinhamento do projeto com os seus propósitos educacionais. Isso pode ser percebido nos *suits* do projeto, como por exemplo, o ícone do nível pré-história que mudou de um desenho rupestre de um pássaro para uma chama construída como um pictograma. De acordo com a Associação dos Designers Gráficos (ADG, 2000), um Pictograma é um desenho autoexplicativo simples, geralmente utilizado para sinalização, que possui um alto valor comunicativo por ultrapassar as barreiras da linguagem verbal.

Essa mudança estabeleceu que os ícones deveriam representar invenções ou elementos de destaque para os períodos correspondentes. Ou seja, a figura de um pássaro desenhado em uma caverna representa um elemento estético de uma época, mas como o jogo tem o objetivo educativo de demonstrar o progresso no conhecimento optou-se por usar a imagem de uma chama que representa a descoberta que realmente mudou o rumo da civilização nesse período (Figura 6).

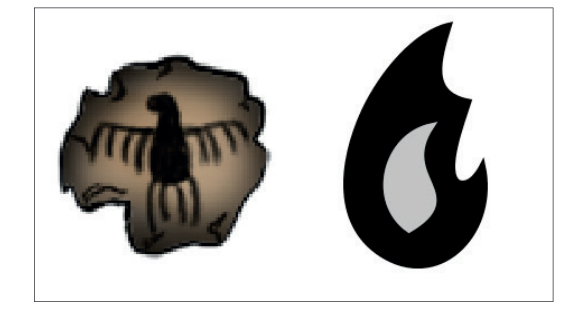

Figura 6 – Mudança dos Ícones Fonte: Elaborado pelos autores (2018).

Assim, o projeto se tornou não apenas visualmente interessante, mas também tornou possível revelar informações através dos *suits* e de outros mecanismos. Para os propósitos educacionais do jogo, é preciso que gradualmente sejam encontradas soluções que passem mensagens a partir dos elementos visuais e não apenas pela mecânica do jogo. Vale ressaltar que tais decisões ainda não foram testadas e avaliadas pelo público. Logo, tais definições de significância podem não ter os impactos esperados. Futuramente será necessário buscar instrumentos que verifiquem a eficiência do significado nas peças visuais.

#### **6.2 Cartas**

Também se pode observar, através das cartas produzidas, a coerência visual. Nos exemplos a seguir (Figura 7), mesmo retratando períodos históricos visualmente diferentes, é possível perceber a marca do jogo posicionada de maneira padronizada,

mas apresentando estilos (silhuetas) diferentes, indicando que as duas cartas pertencem ao mesmo produto.

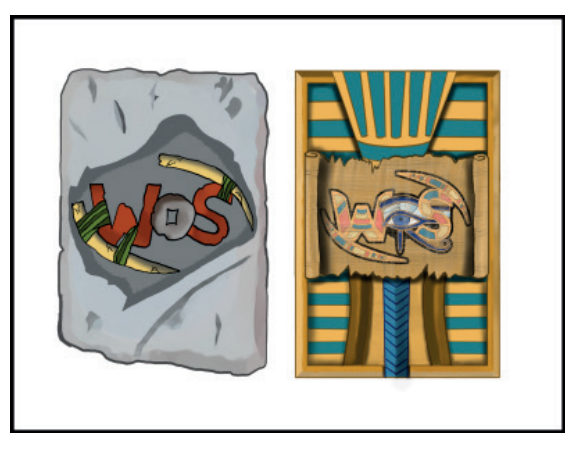

Figura 7 – À esquerda o *facecard* do nível 1 e à direita o *facecard* do nível 2 Fonte: Elaborado pelos autores (2018).

## **6.3 Telas**

Uma das principais tarefas durante esse momento do projeto foi a construção dos menus do jogo, que precisavam conectar de forma coerente todos os níveis tematizados em diferentes períodos da história. A solução (tematizar todos os menus do jogo como capítulos de um livro) foi encontrada durante um *brainstorming* em equipe.

Surgiu um problema de coerência visual no fluxo de telas entre a tela de jogo e a tela dos menus, devido à grande diversidade visual entre os níveis, por serem tematizados em períodos muito diferentes. Essa inconsistência poderia causar confusão ao usuário devido a telas muito dessemelhantes no mesmo produto. Esse problema surgiu devido a sequência das atividades desenvolvidas, em que houve uma priorização na construção da tela de jogo ao invés das telas de menu. Essa decisão pode ser justificada pelas prioridades do projeto, pois trabalhar primariamente em um protótipo que permitisse o usuário jogar e experimentar as principais funcionalidades do produto e não apenas navegar pelas telas de menu era uma opção mais interessante. Entretanto, isso trouxe consequências negativas como a incoerência visual observada na figura 8, que retrata o fluxo entre o menu de seleção de modo de jogo (individual ou multiusuário) e a tela onde o usuário tenta relacionar pares de cartas.

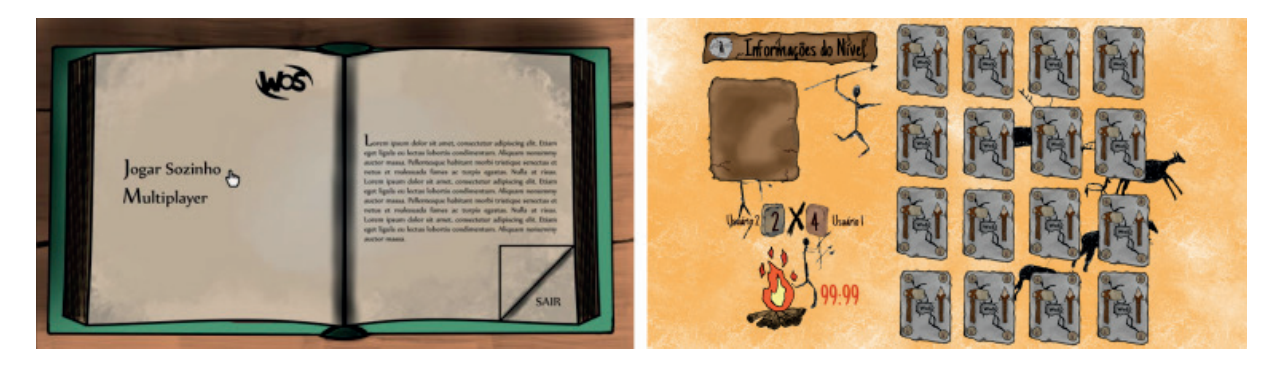

Figura 8 – Incoerência visual entre o fluxo de telas de menu e de jogo Fonte: Elaborado pelos autores (2018).

Esse problema foi solucionado utilizando um cenário fixo (uma mesa) em todas as telas. Esse cenário fixo criaria uma referência visual ao usuário que, com auxílio de transições animadas, eliminaria essa inconsistência. A solução para esse problema pode ser observada na figura 9.

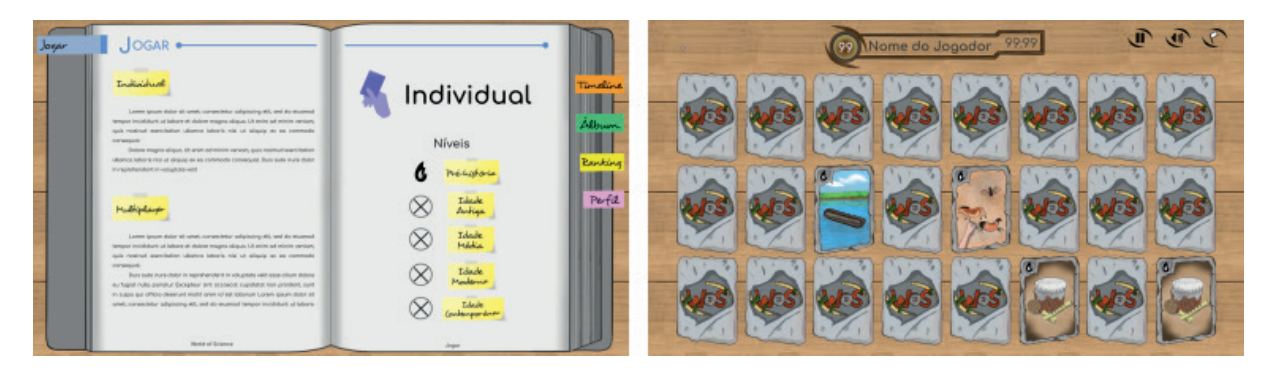

Figura 9 – Telas atualizadas com a solução proposta Fonte: Elaborado pelos autores (2018).

# **7 | SOLUÇÕES TECNOLÓGICAS**

Nesta seção são descritas as ferramentas utilizadas para a produção de peças gráficas e para o armazenamento das imagens produzidas.

# **7.1 Ferramentas Gráfi cas**

As ferramentas para construção das peças gráficas foram selecionadas sob os seguintes critérios: ser um software gratuito, possuir variedade de recursos, documentação acessível, estar disponível na língua inglesa ou portuguesa e ter bom desempenho. Durante o processo, várias ferramentas foram testadas, com base nos critérios adotados anteriormente.

# 7.1.1 Autodesk SketchBook Express

O Autodesk SketchBook Express possui uma versão gratuita com menos

recursos que a versão completa. Foi o primeiro software gráfico utilizado no projeto e nele foram construídos dois conceitos que permitiram demonstrar como seria possível explorar as tematizações dos níveis. Seu desempenho inicial foi bom devido à sua interface simples e variedade de pinceis, permitindo um rápido aprendizado. Além disso, seus menus de contexto eram adaptados ao uso de uma caneta do tipo *stylus*. Porém, o fato de vários recursos estarem ausentes impediram o uso da ferramenta por um prazo maior. Os recursos ausentes que mais trouxeram problemas foram os filtros (que poderiam agilizar o trabalho manual) e a possibilidade de acrescentar novos pinceis ou personalizar os existentes.

# *7.1.2 GIMP*

O GIMP é um software livre para manipulação e criação de imagens. Entre as suas vantagens destacam-se a grande diversidade de filtros e a possibilidade de trabalhar com imagens vetoriais. Porém, a falta de adaptação da interface ao uso de uma caneta *stylus* e problemas de desempenho na utilização de vários recursos ao mesmo tempo foram algumas das desvantagens identificadas ao longo do tempo. Essa ferramenta foi utilizada em conjunto com o SketchBook Express por ter existido uma certa dificuldade de aprendizagem na sua utilização, além de ser uma maneira de cobrir algumas desvantagens deste software.

# *7.1.3 Krita*

O Krita é um software livre voltado para pintura digital. A ferramenta é estável, personalizável e com uma comunidade ativa. Apresenta várias vantagens como a adaptação de alguns recursos da interface a uma *stylus*, variedade de filtros e pinceis, além de recursos de criação de pinceis personalizados e permissão de acréscimo de pinceis de terceiros. Até o momento a ferramenta tem sido suficiente para os objetivos desse projeto.

# **7.2 Ferramenta de armazenamento de imagens**

A ferramenta utilizada como apoio à revisão até o momento é o Google Fotos<sup>2</sup>, um serviço de armazenamento *online* de imagens. Essa ferramenta é conveniente porque todos os integrantes do projeto possuem uma conta Google. Foi facilmente utilizada não havendo a necessidade de mudar as plataformas de trabalho, isto é, sem precisar de contas em serviços externos. Outra vantagem é o armazenamento ilimitado de imagens (desde que permitida a compressão do formato original) e o suporte a comentários. Sua principal desvantagem é a falta de um recurso que permita segmentar os objetos do álbum, com o propósito de organizar o trabalho

2 Disponível em: https://www.google.com/photos/about/

produzido.

## **8 | DESAFIOS ENCONTRADOS E NOVOS OBJETIVOS**

Os principais desafios encontrados durante o desenvolvimento foram lidar com o crescimento da equipe; lidar com a rotatividade dos integrantes da equipe; lidar com as várias opiniões e encontrar um ponto em comum; e responder a diversas mudanças durante o desenvolvimento do projeto, como acréscimos de requisitos ou mudança de escopo.

A maior dificuldade entre as etapas do desenvolvimento visual foi na construção. O problema em cada tarefa atribuída no desenvolvimento visual era finalizar as peças e saber se elas seriam o bastante para o projeto. Essa procura por uma peça completa é bastante desafiadora pelo fato de o projeto possuir prazos e em algumas ocasiões existir uma grande variedade de artefatos para entrega, pois vários elementos do jogo estavam sendo construídos ao mesmo tempo. Uma limitação, muito devido à inexperiência, foi empregar técnicas de desenho e coloração. Ou seja, qual seria o estilo certo de expressão que tornaria o jogo mais atrativo? Isso foi agravado pela grande variedade de materiais necessários na representação do jogo, tais como pedras e metais, ou até mesmo o conteúdo das cartas, principalmente as que exigiam cenários.

A necessidade de cumprir prazos foi outra dificuldade. Devido à grande variedade das cartas e sua constante evolução foi difícil estipular prazos, geralmente sendo utilizado todo o tempo possível. Isso se deve ao fato de que existem algumas cartas mais complexas que outras. A figura 10 ilustra a diferença de complexidade entre a carta da faca e a carta do Nomadismo.

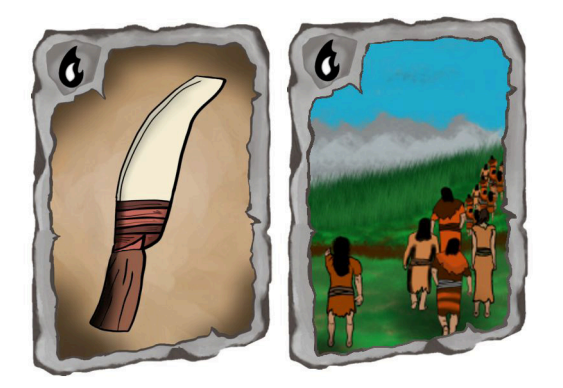

Figura 10 - Diferença entre a Faca e o Nomadismo Fonte: Elaborado pelos autores (2018).

Encontrar argumentos visuais ou justificativas que conectassem todos os períodos do jogo também foi difícil. Como exemplo podem ser citadas a personalização dos cenários, placares e ícones. A causa desse problema foi a ausência, naquele momento do projeto, de uma narrativa que o sustentasse. Esses obstáculos frequentemente eram resolvidos em reuniões com a equipe.

Destaca-se que o uso dos álbuns foi considerado bastante confuso pela equipe devido ao já previsível excesso de versões armazenadas. A solução para isso foi a construção de um novo álbum somente com as imagens definitivas, já aprovadas.

Depois dos problemas enfrentados e das soluções encontradas, novos objetivos surgiram para o projeto visual. São eles: a) achar meios de diminuir a distância entre as etapas de construção e revisão; b) encontrar novos instrumentos ou formas de expor o trabalho produzido, mais eficientes que os álbuns do Google Fotos, mantendo os álbuns com o objetivo único de armazenar o histórico visual do projeto; c) encontrar formas de agilizar o trabalho, utilizando mais filtros e adaptando cenários e modelos já produzidos no decorrer do projeto; d) explorar, na iconografia do jogo, soluções que tornem alguns objetos visuais mais significativos. Ou seja, que passem uma mensagem compressível, clara e útil para o público-alvo.

Este último ponto, especialmente, pode ser um grande desafio, pois existe uma diferença entre a mensagem que se tenta passar e a que realmente será compreendida pelo público.

# **9 | CONSIDERAÇÕES FINAIS**

Esse relato descreveu um processo de desenvolvimento visual de um jogo digital que procura dar um sentido utilitário e não apenas estético ao projeto, trazendo o máximo de representatividade através da linguagem simbólica e de formas figurativas das ilustrações. Também se buscou usar a criatividade embasada em referenciais gráficos, considerando de forma mais objetiva o desenvolvimento de soluções, mantendo a coerência nos vários elementos criados. Várias das experiências descritas nesse relato foram decorrentes de problemas enfrentados e das soluções desenvolvidas, tanto projetuais como tecnológicas.

Vale destacar que seria ineficiente o desenvolvimento do projeto gráfico deste jogo utilizando alguns instrumentos dos trabalhos relacionados, mais especificamente na criação de personagens. Tal direcionamento não é eficiente nesse contexto porque não há um caráter imaginativo (e.g. construção de personagens) nesse projeto, o que demonstra que não existe processo ideal.

Esse projeto está em evolução, seus objetivos estão sendo pouco a pouco alinhados conforme o conteúdo do jogo toma forma. Logo, o processo descrito nesse relato não é defendido como superior ou mais adequado que nenhum dos processos descritos, sendo necessários testes que não apenas o avaliem, mas que procurem identificar se a iconografia produzida foi útil ou até que ponto foi percebida corretamente pelo público alvo.

Como sugestões de trabalhos futuros, tomando como base os problemas e soluções apresentados nesse trabalho e verificando que foram utilizados diferentes softwares como apoio às etapas do processo, percebe-se a necessidade de softwares gratuitos que apoiem inteligentemente esse ou outros processos de desenvolvimento gráfico.

Algumas ideias para a pesquisa e desenvolvimento de softwares dessa natureza são: a) ferramentas que proporcionem maior conectividade entre a equipe de trabalho de criação de arte e design com outros núcleos do projeto, conectando ambientes de trabalho e permitindo, por exemplo, que o trabalho sonoro possa ter apoio de objetos gráficos que estão sendo construídos em tempo real; b) ferramentas que permitam que usuários destaquem precisamente em uma imagem os locais onde desejam comentar, tornando o *Feedback* mais fácil e específico; c) sistemas que gerem relatórios sobre as tendências das críticas das etapas de revisão com base em um histórico de opiniões. Isso poderia evitar que erros fossem repetidos, e consequentemente evitar ou diminuir o retrabalho.

Existem algumas soluções desse tipo no mercado, mas elas não têm o objetivo específico de apoiar um processo de desenvolvimento gráfico. Como exemplo pode ser citado o Google Fotos, que foi utilizado na etapa de revisão do processo descrito neste trabalho.

Esses novos softwares poderiam ser sistemas simples como complementos que permitam conectar e complementar funcionalidades dos softwares citados nesse relato. Ou poderiam ser sistemas mais complexos, como um novo conjunto de softwares que fosse completamente dedicado a apoiar um processo de desenvolvimento gráfico para jogos digitais.

Tudo isso é possível devido a observação de trabalhos dessa natureza que relatam desafios e soluções vivenciados em situações de um projeto de desenvolvimento visual. Outros possíveis trabalhos futuros que se sugere são os que pretendam estudar, a partir de descrições empíricas, características de um processo informal de desenvolvimento gráfico.

# **REFERÊNCIAS**

ASSOCIAÇÃO DE DESIGNERS GRÁFICOS. **ABC da ADG:** Glossário de Termos e Verbetes Utilizados Em Design Gráfico. São Paulo: ADG, 2000

DONDIS, Donis A.. **Sintaxe da Linguagem Visual**. 2. ed. São Paulo: Martins Fontes, 1997.

HEARTHPWN. The Card Backs of Hearthstone. Disponível em: <https://www.hearthpwn.com/ guides/592-the-card-backs-of-hearthstone>. Acesso em: 3 ago. 2018.

PANIZZA, Janaina Fuentes. **Metodologia e processo criativo em projetos de comunicação visual**. 2004. 254 f. Dissertação (Mestrado) - Curso de Ciências da Comunicação, Universidade de São Paulo, São Paulo, 2004. Disponível em: <http://corais.org/sites/default/files/metodo-criatividade\_0. pdf>. Acesso em: 3 jun. 2018.

PETERSEN, Irene Berg. An entire army sacrified in a bog. 2012. Disponivel em: <http:// sciencenordic.com/entire-army-sacrificed-bog>. Acesso em: 07 ago. 2018.

SAVI, Rafael; ULBRICHT, Vania Ribas. JOGOS DIGITAIS EDUCACIONAIS: BENEFÍCIOS E DESAFIOS. **Renote**: Revista Novas Tecnologias na Educação, Rio Grande do Sul, v. 1, n. 6, p.1-10, jul. 2008. Disponível em: <http://seer.ufrgs.br/index.php/renote/article/view/14405/8310>. Acesso em: 12 jun. 2018.

SILVA, Mauricio Perin Neves; SKARE, Ingrid. Lacer Ann: Processo de Design para Expressão Estética Visual. In: SBGAMES, 12., 2013, São Paulo. **Anais do Simpósio**. São Paulo: SBC, 2013. p. 106-114. Disponível em: <https://www.sbgames.org/sbgames2017/28939arw2923/ARTES\_E\_DESIGN/FULL\_ PAPERS/175482\_2\_versao\_preliminar.pdf>. Acesso em: 23 junho 2018.

SIQUEIRA, Otavio Augusto Guerra et al. Metodologia de Projetos em Design, Design Thinking e Metodologia Ergonômica: convergência metodológica no desenvolvimento de soluções em Design. **Cadernos Unifoa**, Volta Redonda, v. 9, n. 1, p.49-66, 2014. Disponível em: <http://revistas. unifoa.edu.br/index.php/cadernos/article/view/1112/998>. Acesso em: 15 jun. 2018.

VARGAS, Antônio; BAHIA, Ana Beatriz; BORN, Rodrigo. Da arte ao game: processo de criação artística para *mobile game*. In: SBGAMES, 12., 2013, São Paulo. **Anais do Simpósio**. São Paulo: SBC, 2013. p. 106 - 114. Disponível em: <http://www.sbgames.org/sbgames2013/proceedings/ artedesign/14-dt-paper.pdf>. Acesso em: 23 junho 2018.

# **CAPÍTULO 12**

# COMPREENSÃO DO USO DE RECURSOS DIGITAIS EM PLANEJAMENTO DE PRÁTICA DOCENTE: O CASO DE ESTUDANTES DE GRADUAÇÃO

*Data de aceite: 20/11/2019*

**Luciana de Lima** Universidade Federal do Ceará Fortaleza – Ceará **Robson Carlos Loureiro**  Universidade Federal do Ceará Fortaleza – Ceará

**RESUMO:** O objetivo deste trabalho é analisar como um grupo interdisciplinar de estudantes de graduação, ao cursar disciplina que integra tecnologia digital e docência, compreende o uso de recursos digitais no planejamento de prática docente. A pesquisa apresenta caráter qualitativo baseada em Estudo de Caso. São analisados o roteiro de um Material Autoral Digital Educacional e um plano de aula desenvolvidos pelo grupo. Constatou-se que o desenvolvimento do plano de aula influenciou na mudança da compreensão do grupo sobre propostas inovadoras na prática docente a partir do uso e do desenvolvimento de recursos digitais.

PALAVRAS-CHAVE: Recursos Digitais. Planejamento. Prática Docente.

# UNDERSTANDING THE USE OF DIGITAL RESOURCES IN TEACHING PRACTICE

# PLANNING: THE CASE OF GRADUATE **STUDENTS**

**ABSTRACT:** The goal of this work is to analyze how an interdisciplinary group of undergraduate students, while attending a discipline that integrates digital technology and teaching, comprehends the use of digital resources in the teaching practice planning. The research has a qualitative character based on Case Study. The script of a Digital Authorial Educational Material and a lesson plan developed by the group are analyzed. It was found that the lesson plan development influenced the change of the group's understanding about innovative proposals in teaching practice from the digital resources use and development.

**KEYWORDS:** Digital Resources. Planning. Teaching Practice.

# **1 | INTRODUÇÃO**

A Formação de Professores desde o século XX é estudada por pesquisadores em âmbito mundial e obtém constatações semelhantes. Em geral utiliza teorias de ensino não integradas à atualidade. No caso da Formação de Licenciandos, são três os fatores que atestam falhas significativas: a teoria trabalhada se desconecta da prática; as formações não enfatizam a importância da fundamentação epistemológica das ações didáticas e metodológicas; e o uso das Tecnologias Digitais da Informação e Comunicação (TDICs) não produz novas metodologias e didáticas (CARR; KEMMIS, 1988).

De acordo com Tardif (2002) a concepção que os licenciandos apresentam sobre as teorias educativas e sua aplicação na prática docente geralmente estão mais próximas de uma visão tradicionalista, distante das inovações das pesquisas na área. Com pouca experiência na utilização de recursos tecnológicos digitais no âmbito educacional, apresentam dificuldades em planejar suas aulas contemplando o uso desses recursos em diferentes contextos, além de compreenderem o ensino de forma fragmentada.

Em geral, os cursos de Licenciatura privilegiam as disciplinas específicas, ao desarticulá-las das disciplinas pedagógicas. Gatti (2010) ressalta a existência de uma pulverização dos conhecimentos, gerando uma fragilidade da preparação dos professores para o exercício da docência na Educação Básica. Os conteúdos são desarticulados; existe um desequilíbrio entre disciplinas teóricas e práticas, e, estão desvinculados das reflexões e possíveis integrações com as tecnologias digitais.

Apesar de na contemporaneidade as TDICs se fazerem presentes no cotidiano das pessoas e possibilitarem um incremento em seu uso no campo da docência, constata-se que são pouco utilizadas no âmbito educacional, seja ele básico ou superior. Uma das razões para esse fenômeno é o fato de o professor e o licenciando ainda não saberem como trabalhar com os recursos digitais de forma integradora na docência. Coll (2009) afirma que, em geral, o uso das TDICs na prática pedagógica é coerente com seus pensamentos docentes. São utilizadas para apresentação e transmissão de conteúdos por profissionais que valorizam a prática centrada no professor. São utilizadas para promover atividades de exploração e questionamentos por profissionais que apresentam uma visão mais ativa do ensino. Com isso, o autor infere que a incorporação das TDICs à prática docente não garante uma transformação pedagógica e integradora de fato, apenas reforça uma prática vigente.

Outro motivo explicitador desse fenômeno se encontra na estrutura curricular dos cursos de Licenciatura. Teles *et al.* (2018), ao pesquisar sobre as matrizes curriculares de Instituições Públicas de Ensino Superior (IPES), denotam propostas que buscam integrar docência e tecnologia digital, mas que evidenciam problemas em relação ao tipo de disciplina e ao momento de sua oferta. Enquanto alguns cursos se preocupam em ofertar até sete (7) disciplinas sobre o tema, outros, quando ofertam, contemplam apenas uma (1) disciplina. São apresentadas mais como optativas do que como obrigatórias, fazendo com que os licenciandos escolham ou não participar da discussão em tempos e espaços que lhes sejam possíveis. Além disso, são ofertadas nos dois últimos semestres, momento em que a maioria dos cursos estão

sendo concluídos.

Faz-se necessária, portanto, uma aproximação entre docência e tecnologia digital em diferentes âmbitos da formação de licenciandos, considerando-os como produtores de conhecimento a partir da relação que estabelecem com o desenvolvimento de materiais digitais voltados para conteúdos educacionais. Lima e Loureiro (2016b), ao analisarem como licenciandos compreendem a docência diante do desenvolvimento de Materiais Autorais Digitais Educacionais (MADEs), inferem que ações com essas características mobilizam os licenciandos para vivências em que se tornam protagonistas de sua própria aprendizagem, direcionando-os para uma construção autônoma do conhecimento, muito embora ainda não consigam extrapolar essas experiências para a docência no papel de professores.

A integração entre docência e tecnologia digital tem sido implementada na Universidade Federal do Ceará (UFC) que contempla um mínimo de catorze (14) Licenciaturas. Desde 2015, inseriu no currículo disciplina optativa que apresenta como objetivo integrar os conteúdos teóricos às atividades práticas da docência com o desenvolvimento de planejamentos interdisciplinares e materiais educacionais integrados às TDICs. Trata-se, portanto, de uma iniciativa para que os licenciandos e bacharelandos, que se interessem por educação, tenham a oportunidade de iniciar estudos e reflexões sobre o uso das tecnologias digitais em sala de aula. Diante desse contexto, pergunta-se: de que forma um grupo interdisciplinar de estudantes de graduação, em processo formativo para docência, planeja-se para utilizar recursos digitais na prática pedagógica?

O objetivo deste trabalho é analisar como um grupo interdisciplinar de estudantes de graduação, ao cursar disciplina que integra tecnologia digital e docência, compreende o uso de recursos digitais no planejamento de prática docente. Utilizase o Estudo de Caso como procedimento metodológico, diante do estudo de um (1) grupo interdisciplinar composto por cinco (5) integrantes, por meio de triangulação metodológica de dois (2) instrumentos de coleta de dados acrescidos do referencial teórico.

# **2 | REFERENCIAL TEÓRICO**

Historicamente, a construção da carreira de docente está vinculada às necessidades de conformação dos pensamentos e dos corpos a um tipo determinado de governamentalidade. Dessa forma, quando se pensa em ambientes institucionais "educativos", pode-se pensar em um espaço de disciplinamento, controle e docilização, mas também se pode compreender estes espaços como possíveis para a construção de resistência a essa tradição.

As temáticas tratadas dentro das instituições educacionais são determinadas

por diversas forças que traduzem autoridades e estabelecem relações de saber e poder bem definidas para a formação de seus discentes. Um destes instrumentos que materializa esses elementos é o currículo. Apple (2006) enfatiza a importância de compreender o currículo, não como um documento, mas como um sistema de ideias e ações que vai estabelecer um complexo de relações sociais profundamente vinculado ao contexto histórico e político. Dessa forma, o currículo compreendido como um instrumento a serviço de intenções políticas e ideológicas precisa ser um objeto de constante avaliação por parte dos grupos de dominação.

O currículo é avaliado como matriz curricular pautada em elementos teóricos, que geralmente é amplo em oposição a avaliações dos aspectos objetivos e em espaço real de prática docente. Especificamente em relação às Licenciaturas, um olhar panorâmico sobre a matriz curricular revela uma discrepância entre o volume de disciplinas específicas e disciplinas pedagógicas. Aprofundando o olhar, percebese outra dissonância representada pelo volume de tempo que o licenciando passa com a prática docente, em geral, muito reduzido, como no caso de estágios em escolas e outras instituições de ensino.

Dessa maneira, a formação de licenciados não pode esperar para que existam mudanças significativas na compreensão de currículo, nem mesmo na matriz curricular e, como argumento, compreende-se que estas "mudanças" estão pautadas em questões de políticas e de mercado. Estas só ocorreriam para otimizar, especializar e gerar mais mão de obra dentro de um sistema baseado no capital. Considerandose a perspectiva de estabelecimento de microgrupos organizados, encontra-se na arte, mais especificamente na produção artística autoral, possibilidades de se consolidar resistências, uma vez que se passa a considerar a proeminência do autor na construção de sua própria obra. Foucault (2001) escreve sobre a força da arte, que se equaliza com o discurso.

Trabalho de produção autoral compreendido a partir desta perspectiva, indica um caminho que possibilita aos discentes de Licenciatura, um espaço para a construção de seus próprios materiais de estudo. A construção autoral possibilita a descoberta de novos espaços, novas percepções e estabelece um potencial para outras relações de saber e poder. A produção de material autoral é concebida como uma prática discursiva, possibilitando ao discente ganho de potência em seu campo de expressão. O licenciando se torna uma "voz ativa" em relação ao conteúdo.

A proposta de desenvolvimento de MADEs busca estabelecer este fluxo de potência que está contido no interior de cada discente, que pode ser expresso através da exposição do seu entendimento a sua maneira, apropriando-se dos conteúdos com os quais estabeleceu contato. Desta forma, além do discente ser uma pessoa de participação ativa, também passa a ser um criador, intérprete, aquele que atribui forma ao trabalho sobre o conteúdo que está estudando e consolidando. Compreendese MADE como sendo todo e qualquer material educacional desenvolvido por um aprendiz (docente ou discente) utilizando um equipamento digital conectado ou não à rede de informações com criação, planejamento, execução, reflexão e avaliação desenvolvidos pelo próprio aprendiz, individualmente ou em grupo, como processo ou produto de ensino, aprendizagem e avaliação (LIMA; LOUREIRO, 2016a).

Para Oliveira *et al.* (2016) quando os docentes se tornam autores dos ambientes virtuais que utilizam, existe uma potencialização da motivação e das possibilidades pedagógicas a partir da construção coletiva do conhecimento e do estímulo ao aprendiz para representar e recriar suas experiências cotidianas no âmbito educacional. No entanto, o processo de autoria tem seus empecilhos. A apropriação desse tipo de tecnologia pelos docentes resulta na baixa disseminação dos ambientes virtuais autorais com a finalidade educacional. Os principais problemas se encontram nas abordagens de autoria que relacionam os ambientes virtuais a seus autores, na coleta de informações para as ferramentas a serem utilizadas e na prototipação do artefato metodológico.

Outra discussão que também se constrói quando se reflete sobre uma didática e uma metodologia apoiadas no desenvolvimento de MADEs é a ação de *reenactment*  (remontagem) que implica numa potencial atualização constante do material desenvolvido. Dessa forma, a noção do trabalho autoral sugere tanto a formação como a transformação dos conteúdos contemplados. A remontagem de um trabalho autoral pode ser considerada movimento de transformação, já que está centrada nas pessoas, nos seus contextos e na "presentificação" de suas experiências.

Para se compreender a perspectiva de resistência potencial existente na proposta dos MADEs, é importante lembrar que o MEC, nos Referenciais de Qualidade para o Ensino Superior, sugere que o material didático seja concebido de acordo com princípios epistemológicos, metodológicos e políticos explicitados no projeto pedagógico (BRASIL, 2007), territorializando a produção de material didático à instituição. A ideia do desenvolvimento do MADE vai de encontro a esta perspectiva, propondo uma libertação destas tecnicidades impostas pela instituição ministerial.

Freire (2002) explicita sobre a importância de criar possibilidades para a própria produção ou construção do conhecimento, de forma autônoma, que certamente não é possível de ser atingida se reduzir a radicalidade desta perspectiva a simplistas incentivos de leituras das realidades apresentadas por outros. Os discentes devem ser mobilizados a construir formas de expressão ou até mesmo os próprios conhecimentos, manipular e criar formas de reapresentar estes conhecimentos para o grupo a partir de suas próprias escolhas e experiências e, assim, melhorar o potencial de apropriação sobre seus estudos.

#### **3 | METODOLOGIA**

A pesquisa de caráter qualitativo utiliza como metodologia o Estudo de Caso. Considerando-se o contexto real de estudantes da UFC, investiga um fenômeno contemporâneo. Valoriza a expressão espontânea do pensamento dos sujeitos investigados e não controla os eventos comportamentais. São utilizadas fontes de evidências diretas na compreensão dos fenômenos estudados (YIN, 2010). Os sujeitos da pesquisa foram consultados mediante aplicação do Termo de Consentimento Livre e Esclarecido (TCLE) com a pesquisa aprovada pelo Comitê de Ética em Pesquisa da UFC. São utilizados os dados apenas dos que consentiram em participar da investigação.

A unidade de análise corresponde a cinco (5) licenciandos subdivididos em um (1) grupo, participante de disciplina que integra tecnologia digital e docência no semestre 2018.2, ofertada como optativa a todas as Licenciaturas da UFC, com 30 vagas. É composto por três (3) mulheres e dois (2) homens, apresentando faixa etária entre 20 e 25 anos. São oriundos dos seguintes cursos de graduação: Licenciatura em Música, Licenciatura em Letras Libras, Licenciatura em Ciências Biológicas, Licenciatura em Pedagogia e Bacharelado em Ciência da Computação. Em termos de tempo de formação variam entre o 1º e o 8º semestres. Apenas uma aluna recebe bolsa de Iniciação Científica. Todos utilizam computador e internet diariamente, preferencialmente em casa.

A disciplina tem como objetivo formar estudantes que queiram atuar como docentes diante da utilização de uma proposta metodológica interdisciplinar integrada às TDICs pautada no estudo teórico-prático da Teoria da Aprendizagem Significativa de Ausubel, da Teoria de Fluxo, da Filosofia da Diferença, dos conceitos de Interdisciplinaridade e do Construcionismo. Possibilita a valorização e a utilização dos conhecimentos prévios dos participantes, a construção do engajamento e do significado dos conceitos e o desenvolvimento do pensamento crítico-reflexivo sobre a ação da prática docente.

A pesquisa está concebida em três (3) etapas: planejamento, coleta e análise de dados. Na primeira etapa, são preparadas as estratégias, os protocolos, os instrumentos e a política de armazenamento de informações na coleta e na análise dos dados. Na segunda etapa, é realizada a coleta de dados em duas (2) fases por meio da investigação: das propostas de desenvolvimento dos MADES; e, das propostas de desenvolvimento de planos de aula que fazem uso dos MADEs a serem aplicadas posteriormente com alunos da Educação Básica.

Na primeira fase, o grupo interdisciplinar é formado e elabora um roteiro de desenvolvimento de um MADE, bem como, executa as ações necessárias para sua concretização diante da articulação dos conteúdos. Disponibiliza, na sequência,

o *link* do MADE desenvolvido. Na segunda fase, o mesmo grupo interdisciplinar elabora um plano de aula interdisciplinar fazendo uso do MADE construído.

Os instrumentos de coleta de dados são, portanto, o roteiro do MADE e o plano de aula. São utilizados dois (2) protocolos de coleta de dados que consideram os seguintes aspectos: apresentação dos objetivos gerais do projeto de pesquisa, dos objetivos específicos da coleta, da descrição das atividades desenvolvidas, de questões necessárias para nortear o trabalho no momento da execução das atividades e um guia para a elaboração do relatório do estudo de caso.

A análise de dados ocorre pela interpretação dos discursos utilizados pelo grupo interdisciplinar explícito no roteiro do MADE e no plano de aula. É utilizada uma triangulação metodológica, favorecendo a comparação das informações nos dois (2) instrumentos da pesquisa, conjuntamente com o referencial teórico, a fim de verificar as convergências e divergências das interpretações de forma linear (STAKE, 2010).

A análise de dados se subdivide em dois (2) focos: recursos digitais utilizados para o desenvolvimento do MADE e do plano de aula; e, aspectos didáticometodológicos empregados no MADE e no plano de aula. No primeiro foco são analisados quais os recursos digitais utilizados com maior e menor frequência pelos integrantes do grupo. No segundo foco são analisadas as diferentes formas metodológicas abordadas pelos licenciandos quando pensam o uso desses recursos digitais na docência.

## **4 | RESULTADOS E DISCUSSÃO**

Os dados são apresentados conforme aplicação dos instrumentos de coleta com discussão à luz do referencial teórico utilizado na pesquisa bibliográfica.

#### **4.1 Roteiro do made**

O roteiro do MADE foi desenvolvido com o grupo interdisciplinar em sala de aula no dia 20 de setembro de 2018, com arquivo disponível em nuvem e compartilhado com os integrantes de cada grupo. O tema proposto no MADE foi o filme "O Auto da Compadecida" envolvendo os conteúdos da musicalidade nordestina, o espaço educacional não escolar, a histologia, o algoritmo e a audição de pessoas surdas. Foi proposto o desenvolvimento de um MADE audiovisual.

O objetivo do grupo com o desenvolvimento do MADE foi redublar uma cena do filme trazendo a temática nordestina sob diferentes aspectos, iniciando com a apresentação dos conceitos sobre a musicalidade regional a partir da cena "o pulo da gaita". Com um recorte sobre as características da sonoridade da música, trouxeram o conceito de vibração sonora e sua relação com o público surdo. Explanaram sobre a educação que ultrapassa os espaços escolares, demonstrando como nas sociedades primitivas um saber pode ser compartilhado entre gerações, carregando crenças e tradições a partir da cena em que a personagem João Grilo explica a origem de seu instrumento musical. O aspecto biológico foi apresentado a partir da crença popular que marca a obra por meio da fé de que o toque da gaita seria o suficiente para trazer uma pessoa à vida. Trazendo a ciência como filtro da análise da cena, compartilharam por meio da fala das personagens uma reflexão sobre as crenças populares e a forma como podem ter embasamento científico, bem como a necessidade de elaboração de um processo de raciocínio lógico engendrado pelas personagens do filme, exemplificando o conceito de algoritmo.

Os recursos digitais utilizados para o desenvolvimento do MADE foram o recorte da cena do filme, a introdução de um novo áudio a partir da escrita de uma narrativa que contemplou todos os conteúdos abordados. Foram utilizados os *softwares Adobe Premiere* e *Audacity* para a edição do vídeo e do áudio, respectivamente. Após a renderização do material, foi inserido em canal específico na internet. O grupo não inseriu imagens, nem *gifs*, nem um compêndio de recortes de vídeos. Realizou uma ação simplificada para apresentar informações.

Em relação aos aspectos didático-metodológicos, desenvolveu o MADE apenas para a apresentação de conteúdos, com uma tentativa de integrá-los. Construiu um material comumente utilizado na docência para exposição de conteúdos, tornando os professores transmissores, e, os alunos, receptores de informações. Não houve uma inovação metodológica no sentido de proporcionar maior participação dos alunos, criação e intervenção no material desenvolvido pelo grupo.

Considerando-se que a carreira docente se vincula às necessidades de conformação dos pensamentos e dos corpos a um tipo de governamentalidade, como ressalta Foucault (2001), e que o grupo é composto por universitários que se encontram conectados a instituições educacionais determinadas por forças que traduzem autoridades e formações pautadas na hierarquização entre docentes e discentes, compreende-se que o grupo proponha um MADE mais voltado para os interesses dos professores do que dos alunos.

Ao estudar o currículo, Apple (2006) afirma que é no sistema de ideias e ações ser possível estabelecer relações sociais vinculadas ao contexto histórico e político, refletindo assim, a situação atual existente nos processos formativos para docência dentro das Universidades brasileiras. Nesse sentido, esse aspecto pode explicar o motivo pelo qual o grupo optou pelo desenvolvimento de um MADE centralizado na ação docente, mesmo diante da possibilidade de inovação e criação solicitado no ambiente formativo junto à disciplina que participava. Não conseguiu extrapolar a ideia de docência vinculada ao repasse e à transmissão de informações.

#### **4.2 Plano de aula**

O plano de aula foi desenvolvido pelo grupo interdisciplinar em sala de aula no dia 04 de outubro de 2018, com arquivo compartilhado em nuvem. O tema proposto no plano de aula foi o mesmo utilizado no MADE, "O Auto da Compadecida" com os mesmos conteúdos vinculados às áreas de Letras Libras, Pedagogia, Música, Ciências Biológicas e Ciência da Computação. Desenvolveram propostas de atividades para uma aula de quarenta (40) minutos. O objetivo proposto foi que, ao final da aula os alunos fossem capazes de identificar elementos lógicos, biológicos e culturais a partir da construção da musicalidade nordestina, compreendendo o processo humano de captação de sons.

Dividiram a aula em quatro (4) períodos. No primeiro, com duração prevista para sete (7) minutos, o grupo mostrou a temática abordada com a apresentação de seus integrantes e a exibição do MADE produzido. No segundo, com duração de quinze (15) minutos, o grupo apresentou a música "o pula da gaita" para que os alunos reunidos montassem o algoritmo necessário para reconstruir a música, dividindo os recursos sonoros, planejando o ritmo e a sonoridade da música, reproduzindo-a com a utilização do corpo como percussão e vocalização, objetos diversos disponíveis em sala de aula, além de alguns instrumentos musicais. A proposta é que celulares fossem utilizados para filmagem da produção dos alunos.

No terceiro, com duração prevista de dez (10) minutos, a proposta foi a participação dos alunos em uma experiência sensorial em que um *notebook* é conectado ao áudio gravado por meio do uso de um cabo AV conectado a um amplificador; este, por sua vez, conecta-se a um "cachimbo sonoro", feito de um palito de churrasco e um motor de brinquedo. Um aluno morde o palito e ouve a música por meio da mandíbula e não do ouvido. A proposta é que os alunos entendam o algoritmo de captura do som que sai do *notebook* para o amplificador, deste para a mandíbula e desta para o cérebro, para ser decodificado como uma opção para que uma pessoa surda compreenda uma música. No quarto, com duração de oito (8) minutos, foi pensada a realização de uma avaliação com o encerramento das atividades em que se estabeleceu uma roda de conversa para identificação dos elementos interdisciplinares apreendidos pelos alunos e o recolhimento de seus *feedbacks* em relação às atividades desenvolvidas.

Na proposta do plano de aula, o grupo ampliou a diversidade de recursos digitais utilizados. Pensou no uso do audiovisual, em *notebooks* com áudio, celular para gravação da produção dos alunos. Incrementou também com o uso de recursos não digitais como o caso dos instrumentos musicais, do "cachimbo sonoro" e do próprio corpo. Saiu de uma perspectiva micro voltada para o desenvolvimento do MADE para uma perspectiva macro com uma proposta de aula que pudesse integrar os recursos digitais aos não digitais, aproveitando os possíveis recursos disponíveis na escola pública.

Em relação aos aspectos didático-metodológicos, planejou uma aula na qual os alunos se tornaram protagonistas do conhecimento, participando ativamente da construção da música, da experiência sensorial e do processo avaliativo conjunto. Diferentemente do que explicitaram no MADE, diante de um trabalho voltado para a apresentação de conteúdos, na proposta da aula conseguiram extrapolar a ideia de centralização do conhecimento na ação docente, valorizando a aprendizagem do aluno. A proposta mostrou uma inovação metodológica na interação professor e alunos e na interação alunos e conteúdos, possibilitando aos alunos criarem conjuntamente com os professores que atuariam concomitantemente em sala de aula.

O grupo vivenciou as consequências da produção autoral destacada por Oliveira *et al.* (2016) com a potencialização da motivação diante da ampliação das possibilidades pedagógicas a partir de uma construção coletiva do conhecimento. A preocupação com a aprendizagem dos alunos se fez presente de tal forma que possibilitou ao grupo uma construção do conhecimento autônoma, de acordo com os destaques de Freire (2002), uma vez que foi mobilizado a construir suas formas de expressão ao desenvolver os MADEs e ao ampliar sua utilização em propostas metodológicas de uso diferenciado das TDICs em sala de aula no contexto interdisciplinar.

# **5 | CONSIDERAÇÕES FINAIS**

Considerando-se que o objetivo do trabalho foi analisar como um grupo interdisciplinar de estudantes de graduação, ao cursar disciplina que integra tecnologia digital e docência, compreende o uso de recursos digitais no planejamento de prática docente, constatou-se que as propostas inovadoras na escolha dos recursos digitais, no desenvolvimento didático-metodológico do material e da aula surgiram principalmente com o desenvolvimento do plano de aula a ser aplicado com alunos da Educação Básica.

Os recursos digitais mais comumente utilizados foram o audiovisual, ampliados com a proposta da aula diante da inserção de recursos não digitais, como o uso dos instrumentos musicais e do próprio corpo dos alunos, hibridizando as possibilidades de recursos a serem utilizados na prática docente. O mesmo ocorreu em relação aos aspectos didático-metodológicos. Os integrantes do grupo optaram inicialmente por uma exposição de conteúdos, ampliando a proposta do plano de aula para a participação dos alunos, atuando como protagonistas na construção do conhecimento.

Constatou-se, dessa forma, que são necessárias transformações nas propostas curriculares dos cursos de Licenciatura da UFC no sentido de possibilitar a inserção de experiências com uso e desenvolvimento das TDICs vinculados a possíveis experiências de docência. A relação que se estabeleceu entre a utilização das TDICs e o pensar sobre a docência, diante do desenvolvimento do MADE e do plano de aula, mobilizou os integrantes do grupo a refletir e a agir de forma interdisciplinar, valorizando a produção dos alunos, diante dos conhecimentos que já trazem para a sala de aula e de sua autonomia para a criação e inovação na experiência sensorial sobre os conteúdos abordados conjuntamente.

Pretende-se dar continuidade à pesquisa sobre a utilização das TDICs em contexto interdisciplinar de docência com licenciandos de semestres subsequentes, diante de discussões teóricas e de pesquisa junto ao Grupo de Trabalho das Licenciaturas (GTL) da UFC.

# **REFERÊNCIAS**

APPLE, M. W. **Ideologia e Currículo**. Porto Alegre: Artmed, 2006.

BRASIL. Ministério da Educação e Cultura. Coordenação de Aperfeiçoamento de Pessoa de Nível Superior. Universidade Aberta do Brasil. **Referenciais de qualidade para EaD**, 2007. Disponível em: http://portal.mec.gov.br/auditorias/193-secretarias-112877938/seed-educacao-a-distancia-96734370/12777-referenciais-de-qualidade-para-ead. Acesso em: 01. 04. 2019.

CARR, W.; KEMMIS, S. **Teoria crítica de la enseñanza**: la investigación-acción en la formación del profesorado. Barcelona: Ediciones Martinez Roca, 1988.

COLL, C. **Aprender y enseñar con las TIC**: expectativas, realidad y potencialidades. In: CARNEIRO, R.; TOSCANO, J. C.; DÍAZ, T. Los desafíos de las TIC para el cambio educativo. Madrid, España: Fundación Santillana, p. 113-126, 2009.

FOUCAULT, M. **Ditos e escritos III**. Rio de Janeiro: Forense Universitária, 2001.

FREIRE, P. **Pedagogia da Autonomia**: saberes necessários à prática educativa. São Paulo: Paz e Terra, 2002.

GATTI, B. A. **Formação de Professores no Brasil**: características e problemas. Educ. Soc., Campinas, v. 31, n. 113, p. 1355-1379, 2010.

LIMA, L. de; LOUREIRO, R. C. Integração entre Docência e Tecnologia Digital: o desenvolvimento de Materiais Autorais Digitais Educacionais em contexto interdisciplinar. **Revista Tecnologias na Educação**, Fortaleza, v.17, n.8, p.1-11, 2016a.

LIMA, L. de; LOUREIRO, R. C. O desenvolvimento de Materiais Autorais Digitais Educacionais na compreensão de Licenciandos sobre Docência em contexto Interdisciplinar. **Anais do XXII Workshop de Informática na Escola**, Uberlândia, p. 629-638, 2016b.

OLIVEIRA, L. C. de; ESPÍNDOLA, D. B.; AMARAL, M. A.; BARWALDT, R.; BOTELHO, S. S. da C. Artefato Metodológico de Autoria Aplicado aos Mundos Virtuais para Educação. **Revista Brasileira de Informática na Educação**, v. 24, n. 3, p. 97-108, 2016.

STAKE, R. E. **Investigación con estúdio de casos**. Madrid: Morata, 2010.

TARDIF, M. **Saberes docentes e formação profissional**. Petrópolis, RJ: Vozes, 2002.

TELES, G.; SOARES, D. M. R.; SENA, T. B. Q. L.; LIMA, L. de; LOUREIRO, R. C. Docência e Tecnologias Digitais da Informação e Comunicação: Matrizes Curriculares das Licenciaturas. **Anais do III Congresso sobre Tecnologias na Educação**, Fortaleza, p. 57-67, 2018.

YIN, R. K. **Estudo de caso**: planejamento e métodos. Porto Alegre: Bookman, 2005.

# **CAPÍTULO 13**

# BRINCANDO COM AS ORGANELAS

*Data de aceite: 20/11/2019*

**Clívia Rodrigues Mendonça** Centro Universitário Leonardo da Vinci (UNIASSELVI), Cametá-Pará. **Benedito de Souza Ribeiro Neto**  Instituto Federal do Pará (IFPA), Cametá-Pará. **Fabrício Menezes Ramos**  Instituto Federal do Pará (IFPA), Cametá-Pará.

**RESUMO:** Há diversas e diversificadas metodologias ao alcance do professormediador. Abordou-se o desenvolvimento de um jogo animado educativo como recurso didático-tecnológico no ensino das estruturas celulares para contribuir com os professores de Ciências e Biologia, no desenvolvimento de suas aulas. Embasou-se nos pressupostos na Plataforma Scratch Brasil, autores de referência, regência e aplicabilidade do jogo animado sobre as organelas junto aos alunos do ensino fundamental e ensino médio das escolas da rede municipal e estadual de ensino de Cametá-Pará. Verificou-se que o jogo é um dos recursos metodológicos que pode ser utilizado de forma esporádica e exitosa no ensino da citologia. A pesquisa é de abordagem qualitativa - campo de intervenção - descritiva. Utilizou-se técnica de observação, dialógica com técnicos e professores, intervenção didático-pedagógico

junto aos alunos (regência), com aplicação do jogo das organelas. Utilizou-se 10 aulas, sendo cinco no ensino fundamental e cinco no ensino médio com as seguintes temáticas: Vírus: características e reprodução; nossas defesas contra as viroses; as viroses humanas. Introdução a Citologia: células animal e vegetal, os limites da célula, o citoplasma; Verificouse que 100% dos professores consideraram o jogo um recurso de fácil compreensão e internalização dos conteúdos desenvolvidos junto aos alunos. Dos 75 alunos (75%) conseguiram realizar as atividades avaliativas sem erros na identificação das organelas na célula animal em uma tentativa, 15 alunos (25%) conseguiram 100% de acertos em duas tentativas do jogo. Mostrou-se que o jogo em qualquer disciplina e temas se bem planejado com objetivos bem definidos, trará resultados exitosos.

**PALAVRAS-CHAVE:** Ensino de biologia, metodologia de ensino, plataforma Scratch, TICs.

# PLAYING WITH ORGANELLES

**ABSTRACT:** There are several and diverse methodologies available to the teachermediator. The development of an educational animated game as a didactic-technological resource in the teaching of the cellular structures
to contribute to the science and biology teachers in the development of their classes was approached. Based on the assumptions in the Scratch Brazil Platform, authors of reference, conduct and applicability of the animated game about organelles with the elementary and high school students of the municipal and state schools of Cametá-Pará. It was found that the game is one of the methodological resources that can be used sporadically and successfully in the teaching of cytology. The research is qualitative approach - field of intervention - descriptive. Observation technique was used, dialogical with technicians and teachers, didactic-pedagogical intervention with the students (conducting), with the application of the organelles game. Ten classes were used, five in elementary school and five in high school with the following themes: Virus: characteristics and reproduction; our defenses against viruses; the human viruses. Introduction to Cytology: animal and plant cells, cell boundaries, cytoplasm; It was found that 100% of the teachers considered the game a resource of easy understanding and internalization of the contents developed with the students. Of the 75 students (75%) were able to perform the evaluative activities without errors in the identification of organelles in the animal cell in one attempt, 15 students (25%) achieved 100% hits in two attempts of the game. It has been shown that play in any discipline and subject matter if well planned with well defined goals will bring successful results.

**KEYWORDS:** Biology teaching, teaching methodology, Scratch platform, ICTs.

#### **1 | INTRODUÇÃO**

Discorre-se, nessa abordagem como área de concentração, "metodologia de ensino e aprendizagem de ciências", por envolver diversos e diversificados recursos didático-pedagógico, tecnológicos, condizente com contexto e conhecimento prévio do alunado. Elege-se como tema "o ensino e a aprendizagem de ciências nos diferentes níveis de ensino. "O jogo animado: brincando com as organelas"

Na atualidade, introduzir recursos metodológicos de interesse do aluno e um desafio cabe, pois, ao educador desmistificar seus recursos, nessa perspectiva, buscou-se desenvolver um jogo animado educativo como recurso didáticotecnológico no ensino das estruturas celulares para contribuir com os professores de Ciências e Biologia, no desenvolvimento de suas aulas, o qual justificou essa pesquisa. Objetivou construir, testar e aplicar o jogo animado sobre as estruturas celulares junto aos alunos do ensino fundamental II e ensino médio das escolas da rede municipal e estadual de ensino de Cametá-Pará, para verificar se houve ou não aprendizado de forma exitosa.

A pesquisa é de abordagem qualitativa - campo de intervenção - descritiva. Utilizou-se técnica de observação, dialógica com técnicos, professores e intervenção didático-pedagógico junto aos alunos (regência), sobre a temática os Vírus, características e reproduções; nossas defesas contra as viroses e as viroses humanas; no ensino fundamental, Introdução a citologia, células animal e vegetal. Os limites da célula, o citoplasma no ensino médio, como processo avaliativo aplicouse o jogo animado das organelas à identificação das organelas da célula eucarionte animal.

Buscou-se embasamento teórico de autores como Armstrong e Barboza (2012); Martins e Pinto (2011), Brasil (2018).

Estruturalmente, consiste de: Fundamentação teórica: As metodologias no ensino das ciências da natureza e biológicas: o que sabemos? As tecnologias: um link ao alcance do processo de ensino-aprendizagem. O desenvolvimento do jogo Scratch: como fazer. Vivência do estágio, a síntese da observação e regência, pontos positivos e negativos, as considerações finais, as impressões críticas e, as referências, o embasamento teórico que deu amparo a pesquisa.

## **2 | FUNDAMENTAÇÃO TÉORICA**

## **2.1 As metodologias no ensino das ciências da natureza e biológicas: o que sabemos?**

Discorre-se nessa pesquisa sobre a área de concentração "metodologia de ensino e aprendizagem de ciências", por envolver diversos e diversificados recursos didático-pedagógico, tecnológicos, ao possibilitar usos de métodos, técnicas a real aprendizagem de forma participativa, emancipadora, condizente com contexto e conhecimento prévio do aluno. Elencou-se como tema "o ensino e a aprendizagem de ciências nos diferentes níveis de ensino", "o jogo animado no ensino-aprendizagem das células", brincando com as organelas, um recurso interativo, atrativo e envolvente que se encontra a disposição do aluno como ferramenta inovadora ao ato de ensinaraprender de forma prazerosa.

Insere-se numa abordagem qualitativa, por possibilitar ao pesquisador participar, compreender e interpretar. Usou-se o método dialético, o qual possibilita que todas as pessoas que participam da pesquisa são reconhecidas como sujeitos que elaboram conhecimentos e produzem práticas adequadas para intervir nos problemas que identificam. É de campo, por possibilitar a observação e coletas das informações (CHIZZOTTI, 2018).

Sua escolha deu-se, em virtude de poder contribuir com os professores do ensino fundamental e médio das escolas da rede pública estadual e municipal de educação de Cametá-Pará-Brasil, no desenvolvimento de suas aulas sobre as estruturas celulares.

A metodologia é o norte de cada professor, não há regras e nem receitas para determinar qual a melhor maneira de se ensinar-aprender e apreender conhecimentos. Observar, experimentar, testar, desenhar, modelar, manusear, é

recurso que conduzem a internalização de formações, informações e conhecimentos a sua formação e consequentemente a profissionalização. Método é o percurso a se chegar ao fim. Técnica é a estratégia do percurso para chegar ao fim. No processo educacional, o método de ensino-aprendizagem é ter estratégias de como alcançar os objetivos propostos que é o aluno apreender os conhecimentos. Para Armstrong e Barboza (2012), a escolha do método depende basicamente do objetivo almejado e propicio para cada conteúdo/temática a trabalhar. Os métodos mais usados são dedutivos e indutivos.

> O método dedutivo parte de alguma grande ideia ou teoria que, por meio de experiências, poderiam ou não ser confirmadas. Parte de casos gerais para o particular; O método indutivo, em um trabalho de investigação, o cientista deveria coletar e ordenar os dados obtidos e fazer comparações entre eles, para só depois transmiti-los; testar uma hipótese geral bem fundamentada, que deveria ser testada numa experiência decisiva; parte de casos particulares para o geral (ARMSTRONG e BARBOZA, 2012, p.116).

O pesquisador no ato de realizar um trabalho científico, usa diversos recursos metodológicos, não segue um único método, procedimento, enfoque, determina uma metodologia a trabalhar, pesquisar. Logo, a metodologia de ensino: "se refere às situações do processo de ensino-aprendizagem em que um conjunto de métodos é aplicado no processo pedagógico a fim de conduzir a prática educativa do professor" (ARMSTRONG e BARBOZA, 2012).

Nessa concepção, pode-se compreender que a metodologia de ensino adotada pelo educador é o ápice da prática pedagógica é a práxis educativa desenvolvida de forma diária e rotineira de forma a promover a aprendizagem do aluno de forma contextual, dialógica e interativa com a inter-relação conteúdo/temática ensinado, mediato pela adoção do método, técnica e a avaliação aplicada no decorrer da aprendizagem.

A metodologia de ensino é construída por métodos e técnicas de ensino que visam conduzir o trabalho docente com vista à efetivação do aprendizado do aluno. Logo, o professor precisa planejar suas ações didático-pedagógicas objetivando sistematizar sua ação docente, pois, só assim, poderá saber o conteúdo a ser desenvolvido e os objetivos a serem levantados para ensinar determinado conteúdo, além de refletir sobre os meios, as metodologias, as estratégias de ensino e aprendizagem e os recursos necessários para o desenvolvimento desse conteúdo (ARMSTRONG e BARBOZA, 2012).

O professor, porém, precisa planejar-se, planejar, executar e avaliar. Por um plano/ação reflexivo, vivo e continuo com adoção de variadas estratégias como: aulas experimentais, exposição oral; dialógica, estudo dirigido, demonstração e/ ou projetos, principalmente, na área das ciências biológicas. O método de projetos permite desenvolver de forma ativa e efetiva as habilidades e competências de maneira inovadora, assim como, a inserção das tecnologias de informações e comunicações.

#### **2.2 As Tecnologias: um link ao alcance do processo de ensino-aprendizagem**

A inserção aos processos de tecnologia, informação e comunicação (TIC) vem exercendo influencia significativas no processo de ensinar-aprender em diversas áreas do conhecimento de forma extraordinariamente exitosa. O papel da TIC na educação, enquanto recurso mediador para o ensino de Ciências Biológicas e da Natureza requer a instrumentalização básica do professor-aluno, uma vez que não se irá ensinar sobre a TIC, mas, como utilizá-las para aprender/ensinar qualquer conteúdo/tema em estudos, no caso o acesso aos computadores, programas, jogos, imagens, gráficos, tabelas, dentre outras, ferramentas disponíveis e acessíveis ao educando/educador.

Na contemporaneidade as tecnologias e as metodologias incorporam-se ao saber docente e modificam o papel tradicional do professor, o qual vê no decorrer do processo educacional, que sua prática pedagógica precisa estar sendo sempre reavaliada, atualizada, reflexiva para inovar seu ato de ensinar. Pois:

> A tecnologia na educação requer novas estratégias, metodologias e atitudes que superem o trabalho educativo tradicional. Uma aula mal estruturada, mesmo com o uso da tecnologia, pode tornar-se tradicionalíssima, tendo apenas incorporado um recurso como um modo diferente de exposição, sem nenhuma interferência pedagógica relevante (SANTIAGO, 2006, p.11-12).

Nessa concepção, não basta inserir nova estratégia sem um planejamento eficaz que traduza num aprendizado, todo recurso mediático deve ser elaborado, planejado, testado e usado de maneira esporádica, uso excessivo, torna-se rotineiro e sem atenção, concentração, desinteressante para o aluno. Inserir a cada aula, a cada temática um dos recursos mediáticos ao aprendizado é importante e eficaz. Logo, as ciências da natureza e biológicas visam à formação do indivíduo para compreender e participar de maneira criativa, critica utilizando critérios viáveis no meio em que vive, cuidando e modificando de forma seletiva, sustentável e economicamente social a esse processo se denomina educação científica ou alfabetização científica. Cabe ao educador inovador propiciar essa educação.

Com a revolução tecnológica, assim, como no desenvolvimento da Ciência Tecnologia e Sociedade, surgem os recursos das Tecnologias de Informação e Comunicação (TIC's) que permitem a diversificação das atividades como, os jogos eletrônicos, que se aperfeiçoaram e estão sendo utilizada como recursos mediáticos a metodologia de ensino em ambas as modalidades de ensino.

Tanto a computação, quanto as Tecnologias Digitais de Informação e Comunicação (TDIC) estão cada vez mais presentes na vida de todos, não somente nos escritórios ou nas escolas, mas nos nossos bolsos, nas cozinhas, nos automóveis, nas roupas etc. Além disso, grande parte das informações produzidas pela humanidade está armazenada digitalmente (BRASIL, 2018, p.473).

A Tecnologia Educacional está diretamente relacionada ao fazer educativo, relacionando-se à didática, ao projeto político-pedagógico de cada instituição de ensino e ao contexto social em que se insere (SANTIAGO, 2006). O fazer educativo pode ser realizado através de diferentes modos de utilização destas tecnologias.

Nessa mesma linha de atuação, como estratégia de ensino e aprendizagem interessante, insere-se, também, o "Jogo" que possibilita a interação social, o desenvolvimento da iniciativa, de respeito entre os colegas, o qual deve ser bem planejado, visando sempre atender os objetivos educacionais. Os jogos interativos, eletrônicos, animados, surgem como um dos atrativos, no meio Infanto-Juvenil, principalmente, nas redes sociais, presentes na web.

Nessa proposição de inserção ao uso das ferramentas digitais, eletrônicas, disponíveis e acessíveis a humanidade, há inúmeras plataformas acessíveis ao uso dos jogos, nesse estudo, abordar-se-á o jogo animado "Scratch", que é:

> Uma linguagem de programação desenvolvida por Lifelong Kindergarten Group no Media Lab, MIT(com financiamento da National Science Foundation, Intel Foundation, Nokia e do consórcio de pesquisa do MIT Media Lab). Este aplicativo possibilita a criação de estórias interativas, jogos e animações bem como o compartilhamento das criações na Web. Tudo pode ser feito a partir de comandos que devem ser agrupados de modo lógico. (MARTINS e PINTO, 2011, p. 1)

O jogo permite montar qualquer animação, primeiramente, deve-se conhecer o tutorial, seguido pela elaboração do roteiro do jogo, com a temática definida, montar o desenho gráfico, posteriormente, criar/montar o projeto Scratck, nesse desenvolveuse a montagens das organelas das células eucariontes animal com arrastar e soltar.

No ensino da citologia, ou no estudo da micrographia, precisam-se utilizar inúmeros métodos e técnicas apropriadas ao interesse do alunado. O Jogo animado e um dos recursos mediáticos ao auxiliar o professor do desenvolvimento das estruturas celulares que desperte o interesse do aluno pelo aprendizado de forma instigadora, atrativa e divertida, brincando se aprende a fazer ciências ou praticando a cientificidade, fazendo.

Conforme expressa a Base Nacional Comum Curricular (BNCC) as competências e habilidades na formação cidadã nas áreas de Ciências do ensino fundamental maior, do eixo Célula como unidade da vida, visa, sobretudo, "explicar a organização básica das células e seu papel como unidade estrutural e funcional dos seres vivos" (BRASIL, 2018).

No Ensino Médio, caracteriza-se na Vida, Terra e Cosmos, busca-se "analisar e

utilizar interpretações sobre a dinâmica da Vida, da Terra e do Cosmos para elaborar argumentos, realizar previsões sobre o funcionamento e a evolução dos seres vivos e do Universo, e fundamentar e defender decisões éticas e responsáveis". Assim como, "analisar e discutir modelos, teorias e leis propostos em diferentes épocas e culturas para comparar distintas explicações sobre o surgimento e a evolução da Vida, da Terra e do Universo com as teorias científicas aceitas atualmente" (BRASIL, 2018).

Cabe, a cada educador, buscar estratégias de ensino que eleve a estima dos alunos e o gosto pelo estudo de qualquer temática, pois, brincando se aprende. Logo a experiência vivenciada diariamente conduz em atitude cientifica.

### **2.3 O desenvolvimento do jogo Scratch: como fazer**

O Scratch é um software que se utiliza de blocos lógicos e itens de som e imagem, para qualquer usuário desenvolver suas próprias histórias interativas, jogos e animações, além de compartilhar de maneira online suas criações. É um projeto do grupo Lifelong Kindergarten no Media Lab do MIT (Instituto de Tecnologia de Massachusets). Idealizado por Mitchel Resnick. Projetado especialmente para idades entre 8 e 16 anos, usado por pessoas de todas as idades em mais de 150 países, disponível em mais de 40 idiomas, fornecido gratuitamente para os principais sistemas operacionais (Windows, Linux e Mac).

Utilizou-se a pagina web Scratch Brasil para instalação da Plataforma Scratch 2.0 que consiste de Home, conteúdos, materiais, informativos sobre o Scratch e contatos (Figura 1).

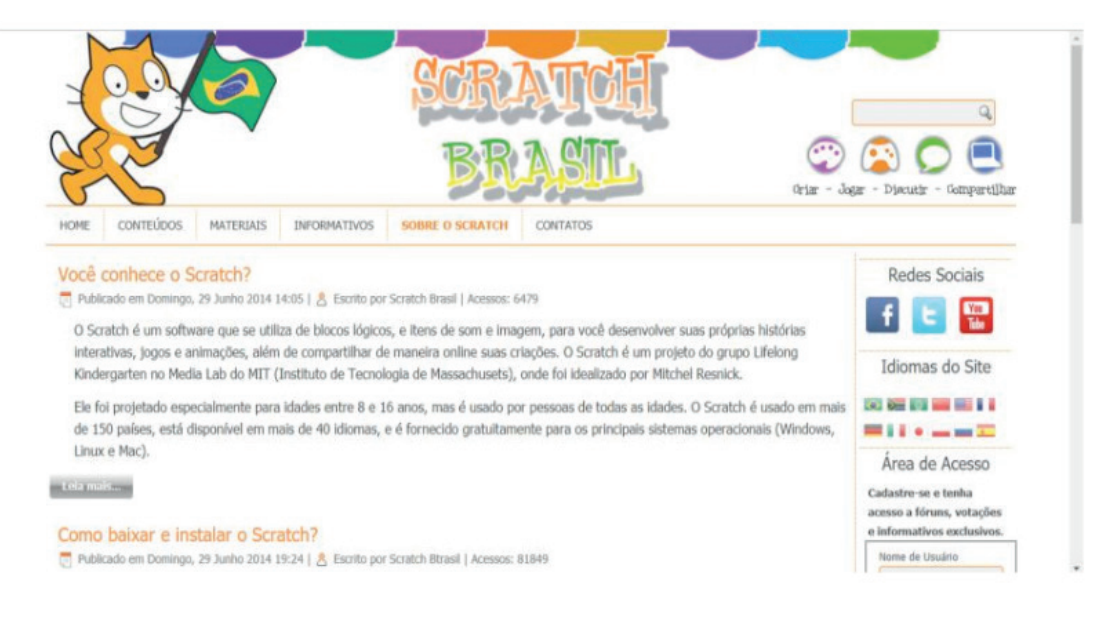

Figura 1 – Página Scratch Brasil.

No site apresentará três opções de instalação para a versão do sistema operacional compatível com seu computador. O Scratch encontra-se atualmente nas

versões 1.4 e 2.0, para os principais sistemas operacionais existentes no mercado. Para baixar a versão 1.4 do Scratch, selecionará a versão do sistema operacional compatível (Figura 2).

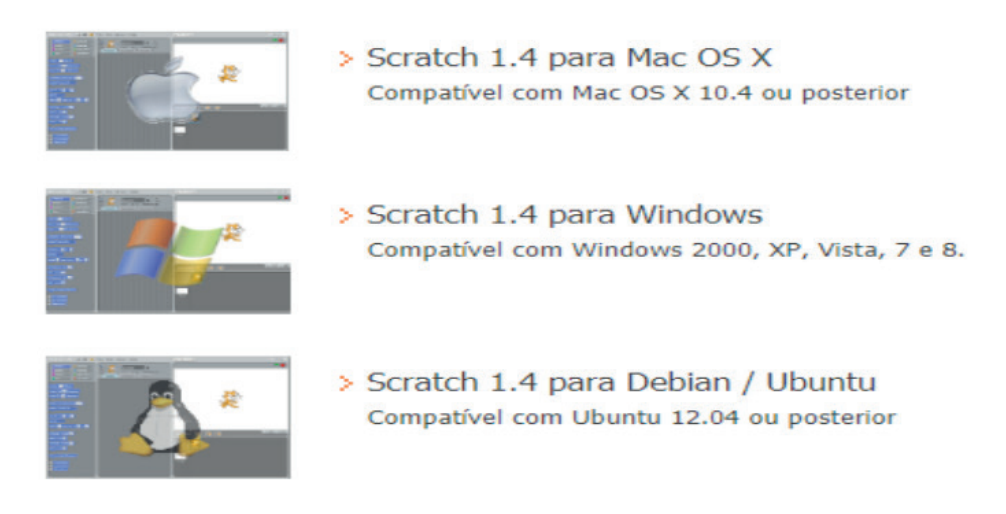

Figura 2 – Opções de sistema operacional.

Após instalação, utilizou-se um roteiro descrevendo atores, cenários, regras de uso e de comunicação com o usuário, para uma melhor interação com o público alvo. Definiu-se o método de interação com o jogo, por meio do mouse. Construiu-se os cenários, atores e rotinas na plataforma Scratch (Figura 3).

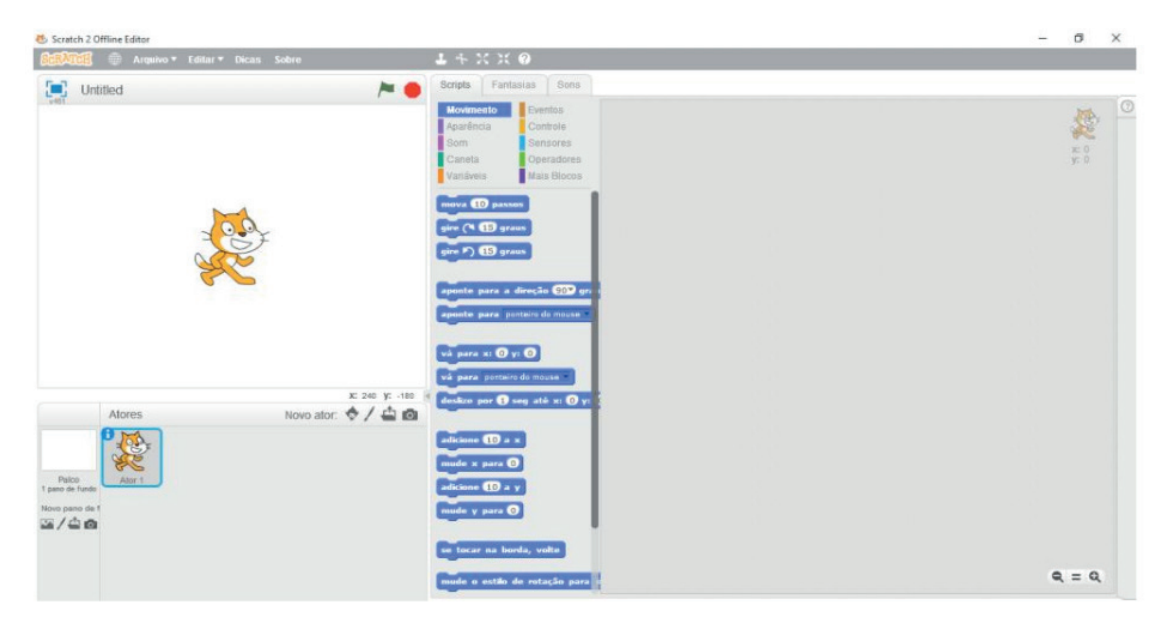

Figura 3 – Plataforma Scratch 2.0.

Pesquisou-se imagens no Google da célula procarionte animal com distintas organelas e montou no programa CORELDRAW 2019. Seguiu-se então para a vetorização das imagens com definição de formas sólidas (Figura 4).

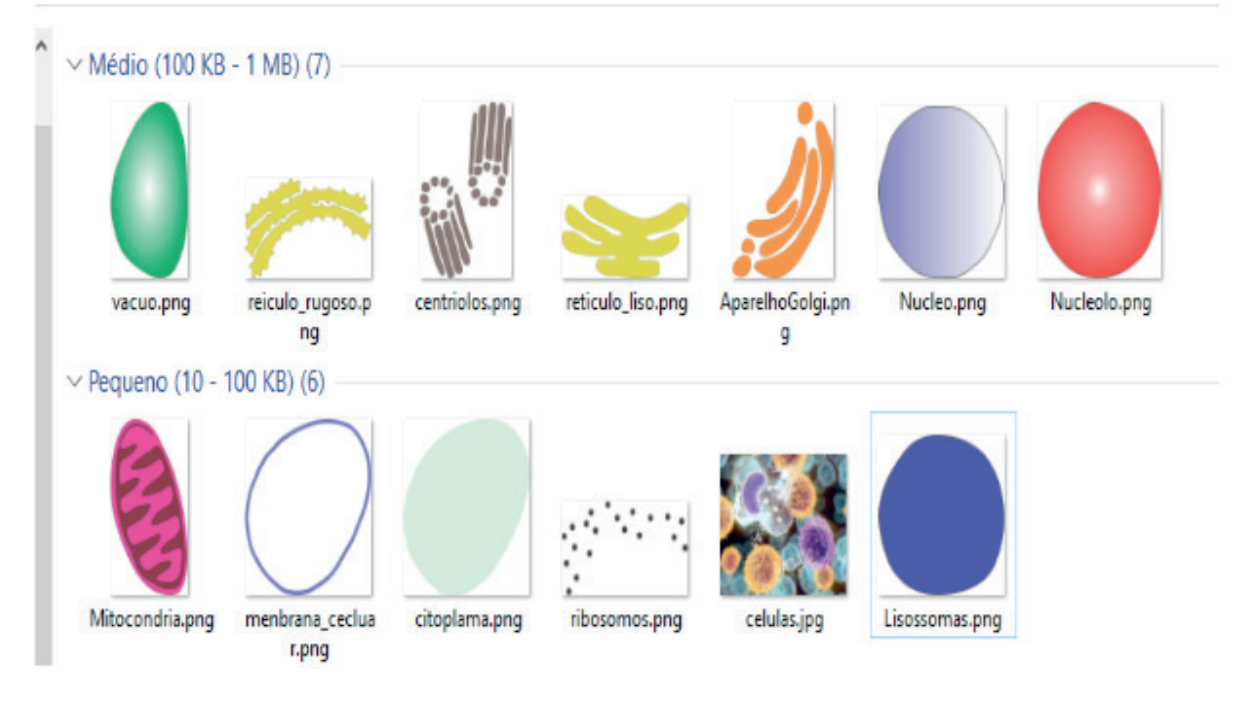

Figura 4 – Vetorização das imagens, células e organelas.

Seguinte, montou-se o jogo interativo conforme imagem 5 que encontra-se na plataforma ao acesso a quem interessar-se em conhecer e jogar.

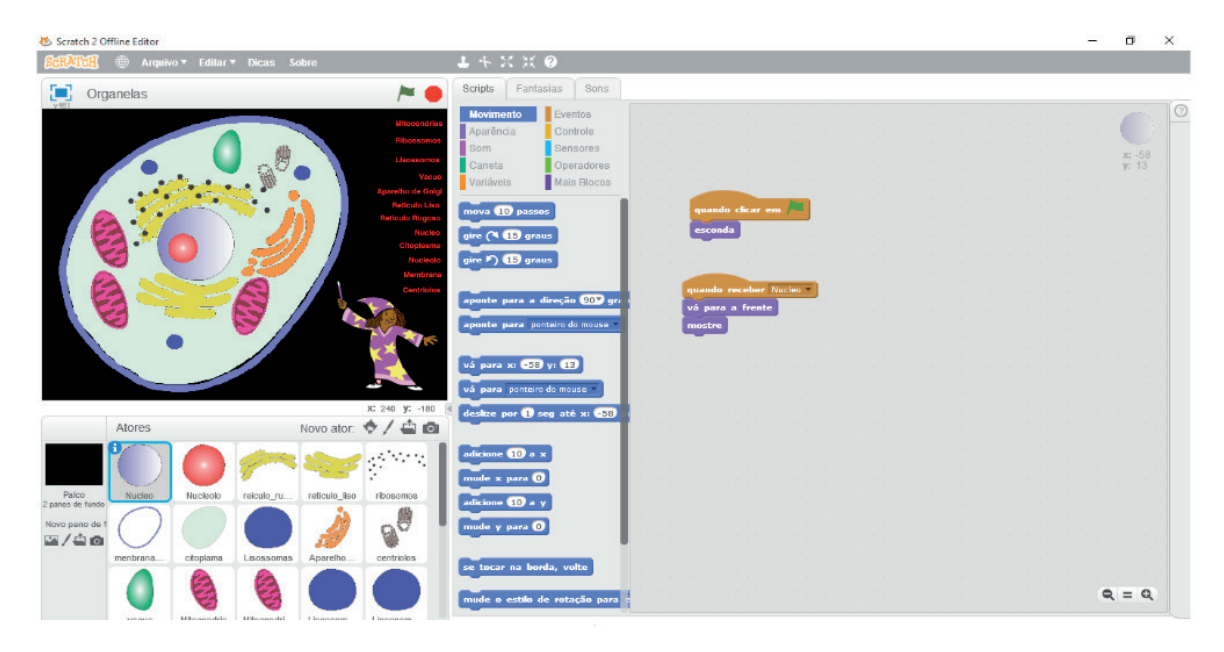

Figura 5 – O jogo das organelas.

Utilizou dois jogos um com objetivo de montar as organelas e outro com objetivo identificar as organelas da célula animal. Após montagem do jogo, testou-se junto aos professores e publicou-se na Plataforma Scratch, para acessar os jogos pesquisa-se na barra de busca por "Organelas" e "Identificando as Organelas".

**Instruções**: Para inicializar o jogo, deve-se clicar na bandeirinha verde que se localiza no canto superior direito, que após aparecerá à tela inicial do jogo, em seguida aparecerá o personagem principal, dando mais instruções. Para finalizar o

jogo devem-se identificar cada organela. A cada erro e acerto registra-se ponto de acertos e erros, clica em cima na imagem até acertar qual o nome da organela.

**Aplicação**: Aplicou-se junto aos alunos do 7º ano do Ensino Fundamental II e no 1º ano do Ensino Médio no final da regência do Estagio Supervisionado II. No decorrer da regência em ambas as escolas e modalidade de ensino o qual se realizou a avaliação por meio do jogo no processo avaliativo da disciplina Ciências Naturais e Biologia nos conteúdos: vírus as viroses humanas 3ª parte e introdução a citologia 5ª parte; os resultados obtidos no ensino fundamental dos 35 alunos presentes na aula, 25 obtiveram 100% de acertos na primeira tentativa; 10 alunos obtiveram 85% de acertos em duas tentativas. Dos alunos do ensino médio dos 40 alunos presentes na sala de aula, 35 alunos obtiveram 100% de acertos na primeira tentativa, 5 alunos obtiveram 75% de acertos em duas tentativas. Logo, dos 75 alunos avaliados, 60 alunos obtiveram 100% de acertos na primeira tentativa, isso demonstra que esse recurso metodológico contribuiu de forma exitosa no processo de ensino aprendizagem dos alunos.

Após processo avaliativo do primeiro bimestre nas disciplinas de Ciências Naturais e Biologia em cada turma onde se aplicou o jogo os alunos obtiveram nota 9,0 a 10,0. Os professores do Ensino Fundamental (PEF-A) e professor de Ensino Médio (PEM-B) atribuíram esse resultado a aplicabilidade do jogo onde houve compreensão e internalização do conteúdo de forma exitosa.

No decurso das atividades, evidenciou-se o seguinte: é uma pesquisa de campo de intervenção – aplicada - descritiva. Utilizou-se técnica de observação, dialógica com técnicos e professores, intervenção didático-pedagógico junto aos alunos (regência).

## **3 | A VIVÊNCIA**

A vivência realizou-se em duas escolas da Rede Publica Estadual e municipal, uma do Ensino Fundamental e a outra do Ensino Médio. Verificou-se, que as mesmas são de médio porte possui todas as condições viáveis para o funcionamento e desenvolvimento de ensino-aprendizagem de forma exitosa, quanto sua estrutura física, didática, pedagógica e curricular.

Os professores em análise possuem qualificação, planejam suas aulas, desenvolvem atividades contextualizadas, mostraram-se acessíveis a inovação tecnológica e cientifica. As turmas possuem em média de 35 a 45 alunos, com faixa etária entre 12 e 16 e de 16 a 21 anos oriundos de diversos bairros e vilas do município de Cametá.

Os professores desenvolvem suas atividades embasadas na tendência

pedagogia Progressistas – Tendência-Histórica-Crítica na visão de Saviani, cujo, método de ensino visa estimular a atividade e a iniciativa do professor favorecendo o diálogo dos alunos entre si e com o professor.

Os alunos desempenham suas aptidões e comportamentos e opiniões diferenciadas. Os alunos do ensino Fundamental são organizados, ouvintes e questionadores. Os do Ensino Médio são interativos, conversadores, desatentos, desinteressados aos conteúdos e explicações do professor.

A regência ocorreu de forma orientada, tanto pelo supervisor de estágio, quanto pelos professores regentes das turmas; no planejamento, na escolha dos conteúdos, temas e elaboração dos planos de aulas, metodologias e recursos didáticos utilizados.

No ensino fundamental desenvolveram-se os conteúdos: a) vírus características e reprodução; b) Vírus: nossas defesas contra as viroses. c) Vírus: nossas defesas contra as viroses -1ª Parte; d) Vírus: as viroses humanas – 2ª parte – Planejamento e Organização. e) Vírus: as viroses humanas – 3ª parte, avaliação da aprendizagem com auxílio de material mediático informatizados sobre a estrutura celular procariontes – os vírus, com aplicação de jogo animado. No ensino médio foram os seguintes: a) Introdução à Citologia, 1ª parte; b) Introdução a Citologia 2ª parte; c) Introdução à Citologia 3ª parte – Células Animais e Vegetais; d) Introdução à Citologia 4ª parte – Os limites da célula; e) Introdução à Citologia 5ª parte – O Citoplasma, com o processo avaliativo aplicação do jogo animado sobre as organelas.

A vivência decorrida na regência docente do PEF-A, possibilitou maior segurança e melhor desempenho, por possuir práticas anteriores. O professor possibilitou todas as condições viáveis às observações, entrevista e regência com a aplicação do jogo de forma aconchegante.

Junto ao PEM-B, ocorreu de forma tranqüila, proveitosa, com segurança, proporcionada pelo meu ex-professor do Ensino Médio. Mesmo, tendo observado que nesse nível de ensino, com turma de adolescentes com comportamentos e inquietações descontroláveis, possibilitou-me condições viáveis as observações, entrevistas e a regência com aplicação do jogo de forma amistosa e prazerosa. Mesmo, possuidora de experiência, no início dá sempre nervosismo em reconhecer a inserção de processo avaliativo, tanto, para o observador, como para os observados. Mas, tudo ocorreu de forma satisfatória, desde a coleta de informações, até a execução da regência, no qual proporcionaram condições viáveis desde o planejamento até a aplicação da metodologia do Jogo animado.

Quanto à metodologia avaliativa utilizada em ambas as modalidades de ensino foram o jogo interativo (as estruturas celulares - brincando com as organelas) que reforçou o aprendizado dos conteúdos aplicados. E os professores demonstraram interesse nos jogos e solicitaram desenvolver outros em outras temáticas.

## **4 | CONSIDERAÇÕES FINAIS**

No transcorrer da vivência, averiguo-se, primeiramente, a equipe gestora, a gestão escolar, suas normativas, planos e projetos. A escola de ensino fundamental encontrou-se em condições viáveis para o desenvolvimento do processo de ensino aprendizagem de forma exitosa. A escola de ensino médio apresentou-se algumas pendências em relação ao projeto pedagógico que se encontrou em discussão e reelaboração. Contudo, os parâmetros organizacionais e estruturais viabilizam de forma efetiva e satisfatória o processo de ensino-aprendizagem dos alunos.

Quanto às observações, junto aos PEF-A e PEM-B, ocorreram de forma dinâmica e amistosa. Verificou-se a disparidade entre cada modalidade de ensino em relação ao número de alunos por turma, idades, comportamento, métodos e técnicas desenvolvidas no processo de ensinar e aprender. O PEF-A, demonstrou mais afetividade e inovação em suas exposições de temas e conteúdos junto ao alunado. O PEM-B, demonstrou, tecnicamente, conhecedor dos eixos temáticos, temas, subtemas, e recursos mediáticos, mas, se posicionou distante dos alunos. Talvez por serem alunos, adultos, com mentalidades e desenvolvimento social adversos, muitos já constituiriam família (casados). Adota-se postura não tanto afetiva. E isso, pode-se influenciar num aprendizado não exitoso.

O diálogo possibilitou conhecer a praticidade e limitações de cada professor, principalmente, no que concerne, conteúdo, metodologia e recursos metodológicos utilizados.

A regência é balizador de cada profissão, estudar, pesquisar, planejar e utilizar metodologias e recursos metodológicos que facilite o entendimento do conteúdo é gratificante saber no final que o aluno internalizou o conteúdo aprendido.

A aplicação do jogo animado sobre a identificação das organelas foi um achado impar que oportunizou tanto a pesquisadora, quanto o professor regente e os alunos que visualizou, montou a célula e resolveu uma atividade de forma interativa, divertida e interessante reforçando uma aula explicativa.

Cabe, portanto, ao pesquisador buscar sempre o ato de pesquisar, planejar e utilizar recursos mediáticos a sua aplicabilidade para um processo de ensinar e aprender, conforme, contemplados nos quatro pilares da educação, no que concerne em: aprender a conhecer, aprender a fazer, aprender a conviver e aprender a ser que possibilite uma educação preparatória do indivíduo á sociedade para os desafios futuros, em um mundo em constante e acelerada transformação, social, política e econômica.

Após o processo avaliativo sobre a identificação das organelas da célula eucarionte animal verificou-se 100% dos professores aprovaram a metodologia aplicada (o jogo das organelas); dos 75 alunos 100% demonstraram gostar da aplicação da metodologia e destes no decorrer da aplicabilidade 60% obtiveram 100% de acertos na primeira jogada do jogo. Somente 15 alunos, 85% de acertos em duas tentativas, esse percentual reafirma a viabilidade do jogo na aplicabilidade da apreensão do conhecimento por parte dos alunos.

Todo e qualquer recursos mediáticos introduzido a facilitar a compreensão de qualquer conteúdo deve-se ter objetividade clara ao entendimento do aprendiz.

A vivência em si, propiciou uma visão ampla sobre as metodologias aplicadas e as técnicas usadas de forma inovadora e divertida, pois, brincando se aprende em qualquer modalidade de ensino.

## **REFERÊNCIAS**

ARMSTRONG. D.L.P.; BARBOZA, L.M.V. **Metodologia do Ensino de ciências biológicas e da natureza**. Curitiba: Intersaberes (Série Metodologias), 2012. 232 p.

BRASIL. Base Nacional Comum Curricular (BNCC). 2018. Disponível em: <http://basenacionalcomum. mec.gov.br/wpcontent/uploads/2018/12/BNCC\_19dez2018\_site.pdf>. Acesso em 20 de junho de 2019.

CHIZZOTTI, A. **Pesquisa em ciências humanas e sociais**. 12ª. Edição. Cortez. Editora. 2018, 164 p.

MARTINS, M.C.; PINTO, E.M.M. **Tutorial Scratch – Conceitos básicos**. 2011. Disponível em: <http:// portal.sme.prefeitura.sp.gov.br/Portals/1/Files/2828.pdf>. Acesso em: 10 de junho de 2019.

SANTIAGO, D.G. **Novas Tecnologias e o Ensino Superior: repensando a formação docente**. Dissertação (Mestrado em Educação). PUC-Campinas, 2006, 108 p. Disponível em: <http://tede. bibliotecadigital.puc-campinas.edu.br:8080/jspui/bitstream/tede/570/1/Dalva%20Gonzalez%20 Santiago%201.pdf>. Acesso em: 13 de junho de 2019.

SAVIANI, D. **Educação em diálogo**. Campinas, São Paulo: Autores Associados, 2011. 336 p.

SAVIANI, D. **Pedagogia histórico-crítica: primeiras aproximações**. 11ª ed. Campinas, São Paulo: Autores Associados, 2012. 160 p.

SCRATCH. **O que é o Scratch**. Disponível em: < http://scratchbrasil.net.br/index.php/sobre-o-scratch. html>. Acesso em: 10 de junho de 2019.

SCRATCH. **Sobre Scratch**. Disponível em: <https://scratch.mit.edu/about/>. Acesso em: 10 de junho de 2019.

# **CAPÍTULO 14**

# ATIVIDADES DE TECNOLOGIAS DIGITAIS DE INFORMAÇÃO E COMUNICAÇÃO (TDIC) EM CONFORMIDADE COM FUNDAMENTOS DA BNCC

*Data de aceite: 20/11/2019*

### **João Socorro Pinheiro Ferreira**

Universidade Federal do Amapá (UNIFAP) joaoferreira@unifap.br

**RESUMO:** Este Artigo Científico, apresenta resultados de estudos sobre a construção de propostas de atividades para as Práticas Computacionais nos Fundamentos da Matemática (PCFM) dos cursos de licenciatura em Matemática, que priorizam as habilidades sobre o uso de Tecnologias Digitais de Informação e Comunicação (TDIC), com ênfase na metodologia proposta pela Base Nacional Comum Curricular (BNCC), através de *softwares* educacionais, como o *wimplot*  e o *Geogebra*. Serão explorados temas intrínseco à BNCC como: Competência Geral (CG), Específica (CE), Unidade Temática (UT), Objeto de Conhecimento (OC) e Habilidade (H), para escolares a partir dos Anos Finais do Ensino Fundamental (AFEF) – que abrange do 6º ao 9º ano – e nas três séries/ano do Ensino Médio (EM) de modo que se compreenda melhor as propostas da BNCC. As habilidades apresentadas são aquelas que dizem respeito as UT's que utilizam ambientes computacionais para o ensino e aprendizagem de matemática com as mais novas técnicas de estudos. São

apresentadas propostas de ensino a luz da BNCC, de material produzido e trabalhado em sala de aula com os acadêmicos de matemática no laboratório de informática aplicada ao ensino de matemática. São sugeridas a utilização das metodologias de ensino e aprendizagem, como por exemplo: Trajetória Hipotética de Aprendizagem (THA) de Simon e Aprendizagem Baseada em Problemas (PBL), do inglês *Problem Based Learning* e a produção de algoritmos para resolver problemas com o uso de aplicativos como por exemplo o Geogebra. **PALAVRAS-CHAVE:** Algoritmos; BNCC; TDIC; *Softwares* Educacionais. Tecnologias Digitais.

## **1 | INTRODUÇÃO**

A Base Nacional Comum Curricular (BNCC) é um documento oficial sobre a nova organização da educação básica brasileira que de certa forma procura nivelar o ensino das escolas públicas, privadas, confessionais e sem fins lucrativos em todo o Brasil. Possui alguns pontos análogos aos Parâmetros Curriculares Nacionais (PCN's), como competência e habilidade e inova em outros com a criação de Unidades Temáticas (UT) em substituição aos Blocos de Conhecimentos e dos Objetos de Conhecimento (OC) em substituição aos

Conteúdos Programáticos do PCN's. Não menciona os temas transversais, mas inclui o termo itinerário formativo.

O objetivo desta comunicação científica é apresentar atividades pedagógicas para o ensino de matemática focadas nas habilidades correlacionadas com o uso de TDIC no currículo de Matemática para os AFEF e EM previstas na BNCC. Neste trabalho utilizamos aproximadamente cinco habilidades do EF e onze do ensino médio (EM).

Como este texto é para formação de professores para atuarem nos Anos Finais do Ensino Fundamental (AFEF) e no Ensino Médio (EM), analisaremos somente a UT, OC, CG, CE e habilidades relacionados e intrínsecos a estes dois segmentos no que concerne ao uso de computador para o ensino de Matemática.

Araújo e Santos (2014), em 2013, desenvolveram uma investigação científica sobre a utilização de *softwares* educacionais pelos professores como instrumento de ensino e aprendizagem que os auxiliassem à diminuição das dificuldades de aprendizagem da matemática enfrentadas pelos alunos das escolas públicas da cidade de Macapá, especificamente na 5ª série (6º ano) do Ensino Fundamental. Para a pesquisa, foi feito um estudo de várias obras que discutem o uso de tecnologias digitais, além de trazer alguns *softwares* educacionais para o ensino da matemática e informações consideráveis ao leitor. Os procedimentos metodológicos utilizados para coleta de dados foram dois questionários semiestruturados, um direcionado ao professor e outro ao aluno, aplicados no primeiro semestre de 2013 em 27 escolas da cidade de Macapá. Os resultados da pesquisa permitem inferir que os professores de matemática, na sua maioria, não utilizam *softwares* educacionais como facilitador da aprendizagem de conteúdos matemáticos, fato que poderia ser repensado uma vez que foi constatado que os alunos apresentam dificuldades de aprendizado nesta disciplina.

## **2 | TDIC NO ENSINO DE MATEMÁTICA CONFORME A BNCC**

Na BNCC observa-se que o uso de calculadoras e computadores para o ensino de Matemática está amplamente disseminado em seu texto, incentivando o seu uso desde os anos iniciais da educação, por isso o professor deve conhecer alguns conceitos fundamentais para que possa trabalhar com seus alunos com segurança sobre o OC que necessitar de metodologia computacional.

Sobre as tecnologias digitais e a computação a BNCC destaca o seguinte:

A preocupação com os impactos dessas transformações na sociedade está expressa na BNCC e se explicita já nas competências gerais para a Educação Básica. Diferentes dimensões que caracterizam a computação e as tecnologias digitais são tematizadas, tanto no que diz respeito a conhecimentos e habilidades quanto a atitudes e valores:

• pensamento computacional: envolve as capacidades de compreender, analisar, definir, modelar, resolver, comparar e automatizar problemas e suas soluções, de forma metódica e sistemática, por meio do desenvolvimento de algoritmos;

• mundo digital: envolve as aprendizagens relativas às formas de processar, transmitir e distribuir a informação de maneira segura e confiável em diferentes artefatos digitais – tanto físicos (computadores, celulares, *tablets* etc.) como virtuais (*internet*, redes sociais e nuvens de dados, entre outros) –, compreendendo a importância contemporânea de codificar, armazenar e proteger a informação; [...]. (BRASIL, 2018, p. 473-474).

Com isso, a BNCC propõe que seja ensinado matemática aos estudantes do EF e EM através da utilização de equipamentos de informática e também a construção de algoritmos que resolva diversos problemas ou o uso de *softwares* prontos e disponíveis na *internet*. Para programar é primordial a escrita do algoritmo e de um ambiente computacional para a compilação da linguagem de máquina correspondente ao algoritmo. Outros termos que pertinentes são: recursos tecnológicos, *softwares* e tecnologia digital. O *software* é a parte abstrata do sistema computacional que funciona num *hardware* a partir de instruções codificadas numa linguagem de programação. Estas instruções permitem o processamento e armazenamento de informações na forma de dados codificados e podem ser controladas pelo usuário.

## **2.1 Informática e competências gerais da BNCC**

Nas Competências Gerais da Educação Básica, dentre elas, uma destaca o uso de tecnologias digitais para o ensino, conforme a seguir:

> [...] 5. Compreender, utilizar e criar tecnologias digitais de informação e comunicação de forma crítica, significativa, reflexiva e ética nas diversas práticas sociais (incluindo as escolares) para se comunicar, acessar e disseminar informações, produzir conhecimentos, resolver problemas e exercer protagonismo e autoria na vida pessoal e coletiva. [...] (BRASIL, 2018, p. 9)

A BNCC, em seus fundamentos pedagógicos destaca o "O compromisso com a educação integral" e aconselha que na educação integral o educador intensifique o uso de tecnologia digital para ensinar matemática e outras disciplinas conforme o seguinte: "[...] atuar com discernimento e responsabilidade nos contextos das culturas digitais, [...]" (BRASIL, 2018, p. 14). E reforça que:

> É importante que a instituição escolar preserve seu compromisso de estimular a reflexão e a análise aprofundada e contribua para o desenvolvimento, no estudante, de uma atitude crítica em relação ao conteúdo e à multiplicidade de ofertas midiáticas e digitais. (BRASIL, 2018, p. 61).

Propõem que as escolas disponham de ambientes de estudos compatíveis com o ensino e a aprendizagem de diversos conhecimentos científicos com a utilização de ambientes digitais. Por exemplo, uma das competências específicas de linguagem para o ensino fundamental é:

> [...] 6. Compreender e utilizar tecnologias digitais de informação e comunicação de forma crítica, significativa, reflexiva e ética nas diversas práticas sociais (incluindo as escolares), para se comunicar por meio das diferentes linguagens e mídias, produzir conhecimentos, resolver problemas e desenvolver projetos autorais e coletivos. (BRASIL, 2018, p. 65).

A habilidade "(EF06MA21) Construir figuras planas semelhantes em situações de ampliação e de redução, com o uso de malhas quadriculadas, plano cartesiano ou tecnologias digitais." (p. 303), para o sexto ano é uma boa oportunidade de se utilizar o *GeoGebra* ou a Linguagem *Logo* para iniciar em ambiente de programação, pois são de fáceis usos e de domínio público, podendo o professor explorar a proporcionalidade e semelhança de figuras planas coma ideia de multiplica-las por uma constante maior que zero.

Na UT Grandezas e medidas, tem-se o OC: "Ângulos: noção, usos e medida com a seguinte habilidade" tem a habilidade: " (EF06MA27) Determinar medidas da abertura de ângulos, por meio de transferidor e/ou tecnologias digitais. " (p. 303). É uma atividade que poderá ser muito bem explorada com o uso do *GeoGebra*, tendo em vista que este *software* possui uma ferramenta apropriada para se obter a figura e cumprir a habilidade.

Na UT Números, existe um OC Porcentagens, com a habilidade que indica tecnologia digital para: " (EF08MA04) Resolver e elaborar problemas, envolvendo cálculo de porcentagens, incluindo o uso de tecnologias digitais. " (p. 313). Como sugestão pode usar uma calculadora digital disponível na *internet*, em que o usuário deverá digitar o valor numérico e o percentual que se quer determinar ou a programação em linguagem computacional. No OC: Porcentagens: problemas que envolvem cálculo de percentuais sucessivos. " (p. 316), a habilidade correspondente é: "(EF09MA05) Resolver e elaborar problemas que envolvam porcentagens, com a ideia de aplicação de percentuais sucessivos e a determinação das taxas percentuais, preferencialmente com o uso de tecnologias digitais, no contexto da educação financeira."(p. 317).

No 9º Ano, a UT Geometria e o OC Polígonos Regulares, destaca a habilidade "(EF09MA15) Descrever, por escrito e por meio de um fluxograma, um algoritmo para a construção de um polígono regular cuja medida do lado é conhecida, utilizando régua e compasso, como também *softwares*," (BRASIL, 2018, p. 318-319).

Para cumprir esta habilidade, sugerimos a nível de Tecnologias da Informação e Comunicação (TDIC) que seja usado o *Software Geogerbra* ou o ambiente de programação a Linguagem *Logo*. A geometria dinâmica do *GeoGebra* é um *software* de uso imediato, dispensando a linguagem de programação e para construir o

polígono regular, basta seguir o algoritmo pré-definido em sua interface, que de um modo geral resumem-se em dez comandos com botões específicos, já a linguagem de programação *Logo* ou *Superlogo* proporciona ao aluno a possibilidade de dar os primeiros passos em linguagem de programação. O algoritmo na linguagem *Logo* é simples e de fácil controle, bastando para cumprir a habilidade quatro ou cinco comandos.

#### **2.2 Competências específicas de matemática e suas tecnologias no EM**

Na BNCC, são cinco Competências Específicas (CE) para a Matemática do EM e quatro incluem o uso de TDIC, para as habilidades específicas de cada OC das respectivas UT de matemática. É importante frisar que no EM as UT não estão definidas como no EF, mas se por acaso o sistema de ensino ou a escola optar em trabalhar desta forma é possível agrupar/organizar os OC em UT.

A CE 1 é definida por:

Utilizar estratégias, conceitos e procedimentos matemáticos para interpretar situações em diversos contextos, sejam atividades cotidianas, sejam fatos das Ciências da Natureza e Humanas, das questões socioeconômicas ou tecnológicas, divulgados por diferentes meios, de modo a contribuir para uma formação geral. (BRASIL, 2018, p. 532).

#### Nesta CE somente uma habilidade envolve TDIC:

(EM13MAT101) Interpretar criticamente situações econômicas, sociais e fatos relativos às Ciências da Natureza que envolvam a variação de grandezas, pela análise dos gráficos das funções representadas e das taxas de variação, com ou sem apoio de tecnologias digitais.

#### A CE 3, está definida da seguinte maneira:

Utilizar estratégias, conceitos, definições e procedimentos matemáticos para interpretar, construir modelos e resolver problemas em diversos contextos, analisando a plausibilidade dos resultados e a adequação das soluções propostas, de modo a construir argumentação consistente. (BRASIL, 2018, p. 535).

Para esta CE estão previstas quatro habilidades que se relacionam com as TDIC's; a primeira é: " (EM13MAT301) Resolver e elaborar problemas do cotidiano, da Matemática e de outras áreas do conhecimento, que envolvem equações lineares simultâneas, usando técnicas algébricas e gráficas, com ou sem apoio de tecnologias digitais. " (p. 536), a segunda: "(EM13MAT302) Construir modelos empregando as funções polinomiais de 1º ou 2º graus, para resolver problemas em contextos diversos, com ou sem apoio de tecnologias digitais" (p. 536), a terceira:

> (EM13MAT307) Empregar diferentes métodos para a obtenção da medida da área de uma superfície (reconfigurações, aproximação por cortes etc.) e deduzir

expressões de cálculo para aplicá-las em situações reais (como o remanejamento e a distribuição de plantações, entre outros), com ou sem apoio de tecnologias digitais. (BRASIL, 2018, p. 536).

#### e a quarta habilidade:

(EM13MAT309) Resolver e elaborar problemas que envolvem o cálculo de áreas totais e de volumes de prismas, pirâmides e corpos redondos em situações reais (como o cálculo do gasto de material para revestimento ou pinturas de objetos cujos formatos sejam composições dos sólidos estudados), com ou sem apoio de tecnologias digitais. (BRASIL, 2018, p. 537).

## A Competência Específica 4:

Compreender e utilizar, com flexibilidade e precisão, diferentes registros de representação matemáticos (algébrico, geométrico, estatístico, computacional etc.), na busca de solução e comunicação de resultados de problemas. " (BRASIL, 2018, p. 538),

## tem as seguintes habilidades a serem alcançadas envolvendo algoritmos escritos, linguagem matemática e tecnologias digitais. A primeira é:

(EM13MAT403) Analisar e estabelecer relações, com ou sem apoio de tecnologias digitais, entre as representações de funções exponencial e logarítmica expressas em tabelas e em plano cartesiano, para identificar as características fundamentais (domínio, imagem, crescimento) de cada função. (BRASIL, 2018, p. 539).

#### A segunda é:

(EM13MAT404) Analisar funções definidas por uma ou mais sentenças (tabela do Imposto de Renda, contas de luz, água, gás etc.), em suas representações algébrica e gráfica, identificando domínios de validade, imagem, crescimento e decrescimento, e convertendo essas representações de uma para outra, com ou sem apoio de tecnologias digitais. (BRASIL, 2018, p. 539),

As terceira e a quarta habilidades são: "(EM13MAT405) Utilizar conceitos iniciais de uma linguagem de programação na implementação de algoritmos escritos em linguagem corrente e/ou matemática." (p. 539) e " (EM13MAT406) Construir e interpretar tabelas e gráficos de frequências com base em dados obtidos em pesquisas por amostras estatísticas, incluindo ou não o uso de softwares que interrelacionem estatística, geometria e álgebra." (BRASIL, 2018, p. 539) .

Observe que estas habilidades podem ser aplicadas nos três anos do EM haja vista que pertencem a área de conhecimento Matemática e suas Tecnologias e não especificamente a disciplina Matemática.

Há também a habilidade "(EM13MAT315) Investigar e registrar, por meio de um fluxograma, quando possível, um algoritmo que resolve um problema." (p. 544), que pode ser implementada algebricamente ou computacionalmente, podendo ser para

#### vários problemas matemáticos.

#### A CE 5 propõem o seguinte:

Investigar e estabelecer conjecturas a respeito de diferentes conceitos e propriedades matemáticas, empregando estratégias e recursos, como observação de padrões, experimentações e diferentes tecnologias, identificando a necessidade, ou não, de uma demonstração cada vez mais formal na validação das referidas conjecturas. (BRASIL, 2018, p. 540),

e a habilidade: "(EM13MAT503) Investigar pontos de máximo ou de mínimo de funções quadráticas em contextos envolvendo superfícies, Matemática Financeira ou Cinemática, entre outros, com apoio de tecnologias digitais." (p. 541).

Um resultado de pesquisa sobre modelagem matemática está na obtenção dos parâmetros e *b* da função de Cobb-Douglas, cuja tabela apresentada na Figura 3.8 (MELO; SANTOS, 2013, p. 67), que conjuntamente com orientador, os acadêmicos de Matemática usaram a planilha Excell para determinar os dois parâmetros.

Na próxima seção, estudaremos como utilizar as habilidades, os OC, as UT e o competências explicitadas na BNCC.

#### **3 | PROPOSTAS DE ATIVIDADES SOB A LUZ DA BNCC**

Nesta Seção apresentaremos propostas de ensino e aprendizagem em matemática, seguindo as competências e habilidades da BNCC. Utilizaremos aquelas já citadas no texto, em um novo *template* de plano de aula, próprio para atender as exigências da nova estrutura de ensino. Observe que a BNCC incentiva a prática de um professor pesquisador em sala de aula, ou seja, o professor deixa de ser detentor, mediador ou transmissor de conhecimento e passa a ser o pesquisador, assim constitui-se em um protagonista de um novo paradigma para a atuação como educador-pesquisador.

#### **3.1 Cálculo de área pelo método de decomposição para os EM**

A habilidade abaixo, da UT Geometria e Medidas, será norteará a realização desta primeira proposta, que contém três subatividades:

> (EM13MAT307) Empregar diferentes métodos para a obtenção da medida da área de uma superfície (reconfigurações, aproximação por cortes etc.) e deduzir expressões de cálculo para aplicá-las em situações reais (como o remanejamento e a distribuição de plantações, entre outros), com ou sem apoio de tecnologias digitais. (BRASIL, 2018, p. 545).

Souza e Ferreira (2018), apresentaram um Pôster com os resultados parciais da pesquisa sobre uso do *software GeoGebra* para o cálculo de áreas pelo método de decomposição de figuras planas, utilizado os algoritmos descritos nas três

atividades descritas a seguir, onde as Figuras 1, 2 e 3 do texto científico de Souza e Ferreira (2018), reproduzem os respectivos algoritmos. A seguir três atividades e seus respectivos algoritmos:

## *3.1.1 Primeira atividade: área do retângulo*

- 1. Abra o *GeoGebra*, feche a Janela de Álgebra, retire os Eixos e exiba a Malha;
- 2. No penúltimo botão da barra de ferramentas escolha a opção <sup>21</sup> Controle *Deslizante,* nomeie-o de *a,* com Intervalo min: 0, max: 10 e *Incremento 1*; *Controle Deslizante*: *Vertical*; fi nalize no botão *Aplicar.* Novamente, na opção *Controle Deslizante,* crie outro o nomeando de *b,* com *Intervalo*  min: 0, max: 10 e *Incremento 1*; *Controle Deslizante: Horizontal*; finalize no botão *Aplicar;*
- 3. Obtenha um segmento AB de comprimento fixo *b*, no terceiro botão da barra de ferramentas **.** Mova o controle deslizante *b* para ver o que acontece*;*
- 4. Obtenha um segmento  $\overline{BC}$  de comprimento fixo *a*, no terceiro botão da barra de ferramentas <sup>7</sup>. Depois, no nono botão clique em *America em <sup>1</sup>. Rotação em Torno de um Ponto por um Ângulo*, clique em C, depois em B, coloque Ângulo: 90º e marque *sentido anti-horário*, obtendo assim o ponto C';
- 5. Trace uma reta paralela ao segmento  $AB$  passando pelo ponto C', clicando no quarto botão em *Reta Paralela*, depois no segmento AB e em seguida em C';
- 6. Trace uma reta perpendicular ao segmento  $AB$  passando pelo ponto A, clicando no quarto botão em <sup>2</sup> Reta Perpendicular, depois no segmento AB e em seguida em A;
- 7. Obtenha o ponto D de interseção entre essas duas retas obtidas anteriormente clicando, no segundo botão, em *Interseção de Dois Objetos* e em seguida sobre as duas retas;
- 8. Selecione o botão *Polígono* e crie um retângulo ABC'D clicando nos pontos A, B, C' e D, nessa ordem;
- 9. Esconda as retas, os segmentos  $AB \, e \cdot BC$ . Para isso clique no último botão em <sup>e</sup> Exibir/Esconder Objeto, em cada um desses objetos e em **R**. Mude a cor e o estilo da sua região retangular ao seu gosto clicando sobre na região colorida com o botão direito do *mouse* em *Propriedades...*;
- 10. Selecione o botão *Polígono Regular* e crie um quadrado com uma unidade de área igual a cada quadradinho da malha;
- 11. Clique no primeiro botão *Mover* e arraste para o retângulo ABC'D a unidade de área criada anteriormente para verificar quantas dessas unidades

cabem em ABC'D. Faça este teste para vários valores de *a* e de *b;*

- 12. Com base nas observações anteriores, qual é a fórmula que relaciona a área **A** de um retângulo com as medidas *b* e *a* de sua base e sua altura?
- 13. Salve a atividade com o nome **Área do Retângulo.**

## *3.1.2 Segunda atividade: área do quadrado*

- 1. Abra o *GeoGebra*, feche a Janela de Álgebra e retire os Eixos e exiba a *Malha;*
- 2. No penúltimo botão da barra de ferramentas escolha a opção <sup>22</sup> Controle *Deslizante,* nomeie-o de *l,* com Intervalo min: 0, max: 10 e *Incremento 1*; finalize no botão Aplicar.
- 3. Obtenha um Segmento de Comprimento Fixo  $\cdot$ , no terceiro botão da barra de ferramentas*;*
- 4. Crie um Polígono Regular, no quinto botão da barra de ferramentas **D**, com 4 vértices. Para isso clique no ponto A, no ponto B e em OK. Para exibir a medida de cada lado do quadrado clique no oitavo botão em *Distância, Comprimento ou Perímetro* e depois em cada lado do quadrado;
- 5. Selecione novamente o botão *Polígono Regular* e crie um quadrado com uma unidade de área igual a cada quadradinho da malha;
- 6. Clique no primeiro botão *Mover* e arraste para o quadrado ABCD a unidade de área criada anteriormente para verificar quantas dessas unidades cabem em ABCD. Faça este teste para vários valores de *l;*
- 7. Com base nas observações anteriores, qual é a fórmula que relaciona a área **A** de um quadrado com a medida *l* do seu lado?
- 8. Salve a atividade com o nome **Área do Quadrado.**

## *3.1.3 Terceira atividade: área do paralelogramo*

- 1. Abra o *GeoGebra*, feche a Janela de Álgebra e retire os Eixos e exiba a *Malha;*
- 2. Marque dois pontos *A,* B e *C* não alinhados;
- 3. Trace uma reta passando pelos pontos *A* e *B* utilizando o botão  $\angle$  Reta definida por Dois Pontos;
- 4. Usando o mesmo botão trace um segmento inclinado  $BC$ ;
- 5. Obtenha as retas paralelas aos segmentos  $AB$  e  $BC$  passando, respectivamente, pelos pontos C e A, utilizando o botão  $\Xi$ , e com  $\Xi$ obtenha o ponto D de interseção entre essas duas retas;
- 6. Ligue os pontos utilizando o botão  $\blacktriangleright$ , obtendo assim o paralelogramo

*ABCD*;

- 7. Trace as retas perpendiculares a AB passando por *D* e *C* e obtenha os pontos de interseções *E* e *F* entre essas retas e a reta AB;
- 8. Ligue os pontos *C, D, E* e *F* com o botão para obter o retângulo *CDEF*. Mude sua cor. Esconda as retas. Mova os pontos *A, B* e/ou *C* para ver o que ocorre;
- 9. Selecione no oitavo botão **para determinar as áreas do paralelogramo** *ABCD* e a área do retângulo *CDEF*;
- 10. Mova os pontos *A*, *B* e/ou *C* e compare os valores das áreas do paralelogramo *ABCD* e a área do retângulo *CDEF*;
- 11. De acordo com as observações qual é a fórmula que relaciona a área *A* de um paralelogramo com as medidas *b* e *a* de sua base e sua altura?
- 12. Salve a atividade com o nome **Área do Paralelogramo.**

## **3.2 Modelagem matemática de Imposto de Renda de Pessoa Física (IRPF) e Previdência Oficial (INSS)**

Esta proposta atende plenamente a CE 4:

Compreender e utilizar, com flexibilidade e precisão, diferentes registros de representação matemáticos (algébrico, geométrico, estatístico, computacional etc.), na busca de solução e comunicação de resultados de problemas. (BRASIL, 2018, p. 538).

A fim de que se possa atingir a finalidade de aprendizagem do OC Número e Álgebra, estabelecida na CE 4, utilizaremos a seguinte habilidade:

> (EM13MAT404) Analisar funções defi nidas por uma ou mais sentenças (tabela do Imposto de Renda, contas de luz, água, gás etc.), em suas representações algébrica e gráfica, identificando domínios de validade, imagem, crescimento e decrescimento, e convertendo essas representações de uma para outra, com ou sem apoio de tecnologias digitais. (BRASIL, 2018, p. 539).

Ferreira (2018) descreve em sua comunicação científica, publicada nos Anais do VII Encontro Paraense de Modelagem Matemática, como ocorre o processo de modelagem matemática de IRPF e INSS, para a dedução destes impostos no contracheque (holerite), com o registro de representações matemáticas sob a forma de tabelas e funções. Ficará como atividade aos acadêmicos de matemática a construção das tabelas utilizando a planilha Excel e os respectivos gráficos no *GeoGebra*, *Winplot, o*u outro *software* de domínio público ou escrever o algoritmo necessário para plotar/solucionar a tarefa.

Com base na pesquisa de Ferreira (2018), responder as seguintes questões utilizando uma única planilha do Excel ou programando em linguagem computacional,

com um algoritmo preestabelecido.

- 1. Escrever a Tabela 1, completando todas as suas células.
- 2. Desenhar a Tabela 2 e calcular o Valor (R\$) do INSS, com a respectiva Alíquota da Tabela 1<sup>1</sup>. Não se esqueça de preencher as outras células.
- 3. Fazer e preencher a Tabela 3.
- 4. Construir a Tabela 4 (preencher todas as células da tabela).
- 5. Com base nas funções (4) e (13) da Comunicação Científica (CC) de Ferreira (2018), responder os seguintes itens, para as duas funções:
	- a) Dê o conjunto domínio.
	- b) Indicar o conjunto imagem.
	- c) Analisar o crescimento ou decrescimento das funções. Por quê ocorre um comportamento e não o outro.
	- d) Plotar o gráfico das funções.
	- e) Simular a Folha de Pagamento como à Tabela 5, usando o preenchimento automático a partir das Tabelas 1, 4 e 7.

## **4 | RESULTADOS**

As atividades introdutórias do projeto de pesquisa foram desenvolvidas no ambiente de aprendizagem dinâmica Geogebra com fundamentação teórica do Método de Decomposição para definição do conceito de área de superfícies.

## **4.1 Primeira atividade: área do retângulo**

Observa-se nas imagens da Figura 1, que para valores distintos de a (altura) e b (largura), a área da figura altera. Se a área do retângulo maior aumentar, caberá mais retângulos menores dentro dele, caso contrário, caberá menos retângulos menores. E a quantidade de retângulos menores dentro do retângulo maior, determinará a área da figura.

<sup>1</sup> No Excel é possível efetuar o cálculo do valor do imposto a descontar usando diretamente as células que contém os valores.

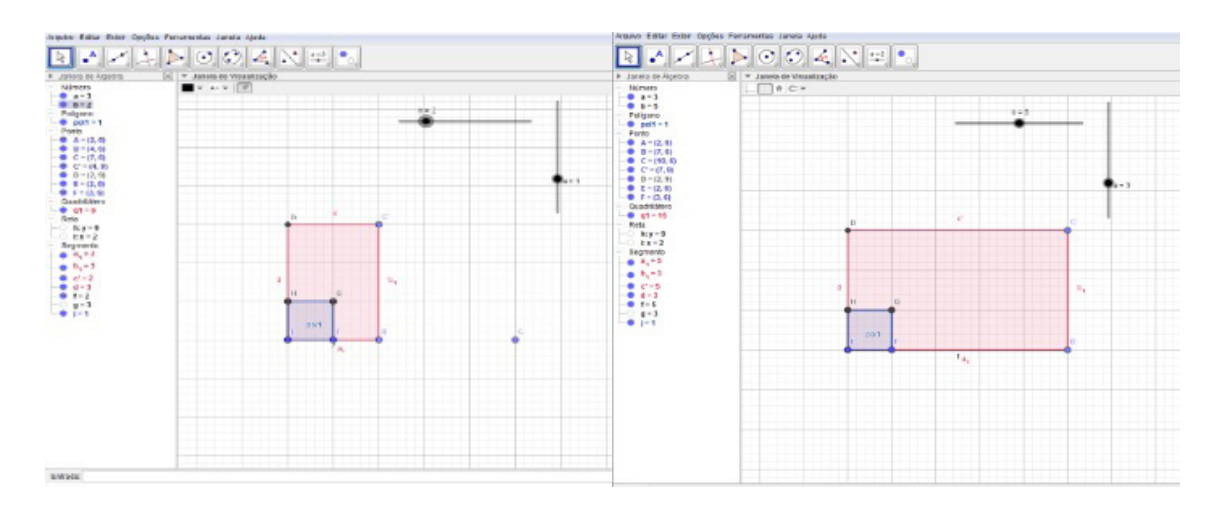

Figura 1. Áreas dos retângulos com medidas distintas através do método da decomposição.

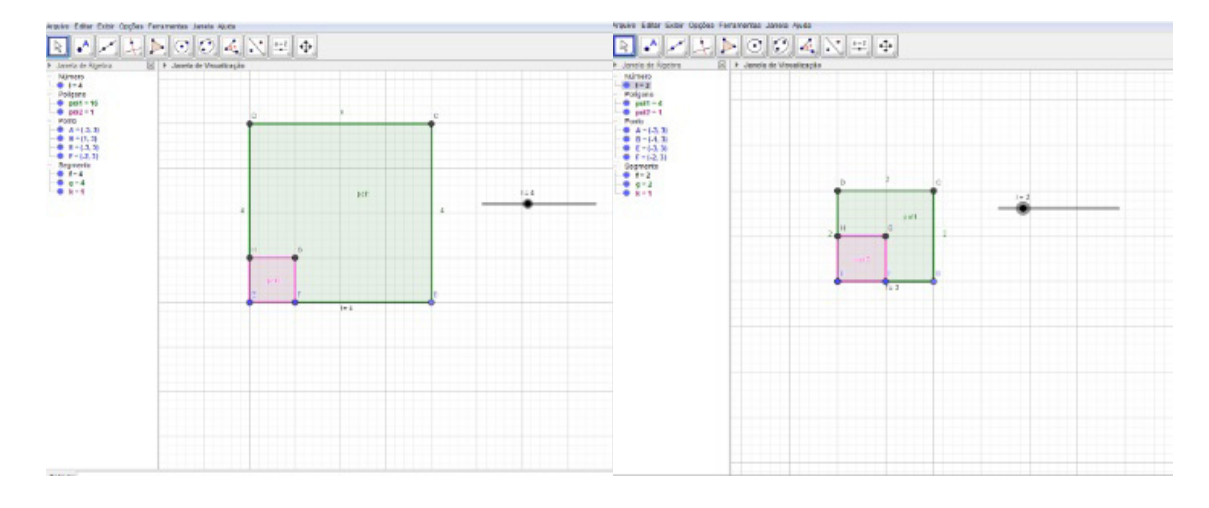

#### **2ª atividade: Área do quadrado**

Figura 2. Áreas dos quadrados com medidas distintas através do método da decomposição.

Observa-se nas imagens da Figura 2, que para valores distintos de (lado), a área da figura altera. Se a área do quadrado maior aumentar, caberá mais quadrados menores dentro dele, caso contrário, caberá menos retângulos menores. E a quantidade de quadrados menores dentro do quadrado maior determinará a área da figura.

#### **4.2 Segunda atividade: área do paralelogramo**

Seguindo os passos do algoritmo desta atividade, os participantes não tiveram dificuldades para realiza-la porque analogamente eram aqueles executados na atividade anterior. Como na primeira atividade foi possível mostrar que a área do retângulo é igual a quantidade de unidade padrão de área que está contida no mesmo, foi possível que de modo semelhante, o conceito é o mesmo.

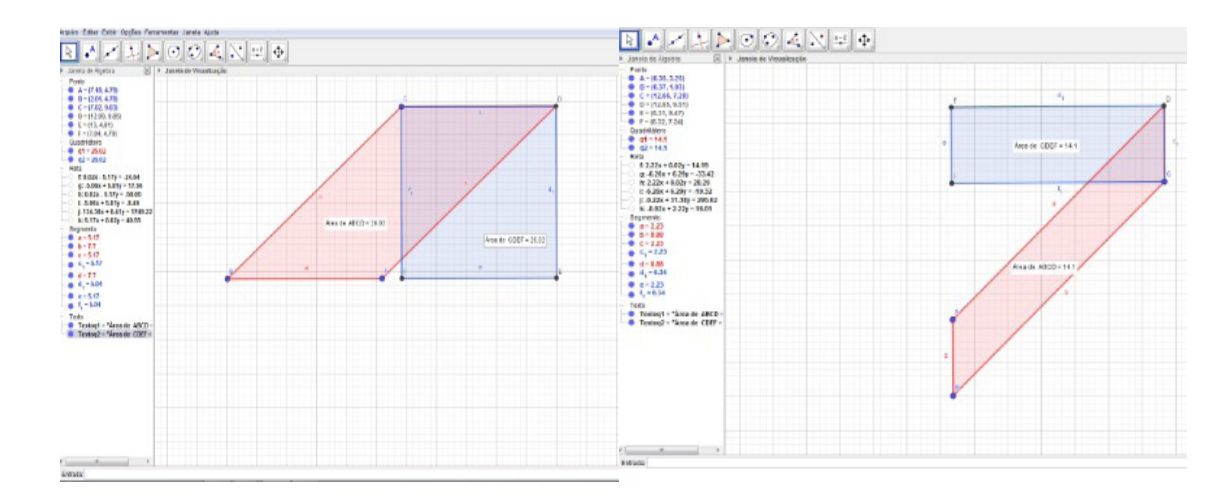

Fig. 3. Áreas dos paralelogramos e retângulos através do método da decomposição.

Observa-se nas imagens acima, que toda vez que os pontos *A, B* e *C* forem mudados de lugar, a área das duas figuras mudam, o mais interessante é que sempre a área do retângulo será igual a área do paralelogramo nesse caso.

#### **4.3 Imposto do INSS**

De acordo com INSS (BRASIL, 2018), a Tabela de Contribuição Mensal para o desconto previdenciário é corrigida/atualizada anualmente em consequência da atualização do salário mínimo. Esclarecemos, também, que o teto do salário de contribuição vigente é estabelecido pela Portaria Interministerial MPS/MF nº 15, de 16 de janeiro de 2018, que fixa o teto no valor de R\$ 5.645,80 (BRASIL, 2018), conforme observa-se na última linha da Tabela 1.

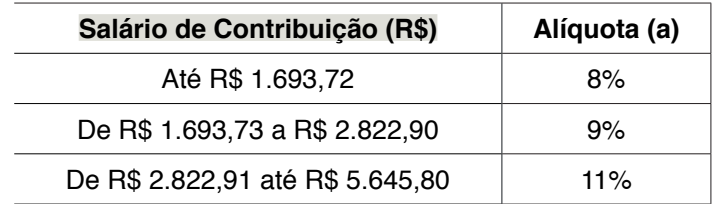

 Tabela 1 – Tabela para Empregado, Empregado Doméstico e Trabalhador Avulso 2018 Fonte: Brasil (2018).

a) Suponha que o **empregado celetista (regime único)**, receba conforme Tabela 2 e tenha um salário bruto de R\$ 7.720,62 mensais; a alíquota de 11% incidirá somente sobre o teto da previdência, tendo como referência a última linha da Tabela 1.

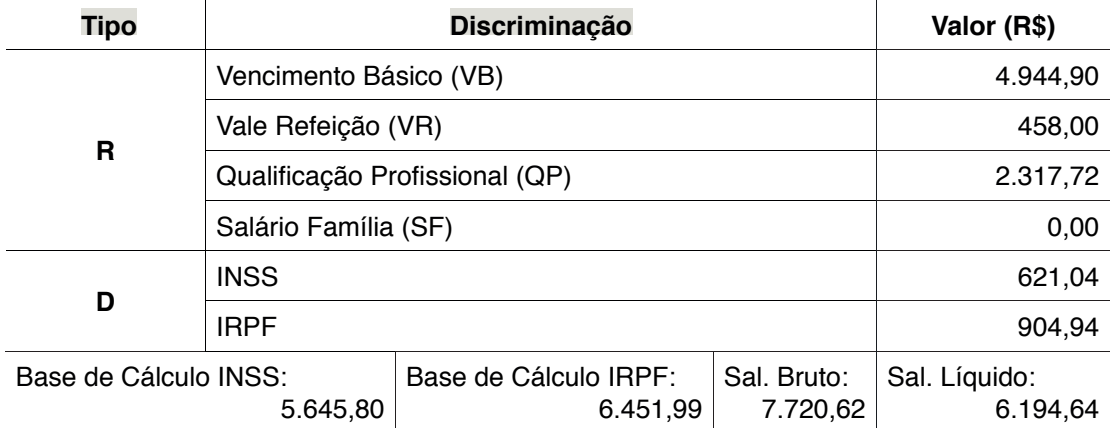

 Tabela 2 – Simulação de contracheque de um empregado celetista em junho de 2018 Fonte: Do autor (2018).

A contribuição a ser deduzida no contracheque do celetista será calculada conforme a seguir:

$$
R\$ 5.645,80 \times 11\% = 5.645,80 \times 0,11 = R\$ 621,04. \tag{1}
$$

Este resultado, pode ser obtido por uma função linear do tipo:

$$
f(x) = ax \tag{2}
$$

em o coeficiente  $\alpha$  é a alíquota de cálculo da contribuição a recolher. Definindose a variável *P*, como a parcela da previdência a ser descontada e recolhida e *s* a variável independente salário de contribuição, podemos afirmar que:

$$
P = f(s),\tag{3}
$$

em que  $s, P \in \mathbb{Q}_+^*$ , isto é, o domínio é  $s \in (0, +\infty)$  e  $P \in (0, +\infty)$ .

A função que modela a Tabela 2, também é uma função em partes, conforme a seguir:

$$
P(s) = \begin{cases} 0,08s \text{ para} & s \le R$ 1.693,72 \\ 0,09s \text{ para R$ 1.693,73 } \le s \le R$ 2.822,90 \\ 0,11s \text{ para R$ 2.822,91 } \le s \le R$ 5.645,80 \end{cases}
$$
(4)

Para o exemplo em que o empregado recebe R\$ 7.720,62 mensais, o valor a ser descontado para o INSS, será calculado pela terceira parte da função (8):

$$
P_3(s) = 0, 11s = 0, 11 \times 5.645, 80 = R \$ 621, 04
$$
\n<sup>(5)</sup>

b) Suponha que o **empregado estatutário (regime próprio)**, receba conforme Tabela 3, tenha um salário bruto de R\$ 7.720,62 mensais, a alíquota de 11% incidirá sobre a Base de Cálculo do INSS, tendo como referência a última linha da Tabela 1.

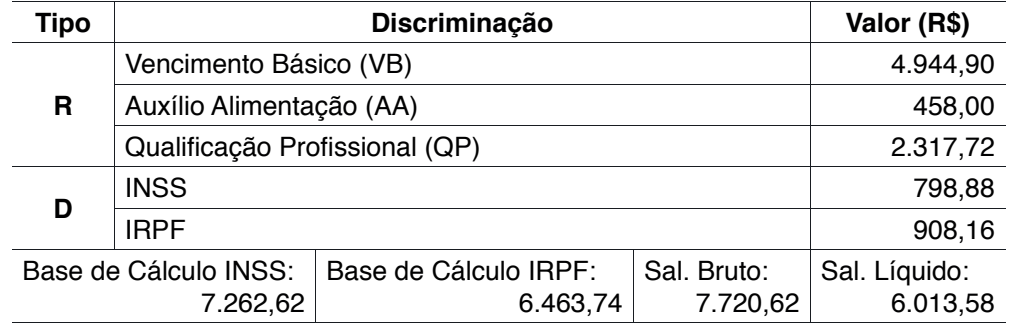

Tabela 3 – Simulação de contracheque de um empregado estatutário em junho de 2018 Fonte: Do autor (2018)

Nota: rendimentos (**R)**; descontos (**D**).

A contribuição do estatutário será calculada conforme a seguir:

7.262,62  $\times$  11 % = 7.262,62  $\times$  0, 11 = R \$ 798,88 (6)  $R$ \$

O Auxílio Alimentação (AA) não incide o desconto do INSS, tanto para o celetista quanto para o estatutário. Portanto, o trabalhador estatutário contribui com um valor maior do que o celetista.

## **4.4 Imposto de Renda de Pessoa Física (IRPF)**

Para calcular o valor do IRPF a ser descontado no contracheque do trabalhador utiliza-se a Tabela 4, que está em vigor desde o mês de abril de 2015. A base para o Imposto de Renda Retido na Fonte é o salário bruto menos o desconto da contribuição previdenciária.

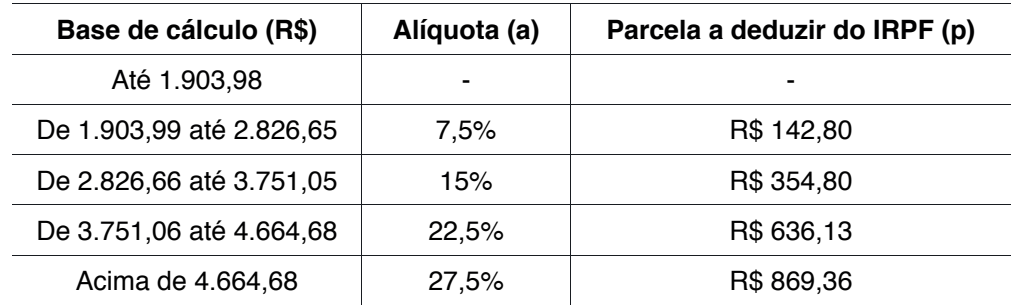

 Tabela 4 – Tabela de incidência mensal a partir do mês de abril do ano-calendário de 2015 Fonte: Brasil (2015).

## *4.4.1 Base de cálculo de IRPF*

$$
r = \{ [(VB + QP) - INSS] - N \overset{\circ}{=} DEP \times 189, 59 \}, \tag{7}
$$

em que VB é o vencimento básico, QP é a qualificação profissional, INSS, é o valor a contribuir com a previdência, NºDEP, é o número de dependentes, R\$ 189,59 é a parcela a deduzir por dependentes em 2018, conforme a Tabela 4. Por exemplo, para obter a Base de Cálculo IRPF no valor de R\$ 6.451,99, substitui-se os valores

da Tabela 2, na Equação (7):

 $\sim$ 

$$
\mathbf{r} = \{[(4.944, 90 + 2.317, 72) - 621, 04] - 1 \times 189, 59\} \n\mathbf{r} = \{[7.262, 62 - 621, 04] - 189, 59\} \n\mathbf{r} = \{6.641, 58 - 189, 59\} \n\mathbf{r} = 6.451, 99(8)
$$
\n(8)

Para o trabalhador estatutário a base de cálculo do IRPF segue a mesma fórmula da Equação (7): por exemplo, considere o salário bruto de um empregado estatutário conforme apresentado na Tabela 3, no valor de R\$ 7.720,62 no mês de junho; a base de cálculo do IRPF será de R\$ 6.443,74 tendo em vista que este imposto não incide sobre o total dos rendimentos (R). Para calcular o valor do IRPF retido na fonte, a partir da Tabela 4, multiplica-se a base de cálculo do IRPF: **R\$ 6.443,74** por 0,275 (27,5% sob a forma decimal) e subtrai-se a parcela a deduzir do IRPF: R\$ 869,36 e encontra-se o valor de R\$ 908,16 que será descontado (D) de seu salário bruto, conforme registros nas Tabelas 2 e 3. Observe que a base de cálculo pertence à quinta (5ª) faixa de contribuição, por isso que a alíquota utilizada foi a de 27,5%, da Tabela 4.

$$
I(r) = ar - p \tag{9}
$$

em que  $\alpha$  é a alíquota da faixa de contribuição e  $p$  é a parcela a deduzir. Para este exemplo, a modelagem matemática é:

$$
I(r) = 0.275r - 869.36.\t(10)
$$

A função (9) modela a Tabela 1 obedece a uma lei de formação de função em partes, onde cada faixa corresponde a uma destas partes e cada uma delas tem uma função afim estabelecida, conforme a seguir:

$$
f: \mathbb{Q}_{+}^{*} \to \mathbb{Q}_{+}^{*}
$$
  
\n
$$
f(x) = ax - b
$$
  
\n
$$
a, b, x \in \mathbb{Q}_{+}^{*}
$$
\n(11)

#### *4.4.2 Modelagem matemática de IRPF*

Designaremos por *I* a variável dependente que representará o imposto a ser retido na fonte mensamente e *r*, a variável independente que corresponderá à base de cálculo do imposto de renda mensal. Neste caso, a variável *I* estará em função da base de cálculo *r*:

$$
I = f(r). \tag{12}
$$

A função imposto a recolher mensalmente será:

 $\sim$   $\sim$ 

$$
I(r) = \begin{cases} 0 & \text{se} \\ 0,075r - 142,80 & \text{se } 1.903,99 \le r \le 2.826,65 \\ 0,15r - 354,80 & \text{se } 2.826,66 \le r \le 3.751,05 \\ 0,225r - 636,13 & \text{se } 3.751,06 \le r \le 4.664,68 \\ 0,275r - 869,36 & \text{se } r \ge 4.664,68 \end{cases} \tag{13}
$$

em que  $r \in \mathbb{Q}_+$ . Observe que o intervalo da variável *r* é finito, porque o salário de um contribuinte é limitado. O coeficiente angular de cada segmento de reta é a alíquota na forma decimal e o coeficiente linear a parcela a deduzir. Cada parte da função *I(r)* é uma função afim definida por:

$$
I_i(r) = ar - b \tag{14}
$$

para  $i = 1, 2, 3, 4, 5$  e  $a, r, b$  números racionais positivos.

Para o exemplo anterior, para calcular o imposto de renda a ser recolhido usase a função afim correspondente da quinta faixa de contribuição da Equação (7):

$$
I_5(r) = 0,275r - 869,36
$$
\n<sup>(15)</sup>

neste caso,  $r = R$  \$ 6.463,74 e substituindo-o na Equação (5), tem-se:

$$
I_5(r) = 0,275 \times 6.463,74 - 869,36 = 1.777,53 - 869,36 = 908,16
$$
 (16)

Este resultado será lançado no contracheque do trabalhador para fins de recolhimento à receita federal. Observe que foi o mesmo resultado obtido anteriormente, quando se realizou o cálculo diretamente na Tabela 4. Observa-se perfeitamente as cinco partes da função definidas a partir da Tabela 4.

A seguir um exemplo de folha de pagamento com as duas contribuições.

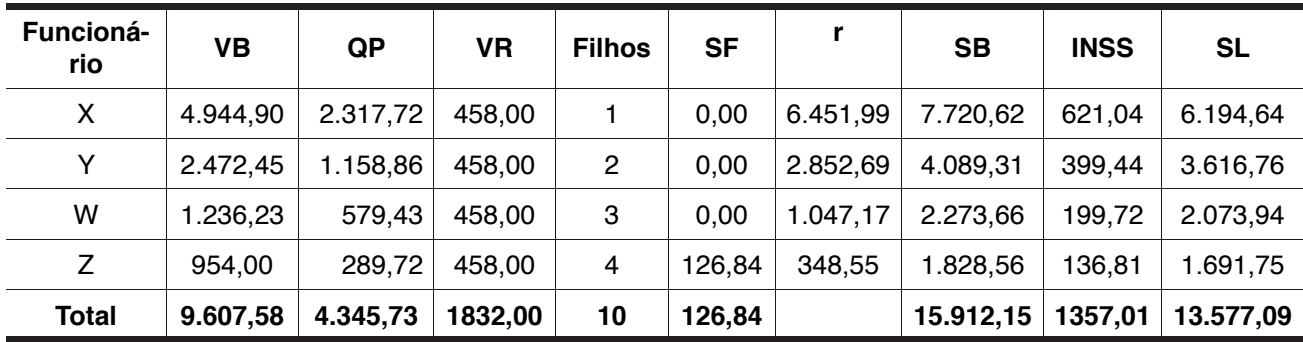

#### **4.5 Folha de pagamento**

Tabela 5 – Modelo de folha de pagamento celetista

Fonte: Do Autor (2018).

A Tabela 7, contém os valores unitários por cotas de salário família por empregado.

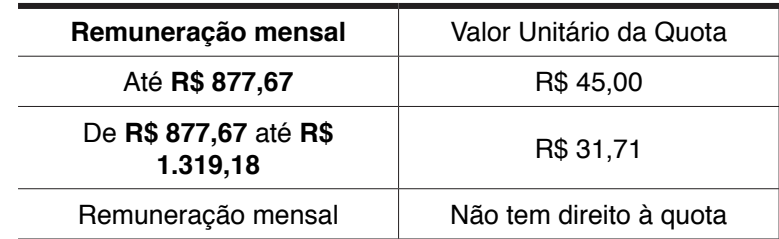

Tabela 7 – Quotas de Salário Família (SF). Competência: a partir de 1º de janeiro de 2018 Fonte: Base legal: [Artigo 4º, da Portaria MF](http://normas.receita.fazenda.gov.br/sijut2consulta/link.action?visao=anotado&idAto=89503) nº 15/2018.

## **5 | CONSIDERAÇÕES FINAIS**

As habilidades especificam mais detalhadamente como desenvolver o OC com os alunos em sala de aula por isso, apresentamos atividades para acadêmicos de licenciatura em matemática possam compreender como deverá elaborar o plano de aula indicando a CG, CE e as Habilidades respectivas ao OC que se pretende ensinar. Por isso, apresentamos um *template* de plano de aula, que difere um pouco do tradicional, como se fosse um artigo científico, comunicação científica, pôster, pois ainda indicando a identificação da escola, ao invés de colocarmos o conteúdo, incluímos OC, as CG, se houverem/existirem, a CE, e as habilidades, porém, a (s) habilidade (s) é (são) o ponto de partida para a elaboração do plano de aula. Logo o modelo utilizado nesta pesquisa, segue: OC  $\rightarrow$  CG  $\rightarrow$  CE  $\rightarrow$  Habilidades  $\leftarrow$ CE  $\leftarrow$  $CG \leftarrow OC$ .

As atividades foram propostas a fim de que o leitor possa realiza-las, encontrar o resultado e confrontá-lo com o que está sendo proposto no algoritmo, daí dar a plausibilidade, isto é, que se pode admitir que o mesmo apresentará a solução do problema.

Como propostas metodológicas de ensino e aprendizagem à implantação das PCFM ou TDIC, pode ser fundamentada à Teoria Hipotética de Aprendizagem (THA)<sup>2</sup> de Simon ou Aprendizagem Baseada em Problemas (PBL), esta é uma *[metodologia](http://inoveduc.com.br/o-que-e/o-que-sao-metodologias-ativas/) [ativa](http://inoveduc.com.br/o-que-e/o-que-sao-metodologias-ativas/)* de ensino onde os alunos ganham conhecimento e habilidades enquanto resolvem problemas. A sigla vem do inglês *Problem Based Learning* (PBL). Foi adotada, inicialmente, pela Universidade *McMaster*, no Canadá, e de *Maastricht*, na Holanda, em 1969. Em resumo, PBL integra saber e fazer. A metodologia prima pelo desenvolvimento de habilidades críticas de pensamento e resolução de problemas nos alunos.

<sup>2</sup> *Hypothetical Learning Theory* (HLT).

## **REFERÊNCIAS**

ARAÚJO, J. S. A.; SANTOS, R. S. **O uso de tecnologia digitais no ensino de Matemática**. 1990. 76 f. Orientador: Prof. Me. João Socorro Pinheiro Ferreira. Trabalho de Conclusão de Curso (Graduação) – Licenciatura em Matemática, Universidade Federal do Amapá (UNIFAP), Macapá, 2014. Disponível em: http://www2.unifap.br/matematica/files/2017/01/tcc-2015-Adriano-jones-O-Uso-de Tecnologias-Digitais-no-Ensino-da-Matem%C3%A1tica.pdf. Acesso em: 10 fev. 2019.

BRASIL. Ministério da Educação (MEC). **Base nacional comum curricular (BNCC)**: educação é a base. Brasília: MEC, 2018. Disponível em: http://basenacionalcomum.mec.gov.br/wp-content/ uploads/2018/12/BNCC\_19dez2018\_site.pdf. Acesso em: 8 jan. 2019.

BRASIL. Ministério da Economia (ME). Secretaria da Receita Federal (SRF). **Simulação de Alíquota Efetiva de Imposto de Renda das Pessoas Físicas:** cálculo mensal 2019, 2019a. Disponível em: http://www.receita.fazenda.gov.br/Aplicacoes/ATRJO/Simulador/simulador.asp. Acesso em: 19 abr. 2019.

BRASIL. Ministério da Economia (ME). Secretaria da Receita Federal (SRF). **Tabela Mensal de Imposto de Renda das Pessoas Físicas**, 2019b. Disponível em: https://www.receita.fazenda.gov.br/ aliquotas/tabprogressiva.htm. Acesso em: 19 abr. 2019.

BRASIL. Portaria nº 9, de 15 de janeiro de 2019c. Dispõe sobre o reajuste dos benefícios pagos pelo Instituto Nacional do Seguro Social - INSS e dos demais valores constantes do Regulamento da Previdência Social - RPS. **Diário Oficial da União**: seção 1, Brasília, DF, ano 156, n. 11, p. 25, 16 jan. 2019. PL 634/1975. (ISSN 1677-7042). Disponível em: http://www.in.gov.br/materia/-/asset\_publisher/ Kujrw0TZC2Mb/content/id/59253484. Acesso em: 19 abr. 2019.

DUVAL, Raymond. Registros de Representações Semióticas e Funcionamento Cognitivo da Compreensão em Matemática. *In*: MACHADO, Silvia Dias Alcântara (org.). **Aprendizagem em matemática**: registros de representação semiótica. Campinas, SP: Papirus, 2003.

FACCO, S. R. **Conceito de área**: uma proposta para o ensino de área. 2003. 185f. Dissertação (Mestrado em Educação Matemática) – Pontifícia Universidade Católica de São Paulo, 2003. Disponível em: https://www.pucsp.br/pensamentomatematico/dissertacao\_sonia\_facco.pdf . Acesso em: 10 fev. 2018.

FERREIRA, J. S. P. Modelagem matemática de imposto de renda de pessoa física e previdência ofi cial (INSS). *In*: VII ENCONTRO PARAENSE DE MODELAGEM MATEMÁTICA: modelagem matemática: teoria e prática em sala de aula, 7., 2018, Salinópolis (PA). **Anais eletrônicos**... Salinópolis (PA): [s.n], 2018. Disponível em: file:///C:/Users/USER.DESKTOP-FKSUHIS/Downloads/5 CC209330702-25.pdf. Acesso em: 8 fev. 2019.

FERREIRA, J. S. P. Sistemas dinâmicos lineares no  $\mathbb{R}^2$ . Rio de Janeiro: SBM, 2016. (IV Colóquio de Matemática da Região Norte). Disponível em: https://www.sbm.org.br/wp-content/uploads/2016/06/ Sistemas-Dinamicos-Lineares-Joao-Socorro-Pinheiro-Ferreira.pdf. Acesso em: 11 fev 2019.

FERREIRA, J. S. P.; ALFAIA, C. S. Modelagem em educação matemática do sistema epidemiológico SI através de sistemas dinâmicos. *In*: GONÇALVES, F. A. M. F (org.). **As diversidades de debates na pesquisa em matemática**. Ponta Grossa, PR: Atena Editora, 2019. Disponível em: https://www. atenaeditora.com.br/wp-content/uploads/2019/06/E-book-As-Diversidades-de-Debates-na-Pesquisaem-Matematica.pdf. Acesso em: 05 ago. 2019.

MELO, E. S.; SANTOS, P. I. **Métodos numéricos**: aplicações em sistemas lineares e aproximação de funções. 1993. 71 f. Trabalho de Conclusão de Curso (Graduação) – Licenciatura em Matemática, Universidade Federal do Amapá (UNIFAP), Macapá, 2013. Disponível em: http://www2.unifap.br/ matematica/fi les/2017/07/tcc-2013-edelson-santos-Trabalho-de-Conclus%C3%A3o-de-Curso.pdf. Acesso em: 10 fev. 2019.

SOUZA, E. F.; FERREIRA, J. S. P. O uso do GeoGebra como ferramenta metodológica para o ensino fundamental. *In*: CONGRESSO PAN-AMAZÔNICO DE MATEMÁTICA, 2018, Belém (PA). **Anais eletrônicos**... Belém (PA): UFPA, 2018. Disponível em: http://matematica.icen.ufpa.br/images/ documentos/COPAM/LISTA\_APRESENTA%C3%87%C3%95ES\_POSTER.pdf. Acesso em: 8 fev. 2019.

# **CAPÍTULO 15**

# AS FERRAMENTAS TECNOLOGICAS COMO FACILITADORAS NO PROCESSO DE ENSINOAPRENDIZAGEM NAS ESCOLAS DO BRASIL

*Data de aceite: 20/11/2019*

Campus Santa Inês-Bahia

#### **Rosita Clementina Souza dos Santos**

Instituto Federal de Ciência e Tecnologia Baiano – Campus Santa Inês-Bahia

#### **Solange Bitencourt Santos**

Instituto Federal de Ciência e Tecnologia Baiano – Campus Santa Inês-Bahia

**RESUMO:** A partir do aumento da utilização das novas tecnologias no meio educacional, o presente artigo busca fazer um estudo a partir de referências bibliográficas de autores para confirmação do estudo, conseguindo assim, uma visão mais ampla da realidade em que o uso das tecnologias está presente nas escolas e, na realidade dos educandos. Por fim, buscar fazer uma analíse sobre a necessidade da inclusão digital dos cidadãos nesse modo de vida e o papel da escola e dos professores em utilizar esses recursos como facilidades no processo de ensinoaprendizagem.

**PALAVRAS-CHAVE:** Escola; Inclusão digital; Ensinoaprendizagem

## TECHNOLOGICAL TOOLS AS FACILITATORS IN THE TEACHING LEARNING PROCESS IN BRAZILIAN SCHOOLS

**ABSTRACT:** From the increased use of new technologies in the educational environment, this article seeks to make a study based on

### **Antonio Roberto Santos Almeida**

Instituto Federal de Ciência e Tecnologia Baiano – Campus Santa Inês-Bahia

#### **Célia Amorim Santos Torres**

Instituto Federal de Ciência e Tecnologia Baiano – Campus Santa Inês-Bahia

#### **Eliene Guimarães da Silva**

Instituto Federal de Ciência e Tecnologia Baiano – Campus Santa Inês-Bahia

#### **Elizangela Silva dos Santos**

Instituto Federal de Ciência e Tecnologia Baiano – Campus Santa Inês-Bahia

#### **Geisa dos Santos Cruz**

Instituto Federal de Ciência e Tecnologia Baiano – Campus Santa Inês-Bahia

### **Lucileide Alves Santos Nascimento**

Instituto Federal de Ciência e Tecnologia Baiano – Campus Santa Inês-Bahia

#### **Marcia Muniz de Jesus**

Instituto Federal de Ciência e Tecnologia Baiano – Campus Santa Inês-Bahia

#### **Maria Sônia Jesus Santos**

Instituto Federal de Ciência e Tecnologia Baiano – Campus Santa Inês-Bahia

#### **Rodrigo Carneiro da Rocha Alves**

Instituto Federal de Ciência e Tecnologia Baiano – Campus Santa Inês-Bahia

#### **Roseane Guimarães Alves**

Instituto Federal de Ciência e Tecnologia Baiano –

bibliographic references of authors to confirm the study, thus obtaining a broader view of the reality in which the use of technologies is present in the literature. school and, in reality, the students. Finally, we seek to study the need for digital inclusion of citizens in this way of life and the role of the school and teachers in using these resources as facilities in the teaching-learning process.

**KEYWORDS:** School; Digital inclusion; TeachingLearning

## **1 | INTRODUÇÃO**

As últimas décadas foi um período de grande evolução tecnológica, que ao mesmo tempo proporcionou mudanças significativas na sociedade tanto na economia, politica, na cultura e na educação. Desta forma, devido ao surgimento de variadas inovações que permitiram a universalização da tecnologia da informação no meio social, a rede educacional depende cada vez mais da desses meios tecnológicos institucionalizada para socialização dos saberes a fim fazer com que o indivíduo saia da condição de coadjuvante dentro da escola para protagonista.

Todos os profissionais que atuam na educação, principalmente os professores, compreendem que a ligação entre tecnologia e ensino é imprescindível, entretanto embora haja uma certa desconfiança, os recursos tecnológicos usados de maneira incorreta podem gerar distração em sala de aula, conversas que não tenham haver com o assunto que está sendo abordado, entre outras situações. Desta maneira, o uso estratégico dos recursos tecnológicos no ensino sem um planejamento não é nada efetivo, sendo necessário utilizar esses recursos como um suporte para o processo de ensinoaprendizagem.

Quando as redes de ensino utilizam o uso da tecnologia de maneira correta surgem novas oportunidades na formação integral dos educandos. Assim os educadores podem ter mais possibilidades de atividades mais dinâmicas, aproximação entre educandos, professores e a comunidade em torno da escola, conhecimentos diferenciados, são algumas das várias possibilidades que a tecnologia no ensino pode oferecer aos educandos. Assim, o presente artigo busca em sua essência fazer um estudo sobre a evolução da tecnologia e seus impactos na educação.

### **2 | EVOLUÇÃO DA TECNOLOGIA E OS IMPACTOS NA EDUCAÇÃO**

A foi a partir do século XX com a invenção dos computadores que o mundo começou a ver com novos olhares a importância dessa ferramenta para a sociedade, mesmo ainda sendo limitada.

No Brasil a informática começou a partir de 1958, trajada pela importação das tecnologias de países de que tinham o capitalismo avançado, como os Estados

Unidos. Mais foi a partir dos anos 2000 no Brasil que os recursos tecnológicos, principalmente aos da informação foi ganhando espaço dentro da sociedade, computadores, telefones fixos e logo depois os celulares. As pessoas foram tendo cada vez mais acesso a esses dispositivos, modernidade e agilidade dos processos, facilita a criação de uma nova sociedade, e aos poucos afeta também as escolas.

Menezes (2010, p. 122) afirma:

Os sistemas de comunicação evoluem com extrema rapidez e essa dinâmica é parte da vertiginosa modernidade em que estamos imersos. Não podemos nos deslumbrar com essas novidades ou ficar apreensivos pelo perigo de que substituam nossa função de educar. Mas não devemos ignorar as possibilidades que eles abrem para aperfeiçoar nosso trabalho, como o acesso a sites de apoio e atualização pedagógica ou a programas interativos para alunos com dificuldades de aprendizagem. (2010, p.122).

Não pode ignorar o uso das tecnologias nas escolas, porém, o mesmo deve ser utilizado de maneira que facilite o processo de ensinoaprendizagem dos estudantes. Segundo Alba (2006, p.144) as novas tecnologias de informação criam novas possibilidades de comunicação e socialização.

Desta maneira, não se pode deixar de utilizar as tecnologias em sala, se os próprios educandos não a ignoram. Hoje em dia é muito difícil um educando de ensino seja ele fundamental ou médio que não possua acesso à internet, aparelho celular ou computador, sendo assim é necessário inclui-lo em uma atividade pedagógica, uma vez que ele oferece muitas possibilidades didáticas.

> Assim, propõe-se o alargamento do conceito de inclusão digital para uma dimensão reticular, caracterizando-o como um processo horizontal que deve acontecer a partir do interior dos grupos com vista ao desenvolvimento de cultura de rede, numa perspectiva que considere processos de interação, de construção de identidade, de ampliação da cultura e de valorização da diversidade, para a partir de uma postura de criação de conteúdos próprios e de exercício da cidadania, possibilitar a quebra do ciclo de produção, consumo e dependência tecnocultural. (TEIXEIRA, 2010, p. 39).

Percebe-se a importância dos recursos tecnológicos, seja na escola ou fora dela. É necessário saber que incluir digitalmente é disponibilizar a tecnologia e fazer dela um instrumento de ensino e até mesmo de possibilidade de inclusão social. Com essas possibilidades tecnológicas, é necessário compreender que incluir digitalmente deve ser feito através da colaboração de todos os envolvidos, para que a mesma se torne uma forma de adquirir conhecimento e pratica da cidadania.

O celular é uma ferramenta que quase todos os estudantes têm, segundo o estudo do Centro de Estudos sobre as Tecnologias da Informação e da Comunicação (Cetic) a popularização dos aparelhos eletrônicos pode ter relação com o novo modo de comportamento da sociedade. Dos educandos que têm acesso à internet, 77% acessam a mesma através do aparelho celular. O segundo aparelho mais usado, foi o computador de, com apenas 9%. Relacionado ao acesso dos professores às novas tecnologias aumentou consideravelmente ao longo dos anos era 2011, apenas 15% tinham um smartphone. Em 2016, o número atingiu os 91%. A figura 1, mostra como os estudantes usam a internet.

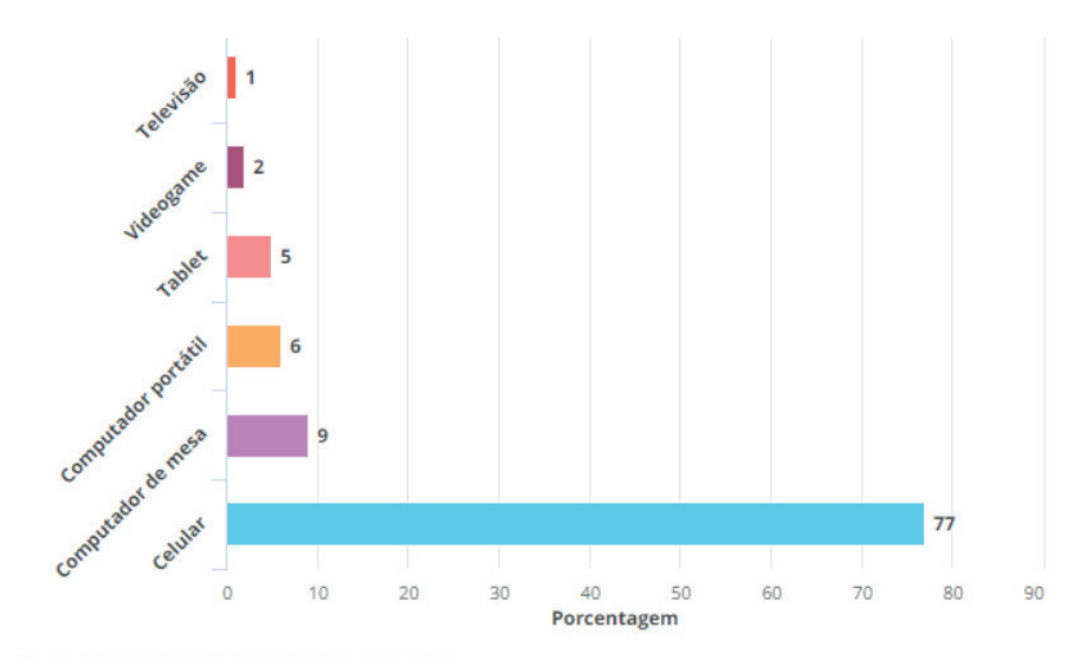

Fonte: CGI.br/NIC.br/Cetic.br/TIC Educação 2016

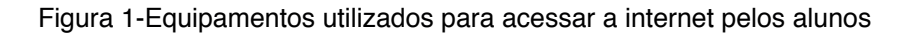

Conforme os dados apresentados, é importante por parte das escolas aproveitar e se adequar as mudanças impostas pela tecnologia para criar formas de facilitar o processo de ensinoaprendizagem. O celular ele pode ser útil para os educandos como forma de fazer vídeos do cotidiano para discutir em sala de aula, jogos pedagógicos através do uso de aplicativos, realidade virtual, interatividade, fazer leituras de livros nos quais muitas vezes os educandos não tem acesso, entre outros.

Essa pesquisa do Cetic mostrou em sua essência demostrar como os professores e educandos utilizam as novas tecnologias. E segundo a mesma, identificou que os professores 77% passaram a se comunicar com os estudantes com maior facilidade e 94% garantem que agora têm acesso a materiais mais diversificados ou de melhor qualidade.

Procurando fazer um método inovador, as tecnologias vêm para melhorar e dinamizar as aulas. Neste sentido, Bonilla (2005, p. 21) afirma que:

> As tecnologias da informação e comunicação são tecnologias intelectuais, pois ao operarem com proposições passam a operar sobre o próprio pensamento, um pensamento que é coletivo, que se encontra disperso, horizontalmente, na estrutura em rede da sociedade contemporânea. (2005, p. 21).

#### De acordo com os fatos abordados, as tecnologias, têm sido implantadas no nas

escolas por meio de projetos das próprias escolas e governamentais. Isso acarreta com que os docentes coloquem em suas aulas tecnologias que os alunos utilizam no dia-a-dia, mas, infelizmente, muitas escolas públicas no Brasil ainda não têm acesso as novas tecnologias. Porém, muitos estudantes possuem celulares com acesso a internet e o professor pode estar utilizando-se dessas novas mudanças. Em 2016, 52% das escolas utilizavam o aparelho em atividades com os alunos. É o que aponta a pesquisa TIC Educação 2016, do Centro de Estudos sobre as Tecnologias da Informação e da Comunicação (Cetic). Já sobre os professores que utilizam a internet em sala de aula com os alunos (figura 2), a pesquisa feita com professores de 5º ano ao 2º ano, nos anos de 2015 e 2016 mostrou uma pequena evolução.

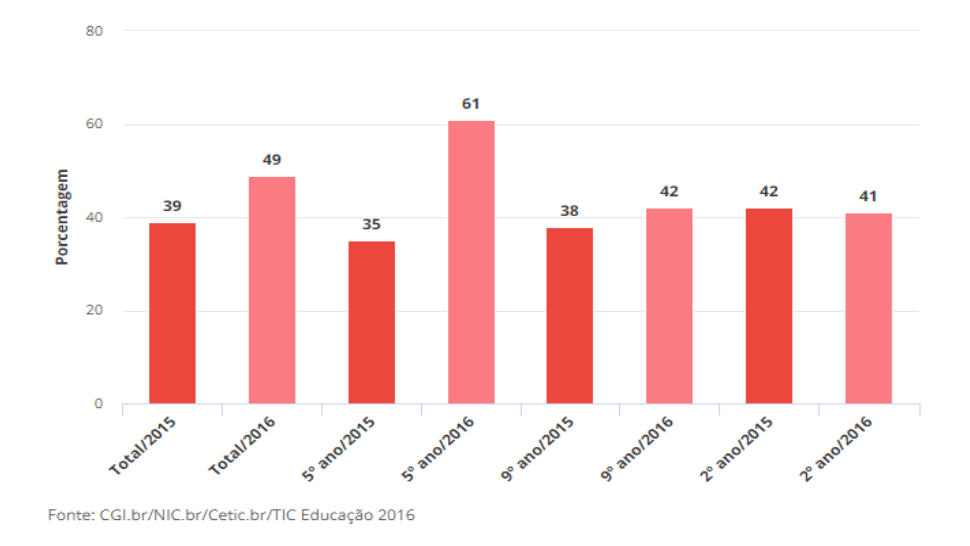

Figura 2 - Professores que usam a internet em sala de aula

As tecnologias usadas no ambiente escolar precisam ser educativas, acessíveis e informativas e não apenas alfabetizadora na qual o educando aprende apenas o básico.

A despeito de muito se falar sobre os avanços tecnológicos, ainda é incipiente o conhecimento do assunto, pois as tecnologias de comunicação e informação se desenvolvem tão rápido que se torna impossível acompanhar, sendo necessários aos professores e os profissionais da educação sempre buscarem cursos para ser aperfeiçoar e desenvolver novas metodologias de ensino.

Uma das tecnologias que tentamos acompanhar, a internet que seduz e intimida com milhões de informações, está presente na maioria das regiões no pais, para muitos uma diversão, outros utilizam para ganhar dinheiro. Mas, no meio educacional se utilizada de forma correta pode se tornar uma poderosa ferramenta no processo de ensinoaprendizagem. Outras ferramentas que podem ser utilizadas pelas escolas são os livros digitais que começaram a expandir nos últimos anos, principalmente a partir do momento em que as livrarias digitais começaram a investir nos seus
<span id="page-144-0"></span>próprios *e-reader*. Dessa forma não demorou para que a novidade começasse a ser utilizadas em algumas escolas do país, porém ainda está muito distante de atingir todas, principalmente as que ficam no interior dos Estados.

Os *e-reader* são práticos de serem usados e moderno, chamaram a atenção dos indivíduos que cresceram em meio as novas tecnologias e também daqueles que tiveram pouco contato com a mesma. Esse recurso ele pode ser tornar uma importante ferramenta pois, faz com que o texto original seja complementado com recursos de vídeos, animações, áudios e muitos outros materiais que permitem facilitar a aprendizagem.

A gamificação consiste em trazer a dinâmica dos games para a sala de aula e é uma das maiores tendências atuais no campo da educação. Alguns dos aspectos dos jogos que podem ser trazidos para a sala de aula são o desafio, que estimula os alunos a se superarem; a definição de objetivos, que ajuda o estudante a manter o foco nas tarefas; e a competição, que aumenta o engajamento quando incentivada de maneira saudável.

O grande benefício para a educação é a sua capacidade de estimular os alunos a aprender mais e de maneira divertida. Além disso, ao aplicar os conhecimentos nos jogos, fica mais fácil colocar o conhecimento em prática e fixar o conteúdo aprendido nas aulas.

Em sala, a gamificação aparece, por exemplo, por meio de atividades aplicadas de forma lúdica, que concedem recompensas conforme o aluno aplica seu conhecimento e que ficam mais difíceis ao passo que o estudante avança nas tarefas.

O processo de aplicar uma atividade impressa em sala geralmente envolve a preparação da atividade e a sua correção manual, sendo que muitas vezes o resultado não vai além da porcentagem de acerto.

Nesse contexto, as avaliações online têm muito a contribuir - tanto no que diz respeito ao tempo de correção quanto aos resultados dos alunos. Isso porque esse tipo de atividade é corrigido automaticamente e gera relatórios de desempenho que vão muito além do número de acertos.

Torna-se possível acompanhar, por exemplo, a taxa de acerto por conteúdo ou habilidade, bem como a taxa de marcação por alternativa. Calcular esses tipos de resultados manualmente é inviável para qualquer professor, mas com a atividade online esses dados passam a ser oferecidos automaticamente.

Assim, o tempo que originalmente era gasto corrigindo-se atividades pode ser usado para se fazer análises profundas do aprendizado dos alunos. Com isso, a escola tem informações muito valiosas que a ajudam a aprimorar constantemente as práticas pedagógicas.

## <span id="page-145-0"></span>**3 | CONSIDERAÇÕES FINAIS**

Compreendendo essa relação entre tecnologia e educação vai muito além da inovação educacional, esbarrando-se no consentimento e no uso frequente da mesma dentro da escola e fora dela, tanto por profissionais e educando, procurando compreender através do uso no cotidiano e na escola formas de utiliza-las no processo de formação dos cidadãos.

Por fim, o uso de novas tecnologia pode aumentar as relações entre a escola e os educandos, política e educação, além de proporcionar para que se adquira informação e conhecimento como indispensável na melhoria social, integração dos indivíduos e faz com que a inclusão digital passa a ser instrumento eficaz para acrescentar o letramento, aumentar a auto-estima em relação às feições culturais . Ao fim deste artigo fica claro que a tecnologia está cada vez mais presente no cotidiano das pessoas, porém, o uso dessas tecnologias no ambiente escolar ainda tem um longo caminho a ser percorrido. Os professores devem buscar se capacitar para aprender novas metodologias para utilizar os recursos tecnológicos em sala de aula, como computadores, os celulares entre outros. Pois, os mesmos se utilizados de maneira correta, proporciona ao educando uma aula mais prazerosa, didática e acima de tudo é possível proporcionar a interação na escola e extra-escolar.

## **REFERÊNCIAS**

ALBA, Maria; HERNANDEZ, Fernando e colaboradores. [et al.]. **Tecnologias para transformar a educação**. Porto Alegre: Artmed, 2006.

BONILLA, Maria Helena Silveira. **Escola aprendente: para além da sociedade da informação**. Rio de Janeiro: Quartet, 2005.

CAMPOLI, Clara. **52% das instituições de educação básica usam celular em atividades escolares, aponta estudo da Cetic.**2017. Disponível em [https://g1.globo.com/educacao/noticia/52](https://g1.globo.com/educacao/noticia/52-das-instituicoes-de-educacao-basica-usam-celular-em-atividades-escolares-aponta-estudo-da-cetic.ghtml) [das-instituicoes-de-educacao-basica-usam-celular-em-atividades-escolares-aponta-estudo-da-cetic.](https://g1.globo.com/educacao/noticia/52-das-instituicoes-de-educacao-basica-usam-celular-em-atividades-escolares-aponta-estudo-da-cetic.ghtml) [ghtml](https://g1.globo.com/educacao/noticia/52-das-instituicoes-de-educacao-basica-usam-celular-em-atividades-escolares-aponta-estudo-da-cetic.ghtml) acessado em agosto de 2019.

MENEZES, Luis Carlos de. **Ensinar com a ajuda da tecnologia**. In.: Nova Escola. São Paulo, Ano XXV, Nº 235, set. 2010, p. 122.

TEIXEIRA, Adriano Canabarro. **Inclusão Digital: novas perspectivas para a informática educativa**. liuí: Ed. Unijuí, 2010.

# **CAPÍTULO 16**

## <span id="page-146-0"></span>ARCARE: UM ARCABOUÇO CONCEITUAL DE ADAPTAÇÃO DE RECURSOS EDUCACIONAIS

*Data de aceite: 20/11/2019*

#### **Vitor Bremgartner da Frota**

Instituto Federal do Amazonas Campus Manaus Distrito Industrial (IFAM CMDI) Manaus – Amazonas

#### **José Francisco de Magalhães Netto**

Universidade Federal do Amazonas (UFAM) – Instituto de Computação (IComp) Manaus – Amazonas

#### **Crediné Silva de Menezes**

Universidade Federal do Rio Grande do Sul (UFRGS) – Faculdade de Educação (FACED) Porto Alegre – Rio Grande do Sul

**RESUMO:** Frequentemente, os recursos existentes em Ambientes Virtuais de Aprendizagem (AVAs) são apresentados da mesma forma para todos os alunos. Isto pode não ser útil para a aprendizagem efetiva de cada aluno. Assim, uma abordagem adotada para resolver este problema é baseada em um framework chamado ArCARE (Arcabouço Conceitual para Adaptação de Recursos Educacionais em AVAs), sendo uma estratégia que permite o desenvolvimento de sistemas que promovam a adaptação de recursos em AVAs a partir do perfil de cada aluno. Tal framework tem como objetivo a construção do conhecimento dos alunos, utilizando tecnologia de agentes que

lidam com uma ontologia de Modelo Aberto de Aluno. Foram construídos dois sistemas a partir desse framework que permitem a adaptação e recomendação de recursos para alunos em AVAs. Testes foram aplicados em turmas, onde os recursos apresentados aos alunos foram atividades colaborativas chamadas Arquiteturas Pedagógicas. Obtivemos resultados positivos, apresentados no decorrer desse capítulo.

**PALAVRAS-CHAVE:** Ambientes Virtuais de Aprendizagem, Agentes, Adaptação de Recursos, Modelo Aberto de Aluno.

## ARCARE: A CONCEPTUAL FRAMEWORK OF EDUCATIONAL RESOURCES ADAPTATION

**ABSTRACT:** Frequently, resources in Virtual Learning Environments (VLEs) are presented in the same way to all students. This may not be useful for the effective learning of each student. Thus, an approach adopted to solve this problem is based on a framework called ArCARE (Conceptual Framework of Educational Resources Adaptation in VLEs), being a strategy that allows the development of systems that promote the adaptation of resources in VLEs from the profile of each student. Such framework aims to construct students' knowledge, using technology of agents that deal with an Open Learner Model ontology. Two systems were built from this framework that allow the adaptation

<span id="page-147-0"></span>and recommendation of resources for students in VLEs. Tests were applied in classes, where the resources presented to the students were collaborative activities called Pedagogical Architectures. We obtained positive results, presented throughout this chapter.

**KEYWORDS:** Virtual Learning Environments, Agents, Resources Adaptation, Open Learner Model.

## **1 | INTRODUÇÃO**

A Educação a Distância (EaD) é uma modalidade amplamente utilizada nos processos de ensino-aprendizagem. Para apoiar os cursos de EaD ou semipresenciais, existem ambientes educacionais como *Learning Management Systems* (LMSs) ou Ambientes Virtuais de Aprendizagem (AVAs). Além disso, uma tendência atual é o aumento do uso de AVAs que englobam características consideradas "inteligentes", especialmente no que diz respeito à possibilidade de ensino flexível. Esses ambientes podem ser considerados o que chamamos de *Smart Learning Environments* (SLEs) (KINSHUK, 2016). Nesses ambientes, de acordo com as características do aluno, por exemplo, seu desempenho no decorrer do curso, o ambiente é capaz de se adaptar e exibir conteúdos e atividades na tentativa de alcançar uma aprendizagem mais efetiva (SPECTOR, 2016). Um dos objetivos originais dos SLEs é guiar cada aluno para o conteúdo educacional mais apropriado (HOSSEINI et al., 2015).

Neste capítulo, consideramos o termo "adaptação de recursos educacionais" não apenas a ação de mudar recursos (por exemplo, atividades, objetos de aprendizagem, mudanças na interface), mas como os recursos serão organizados em um AVA para permitir mudanças na organização pedagógica da aprendizagem de acordo com as características dos alunos usando tecnologias (BREMGARTNER, NETTO e MENEZES, 2017). Ferramentas no campo da IA, como ontologias e agentes de software, podem atuar integradas nesses SLEs, tornando-se responsáveis por essa camada de inteligência nos ambientes e fazendo uso de um modelo de aluno (FRÖSCHL, 2005). Este modelo é um registro das ações dos alunos, bem como informações úteis sobre o aluno no AVA.

Porém, apesar da crescente utilização de AVAs com características de SLEs, muitas vezes estes apresentam recursos de aprendizagem da mesma maneira para todos os estudantes (problema chamado de one-size-fits-all), resultando que o aprendizado pode não se tornar efetivo para todos devido às diversas características cognitivas que cada aluno possui. Isso gera, portanto, dificuldades de construção de conhecimento para alguns estudantes ou até mesmo falta de interesse do aluno pelo uso do AVA. Muitas vezes, nas gerações modernas de AVAs candidatos a SLEs, já se usam adaptação de recursos, onde são apresentadas novidades tecnológicas, mas

<span id="page-148-0"></span>não são sustentadas por teorias pedagógicas. Os professores e tutores poderiam até adaptar atividades e trabalhos manualmente para cada aluno de acordo com o perfil deste, mas torna-se custoso para o professor e os tutores tal trabalho à medida que estes precisam acompanhar cada estudante no decorrer do curso. Uma abordagem centrada no estudante é necessária para que haja uma maior motivação dos alunos pelas disciplinas.

Assim, a abordagem adotada descrita neste capítulo para a solução desse problema consiste em um framework denominado ArCARE (Arcabouço Conceitual de Adaptação de Recursos Educacionais em AVAs), que contempla um conjunto de diretrizes permitindo a adaptação de recursos para os alunos durante o curso, baseado no construtivismo de Piaget (PIAGET e INHELDER, 1969). Este framework é baseado em agentes de software que lidam com uma ontologia de modelo de aluno composta de várias características dos alunos, como interesses, competências, habilidades, histórico de desempenho do aluno em atividades, frequência e estilos de aprendizagem. O modelo de aluno é apresentado ao aluno, sendo um Modelo Aberto de Aluno (MAA). Usar MAA refere-se a tornar o modelo de aluno explícito ao estudante, de modo a fornecer um recurso adicional através da autoconsciência e da possível autorregulação do processo de aprendizagem em que aumenta a autonomia do aluno (BULL e KAY, 2016). E a adaptação fornecida é a recomendação de recursos ajustados que permitem práticas colaborativas de ensino, como Arquiteturas Pedagógicas (APs) (TAVARES, MENEZES e NEVADO, 2012). Além disso, os mecanismos de adaptação de recursos fornecidos pelo ArCARE podem ser usados tanto em cursos tradicionais (currículos formais, definidos) quanto em currículos flexíveis (onde os alunos podem escolher quais atividades eles farão em conjunto com seus colegas). Um curso de currículo flexível faz uso de Unidades de Ensino (UEs). Uma UE pode ser vista como um tópico ou atividade dentro de um curso.

Nesse contexto, foi desenvolvida uma pesquisa de tese de doutorado (BREMGARTNER, 2017) cujo objetivo geral foi desenvolver um arcabouço conceitual baseado em tecnologias de IA com o qual possam ser construídos ambientes de aprendizagem que se adaptem às necessidades e preferências dos usuários. Dessa forma, os métodos utilizados para essa pesquisa foram: revisão sistemática de literatura e análise de trabalhos correlatos, mostrados na Seção 2; definição do arcabouço conceitual a partir dos resultados da revisão de literatura, o ArCARE, mostrado na Seção 3; realização de testes em turma a partir de sistemas desenvolvidos com as diretrizes do ArCARE e análises dos resultados, na Seção 4. Por fim, a conclusão do trabalho está na Seção 5, seguida pelas referências.

#### <span id="page-149-0"></span>**2 | TRABALHOS RELACIONADOS**

Diversos trabalhos relacionados a esta pesquisa foram encontrados, que contemplam técnicas de adaptação de recursos em AVAs encontradas na revisão sistemática de literatura. Dos ambientes e trabalhos visitados, destacamos as seguintes características (embora nem todos os trabalhos necessariamente contemplem todas elas): a) abordagem construtivista da aprendizagem como teoria educacional; b) utilização de perfil e/ou modelo de aluno; c) uso de sistemas multiagente para prover as flexibilidades dos sistemas; d) registro das ações dos usuários, formando seu histórico.

Aqui serão expostos os mais relevantes trabalhos relacionados ao tema de técnicas de adaptação de recursos em AVAs em nossa pesquisa. O trabalho de Fasihuddin, Skinner e Athauda (2014) apresenta uma proposta de um modelo adaptativo baseado em agentes para personalizar o aprendizado em ambientes educacionais abertos, especificamente os *Massive Open Online Courses* (MOOCs) baseado em estilos de aprendizagem. No trabalho de Hosseini, Hsiao, Guerra e Brusilovsky (2015), os autores exploraram a ideia de combinar orientação social de alunos baseado em seus conhecimentos a fim de permitir uma navegação de conteúdo adaptada. O trabalho utiliza algoritmos gulosos (*greedy*) com o objetivo de maximizar o nível de conhecimento de cada aluno no contexto de uma interface de Modelo Aberto Social de Aluno (*OSSM – Open Social Student Model*). Em (SARMIENTO et al., 2016) é apresentado um projeto de um Tutor Acadêmico semiautomático para apoiar estudantes ao selecionar caminhos de aprendizagem (*learning paths*), que consistem em um conjunto de cursos que formam um currículo individual para alcançar um perfil particular profissional, usando ontologias.

Embora não haja uma homogeneidade entre os trabalhos analisados, podemos perceber que em casos significativos nesses estudos, evidenciou-se a preocupação em dotar os ambientes de facilidades que estimulassem a aprendizagem dos estudantes de forma diferente da estrutura tradicional de AVAs one-size-fits-all. No entanto, observou-se com estes trabalhos descritos acima que, embora eles tratem sobre adaptação de AVAs usando a teoria construtivista da aprendizagem, muitos destes estudos utilizam características específicas dos alunos de forma separada. Em outras palavras, alguns estudos lidam apenas com estilos de aprendizagem, outros com competências dos alunos; Assim, o modelo de aluno não é capaz de informar ao AVA do perfil global do aluno e sua situação atual com maior precisão no ambiente de aprendizagem. Consequentemente, o AVA fica mais vulnerável a tomar decisões erradas na tentativa de auxiliar o aluno em suas necessidades reais. O ArCARE difere ao considerar várias características dos estudantes ao mesmo tempo (habilidades, interesses, estilos de aprendizagem), variando de acordo com o <span id="page-150-0"></span>histórico de interações dos alunos com o AVA e também ao apresentar o modelo de aluno para o mesmo, sendo um MAA, a fim de obter um diagnóstico mais preciso da situação dos alunos no ambiente educacional e estimulando-os a aprender cada vez mais, além de proporcionar adaptação de conteúdo e recursos em AVAs, em função de seu modelo de aluno utilizando uma abordagem construtivista.

## **3 | A DEFINIÇÃO DO ARCARE**

No nosso framework conceitual adotamos as 5 diretrizes propostas por Spector (2016), uma vez que o ArCARE deve permitir a construção de SLEs – ou mesmo tornar um AVA semelhante a um SLE. Portanto, apresentamos no Quadro 1 os elementos que constituem um modelo de referência que caracterizam o ArCARE e suas dimensões nas quais eles atuam.

**Conhecimento:** Uso de Modelo Aberto de Aluno (MAA), composto por estilos de aprendizagem, interesses, competências e habilidades e desempenho do estudante em atividades, manipulação de dados do MAA, informações a respeito do aluno e outros usuários do ambiente, acesso e atualização de informações de forma automática.

**Apoio a tarefas:** Informações dos Cursos, das Unidades de Ensino e dos Recursos, estímulo a aprendizagem colaborativa, ajuda aos estudantes, como: aviso sobre o deadline de uma atividade; adaptação e recomendação de recursos para o aprendiz realizar uma certa atividade ou vencer uma certa dificuldade; recomendação de pessoas que possam sugerir alternativas de ações para o estudante resolver alguma dificuldade.

**Sensitividade ao Aprendiz:** Histórico de ações dos usuários, acompanhamento do usuário em sua trajetória pelo curso, verificar interações entre usuários no ambiente, descobrir suas necessidades, informações sobre usuários da comunidade de aprendizagem e seus interesses.

**Sensitividade ao Contexto:** Avaliação do estado atual do usuário no ambiente em função do seu estado em diferentes cenários, informações sobre as atividades disponíveis em certo momento.

**Reflexão e Feedback:** Apresentar os recursos recomendados, adaptados e o MAA ao usuário.

Quadro 1 - Modelo de referência do ArCARE.

Após definir o modelo de referência, desenvolvemos uma arquitetura de referência para o ArCARE que serve como a base para diversos sistemas que promovem a adaptação de recursos educacionais em SLEs ou AVAs.

 A arquitetura de referência do ArCARE é mostrada na Figura 1, que constitui no processo de personalização do AVA por meio da adaptação e recomendação de recursos educacionais, em função das características do aluno, fazendo uso de agentes de software e uma ontologia que descreve o MAA. É composto de três componentes fundamentais: **tecnologias inteligentes**, **conhecimento** e **espaço de ações do usuário**.

O módulo de tecnologias inteligentes contém toda a camada de inteligência

<span id="page-151-0"></span>fornecida pelo ArCARE. É composto por dois grupos de agentes: os que controlam e manipulam o modelo do aluno e os agentes que são responsáveis pela adaptação de recursos do ambiente educacional, a partir dos dados do aluno. O módulo de tecnologias inteligentes também conta com a Ontologia de MAA. O módulo de conhecimento contém todos os dados a respeito do ambiente educacional, por exemplo, histórico de interações dos usuários, informações dos MAAs, recursos, cursos e suas Unidades de Ensino (UEs). É sobre essa área de conhecimento que o módulo de tecnologias inteligentes atua. Por sua vez, o espaço de ações dos usuários refere-se às interações dos usuários com o ambiente educacional. Tais ações são registradas no módulo de conhecimento.

Nessa arquitetura apresentada na Figura 1, consideramos que os usuários (estudantes, professores) estão sempre em interação com o AVA (1). O estudante acessa os recursos educacionais, atualiza seus dados cadastrais, executa atividades propostas pelo professor, acessa o seu MAA, a fim de saber seu desempenho no decorrer do curso e fazer autorreflexões. O professor pode elaborar cursos, UEs, armazenadas em (6), atividades, lançar notas, inserir recursos no repositório de recursos (8) do AVA, além de executar outras ações conforme suas atribuições.

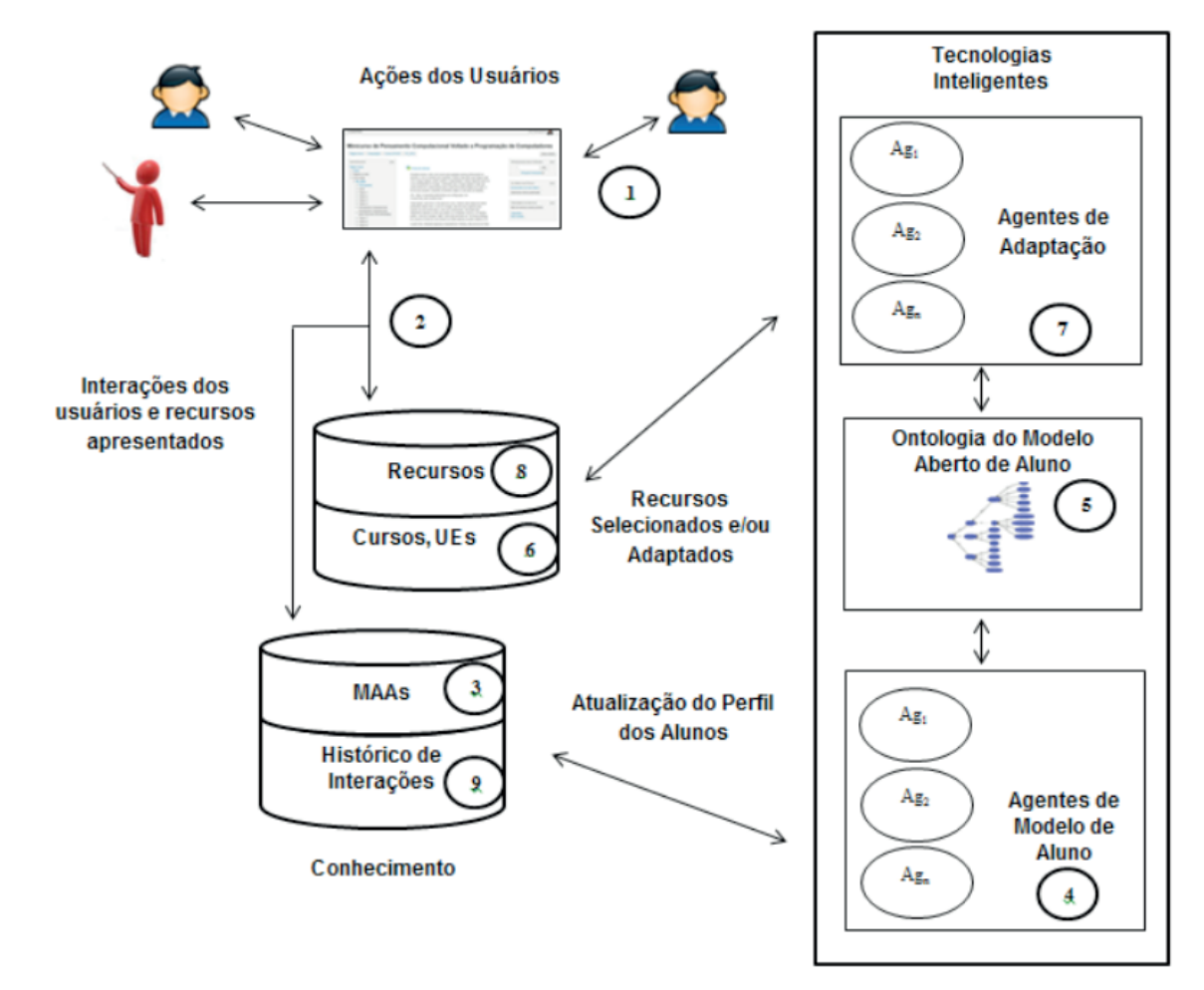

Figura 1 – Arquitetura de Referência do ArCARE.

No nosso arcabouço conceitual definimos que o aluno precisa ter o seu perfil

<span id="page-152-0"></span>inicial, ou seja, os dados que compõem seu modelo inicial, a fim de que o ambiente possa começar a ser adaptado, ao invés deste ter que esperar por diversas manifestações do estudante. Para isso, as primeiras interações dos estudantes com o AVA são registradas (2), tais como questionários para identificação do perfil do usuário. Além disso, seu histórico de utilização do AVA no decorrer da disciplina é obtido (9). Para conseguir isso, técnicas de mineração de dados são utilizadas. De posse dessas informações, começa a ser formado o MAA (3), que é atualizado a cada interação do estudante com o AVA, por meio dos agentes que manipulam o modelo do aluno (4). Ao manipularem os dados dos alunos, estes agentes utilizam a ontologia que descreve o seu modelo, a ontologia de MAA (5), que contém regras para trocas de mensagens entre agentes, além de definições e regras que fazem parte do modelo do aluno. Além disso, no MAA, temos o modelo do recurso, que em linhas gerais, consiste nos dados mais relevantes a respeito dos recursos a serem utilizados no processo de adaptação/recomendação no AVA. Por sua vez, os agentes de adaptação de recursos (7) permitem a adaptação e seleção de recursos (8) que estão armazenados no banco de dados do AVA e que consideram mais adequados para cada estudante na disciplina, utilizando os dados do MAA (3) e a ontologia do modelo do aluno (5). Por fim, esses recursos são apresentados aos alunos para estes utilizarem no AVA (1).

#### **4 | RESULTADOS**

A partir dessa estrutura fornecida pelo ArCARE, desenvolvemos dois sistemas: *AMPARA (Adaptive Muti-agent Pedagogical Architectures for Resources and Activities in VLEs)* e *AMPARAX (eXtended AMPARA)*. Ambos os sistemas permitem a adaptação de recursos no AVA Moodle (MOODLE, 2018), por meio dos agentes de modelo de aluno e de adaptação de recursos e da ontologia de MAA. No entanto, o AMPARAX difere do AMPARA por seus agentes de adaptação de recursos serem feitos no framework JADEX (JADEX, 2018), enquanto que no AMPARA, todos os agentes foram implementados no framework JADE (JADE, 2018). Utilizar o JADEX permitiu acrescentar o modelo *Beliefs-Desires-Intentions* (BDI) nos agentes, cuja teoria é apresentada por (GEORGEFF et. al., 1999). Dessa forma, com o AMPARAX conseguimos maior flexibilidade nos cursos onde as diretrizes do ArCARE foram aplicadas. Os nomes dos agentes, tanto no AMPARA quanto no AMPARAX, que são responsáveis por manipular os dados do MAA são: Initial Profile Agent, *Learning Assessment Agent* e o Update Profile Agent. Os agentes de adaptação de recursos são: Profile Situation Assessment Agent e o *Resources Adapter Agent*. No AMPARA, aplicamos adaptação de recursos em 2 disciplinas consideradas de currículos

<span id="page-153-0"></span>tradicionais (Algoritmos e Programação e Calculo Numérico), cujos resultados podem ser vistos em (BREMGARTNER, NETTO e MENEZES, 2015).

A respeito do AMPARAX, este foi usado em um curso de currículo flexível de Pensamento Computacional (PC), com ênfase em linguagem de programação, oferecido de forma semipresencial. Currículos flexíveis significam que cada estudante tem a opção de escolher um conjunto de Unidades de Ensino (UEs) a fim de desenvolver habilidades no seu perfil profissional (SARMIENTO et. al., 2016). Este curso de PC foi ministrado para 33 alunos do curso Superior de Tecnologia em Mecatrônica Industrial do Instituto Federal do Amazonas (IFAM) Campus Manaus Distrito Industrial (CMDI). Foram aplicados um pré- e um pós-teste a fim de verificar os resultados dos alunos, tanto em suas notas quanto em seus níveis de habilidades (BREMGARTNER, NETTO e MENEZES, 2017).

Neste trabalho, a Arquitetura Pedagógica utilizada foi o debate de teses (TAVARES, MENEZES e NEVADO, 2012). Após a obtenção do perfil inicial de cada estudante a partir do pré-teste, atividades adaptadas foram recomendadas aos estudantes de acordo com seus perfis. A adaptação dos recursos neste experimento foi feita pelo *Resources Adapter Agent*, que ocorreu de duas maneiras: 1) seleção de pares de estudantes para corrigir as respostas (*peer review*) e 2) recomendações de APs de acordo com o perfil do aluno. Dessa forma, neste cenário utilizamos Arquiteturas Pedagógicas com correção em pares de estudantes. Alunos de diferentes perfis foram escolhidos para formar seus pares de executor-avaliador dentro das atividades. Para a escolha dos pares de estudantes, utilizamos o algoritmo K-Means na ferramenta de software Weka (WEKA, 2018). Utilizamos 2 clusters (K = 2) da seguinte forma: Cluster 0 (níveis de habilidades inferiores): 20 estudantes (60,61%); Cluster 1 (níveis mais altos de habilidades): 13 alunos (39,39%). Cada aluno do Cluster 0 interagiu com pelo menos um aluno do Cluster 1 e vice-versa. A Figura 2 apresenta um exemplo de debate de teses recomendado a estudantes, em que um aluno (no formulário de avaliação) está avaliando a resposta do seu colega (em *minha tese 1*).

O MAA deve ser facilmente entendido pelo estudante. Sendo assim, a Figura 3 apresenta um exemplo de MAA apresentado ao estudante. O gráfico exibe os atuais níveis de habilidades e de estilos de aprendizagem de um determinado estudante.

## Arquiteturas Pedagógicas Recomendadas

#### Debate de Teses 4

Determine se cada uma das sentenças seguintes é verdadeira ou falsa. Se a sentença for falsa, explique o porquê.

a) A experiência tem mostrado que a parte mais difícil de resolver um problema de computador é produzir um programa em C.

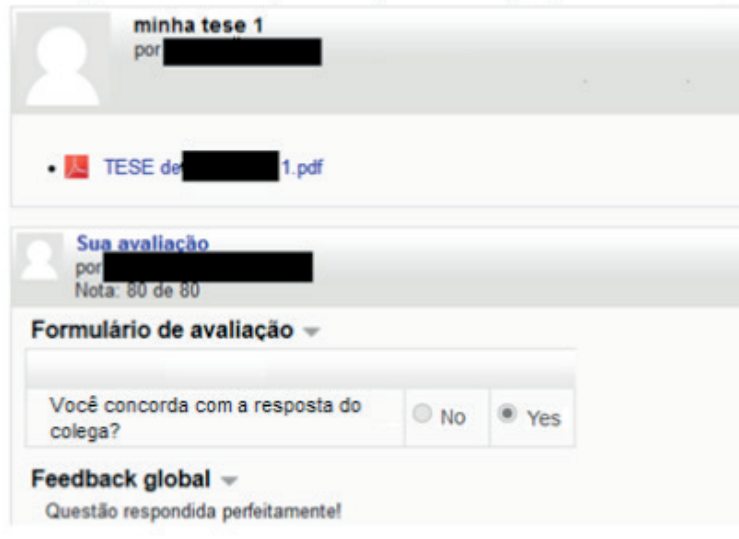

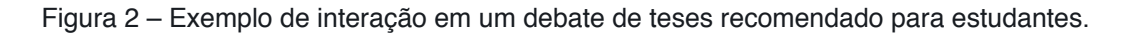

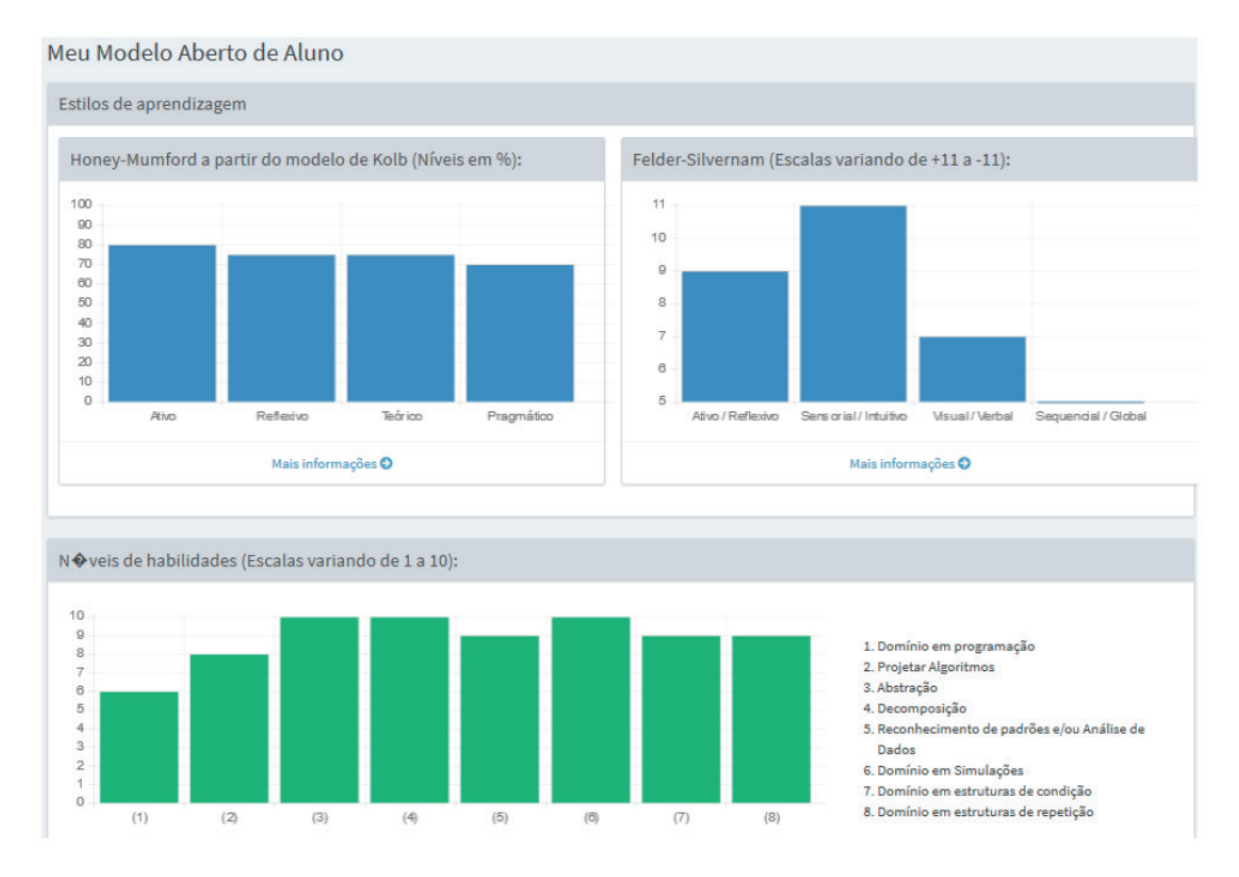

Figura 3 – Apresentando o MAA aos estudantes.

Por sua vez, a Figura 4 mostra as trocas de mensagens entre o Profile *Situation Assessment Agent* e o *Recommended Resources Agent* (uma instância do *Resources Adapter Agent*), usando a ferramenta *JADEX Communication Analyzer*,

<span id="page-155-0"></span>o qual permite a visualização da troca de mensagens. Há um terceiro agente, o *Dummy*, responsável por ajudar nos diálogos entre os agentes.

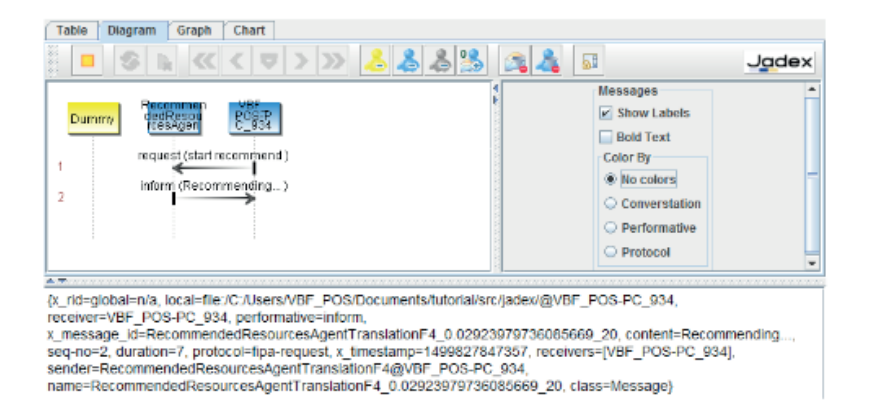

Figura 4 – Troca de mensagens entre os agentes de adaptação e recomendação de recursos feitos no JADEX.

A fim de sabermos as opiniões dos estudantes sobre o minicurso adaptado, perguntamos aos estudantes sobre as atividades realizadas. As perguntas foram: Q1) Você avaliou algum colega? Q2)Você recebeu alguma recomendação de recurso educacional? Q3) Você concorda com seu MAA apresentado a você? Q4) Os recursos apresentados a você foram úteis? A maioria dos estudantes na turma avaliou pelo menos um colega (83,87%), receberam pelo menos uma recomendação de um recurso educacional (87,09%), concordaram com o MAA apresentado (83,87%) e consideraram os recursos recomendados úteis (96,42%).

Após a execução do pós-teste (ou teste final), comparamos as notas dos alunos obtidas no pré-teste com as notas do pós-teste. Comparando as médias da turma no pré- e no pós-teste, em uma escala de 0 a 10, a turma obteve uma média de 4,93 com um desvio-padrão de 3,86, com 39,39% de estudantes aprovados, enquanto que no pós-teste a média da turma foi 8,35 com um desvio-padrão de 3,57, um aumento na média geral de 169,37%, com 84,84% de estudantes aprovados. Com isso, fizemos um teste t estatístico pareado para testar as seguintes hipóteses:

- H0: não há diferença entre as notas dos alunos nos testes aplicados e
- H1: há diferença entre as notas dos alunos nos testes aplicados.

Aplicando o teste t, os seguintes resultados foram produzidos:

#### $t = -3.5983$ , p-valor = 0,001066.

Dessa forma, aplicando um intervalo de confiança de 95%, rejeita-se H0 e aceita-se H1, pois p-valor  $<$  0,05. Ou seja, pode-se afirmar que existem diferenças significativas entre as médias obtidas pelos alunos no pré-teste e no pós-teste. Ao verificarmos a evolução dos níveis de habilidades dos alunos no decorrer do minicurso, as Tabelas 1 e 2 apresentam, respectivamente, os demais níveis de <span id="page-156-0"></span>habilidades (que valiam de 0 a 10) dos alunos após o pré-teste e após o pós-teste. Observou-se pelos dados da Tabela 2 que houve um aumento desses níveis. As habilidades, nas duas tabelas, foram enumeradas de (1) a (8), sendo: (1) Simulação; (2) Domínio em programação; (3) Domínio em estruturas condicionais; (4) Domínio em estruturas de repetição; (5) Abstração; (6) Domínio em projeto de algoritmos; (7) Reconhecimento de padrões e análise de dados e (8) Decomposição de problemas.

| (Habilidades)  | (1)          | (2)  | (3)  | (4)  | (5)           | (6)         |      |      |
|----------------|--------------|------|------|------|---------------|-------------|------|------|
| Média da Turma | $\vert$ 0.97 | 0.85 | 0.97 | 0.97 |               | $1,64$ 0.85 | 0.97 | 1.64 |
| Desvio-Padrão  | 1.24         | 1,23 | 1,24 | 1,24 | $1,48$   1,23 |             | 1.23 | 1.48 |

Tabela 1 - Níveis de habilidades dos estudantes após o pré-teste.

| (Habilidades)  | (1) | (2)  | (3)  | (4)  | (5)  | (6)  |      | (8)  |
|----------------|-----|------|------|------|------|------|------|------|
| Média da Turma |     |      | 3.22 | 3.07 | 5.1  | 3.85 | 2.97 | 5.28 |
| Desvio-Padrão  | 3.7 | 3.64 | 3,63 | 3.6  | 4.28 | 3.69 | 3.64 | 4.15 |

Tabela 2 - Níveis de habilidades dos estudantes após o pós-teste.

Fizemos um teste t estatístico pareado nos dados das Tabelas 1 e 2, para cada uma das 8 habilidades, para testar as seguintes hipóteses:

- H0: não há diferença entre os níveis de habilidades dos alunos nos testes aplicados e
- H1: há diferença entre os níveis de habilidades dos alunos nos testes aplicados.

Aplicando o teste t, os resultados de t e p-valor estão apresentados na Tabela 3, para cada habilidade. Aplicamos um intervalo de confiança de 95%. Podemos perceber, que em todos os casos, rejeita-se H0 e aceita-se H1, pois p-valor < 0,05. Ou seja, pode-se afirmar que existem diferenças significativas entre os níveis de habilidades dos alunos no pré-teste e no pós-teste.

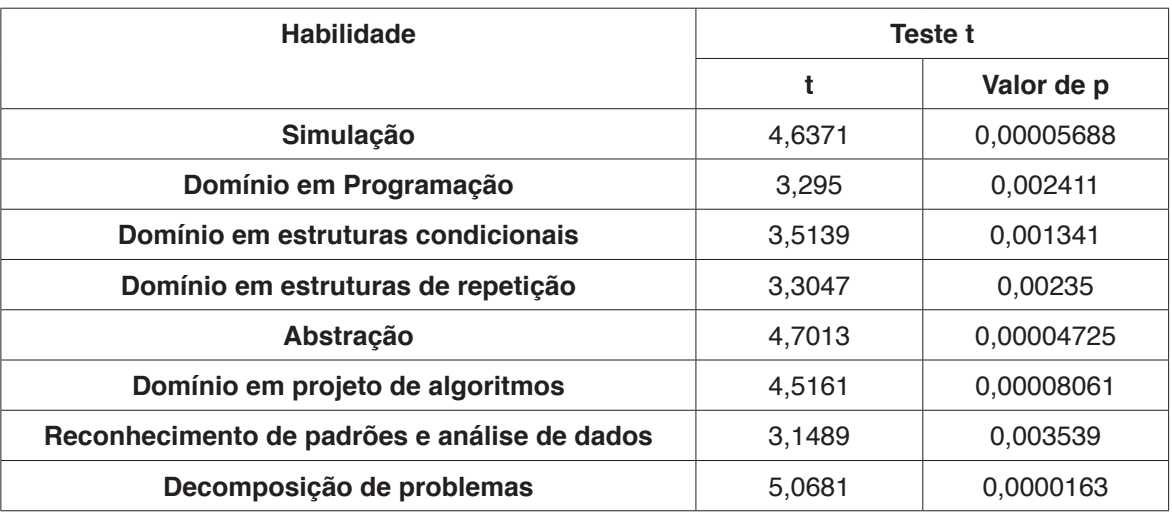

Tabela 3 - Resultados dos testes de normalidade e teste t aplicados aos níveis de habilidades

<span id="page-157-0"></span>Com os resultados do pré- e pós-testes e das evoluções dos níveis de habilidades de alunos, percebemos que houve aprendizado por parte do aluno, utilizando o processo de adaptação de recursos educacionais fornecidos pelo AMPARAX. Notamos que as práticas pedagógicas aplicadas nestes testes apontam para uma concepção de conhecimento construtivista e buscam promover a transformação e a aprendizagem cooperativa/colaborativa mediante a troca de saberes entre os alunos, constituindo-se em uma comunidade de aprendizagem (NOVAK et al., 2014) adaptada pelos mecanismos fornecidos pelo ArCARE.

### **5 | CONCLUSÃO**

Este capítulo apresentou o ArCARE, um arcabouço que permite adaptação de recursos em AVAs baseada na teoria construtivista da aprendizagem, propiciando o desenvolvimento de *Smart Learning Environments*. Apresentamos resultados de um sistema baseado no ArCARE chamado AMPARAX para selecionar recursos educacionais adaptados no AVA Moodle. Essa estratégia permite maior adaptação de recursos com base nas características dos alunos. Os testes mostraram que as adaptações fornecidas através de recomendações e ajustes de recursos apresentados aos alunos com base na aprendizagem colaborativa é uma solução para os problemas de falta de personalização em AVAs, aumentando o conhecimento e envolvimento do aluno de uma forma útil e eficaz. No estudo de caso apresentado neste trabalho, os recursos apresentados aos alunos foram baseados em Arquiteturas Pedagógicas.

A principal contribuição do ArCARE é permitir mudanças na organização pedagógica da aprendizagem de acordo com as características dos estudantes, utilizando as tecnologias de sistema multiagente e ontologias baseadas no Modelo Aberto de Aluno e permitindo adaptações em cursos de currículos flexíveis, além de proporcionar a aprendizagem colaborativa entre alunos. Assim, através da apresentação dessa nova abordagem pedagógica no processo de ensinoaprendizagem, abrem-se caminhos para diferentes visões e avanços de pesquisas educacionais na área de adaptação de AVAs e desenvolvimento de *Smart Learning Environments*, cumprindo o objetivo geral da pesquisa. Com o arcabouço conceitual apresentado neste capítulo e suas características descritas, além de seus estudos de caso e seus resultados de experimentos como provas de conceitos, pudemos notar que a nossa estratégia pedagógica com o ArCARE foi bem recebida e que pode provocar impactos positivos para o aprendizado dos alunos.

Diferentes trabalhos futuros são vislumbrados para esta pesquisa. Como sugestão de trabalhos futuros para aprimorar o ArCARE, pode-se: a) A partir do

<span id="page-158-0"></span>arcabouço proposto, diversos *Smart Learning Systems* podem ser desenvolvidos, de acordo com os objetivos educacionais de cada disciplina ou curso; b) Criação de novas arquiteturas pedagógicas flexíveis e adaptativas; c) Utilizar as estruturas de adaptação de recursos do ArCARE para uso em dispositivos móveis; d) Uso do arcabouço para cursos inclusivos (por exemplo, para alunos portadores de deficiências), abrindo espaço para o trabalho interdisciplinar envolvendo professores e pesquisadores das áreas de Educação e Computação.

## **REFERÊNCIAS**

BREMGARTNER, V. Arcabouço Conceitual de Adaptação de Recursos Educacionais. **Tese de Doutorado**. Universidade Federal do Amazonas, Instituto de Computação, Manaus, 2017.

BREMGARTNER, V.; NETTO, J.M.; MENEZES, C. S. Explorando Arquiteturas Pedagógicas Recomendadas por meio de Agentes e Ontologia de Modelo do Aluno em Ambientes Virtuais de Aprendizagem. **Anais do XXVI Simpósio Brasileiro de Informática na Educação**, Maceió, AL, 2015.

BREMGARTNER, V.; NETTO, J.M.; MENEZES, C. S. Agent-Based Conceptual Framework for Collaborative Educational Resources Adaptation in Virtual Learning Environments. **Anais do XXVIII Congresso Brasileiro de Informática na Educação (SBIE)**. Recife, Brasil, 2017.

BULL, S. AND KAY, J. SMILI©: a Framework for Interfaces to Learning Data in Open Learner Models, Learning Analytics and Related Fields. **International Journal of Artificial Intelligence in Education**, v26 n1 p293-331, 2016.

FASIHUDDIN, H.; SKINNER, G. e ATHAUDA, R. Towards an Adaptive Model to Personalise Open Learning Environments using Learning Styles. **Proceedings of 2014 International Conference on Information, Communication Technology and System (ICTS 2014)**, Surabaya, Indonesia, 2014.

FRÖSCHL, C. User Modeling and User Profiling in Adaptive E-learning Systems. **Master's Thesis**, Institute for Information Systems and Computer Media, Graz University of Technology, Graz, Austria, 2005.

GEORGEFF, M., PELL, B., POLLACK, M., TAMBE, M. E WOOLDRIDGE, M. The Belief-Desire-Intention Model of Agency. **In: Intelligent Agents V, LNAI 1555**, Springer, pp. 1–10, 1999.

HOSSEINI, R., HSIAO, I-H., GUERRA, J., BRUSILOVSKY, P. What Should I Do Next? Adaptive Sequencing in the Context of Open Social Student Modeling. **Proceedings of 10th European Conference on Technology Enhanced Learning**, EC-TEL 2015,Toledo, Spain, , pp 155-168, 2015.

JADE. **Java Agent DEvelopment Framework**, www.jade.tilab.com/, 2018.

JADEX. **JADEX Active Components**, www.activecomponents.org/bin/view/About/Features, 2018.

KINSHUK. **Designing Adaptive and Personalized Learning Environments (Interdisciplinary**  Approaches to Educational Technology). Routledge, 1<sup>st</sup> edition, UK, 2016.

MOODLE. **A Free, Open Source Course Management System for Online Learning**, www.moodle. org/, 2018.

NOVAK, S.; ARAGÓN, R.; ZIEDE, M. L. E MENEZES, C. S. **Aprendizagem em rede na educação a** 

<span id="page-159-0"></span>**distância: Práticas e reflexões**. Evangraf, Porto Alegre, RS, 2014.

PIAGET, J. AND INHELDER, B. **The Psychology Of The Child**. Basic Books, 1969.

SARMIENTO, C., DUARTE, O., BARRERA, M., AND SOTO, R. Semi-Automated Academic Tutor for the Selection of Learning Paths in a Curriculum: An Ontology-Based Approach. **Proceedings of the 8th International Conference on Engineering Education (ICEED)**, Selangor, Malaysia, 2016.

SPECTOR, J. M. Smart Learning Environments: Concepts and Issues. **Proceedings of 27th SITE 2016**, Savannah, USA, 2016.

TAVARES, L. O., MENEZES, C. S., AND NEVADO, R. A. Pedagogical architectures to support the process of teaching and learning of computer programming. **Proceedings of 42th IEEE Frontiers in Education Conference**. Seattle, USA, 2012.

WEKA. **Data Mining Software**, http://www.cs.waikato.ac.nz/ml/weka/, 2018.

## <span id="page-160-0"></span>**SOBRE o Organizador**

**Ernane Rosa Martins -** Doutorado em andamento em Ciência da Informação com ênfase em Sistemas, Tecnologias e Gestão da Informação, na Universidade Fernando Pessoa, em Porto/Portugal. Mestre em Engenharia de Produção e Sistemas, possui Pós-Graduação em Tecnologia em Gestão da Informação, Graduação em Ciência da Computação e Graduação em Sistemas de Informação. Professor de Informática no Instituto Federal de Educação, Ciência e Tecnologia de Goiás - IFG (Câmpus Luziânia) ministrando disciplinas nas áreas de Engenharia de Software, Desenvolvimento de Sistemas, Linguagens de Programação, Banco de Dados e Gestão em Tecnologia da Informação. Pesquisador do Núcleo de Inovação, Tecnologia e Educação (NITE), certificado pelo IFG no CNPq. ORCID: https://orcid.org/0000-0002-1543-1108.

#### **A**

#### Abandono [37,](#page-8-0) [38,](#page-9-0) [39](#page-10-0), [45](#page-16-0)

Adaptação [4,](#page--1-0) [38](#page-9-0), [39,](#page-10-0) [42,](#page-13-0) [45](#page-16-0), [119,](#page-90-0) [175](#page-146-0), [176,](#page-147-0) [177](#page-148-0), [178,](#page-149-0) [179](#page-150-0), [180,](#page-151-0) [181](#page-152-0), [182,](#page-153-0) [184](#page-155-0), [186,](#page-157-0) [187](#page-158-0) Agentes [175,](#page-146-0) [176](#page-147-0), [177,](#page-148-0) [178](#page-149-0), [179,](#page-150-0) [180](#page-151-0), [181,](#page-152-0) [184](#page-155-0), [187](#page-158-0)

Aluno [1](#page--1-0), [3](#page--1-0), [4](#page--1-0), [5](#page--1-0), [6,](#page--1-0) [7,](#page--1-0) [8,](#page--1-0) [9, 10](#page--1-0), [11,](#page--1-0) [12,](#page--1-0) [13](#page--1-0), [14](#page--1-0), [15](#page--1-0), [28,](#page--1-0) [29, 30](#page--1-0), [31](#page--1-0), [32,](#page--1-0) [33,](#page--1-0) [34](#page--1-0), [35](#page--1-0), [38,](#page-9-0) [39,](#page-10-0) [41,](#page-12-0) [45](#page-16-0), , [51,](#page-22-0) [53,](#page-24-0) [54](#page-25-0), [55,](#page-26-0) [57,](#page-28-0) [58](#page-29-0), [60,](#page-31-0) [62,](#page-33-0) [63](#page-34-0), [65,](#page-36-0) [66,](#page-37-0) [67](#page-38-0), [70,](#page-41-0) [72,](#page-43-0) [75](#page-46-0), [76,](#page-47-0) [77,](#page-48-0) [81](#page-52-0), [82,](#page-53-0) [83,](#page-54-0) [87](#page-58-0), [88,](#page-59-0) [91,](#page-62-0) [92](#page-63-0), , [94,](#page-65-0) [95,](#page-66-0) [96](#page-67-0), [97](#page-68-0), [98,](#page-69-0) [107,](#page-78-0) [108,](#page-79-0) [111,](#page-82-0) [129,](#page-100-0) [131,](#page-102-0) [132](#page-103-0), [133](#page-104-0), [134](#page-105-0), [136,](#page-107-0) [137,](#page-108-0) [138,](#page-109-0) [139,](#page-110-0) [140](#page-111-0), [141](#page-112-0), , [145](#page-116-0), [146,](#page-117-0) [147,](#page-118-0) [148,](#page-119-0) [150,](#page-121-0) [153,](#page-124-0) [166](#page-137-0), [167](#page-138-0), [170](#page-141-0), [171](#page-142-0), [172,](#page-143-0) [173,](#page-144-0) [175,](#page-146-0) [176,](#page-147-0) [177,](#page-148-0) [178,](#page-149-0) [179](#page-150-0), [180](#page-151-0), , [182,](#page-153-0) [184](#page-155-0), [185,](#page-156-0) [186](#page-157-0), [187](#page-158-0)

Ambientes [15](#page--1-0), [30](#page--1-0), [31](#page--1-0), [39,](#page-10-0) [43,](#page-14-0) [48](#page-19-0), [80](#page-51-0), [81](#page-52-0), [82,](#page-53-0) [83,](#page-54-0) [85,](#page-56-0) [87](#page-58-0), [88](#page-59-0), [89,](#page-60-0) [90,](#page-61-0) [91,](#page-62-0) [92](#page-63-0), [93](#page-64-0), [95,](#page-66-0) [96,](#page-67-0) [97,](#page-68-0) [98](#page-69-0), [106](#page-77-0), [122,](#page-93-0) [126](#page-97-0), [128,](#page-99-0) [149](#page-120-0), [151,](#page-122-0) [152](#page-123-0), [175,](#page-146-0) [176](#page-147-0), [177,](#page-148-0) [178](#page-149-0), [187](#page-158-0)

Aplicativo [58](#page-29-0), [59,](#page-30-0) [60](#page-31-0), [61](#page-32-0), [62,](#page-33-0) [65](#page-36-0), [141](#page-112-0)

Aprendizagem [1,](#page--1-0) [3, 5, 6](#page--1-0), [8](#page--1-0), [9](#page--1-0), [10](#page--1-0), [13, 14,](#page--1-0) [15, 16](#page--1-0), [28](#page--1-0), [29](#page--1-0), [30,](#page--1-0) [31,](#page--1-0) [33](#page--1-0), [34](#page--1-0), [35](#page--1-0), [37,](#page-8-0) [38,](#page-9-0) [39,](#page-10-0) [40](#page-11-0), [41](#page-12-0), , [43,](#page-14-0) [44,](#page-15-0) [45](#page-16-0), [46,](#page-17-0) [47,](#page-18-0) [48](#page-19-0), [49,](#page-20-0) [50,](#page-21-0) [51](#page-22-0), [52,](#page-23-0) [53,](#page-24-0) [54](#page-25-0), [55,](#page-26-0) [56,](#page-27-0) [58](#page-29-0), [63,](#page-34-0) [65,](#page-36-0) [66](#page-37-0), [67,](#page-38-0) [70,](#page-41-0) [71](#page-42-0), [74,](#page-45-0) [77,](#page-48-0) [80](#page-51-0), , [82](#page-53-0), [83](#page-54-0), [84,](#page-55-0) [85,](#page-56-0) [87,](#page-58-0) [88,](#page-59-0) [89,](#page-60-0) [90,](#page-61-0) [91](#page-62-0), [92](#page-63-0), [93](#page-64-0), [95](#page-66-0), [97](#page-68-0), [98,](#page-69-0) [99,](#page-70-0) [100,](#page-71-0) [103,](#page-74-0) [104](#page-75-0), [106](#page-77-0), [108,](#page-79-0) [119,](#page-90-0) [126](#page-97-0), , [129](#page-100-0), [133,](#page-104-0) [137,](#page-108-0) [138,](#page-109-0) [139,](#page-110-0) [140,](#page-111-0) [141](#page-112-0), [145](#page-116-0), [146](#page-117-0), [147](#page-118-0), [149,](#page-120-0) [150,](#page-121-0) [151,](#page-122-0) [155,](#page-126-0) [158,](#page-129-0) [159,](#page-130-0) [166](#page-137-0), [167](#page-138-0), , [173,](#page-144-0) [175](#page-146-0), [176,](#page-147-0) [177](#page-148-0), [178,](#page-149-0) [179](#page-150-0), [182,](#page-153-0) [186](#page-157-0), [187](#page-158-0)

Ativas [37](#page-8-0), [39,](#page-10-0) [42](#page-13-0), [45](#page-16-0), [46,](#page-17-0) [47](#page-18-0), [52](#page-23-0), [54,](#page-25-0) [55](#page-26-0), [56](#page-27-0), [57,](#page-28-0) [58](#page-29-0), [60,](#page-31-0) [63](#page-34-0)

Aula [1, 6](#page--1-0), [8](#page--1-0), [9](#page--1-0), [10](#page--1-0), [12,](#page--1-0) [13,](#page--1-0) [15, 28](#page--1-0), [29](#page--1-0), [30, 31,](#page--1-0) [32, 33](#page--1-0), [34](#page--1-0), [35](#page--1-0), [36,](#page--1-0) [37,](#page-8-0) [39](#page-10-0), [40](#page-11-0), [42](#page-13-0), [47,](#page-18-0) [48,](#page-19-0) [49](#page-20-0), [51](#page-22-0), [52](#page-23-0), [53](#page-24-0), [54](#page-25-0), [57,](#page-28-0) [58,](#page-29-0) [59,](#page-30-0) [60,](#page-31-0) [62,](#page-33-0) [63,](#page-34-0) [64](#page-35-0), [65](#page-36-0), [66](#page-37-0), [70](#page-41-0), [71](#page-42-0), [95,](#page-66-0) [106](#page-77-0), [124](#page-95-0), [126](#page-97-0), [129](#page-100-0), [130](#page-101-0), [132](#page-103-0), [133](#page-104-0), [134](#page-105-0), [140,](#page-111-0) [145](#page-116-0), [147,](#page-118-0) [149](#page-120-0), [155,](#page-126-0) [166](#page-137-0), [167,](#page-138-0) [169](#page-140-0), [171,](#page-142-0) [172](#page-143-0), [173,](#page-144-0) [174](#page-145-0)

#### **B**

Bibliotecário [72](#page-43-0), [74,](#page-45-0) [77](#page-48-0) Bibliotecas [72,](#page-43-0) [73,](#page-44-0) [74](#page-45-0), [75,](#page-46-0) [78](#page-49-0)

#### **C**

#### Compartilhada [28,](#page--1-0) [60](#page-31-0)

Competências [6](#page--1-0), [40,](#page-11-0) [41](#page-12-0), [45,](#page-16-0) [47](#page-18-0), [48](#page-19-0), [49,](#page-20-0) [50](#page-21-0), [51,](#page-22-0) [140](#page-111-0), [141](#page-112-0), [150,](#page-121-0) [151](#page-122-0), [152](#page-123-0), [153,](#page-124-0) [155](#page-126-0), [177](#page-148-0), [178,](#page-149-0) [179](#page-150-0) Comunicação [1](#page--1-0), [2](#page--1-0), [3](#page--1-0), [4](#page--1-0), [5](#page--1-0), [6](#page--1-0), [7](#page--1-0), [9](#page--1-0), [10](#page--1-0), [11, 12,](#page--1-0) [13,](#page--1-0) [14,](#page--1-0) [15, 28](#page--1-0), [29](#page--1-0), [30](#page--1-0), [31](#page--1-0), [47,](#page-18-0) [48,](#page-19-0) [49,](#page-20-0) [50,](#page-21-0) [51](#page-22-0), [53](#page-24-0), [55](#page-26-0), [58,](#page-29-0) [66](#page-37-0), [93,](#page-64-0) [94,](#page-65-0) [106](#page-77-0), [108,](#page-79-0) [111,](#page-82-0) [123](#page-94-0), [125,](#page-96-0) [135](#page-106-0), [140,](#page-111-0) [141,](#page-112-0) [143](#page-114-0), [149,](#page-120-0) [150](#page-121-0), [151,](#page-122-0) [152](#page-123-0), [154,](#page-125-0) [158](#page-129-0), [159](#page-130-0), [166,](#page-137-0) [170](#page-141-0), [171,](#page-142-0) [172](#page-143-0)

Conteúdos [4,](#page--1-0) [9,](#page--1-0) [10,](#page--1-0) [12,](#page--1-0) [28](#page--1-0), [30](#page--1-0), [31](#page--1-0), [32,](#page--1-0) [33,](#page--1-0) [43](#page-14-0), [44](#page-15-0), [54](#page-25-0), [58,](#page-29-0) [59,](#page-30-0) [65,](#page-36-0) [67](#page-38-0), [68](#page-39-0), [69](#page-40-0), [70,](#page-41-0) [71,](#page-42-0) [90,](#page-61-0) [98](#page-69-0), [99](#page-70-0), [103,](#page-74-0) [111](#page-82-0), [125](#page-96-0), [126](#page-97-0), [127,](#page-98-0) [128,](#page-99-0) [129,](#page-100-0) [130,](#page-101-0) [131,](#page-102-0) [132](#page-103-0), [133](#page-104-0), [134](#page-105-0), [136](#page-107-0), [142](#page-113-0), [145,](#page-116-0) [146,](#page-117-0) [147,](#page-118-0) [150,](#page-121-0) [170,](#page-141-0) [176](#page-147-0)

#### **D**

Desenvolvimento [2](#page--1-0), [6](#page--1-0), [7, 15](#page--1-0), [28, 29](#page--1-0), [30, 31](#page--1-0), [34, 35](#page--1-0), [39,](#page-10-0) [40](#page-11-0), [43,](#page-14-0) [44](#page-15-0), [50,](#page-21-0) [55](#page-26-0), [56,](#page-27-0) [65](#page-36-0), [70,](#page-41-0) [71](#page-42-0), [73,](#page-44-0) [82](#page-53-0), [84,](#page-55-0) [93,](#page-64-0) [95,](#page-66-0) [103](#page-74-0), [104](#page-75-0), [107](#page-78-0), [108,](#page-79-0) [109,](#page-80-0) [110,](#page-81-0) [111,](#page-82-0) [113,](#page-84-0) [115,](#page-86-0) [120,](#page-91-0) [121,](#page-92-0) [122](#page-93-0), [123](#page-94-0), [124,](#page-95-0) [126,](#page-97-0) [127,](#page-98-0) [128](#page-99-0), [129](#page-100-0), [130,](#page-101-0) [131,](#page-102-0) [132,](#page-103-0) [133,](#page-104-0) [134,](#page-105-0) [136,](#page-107-0) [137,](#page-108-0) [138,](#page-109-0) [139,](#page-110-0) [140,](#page-111-0) [141,](#page-112-0) [142,](#page-113-0) [145,](#page-116-0) [147,](#page-118-0) [151,](#page-122-0) [166,](#page-137-0) [170,](#page-141-0) [175,](#page-146-0) [186,](#page-157-0) [189](#page-160-0) Design [21,](#page--1-0) [37,](#page-8-0) [38](#page-9-0), [42,](#page-13-0) [43](#page-14-0), [44](#page-15-0), [71,](#page-42-0) [88](#page-59-0), [92](#page-63-0), [107,](#page-78-0) [109](#page-80-0), [122,](#page-93-0) [123](#page-94-0)

Digital [10](#page--1-0), [11,](#page--1-0) [12, 13](#page--1-0), [19, 26](#page--1-0), [27,](#page--1-0) [28, 29](#page--1-0), [31, 32](#page--1-0), [35,](#page--1-0) [47,](#page-18-0) [48](#page-19-0), [52,](#page-23-0) [57](#page-28-0), [72,](#page-43-0) [73,](#page-44-0) [74](#page-45-0), [75,](#page-46-0) [76](#page-47-0), [77,](#page-48-0) [81,](#page-52-0) [91](#page-62-0), [92](#page-63-0), [93,](#page-64-0) [106,](#page-77-0) [107](#page-78-0), [111](#page-82-0), [119](#page-90-0), [121](#page-92-0), [124,](#page-95-0) [125,](#page-96-0) [126,](#page-97-0) [128](#page-99-0), [129,](#page-100-0) [133,](#page-104-0) [134,](#page-105-0) [151](#page-122-0), [152](#page-123-0), [168,](#page-139-0) [169,](#page-140-0) [170](#page-141-0), [174](#page-145-0) Distância [5](#page--1-0), [14](#page--1-0), [40,](#page-11-0) [80,](#page-51-0) [81](#page-52-0), [82](#page-53-0), [84](#page-55-0), [85,](#page-56-0) [87,](#page-58-0) [90](#page-61-0), [91](#page-62-0), [92,](#page-63-0) [93,](#page-64-0) [94](#page-65-0), [95](#page-66-0), [96](#page-67-0), [97,](#page-68-0) [99,](#page-70-0) [104](#page-75-0), [106](#page-77-0), [121](#page-92-0), [157](#page-128-0), [176,](#page-147-0) [188](#page-159-0)

Docente [29,](#page--1-0) [44](#page-15-0), [47](#page-18-0), [48](#page-19-0), [49](#page-20-0), [50,](#page-21-0) [51,](#page-22-0) [54,](#page-25-0) [57,](#page-28-0) [60](#page-31-0), [63](#page-34-0), [87](#page-58-0), [104,](#page-75-0) [124,](#page-95-0) [125](#page-96-0), [126](#page-97-0), [127](#page-98-0), [128,](#page-99-0) [129](#page-100-0), [131](#page-102-0), [133](#page-104-0), [139,](#page-110-0) [140](#page-111-0), [146,](#page-117-0) [148](#page-119-0)

#### **E**

Educação [3](#page--1-0), [4](#page--1-0), [5,](#page--1-0) [10](#page--1-0), [11,](#page--1-0) [12](#page--1-0), [14](#page--1-0), [15,](#page--1-0) [16](#page--1-0), [28](#page--1-0), [29,](#page--1-0) [30](#page--1-0), [32,](#page--1-0) [33, 35](#page--1-0), [36,](#page--1-0) [37](#page-8-0), [46](#page-17-0), [47,](#page-18-0) [48](#page-19-0), [49](#page-20-0), [50,](#page-21-0) [51](#page-22-0), , [54,](#page-25-0) [56,](#page-27-0) [59](#page-30-0), [63,](#page-34-0) [65,](#page-36-0) [66](#page-37-0), [67,](#page-38-0) [70,](#page-41-0) [71](#page-42-0), [76,](#page-47-0) [80,](#page-51-0) [81](#page-52-0), [82,](#page-53-0) [84,](#page-55-0) [85](#page-56-0), [87,](#page-58-0) [88,](#page-59-0) [89](#page-60-0), [90,](#page-61-0) [91,](#page-62-0) [92](#page-63-0), [93,](#page-64-0) [94,](#page-65-0) [95](#page-66-0), , [104,](#page-75-0) [106](#page-77-0), [108,](#page-79-0) [123](#page-94-0), [125](#page-96-0), [126,](#page-97-0) [129](#page-100-0), [131,](#page-102-0) [133](#page-104-0), [134,](#page-105-0) [135](#page-106-0), [138,](#page-109-0) [140](#page-111-0), [147](#page-118-0), [148,](#page-119-0) [149](#page-120-0), [150,](#page-121-0) [151](#page-122-0), , [167,](#page-138-0) [169](#page-140-0), [172,](#page-143-0) [173](#page-144-0), [174,](#page-145-0) [175](#page-146-0), [176,](#page-147-0) [187](#page-158-0), [188,](#page-159-0) [189](#page-160-0)

E-learning [35,](#page--1-0) [58,](#page-29-0) [94](#page-65-0), [95,](#page-66-0) [103](#page-74-0), [104](#page-75-0), [105,](#page-76-0) [187](#page-158-0)

Ensino [1,](#page--1-0) [3](#page--1-0), [4,](#page--1-0) [5](#page--1-0), [6,](#page--1-0) [7](#page--1-0), [8](#page--1-0), [9,](#page--1-0) [10](#page--1-0), [12, 13,](#page--1-0) [14](#page--1-0), [15](#page--1-0), [28,](#page--1-0) [29](#page--1-0), [30](#page--1-0), [31,](#page--1-0) [33](#page--1-0), [35](#page--1-0), [36,](#page--1-0) [37](#page-8-0), [38](#page-9-0), [39,](#page-10-0) [42,](#page-13-0) [45](#page-16-0), , [48,](#page-19-0) [49,](#page-20-0) [50](#page-21-0), [51,](#page-22-0) [52,](#page-23-0) [53](#page-24-0), [55,](#page-26-0) [56,](#page-27-0) [58](#page-29-0), [60,](#page-31-0) [62,](#page-33-0) [63](#page-34-0), [64,](#page-35-0) [65,](#page-36-0) [66](#page-37-0), [67,](#page-38-0) [70,](#page-41-0) [71](#page-42-0), [80,](#page-51-0) [81,](#page-52-0) [82](#page-53-0), [83,](#page-54-0) [84,](#page-55-0) [85](#page-56-0), , [88](#page-59-0), [90](#page-61-0), [91,](#page-62-0) [92,](#page-63-0) [93,](#page-64-0) [94,](#page-65-0) [95](#page-66-0), [96](#page-67-0), [97](#page-68-0), [98](#page-69-0), [99,](#page-70-0) [100,](#page-71-0) [101](#page-72-0), [102](#page-73-0), [103](#page-74-0), [104,](#page-75-0) [105,](#page-76-0) [106](#page-77-0), [107](#page-78-0), [108,](#page-79-0) [111](#page-82-0), , [125](#page-96-0), [127,](#page-98-0) [128,](#page-99-0) [136,](#page-107-0) [137,](#page-108-0) [138,](#page-109-0) [139](#page-110-0), [140](#page-111-0), [141](#page-112-0), [142](#page-113-0), [145,](#page-116-0) [146,](#page-117-0) [147,](#page-118-0) [148,](#page-119-0) [149,](#page-120-0) [150,](#page-121-0) [151](#page-122-0), [152](#page-123-0), , [155,](#page-126-0) [166](#page-137-0), [167,](#page-138-0) [169](#page-140-0), [170,](#page-141-0) [172](#page-143-0), [176,](#page-147-0) [177](#page-148-0), [179,](#page-150-0) [180](#page-151-0), [182,](#page-153-0) [186](#page-157-0)

Ensino-aprendizagem [6](#page--1-0), [8](#page--1-0), [9, 15, 28, 30](#page--1-0), [31](#page--1-0), [35](#page--1-0), [37](#page-8-0), [49,](#page-20-0) [55,](#page-26-0) [63,](#page-34-0) [65,](#page-36-0) [95](#page-66-0), [98](#page-69-0), [100](#page-71-0), [138](#page-109-0), [139](#page-110-0), [140](#page-111-0), [145](#page-116-0), [147,](#page-118-0) [176](#page-147-0), [186](#page-157-0)

Escolar [3, 9](#page--1-0), [13,](#page--1-0) [14,](#page--1-0) [36](#page--1-0), [37,](#page-8-0) [38,](#page-9-0) [41](#page-12-0), [45,](#page-16-0) [54,](#page-25-0) [55](#page-26-0), [65,](#page-36-0) [105](#page-76-0), [130,](#page-101-0) [147](#page-118-0), [151,](#page-122-0) [172,](#page-143-0) [174](#page-145-0) Estilos [49,](#page-20-0) [80](#page-51-0), [81](#page-52-0), [82,](#page-53-0) [83](#page-54-0), [84,](#page-55-0) [85,](#page-56-0) [87](#page-58-0), [88,](#page-59-0) [89,](#page-60-0) [90](#page-61-0), [91,](#page-62-0) [92,](#page-63-0) [93](#page-64-0), [110,](#page-81-0) [117,](#page-88-0) [177](#page-148-0), [178,](#page-149-0) [179,](#page-150-0) [182](#page-153-0) Estudos [2](#page--1-0), [4](#page--1-0), [6, 14,](#page--1-0) [15,](#page--1-0) [38,](#page-9-0) [51,](#page-22-0) [62,](#page-33-0) [67,](#page-38-0) [72,](#page-43-0) [73](#page-44-0), [74](#page-45-0), [75](#page-46-0), [76](#page-47-0), [77](#page-48-0), [78](#page-49-0), [81](#page-52-0), [87](#page-58-0), [89](#page-60-0), [97](#page-68-0), [100](#page-71-0), [104](#page-75-0), [126](#page-97-0), [128](#page-99-0), [140,](#page-111-0) [149](#page-120-0), [151,](#page-122-0) [170](#page-141-0), [172,](#page-143-0) [178](#page-149-0), [186](#page-157-0)

Experiência [28,](#page--1-0) [29](#page--1-0), [30,](#page--1-0) [31, 35](#page--1-0), [36,](#page--1-0) [42,](#page-13-0) [71](#page-42-0), [99,](#page-70-0) [107](#page-78-0), [108,](#page-79-0) [125](#page-96-0), [132](#page-103-0), [133,](#page-104-0) [134](#page-105-0), [139,](#page-110-0) [142](#page-113-0), [146](#page-117-0)

#### **F**

Formação [2](#page--1-0), [4](#page--1-0), [5](#page--1-0), [6](#page--1-0), [9](#page--1-0), [10](#page--1-0), [11, 28,](#page--1-0) [29,](#page--1-0) [30,](#page--1-0) [39,](#page-10-0) [41](#page-12-0), [47](#page-18-0), [48](#page-19-0), [49](#page-20-0), [50](#page-21-0), [51,](#page-22-0) [52,](#page-23-0) [56,](#page-27-0) [63,](#page-34-0) [64,](#page-35-0) [70,](#page-41-0) [84](#page-55-0), [91](#page-62-0), [96](#page-67-0), [103,](#page-74-0) [104](#page-75-0), [124,](#page-95-0) [126](#page-97-0), [127,](#page-98-0) [128](#page-99-0), [129,](#page-100-0) [134,](#page-105-0) [135](#page-106-0), [139,](#page-110-0) [140](#page-111-0), [141,](#page-112-0) [148](#page-119-0), [150,](#page-121-0) [153](#page-124-0), [164,](#page-135-0) [169](#page-140-0), [174](#page-145-0) Fundamental [1,](#page--1-0) [2](#page--1-0), [3](#page--1-0), [6,](#page--1-0) [7](#page--1-0), [8](#page--1-0), [9,](#page--1-0) [10](#page--1-0), [12,](#page--1-0) [13](#page--1-0), [14,](#page--1-0) [15](#page--1-0), [28,](#page--1-0) [29, 31](#page--1-0), [33,](#page--1-0) [36](#page--1-0), [38,](#page-9-0) [42](#page-13-0), [51,](#page-22-0) [56](#page-27-0), [66,](#page-37-0) [108](#page-79-0), [136](#page-107-0), [137,](#page-108-0) [138](#page-109-0), [141,](#page-112-0) [145](#page-116-0), [146,](#page-117-0) [147](#page-118-0), [149,](#page-120-0) [150](#page-121-0), [152,](#page-123-0) [167](#page-138-0), [170](#page-141-0)

#### **G**

Games [16,](#page--1-0) [21](#page--1-0), [22,](#page--1-0) [23,](#page--1-0) [24](#page--1-0), [25,](#page--1-0) [26, 27](#page--1-0), [107,](#page-78-0) [173](#page-144-0)

#### **I**

Inclusão [7](#page--1-0), [14,](#page--1-0) [37,](#page-8-0) [81](#page-52-0), [168,](#page-139-0) [170](#page-141-0), [174](#page-145-0) Informação [1, 2](#page--1-0), [3, 4](#page--1-0), [5,](#page--1-0) [7, 9](#page--1-0), [10, 11, 12](#page--1-0), [13, 14](#page--1-0), [15,](#page--1-0) [29, 31](#page--1-0), [47,](#page-18-0) [48](#page-19-0), [49,](#page-20-0) [52,](#page-23-0) [53](#page-24-0), [58,](#page-29-0) [64](#page-35-0), [66,](#page-37-0) [72,](#page-43-0) [73](#page-44-0), [74](#page-45-0), [75,](#page-46-0) [78,](#page-49-0) [83](#page-54-0), [85,](#page-56-0) [97,](#page-68-0) [108](#page-79-0), [111,](#page-82-0) [125](#page-96-0), [135](#page-106-0), [140,](#page-111-0) [141,](#page-112-0) [149](#page-120-0), [151,](#page-122-0) [152,](#page-123-0) [169](#page-140-0), [170](#page-141-0), [171,](#page-142-0) [172,](#page-143-0) [174](#page-145-0), [189](#page-160-0) Inovação [28](#page--1-0), [30](#page--1-0), [81,](#page-52-0) [96](#page-67-0), [107,](#page-78-0) [131,](#page-102-0) [133](#page-104-0), [134,](#page-105-0) [145](#page-116-0), [147,](#page-118-0) [174](#page-145-0), [189](#page-160-0) Invertida [28,](#page--1-0) [30, 31](#page--1-0), [32,](#page--1-0) [33, 34](#page--1-0), [35,](#page--1-0) [36](#page--1-0), [52](#page-23-0), [57,](#page-28-0) [58](#page-29-0), [59](#page-30-0), [60,](#page-31-0) [62](#page-33-0), [63](#page-34-0)

**J**

Jogo [107,](#page-78-0) [108](#page-79-0), [110](#page-81-0), [111](#page-82-0), [112](#page-83-0), [113,](#page-84-0) [115](#page-86-0), [116,](#page-87-0) [117](#page-88-0), [118](#page-89-0), [120,](#page-91-0) [121,](#page-92-0) [136](#page-107-0), [137](#page-108-0), [138,](#page-109-0) [141,](#page-112-0) [142,](#page-113-0) [143](#page-114-0), [144](#page-115-0), [145,](#page-116-0) [146](#page-117-0), [147,](#page-118-0) [148](#page-119-0)

#### **L**

Learning [1](#page--1-0), [2, 16](#page--1-0), [17,](#page--1-0) [22, 26](#page--1-0), [27, 28](#page--1-0), [35, 36](#page--1-0), [38,](#page-9-0) [40](#page-11-0), [45](#page-16-0), [46,](#page-17-0) [47](#page-18-0), [48,](#page-19-0) [49](#page-20-0), [50,](#page-21-0) [51](#page-22-0), [52,](#page-23-0) [58,](#page-29-0) [64](#page-35-0), [66,](#page-37-0) [80](#page-51-0), [81](#page-52-0), [88,](#page-59-0) [90,](#page-61-0) [92,](#page-63-0) [94,](#page-65-0) [95,](#page-66-0) [98](#page-69-0), [103](#page-74-0), [104](#page-75-0), [105](#page-76-0), [149](#page-120-0), [166](#page-137-0), [168,](#page-139-0) [169,](#page-140-0) [175,](#page-146-0) [176,](#page-147-0) [178,](#page-149-0) [181,](#page-152-0) [186](#page-157-0), [187](#page-158-0), [188](#page-159-0) LEMATEC [94,](#page-65-0) [95,](#page-66-0) [98](#page-69-0), [100,](#page-71-0) [101](#page-72-0), [102,](#page-73-0) [103](#page-74-0), [104](#page-75-0)

#### **M**

Mapeamento [80,](#page-51-0) [82,](#page-53-0) [84](#page-55-0), [86,](#page-57-0) [87,](#page-58-0) [89](#page-60-0), [90](#page-61-0)

Matemáticos [65,](#page-36-0) [67](#page-38-0), [68](#page-39-0), [150,](#page-121-0) [153](#page-124-0), [154,](#page-125-0) [155](#page-126-0), [158](#page-129-0) Metodologias [37](#page-8-0), [39,](#page-10-0) [45,](#page-16-0) [46,](#page-17-0) [47,](#page-18-0) [48](#page-19-0), [51](#page-22-0), [52](#page-23-0), [53](#page-24-0), [54,](#page-25-0) [55,](#page-26-0) [56,](#page-27-0) [57](#page-28-0), [58](#page-29-0), [60](#page-31-0), [63](#page-34-0), [65,](#page-36-0) [83,](#page-54-0) [87,](#page-58-0) [96](#page-67-0), [108](#page-79-0), [125](#page-96-0), [136,](#page-107-0) [138](#page-109-0), [139,](#page-110-0) [140](#page-111-0), [146,](#page-117-0) [147](#page-118-0), [148,](#page-119-0) [149](#page-120-0), [172,](#page-143-0) [174](#page-145-0) Mobile [16,](#page--1-0) [21](#page--1-0), [22](#page--1-0), [23,](#page--1-0) [24](#page--1-0), [25,](#page--1-0) [26,](#page--1-0) [27](#page--1-0), [47,](#page-18-0) [48,](#page-19-0) [51](#page-22-0), [123](#page-94-0) Modelo [5,](#page--1-0) [41,](#page-12-0) [42](#page-13-0), [47,](#page-18-0) [49](#page-20-0), [50,](#page-21-0) [51](#page-22-0), [61,](#page-32-0) [81](#page-52-0), [89](#page-60-0), [92,](#page-63-0) [108](#page-79-0), [112](#page-83-0), [113,](#page-84-0) [165](#page-136-0), [166](#page-137-0), [175,](#page-146-0) [176](#page-147-0), [177,](#page-148-0) [178](#page-149-0), [179](#page-150-0), [180,](#page-151-0) [181](#page-152-0), [186,](#page-157-0) [187](#page-158-0)

#### **P**

Permanência [37](#page-8-0), [38,](#page-9-0) [39,](#page-10-0) [41](#page-12-0), [45,](#page-16-0) [46,](#page-17-0) [93](#page-64-0) Pesquisa [3](#page--1-0), [6,](#page--1-0) [7,](#page--1-0) [8,](#page--1-0) [9, 10](#page--1-0), [11,](#page--1-0) [12, 13](#page--1-0), [14](#page--1-0), [15,](#page--1-0) [29](#page--1-0), [31](#page--1-0), [33,](#page--1-0) [48,](#page-19-0) [49](#page-20-0), [50](#page-21-0), [51,](#page-22-0) [72,](#page-43-0) [76](#page-47-0), [77](#page-48-0), [78,](#page-49-0) [80](#page-51-0), [82](#page-53-0), [83](#page-54-0), [84](#page-55-0), [86](#page-57-0), [87](#page-58-0), [90](#page-61-0), [92](#page-63-0), [97](#page-68-0), [100](#page-71-0), [106](#page-77-0), [122](#page-93-0), [124](#page-95-0), [129,](#page-100-0) [130,](#page-101-0) [134,](#page-105-0) [136,](#page-107-0) [137,](#page-108-0) [138,](#page-109-0) [141](#page-112-0), [144](#page-115-0), [145](#page-116-0), [148](#page-119-0), [150,](#page-121-0) [155](#page-126-0), [158,](#page-129-0) [159](#page-130-0), [166,](#page-137-0) [167](#page-138-0), [171,](#page-142-0) [172](#page-143-0), [177,](#page-148-0) [178](#page-149-0), [186](#page-157-0) Planejamento [31](#page--1-0), [33, 35,](#page--1-0) [40](#page-11-0), [41](#page-12-0), [42,](#page-13-0) [72](#page-43-0), [73](#page-44-0), [75,](#page-46-0) [77](#page-48-0), [84](#page-55-0), [87,](#page-58-0) [91](#page-62-0), [97](#page-68-0), [100,](#page-71-0) [110,](#page-81-0) [124,](#page-95-0) [126](#page-97-0), [128](#page-99-0), [129](#page-100-0), [133,](#page-104-0) [135](#page-106-0), [140,](#page-111-0) [146](#page-117-0), [169](#page-140-0) Plickers [52,](#page-23-0) [58](#page-29-0), [60,](#page-31-0) [61,](#page-32-0) [62](#page-33-0) Prática [4, 7](#page--1-0), [10](#page--1-0), [28](#page--1-0), [30](#page--1-0), [31](#page--1-0), [34, 35,](#page--1-0) [36,](#page--1-0) [48,](#page-19-0) [49,](#page-20-0) [51](#page-22-0), [52](#page-23-0), [56](#page-27-0), [62](#page-33-0), [71](#page-42-0), [106](#page-77-0), [124](#page-95-0), [125](#page-96-0), [126](#page-97-0), [127](#page-98-0), [129](#page-100-0), [133](#page-104-0), [134,](#page-105-0) [139](#page-110-0), [140,](#page-111-0) [155](#page-126-0), [167,](#page-138-0) [173](#page-144-0) Prezi [52](#page-23-0), [58,](#page-29-0) [59](#page-30-0), [60](#page-31-0)

#### **R**

Recursos [4, 5, 6, 9](#page--1-0), [10](#page--1-0), [29](#page--1-0), [32](#page--1-0), [47](#page-18-0), [49](#page-20-0), [51](#page-22-0), [52,](#page-23-0) [53,](#page-24-0) [54,](#page-25-0) [55,](#page-26-0) [56,](#page-27-0) [57,](#page-28-0) [58,](#page-29-0) [59,](#page-30-0) [63,](#page-34-0) [76](#page-47-0), [82](#page-53-0), [84](#page-55-0), [88](#page-59-0), [91](#page-62-0), , [93,](#page-64-0) [95](#page-66-0), [96,](#page-67-0) [97,](#page-68-0) [100](#page-71-0), [101,](#page-72-0) [103](#page-74-0), [106](#page-77-0), [108,](#page-79-0) [118](#page-89-0), [119,](#page-90-0) [124,](#page-95-0) [125](#page-96-0), [126,](#page-97-0) [130](#page-101-0), [131,](#page-102-0) [132](#page-103-0), [133,](#page-104-0) [136](#page-107-0), , [138](#page-109-0), [139,](#page-110-0) [140,](#page-111-0) [141,](#page-112-0) [146,](#page-117-0) [147,](#page-118-0) [148](#page-119-0), [151](#page-122-0), [155](#page-126-0), [168](#page-139-0), [169,](#page-140-0) [170,](#page-141-0) [173,](#page-144-0) [174,](#page-145-0) [175,](#page-146-0) [176,](#page-147-0) [177](#page-148-0), [178](#page-149-0), , [180,](#page-151-0) [181](#page-152-0), [182,](#page-153-0) [184](#page-155-0), [186,](#page-157-0) [187](#page-158-0)

#### **S**

Sala [1, 6](#page--1-0), [8](#page--1-0), [9](#page--1-0), [10](#page--1-0), [13,](#page--1-0) [15,](#page--1-0) [28, 29](#page--1-0), [30](#page--1-0), [31, 32,](#page--1-0) [33, 34](#page--1-0), [35](#page--1-0), [36](#page--1-0), [37,](#page-8-0) [39,](#page-10-0) [42](#page-13-0), [47](#page-18-0), [48](#page-19-0), [49,](#page-20-0) [51,](#page-22-0) [52](#page-23-0), [53](#page-24-0), [54](#page-25-0), [57](#page-28-0), [58](#page-29-0), [59](#page-30-0), [60](#page-31-0), [62](#page-33-0), [63](#page-34-0), [64,](#page-35-0) [65,](#page-36-0) [66,](#page-37-0) [70,](#page-41-0) [71,](#page-42-0) [126,](#page-97-0) [130](#page-101-0), [132](#page-103-0), [133](#page-104-0), [134](#page-105-0), [145,](#page-116-0) [149,](#page-120-0) [155,](#page-126-0) [166](#page-137-0), [167](#page-138-0), [169](#page-140-0), [170,](#page-141-0) [171](#page-142-0), [172,](#page-143-0) [173](#page-144-0), [174](#page-145-0) Software [8](#page--1-0), [16,](#page--1-0) [17](#page--1-0), [18,](#page--1-0) [19](#page--1-0), [20, 21,](#page--1-0) [22](#page--1-0), [23,](#page--1-0) [24](#page--1-0), [25,](#page--1-0) [26](#page--1-0), [27,](#page--1-0) [65,](#page-36-0) [66](#page-37-0), [67,](#page-38-0) [68](#page-39-0), [70,](#page-41-0) [71](#page-42-0), [90,](#page-61-0) [98,](#page-69-0) [100](#page-71-0), [101](#page-72-0), [118](#page-89-0), [119,](#page-90-0) [142](#page-113-0), [151,](#page-122-0) [152](#page-123-0), [155,](#page-126-0) [158](#page-129-0), [176](#page-147-0), [177,](#page-148-0) [179](#page-150-0), [182,](#page-153-0) [188](#page-159-0), [189](#page-160-0) Superior [14,](#page--1-0) [28](#page--1-0), [29,](#page--1-0) [30,](#page--1-0) [36](#page--1-0), [37,](#page-8-0) [38](#page-9-0), [39](#page-10-0), [45,](#page-16-0) [46](#page-17-0), [51](#page-22-0), [60,](#page-31-0) [62](#page-33-0), [64](#page-35-0), [66,](#page-37-0) [80](#page-51-0), [81,](#page-52-0) [82,](#page-53-0) [83](#page-54-0), [84,](#page-55-0) [85,](#page-56-0) [88](#page-59-0), [89](#page-60-0), [90,](#page-61-0) [91,](#page-62-0) [92](#page-63-0), [93,](#page-64-0) [99](#page-70-0), [101](#page-72-0), [106,](#page-77-0) [111,](#page-82-0) [121](#page-92-0), [125,](#page-96-0) [128](#page-99-0), [134,](#page-105-0) [144](#page-115-0), [148,](#page-119-0) [182](#page-153-0) Suporte [1,](#page--1-0) [13](#page--1-0), [14](#page--1-0), [50,](#page-21-0) [66](#page-37-0), [97,](#page-68-0) [98,](#page-69-0) [100](#page-71-0), [119,](#page-90-0) [169](#page-140-0)

## **T**

Tecnologia [3, 5,](#page--1-0) [9,](#page--1-0) [12,](#page--1-0) [14, 15](#page--1-0), [16](#page--1-0), [28, 31,](#page--1-0) [32, 35](#page--1-0), [37](#page-8-0), [42](#page-13-0), [47,](#page-18-0) [48,](#page-19-0) [49](#page-20-0), [51](#page-22-0), [52](#page-23-0), [53,](#page-24-0) [55,](#page-26-0) [56,](#page-27-0) [58](#page-29-0), [64](#page-35-0), [65](#page-36-0), [69](#page-40-0), [71](#page-42-0), [104](#page-75-0), [105,](#page-76-0) [124,](#page-95-0) [125,](#page-96-0) [126,](#page-97-0) [128](#page-99-0), [129](#page-100-0), [133](#page-104-0), [134](#page-105-0), [140](#page-111-0), [141,](#page-112-0) [142,](#page-113-0) [151,](#page-122-0) [152](#page-123-0), [167](#page-138-0), [168](#page-139-0), [169](#page-140-0), [170,](#page-141-0) [171](#page-142-0), [174,](#page-145-0) [175](#page-146-0), [182,](#page-153-0) [189](#page-160-0) Thinking [37,](#page-8-0) [38](#page-9-0), [42,](#page-13-0) [43,](#page-14-0) [44](#page-15-0), [123](#page-94-0)

## **U**

Universitárias [72,](#page-43-0) [74](#page-45-0) Usuários [3,](#page--1-0) [12,](#page--1-0) [59](#page-30-0), [71](#page-42-0), [72,](#page-43-0) [73](#page-44-0), [74](#page-45-0), [75,](#page-46-0) [76](#page-47-0), [77](#page-48-0), [78,](#page-49-0) [88,](#page-59-0) [96](#page-67-0), [97,](#page-68-0) [98,](#page-69-0) [99](#page-70-0), [100,](#page-71-0) [103,](#page-74-0) [122](#page-93-0), [177,](#page-148-0) [178](#page-149-0), [179](#page-150-0), [180](#page-151-0)

## **V**

Virtuais [40](#page-11-0), [72](#page-43-0), [80,](#page-51-0) [81](#page-52-0), [82,](#page-53-0) [83](#page-54-0), [84](#page-55-0), [85,](#page-56-0) [87](#page-58-0), [88,](#page-59-0) [89,](#page-60-0) [90](#page-61-0), [91,](#page-62-0) [92](#page-63-0), [93](#page-64-0), [96,](#page-67-0) [98](#page-69-0), [106](#page-77-0), [128,](#page-99-0) [134](#page-105-0), [151](#page-122-0), [175](#page-146-0), [176,](#page-147-0) [187](#page-158-0)

Visual [23](#page--1-0), [107,](#page-78-0) [108](#page-79-0), [109,](#page-80-0) [110](#page-81-0), [111](#page-82-0), [115,](#page-86-0) [116](#page-87-0), [117,](#page-88-0) [118,](#page-89-0) [120](#page-91-0), [121,](#page-92-0) [122](#page-93-0), [123](#page-94-0)

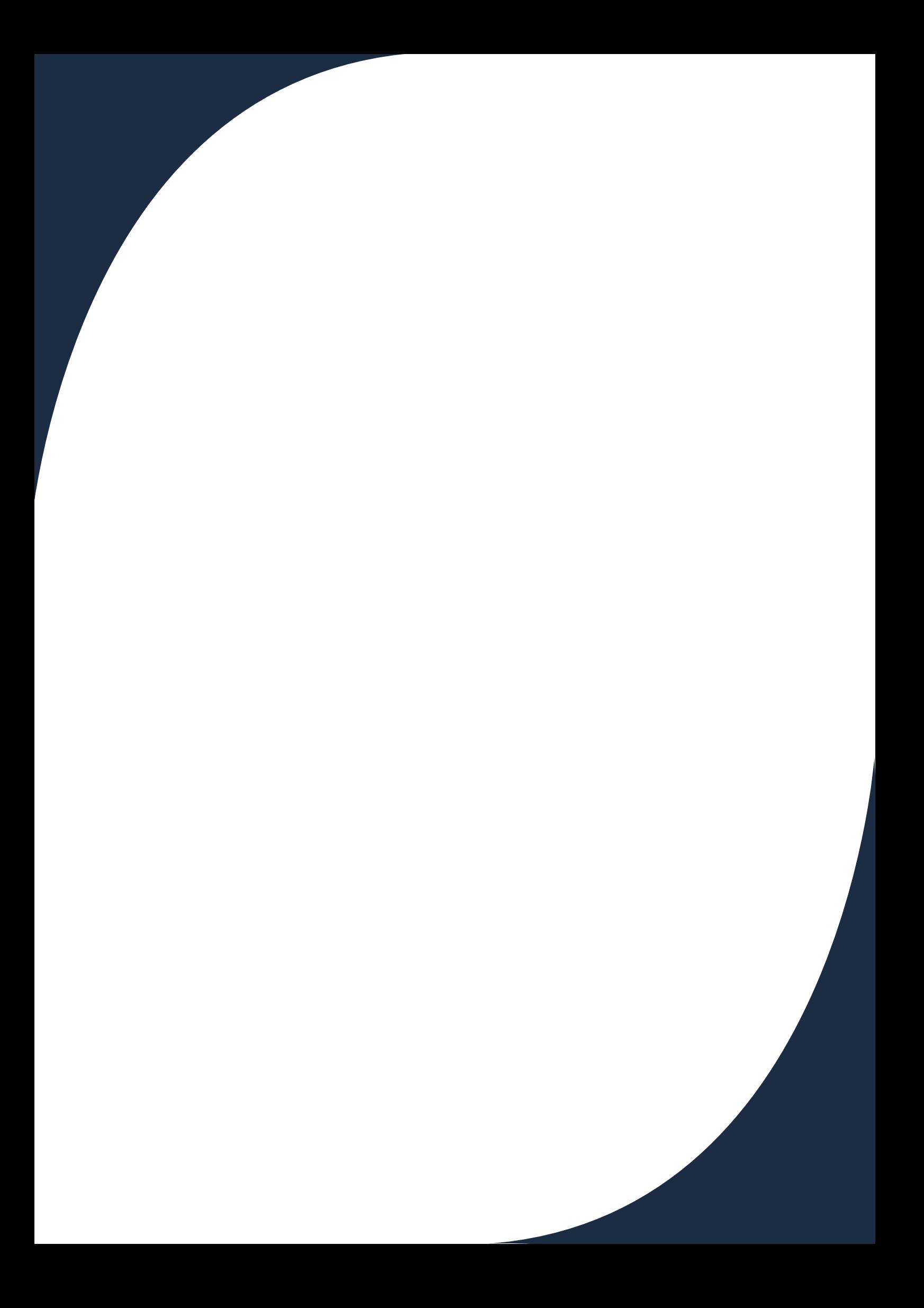